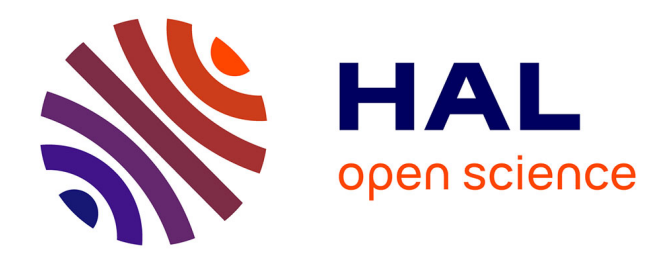

## **e-LAB® : approche digitale de la couleur en dentisterie contemporaine**

Paul Marchal

### **To cite this version:**

Paul Marchal. e-LAB® : approche digitale de la couleur en dentisterie contemporaine. Chirurgie. 2021. dumas-03361338

## **HAL Id: dumas-03361338 <https://dumas.ccsd.cnrs.fr/dumas-03361338>**

Submitted on 1 Oct 2021

**HAL** is a multi-disciplinary open access archive for the deposit and dissemination of scientific research documents, whether they are published or not. The documents may come from teaching and research institutions in France or abroad, or from public or private research centers.

L'archive ouverte pluridisciplinaire **HAL**, est destinée au dépôt et à la diffusion de documents scientifiques de niveau recherche, publiés ou non, émanant des établissements d'enseignement et de recherche français ou étrangers, des laboratoires publics ou privés.

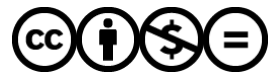

[Distributed under a Creative Commons Attribution - NonCommercial - NoDerivatives 4.0](http://creativecommons.org/licenses/by-nc-nd/4.0/) [International License](http://creativecommons.org/licenses/by-nc-nd/4.0/)

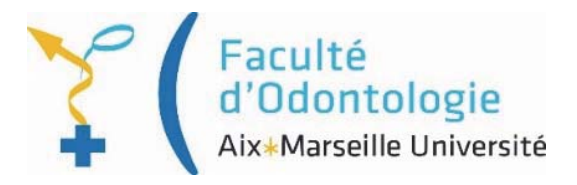

### **THESE**

### POUR OBTENIR LE DIPLOME D'ETAT DE DOCTEUR EN CHIRURGIE DENTAIRE

Présentée et publiquement soutenue devant la

Faculté d'Odontologie de Marseille (Doyen: Monsieur le Professeur Bruno FOTI)

Aix-Marseille Université (Président : Monsieur le Professeur Éric BERTON)

# eLAB<sup>®</sup> : approche digitale de la couleur

en dentisterie contemporaine.

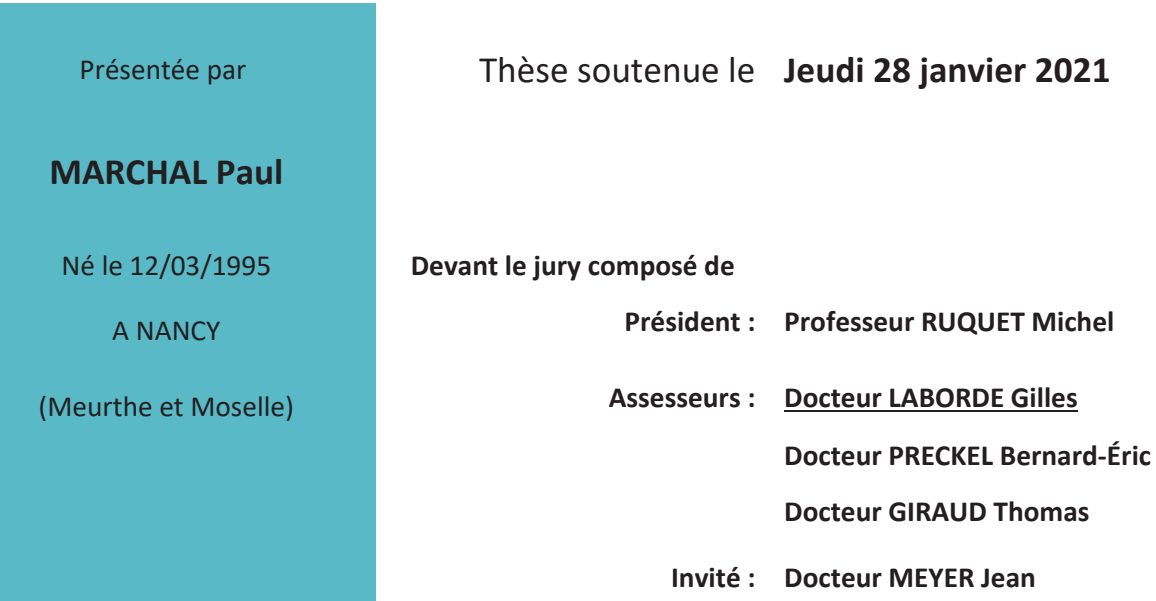

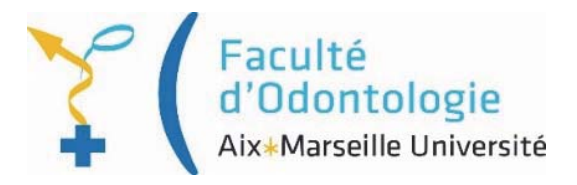

### **THESE**

### POUR OBTENIR LE DIPLOME D'ETAT DE DOCTEUR EN CHIRURGIE DENTAIRE

Présentée et publiquement soutenue devant la

Faculté d'Odontologie de Marseille (Doyen: Monsieur le Professeur Bruno FOTI)

Aix-Marseille Université (Président : Monsieur le Professeur Éric BERTON)

# eLAB<sup>®</sup> : approche digitale de la couleur

en dentisterie contemporaine.

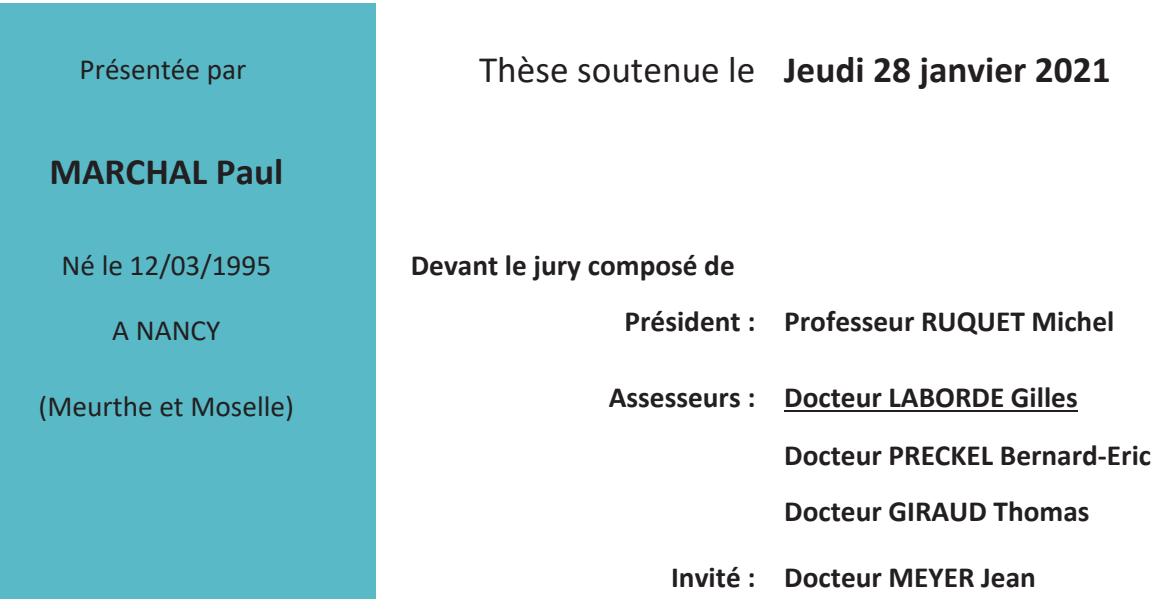

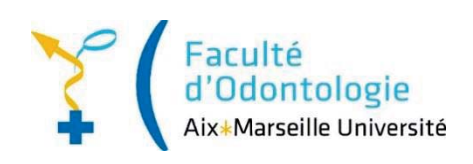

## **ADMINISTRATION**

*Mise à jour : mars 2020* 

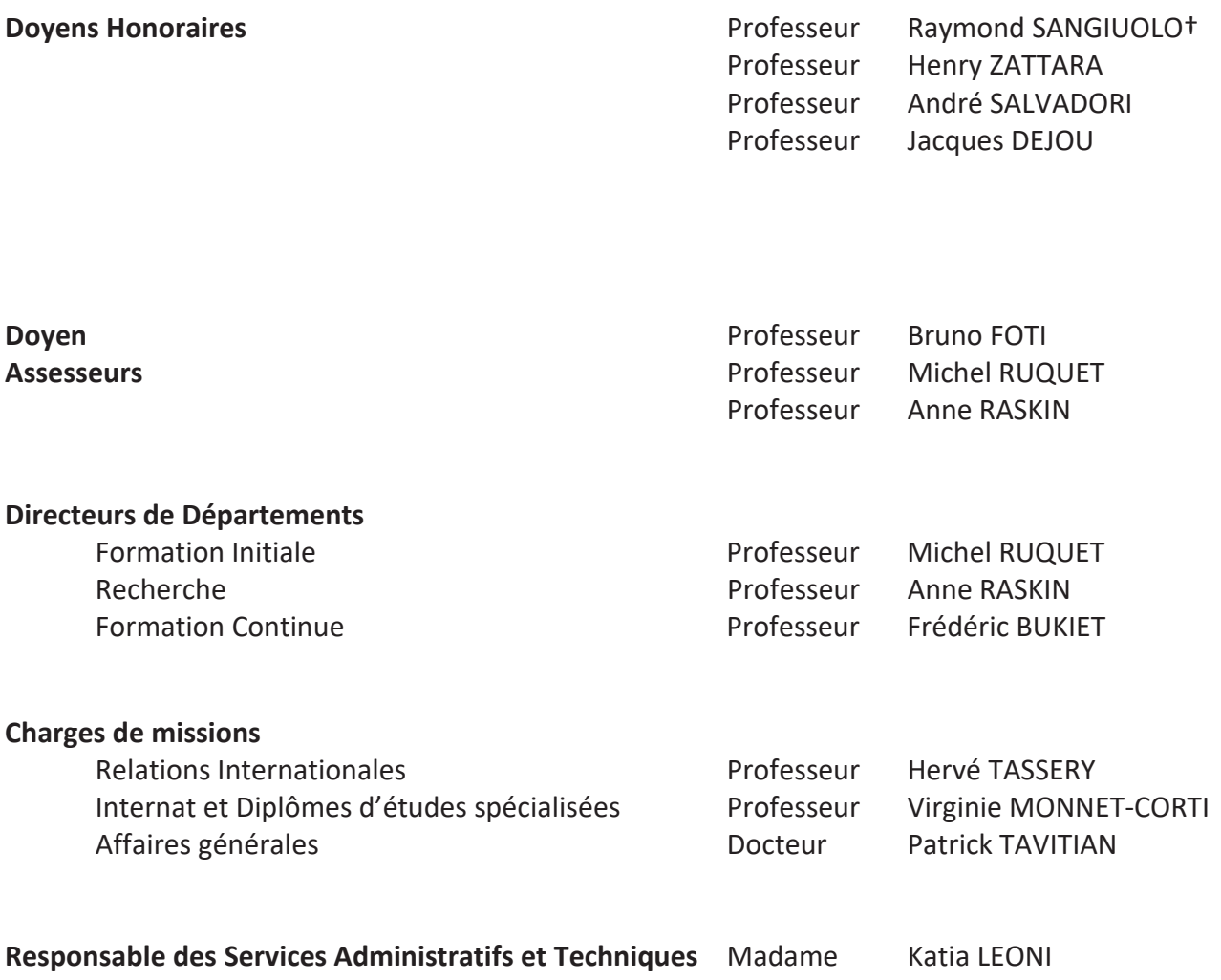

### **LISTE DES ENSEIGNANTS**

#### *PROFESSEURS DES UNIVERSITES – PRATICIENS HOSPITALIERS DES CSERD*

BUKIET Frédéric (58-01) FOTI Bruno (56-02) MONNET-CORTI Virginie (57-01) ORTHLIEB Jean-Daniel (58-01) RASKIN Anne (58-01) RUQUET Michel (58-01) TARDIEU Corinne (56-01) TARDIVO Delphine (56-02) TASSERY Hervé (58-01)

#### *PROFESSEUR DES UNIVERSITES*

ABOUT Imad (65)

#### *MAITRES DE CONFERENCES DES UNIVERSITES – PRATICIENS HOSPITALIERS DES CSERD*

BANDON Daniel (56-01) LAURENT Patrick (57-01) BELLONI Didier (57-01) LE GALL Michel (56-01) BOHAR Jacques (56-01) MAILLE Gérald (58-01) CAMOIN Ariane (56-01) PHILIP-ALLIEZ Camille (56-01) CAMPANA Fabrice (57-01) POMMEL Ludovic (58-01) CATHERINE Jean-Hugues (57-01) PRECKEL Bernard-Éric (58-01) GAUBERT Jacques (56-01) RÉ Jean-Philippe (58-01) GIRAUD Thomas (58-01) ROCHE-POGGI Philippe (57-01) GIRAUDEAU Anne (58-01) STEPHAN Grégory (58-01) GUIVARC'H Maud (58-01) TAVITIAN Patrick (58-01) JACQUOT Bruno (58-01) TERRER Elodie (58-01) LABORDE Gilles (58-01) TOSELLO Alain (58-01) LAN Romain (57-01)

ABOUDHARAM Gérard (58-01) LAURENT Michel (58-01)

#### *MAITRES DE CONFERENCES DES UNIVERSITES ASSOCIES*

BLANCHET Isabelle (56-01) MENSE Chloé (58-01)

### *ASSISTANTS HOSPITALIERS ET UNIVERSITAIRES*

AL AZAWI Hala (56-01) **HAHN-GOLETTI Larissa** (58-01) ANTEZACK Angeline (57-01) LIOTARD Alica (58-01) ARNIER Canelle (56-01) MANSUY Charlotte (58-01) BACHET-DORISON Damienne (56-01) MARTIN William (56-01) BALLESTER Benoît (58-01) MATTERA Rémi (56-01) CAMBON Isabelle (56-01) MELLOUL Sébastien (57-01) CASAZZA Estelle (56-01) PARFU Anne (58-01) CASTRO Romain (57-01) PASCHEL Laura (58-01) DAVID Laura (56-01) PILLIOL Virginie (58-01) DEVICTOR Alix (58-01) REPETTO Andréa (58-01) DODDS Mélina (58-01) ROMANET Yvan (57-01) DRAUSSIN Thierry (56-02) SANTUNIONE Charlotte (58-01) DUMAS Cathy (57-01) SILVESTRI Frédéric (58-01) HADJ-SAID Mehdi (57-01) VINAÏ Michael (56-01)

#### *ASSISTANTS DES UNIVERSITES ASSOCIES*

HOUVENAEGHEL Brice (57-01) LE FOURNIS Chloé (57-01)

Intitulés des sections CNU :

- *56ème section : Développement, croissance et prévention* 
	- *56-01 Odontologie pédiatrique et orthopédie dento-faciale*
	- *56-02 : Prévention Epidémiologie Economie de la santé Odontologie légale*
- *57ème section : Chirurgie orale ; Parodontologie ; Biologie Orale*
- *57-01 : Chirurgie orale Parodontologie Biologie orale*
- *58ème section : Réhabilitation orale* 
	- *58-01 : Dentisterie restauratrice Endodontie Prothèses Fonction-Dysfonction Imagerie Biomatériaux*

L'auteur s'engage à respecter les droits des tiers, et notamment les droits de propriété intellectuelle. Dans l'hypothèse où la thèse comporterait des éléments protégés par un droit quelconque, l'auteur doit solliciter les autorisations nécessaires à leur utilisation, leur reproduction et leur représentation auprès du ou des titulaires des droits. L'auteur est responsable du contenu de sa thèse. Il garantit l'Université contre tout recours. Elle ne pourra en aucun cas être tenue responsable de l'atteinte aux droits d'un tiers.

Au Président du jury de cette thèse,

Monsieur le Professeur Michel RUQUET

Je tenais à vous exprimer ma profonde estime. Votre disponibilité, votre amour de la transmission et du partage n'ont d'égal à mes yeux que votre infinie gentillesse. Vous avoir aujourd'hui comme Président de jury est pour moi un réel honneur. Veuillez recevoir la marque de mon immuable respect.

A mon Directeur de thèse,

Monsieur le Docteur Gilles LABORDE,

Tout d'abord, un grand merci pour votre confiance tout au long de ce travail. Votre expertise et vos conseils furent précieux pour la rédaction de cette thèse. Votre connaissance, votre technicité et votre perfectionnisme sont autant de qualités qui font de vous un modèle.

J'aurais ainsi apprécié prolonger ces quelques années cliniques à l'hôpital pour continuer à vous observer travailler et apprendre à vos côtés un peu plus longtemps... J'espère sincèrement pouvoir à l'avenir encore bénéficier de vos nombreux conseils et de votre lonque expérience dans ma pratique libérale. Un profond merci Gilles!

A Monsieur le Docteur Bernard-Éric PRECKEL,

C'est un véritable honneur de vous voir siéger dans ce jury. Votre rigueur sans faille, votre implication et votre professionnalisme furent de véritables moteurs pour le jeune étudiant que je suis. Ce fut un véritable plaisir de vous avoir comme enseignant. Je vous fais part de mon grand respect.

A Monsieur le Docteur Thomas GIRAUD,

Je tenais à vous remercier d'avoir accepté de faire partie de ce jury. *J'ai réellement apprécié vos conseils et les nombreuses occasions de travailler avec* vous.

Votre bienveillance et votre disponibilité furent très agréables durant les vacations  $d'$ odontologie conservatrice.

Je vous en remercie et vous prie de bien vouloir recevoir ma sincère sympathie.

*A Monsieur le Docteur Jean MEYER,* 

De simples mots ne pourront sûrement jamais décrire le respect, le plaisir et l'honneur procurés de travailler à vos côtés quotidiennement.

*Je ne vous remercierai jamais assez pour tout ce que vous faites.* 

Vous êtes pour moi un exemple, un modèle, un véritable mentor et j'espère de tout cœur que notre collaboration nous permettra de porter de nombreux projets ces prochaines années.

# eLAB<sup>®</sup> : approche digitale de la couleur

# en dentisterie contemporaine.

### Table des matières

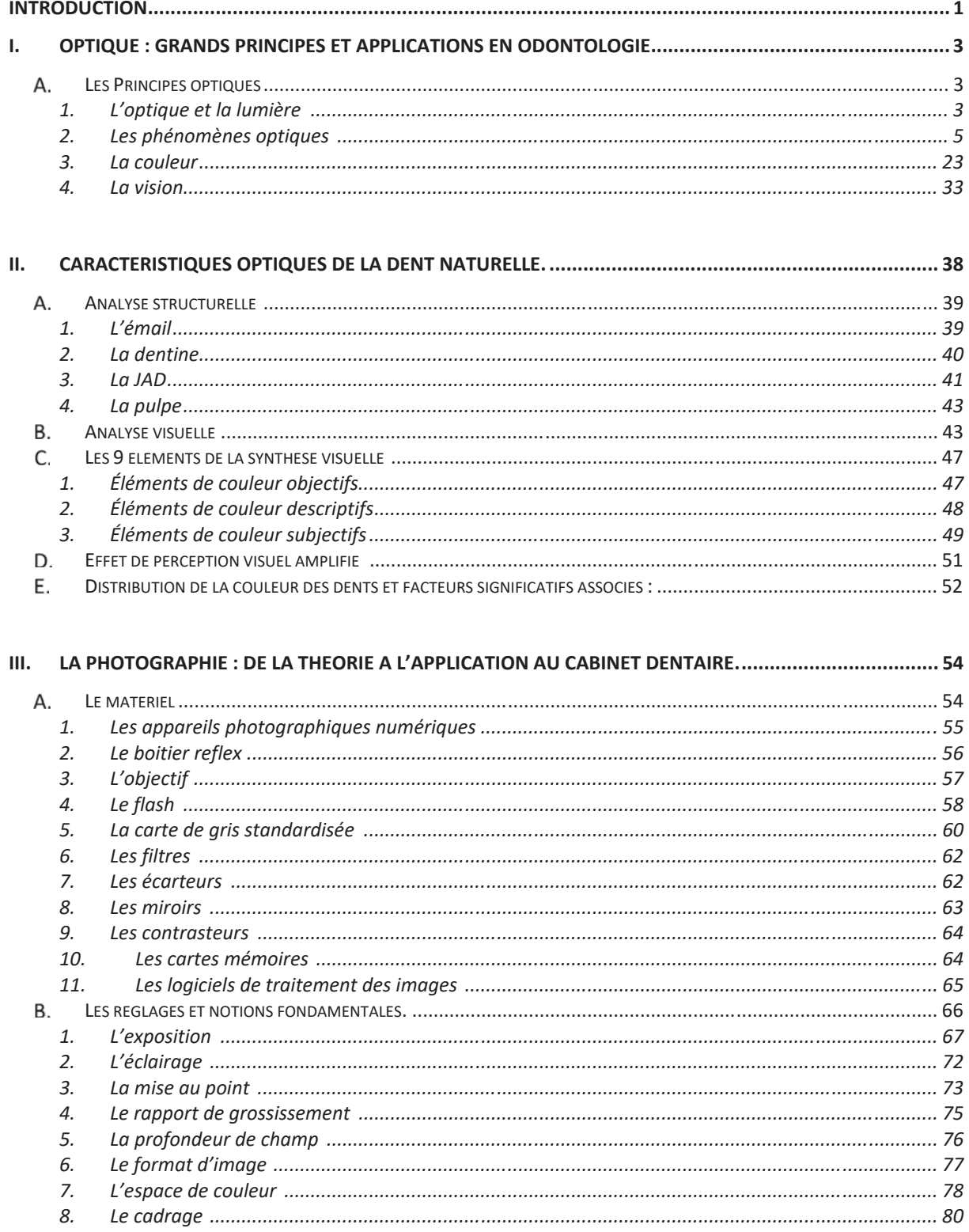

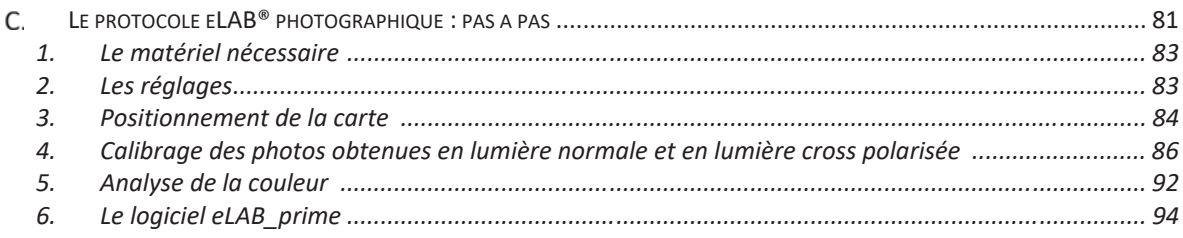

### IV. INTERETS ET APPLICATIONS DU PROTOCOLE ELAB<sup>®</sup> AU QUOTIDIEN EN ODONTOLOGIE........................ 98

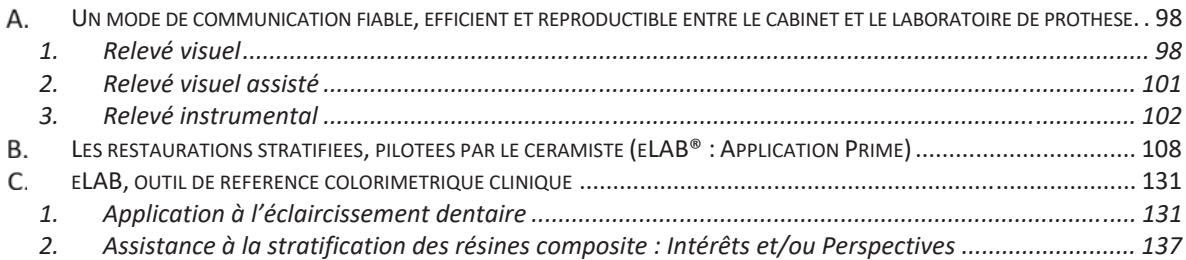

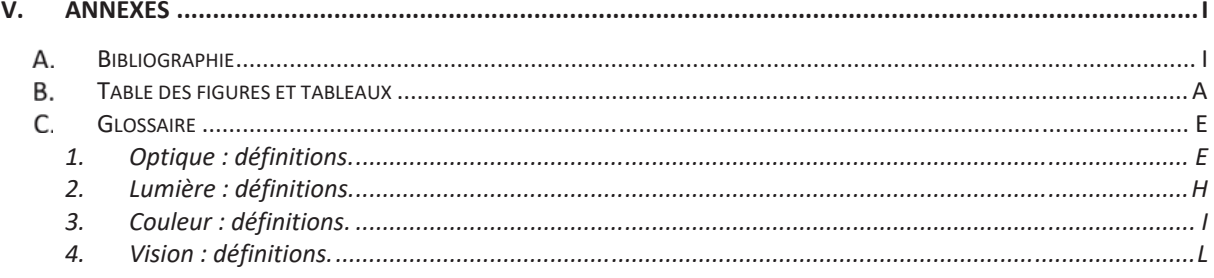

### **Introduction:**

L'approche de la dentisterie restauratrice contemporaine se veut « Biomimétique », c'est-à-dire inspirée des propriétés naturelles des tissus dentaires dans le choix des méthodes et matériaux à disposition pour répondre à une nécessité de restauration conservatrice des tissus lésés. Le cahier des charges d'une restauration biomimétique repose donc sur une compatibilité à la fois biologique, biomécanique, fonctionnelle et esthétique inspirée de la dent naturelle.

Il est donc nécessaire d'observer et d'analyser les caractéristiques naturelles individuelles afin de pouvoir les reproduire.

L'enjeu est binaire, esthétique et structural :

- d'un point de vue esthétique, l'ambition est d'atteindre une intégration visuelle parfaite, rendant la restauration invisible au sein du sourire du patient.
- d'un point de vue structural, l'ambition est de recouvrer un renforcement biomécanique comparable à la dent naturelle.

La parfaite intégration nécessite donc d'obtenir une correspondance en tout point avec la dent de référence (taille, forme, états de surface, caractéristiques, couleur...) et reste très difficile à obtenir en pratique de façon reproductible.

Le développement de la photographie au sein des cabinets dentaires est ainsi devenu un allié de choix pour permettre une analyse et une communication efficace des détails.

Cependant, la difficulté majeure repose sur la détermination et la transmission éventuelle des données de couleurs. Jusqu'à aujourd'hui, elle demeure totalement empirique et repose sur l'aide d'échantillons de teintier.

L'objet de ce travail est ainsi d'introduire l'ensemble des éléments nécessaires pour permettre la pratique et la compréhension au cabinet dentaire d'un concept moderne d'observation, d'analyse, de communication et de reproduction colorimétrique de la dent naturelle (système eLAB<sup>®</sup>) afin d'assister le praticien et le laboratoire de prothèse dans une tâche complexe de hiomimétisme.

Après avoir introduit les notions de physiques nécessaires à la compréhension des propriétés optiques complexes de la dent naturelle, issues de l'interaction de la lumière avec les structures histo-anatomiques, nous décrirons à travers la photographie, l'équipement, les réglages et notions fondamentales indispensables au chirurgien-dentiste pour maitriser ce nouveau mode numérique de relevé de la couleur développé par Sascha Hein, Panaghiotis Bazos et Javier Tapia (membres du groupe international Bio Emulation). (1)

L'apport de ce concept de communication est illustré grâce à plusieurs applications permettant notamment la réalisation de pièces prothétiques céramo-céramiques au laboratoire de prothèse. D'autres perspectives cliniques au sein du gradient thérapeutique de conservation de la dent ont vu le jour, telles que l'évaluation de l'éclaircissement, et la stratification des résines composites afin de montrer les intérêts réels de ce mode de relevé colorimétrique numérique en pratique quotidienne

#### $\mathbf{I}$ . Optique : grands principes et applications en odontologie.

#### **Les Principes optiques** A.

 $(2)$   $(3)$   $(4)$   $(5)$ 

#### L'optique et la lumière :  $\mathbf{1}$ .

### L'optique :

L'optique est le domaine de la science, partie de la physique, étudiant la propagation du rayonnement lumineux et des phénomènes de la vision.

### La lumière :

La lumière peut être représentée soit par des ondes électromagnétiques, soit par des photons. C'est ce que les physiciens appellent la dualité onde-corpuscule.

### a) Du point de vu ondulatoire :

Il s'agit d'une onde électromagnétique qui comporte à la fois un champ électrique et un champ magnétique oscillant à la même fréquence, perpendiculaires l'un par rapport à l'autre se propageant dans un milieu selon une direction orthogonale.

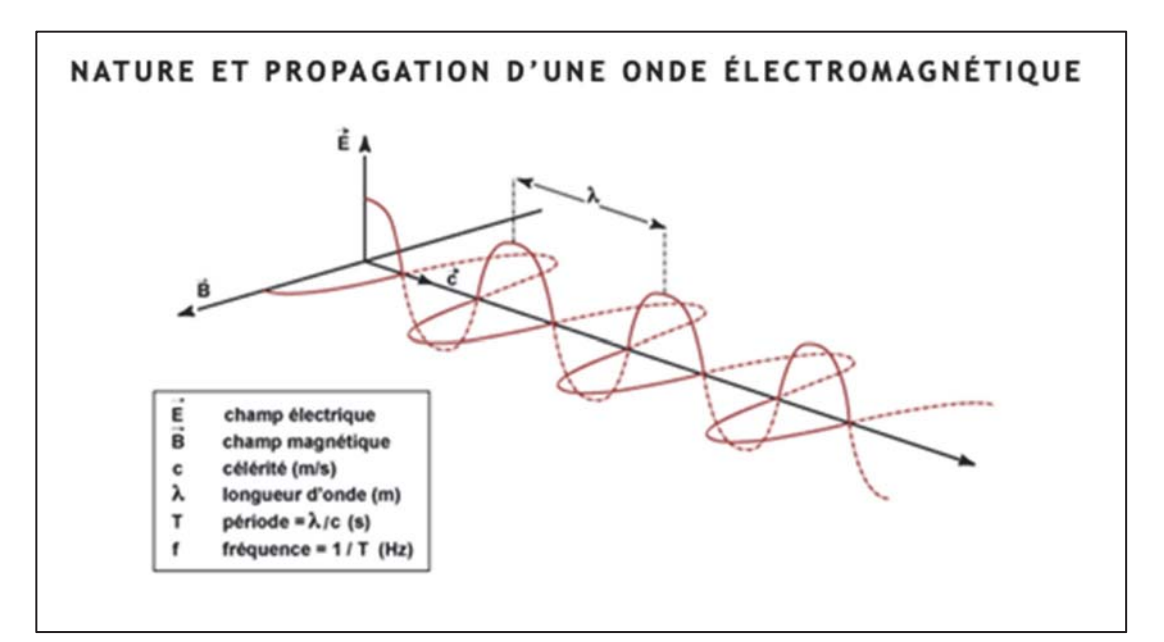

Figure I-1 : Nature et propagation d'une onde électromagnétique. (Ressource internet libre de droits)

Elle est caractérisée par :

Sa vitesse  $v$  (en mètre par seconde : m.s<sup>-1</sup>).  $\frac{1}{2}$ 

La propagation de ces ondes s'effectue à une vitesse qui dépend du milieu considéré.

Dans le vide, la vitesse de propagation est égale à 3.10<sup>8</sup> m.s<sup>-1</sup>.

Sa Longueur d'onde  $\lambda$  (en mètre : m).  $\overline{a}$ 

Elle exprime le caractère oscillatoire périodique de l'onde dans l'espace.

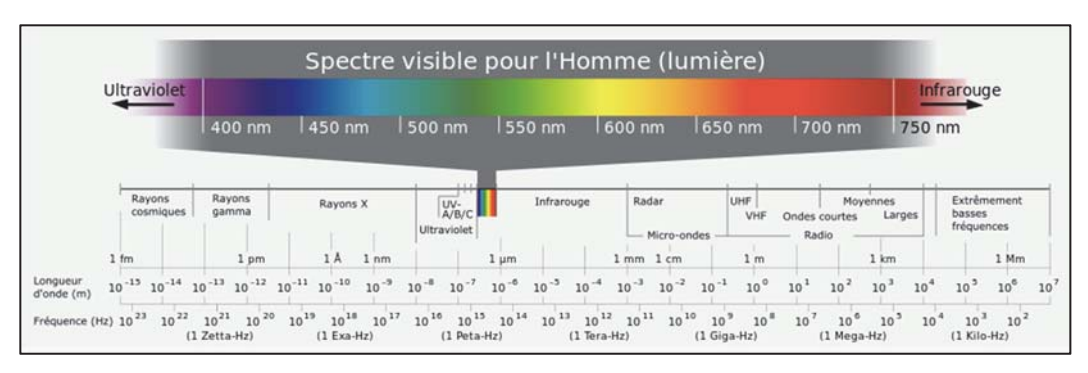

Figure I-2 : Représentation des ondes en fonction du spectre des longueurs d'onde. (Ressource internet libre de droits)

Lumière monochromatique : lumière composée d'une seule radiation monochromatique, ayant une longueur d'onde bien définie (ex : lumière laser d'une seule couleur).

Lumière polychromatique : lumière composée de plusieurs radiations avant des longueurs d'ondes différentes (ex : la lumière blanche).

Sa fréquence v (en Hertz : Hz).

Inverse de la période, elle traduit le nombre de cycles par unité de temps.

Longueur d'onde et fréquence sont inversement proportionnelles et unies par la relation suivante ·

$$
\lambda = \frac{c}{\nu}
$$

où

- $-\lambda$ : longueur d'onde de l'onde électromagnétique
- $-c$ : vitesse de la lumière  $(3.10^8 \text{ m.s}^{-1})$
- v : la fréquence de l'onde

### b) Du point de vu corpusculaire :

La lumière est constituée d'un flux de particules corpusculaires énergétiques appelées photons. Le photon est défini par :

son énergie E (en Joule : J).  $\overline{a}$ 

L'énergie est inversement proportionnelle à la longueur d'onde :

$$
E=h\,v=h\,/\lambda
$$

Avec:

E : énergie en J

h : constante de Planck =  $6,63.10^{-34}$  J.s

c : célérité de la lumière dans le vide =  $3,00.10^8$  m.s<sup>-1</sup>

 $\lambda$ : longueur d'onde en m

v : fréquence en Hz

#### $2.$ Les phénomènes optiques :

Voici un tableau introduisant aux principaux différents rayons produits par la rencontre du rayonnement lumineux incident et une surface de séparation des milieux de propagation :

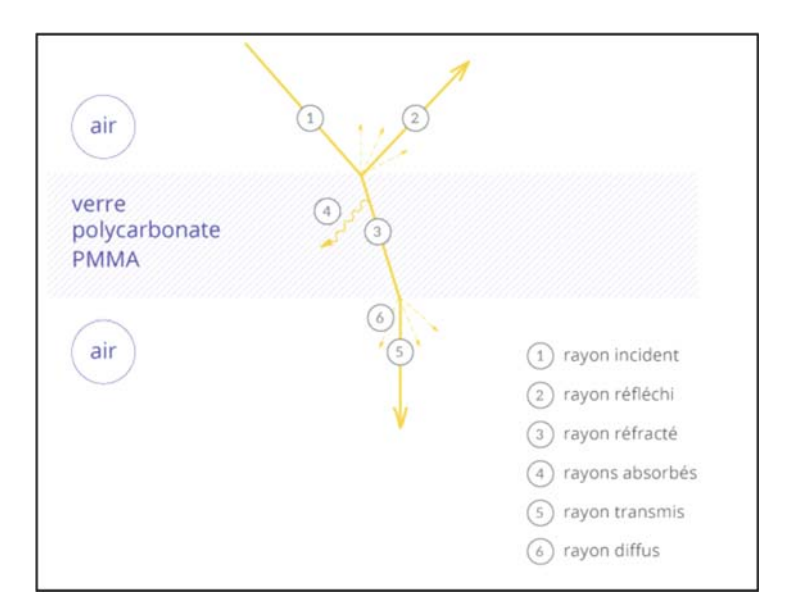

Figure I-3 : Représentation optique des rayons produits à partir d'un rayon incident. (Ressource internet libre de droits)

L'optique géométrique permet de comprendre et d'expliquer de façon théorique certains déplacements et interactions que subit le rayonnement lumineux avec l'environnement (plus particulièrement au contact de la matière qu'elle rencontre à travers les différents milieux de propagation).

Les lois de l'optique géométrique permettent de traiter la lumière dans un cadre approximatif et simpliste dans lequel les aspects ondulatoire et corpusculaire peuvent être négligés.

L'approximation de l'optique géométrique est valide si :

$$
N>>l \text{ et } D>>\lambda
$$

 $N:$  le nombre de photons mis en jeu dans un phénomène optique,

 $D:$  la dimension caractéristique des obstacles (miroirs, trous, lentilles etc.),

 $\lambda$ : la longueur d'onde du milieu.

#### Postulat de l'optique géométrique :

La lumière (l'énergie lumineuse) est décrite par un ensemble de rayons lumineux indépendants. Ces rayons lumineux sont caractérisés par une direction de propagation  $u^{\rightarrow}$  et une vitesse de propagation v.

Ces rayons lumineux se propagent en ligne droite dans tout milieu homogène à une vitesse qui dépend du milieu.

Dans le vide, toute lumière se propage en ligne droite à la vitesse  $c \approx 3.10^8$ m.s<sup>-1</sup>.

#### Indice de réfraction :

Dans un milieu transparent, homogène et isotrope, la lumière se déplace en ligne droite mais à une vitesse  $v$  ·

$$
v=\frac{c}{n}
$$

Où *n* (grandeur scalaire sans dimension) est appelé indice de réfraction, caractéristique du milieu.

|            | A <sub>II</sub> | eau | verre                       | diamant |
|------------|-----------------|-----|-----------------------------|---------|
| Indice n I |                 |     | $1,0003$ $1,33$ $1,5 - 1,8$ | 242     |

Figure I-4 : Indices de réfraction des milieux les plus courants. (Ressource internet libre de droits)

### Lois de SNELL-DESCARTES :

Lorsqu'un rayon arrive à l'interface de 2 milieux isotropes et homogènes différents, une partie est réfléchie (rayon réfléchi) dans le premier milieu et l'autre partie est transmise (rayon réfracté) dans le deuxième milieu.

### a) Réflexion :

La réflexion correspond au renvoi lumineux dans le milieu incident (part de lumière non transmise ni absorbée).

On distingue 2 types de réflexion possibles :

Réflexion spéculaire  $\overline{\phantom{a}}$ 

Elle est produite par une surface très lisse (aspérités dont la taille est inférieure à la longueur d'onde du rayon incident) et régulière (ex : eau immobile, miroir...) et permet d'obtenir une image discernable. Cette réflexion dite de surface appelée spéculaire ou miroitante n'est pas influencée par les facultés réfléchissantes sélectives (c'est-à-dire par la couleur du matériau).

Réflexion diffuse

Elle est produite par une surface irrégulière et ne donne pas une image discernable.

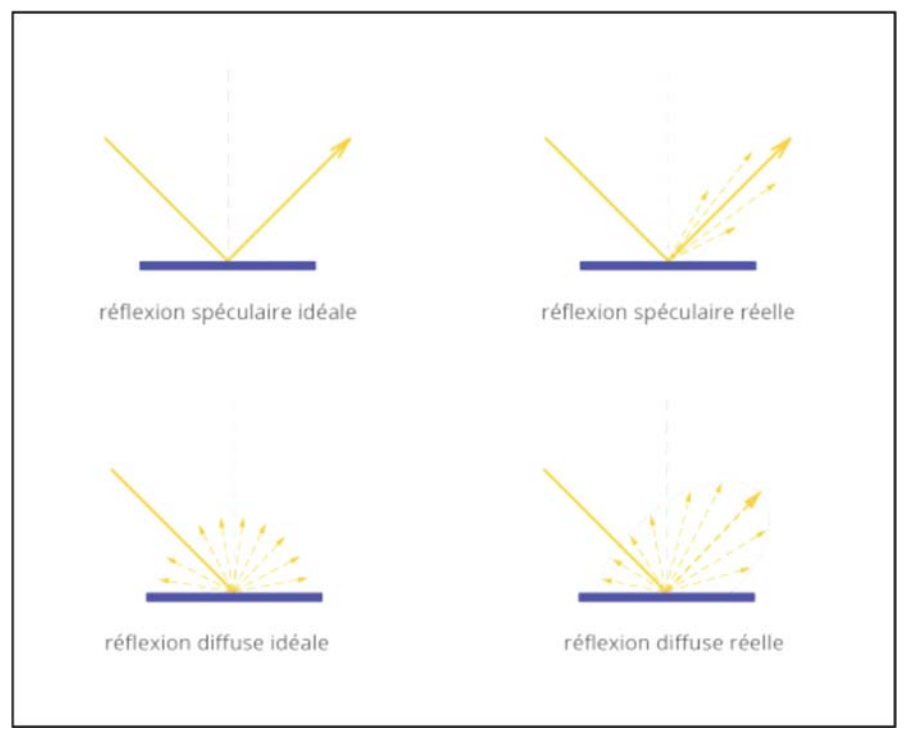

Figure I-5 : Schéma des différents types de réflexion de surface. (Ressource internet libre de droits)

Le caractère spéculaire ou diffus s'explique facilement par l'état de surface au niveau microscopique :

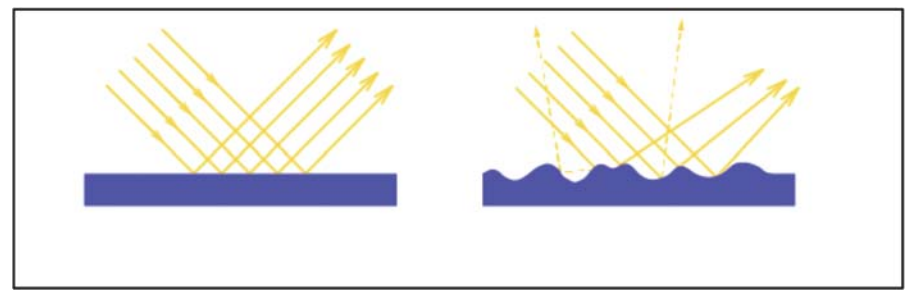

Figure I-6 : Schéma de la réflexion en fonction de l'état de surface. (Ressource internet libre de droits)

Remarque : les termes « mat », « satiné » ou « brillant » renvoient à cette notion de spécularité / diffusion:

- « mat » désigne une surface majoritairement irrégulière et donc diffuse.  $\overline{a}$
- « satin » désigne une surface peu diffuse et peu spéculaire.  $\overline{a}$
- « brillant » désigne une surface majoritairement lisse et régulière et donc spéculaire.

Pour simplifier, l'optique géométrique ne prend en considération que le cas de la réflexion spéculaire idéale :

Soient le rayon incident et la normale à la surface de séparation des milieux définis dans le plan d'incidence.

On note *i*<sub>1</sub> l'angle d'incidence entre le rayon incident et la normale.

On obtient les lois de réflexion :

- Le rayon réfléchi est dans le plan d'incidence.  $\mathbf{r}$
- On note i'<sub>1</sub>, l'angle du rayon réfléchi par rapport à la normale.  $\sim$
- Le rayon réfléchi  $i'$ <sub>1</sub> est symétrique à  $i_1$  par rapport à la normale.  $\mathbf{r}$

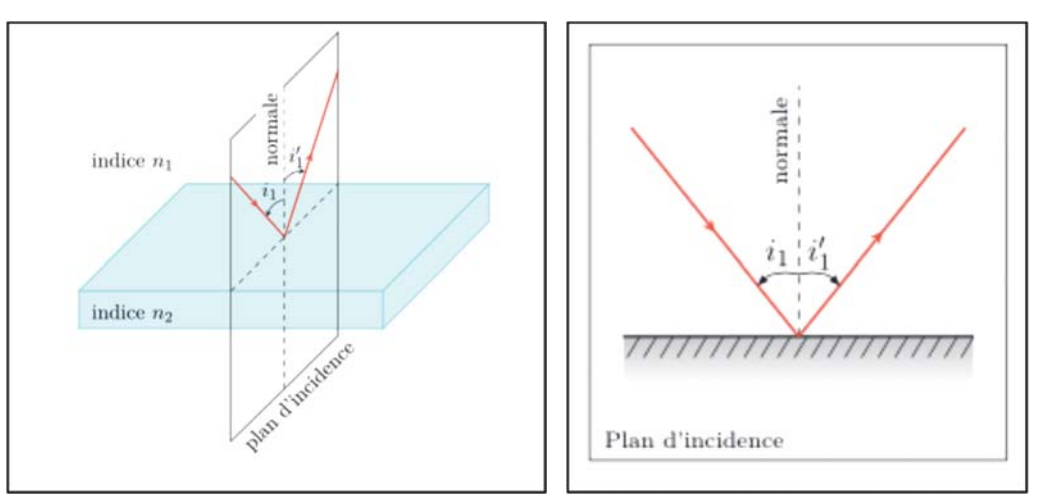

Figure I-7 : La réflexion spéculaire idéale en optique géométrique. (3)

Pouvoir réflecteur :

La totalité de l'énergie du rayon incident n'est pas emportée par le rayon réfléchi.

On quantifie le pouvoir réflecteur R d'une interface par le rapport entre l'énergie lumineuse réfléchie sur l'énergie lumineuse incidente.

En incidence normale (rayon perpendiculaire à l'interface),

$$
R = \left(\frac{n1 - n2}{n1 + n2}\right)^2
$$

*Exemple : Pour une interface Air/Verre R vaut 4%, en rajoutant une fine couche métallique on obtient R proche de 100% (ex : principe du miroir).* 

*Il existe des matériaux qui quant à eux réduisent la réflexion, on parle alors d'antireflet (ex : miroir traité pour le microscope afin d'éliminer une image parasite double).* 

*Remarque* : On peut immédiatement tirer des conclusions de cette réflexion miroir : lorsqu'on éclaire une dent, étant données la conservation de la lumière et la valeur de l'angle du rayon réfléchi par rapport à la normale, il faudra toujours l'éclairer avec un rayon incident incliné à  $45^{\circ}$  par rapport à la normale pour éviter les erreurs d'interprétation par l'observateur.

#### **b**) Réfraction :

La réfraction correspond à la modification de direction de propagation lors de l'entrée du rayonnement lumineux dans un milieu transparent d'indice optique différent (indice de réfraction *n* différent).

Lois de la réfraction :

- Le rayon réfracté est dans le plan d'incidence.
- On définit *i2* l'angle de réfraction.
- Le rayon réfracté est tel que :

$$
n1\sin(i1) = n2\sin(i2)
$$

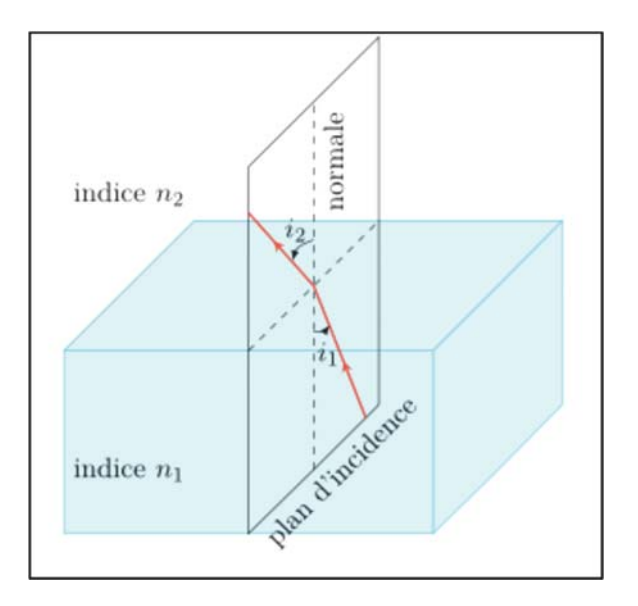

*Figure I-8 : La réfraction en optique géométrique. (3)* 

On parle de milieu :

- <sup>2</sup> Plus réfringent lorsque  $n^2 > n^2$  (ex : eau (n=1,33) est plus réfringent que l'air (n=1)).
- Moins réfringent lorsque  $n2 < n1$  (ex : air (n=1) est moins réfringent que l'eau *(n=1,33)).*

En appliquant les lois de la réfraction, 2 cas de figure sont possibles :

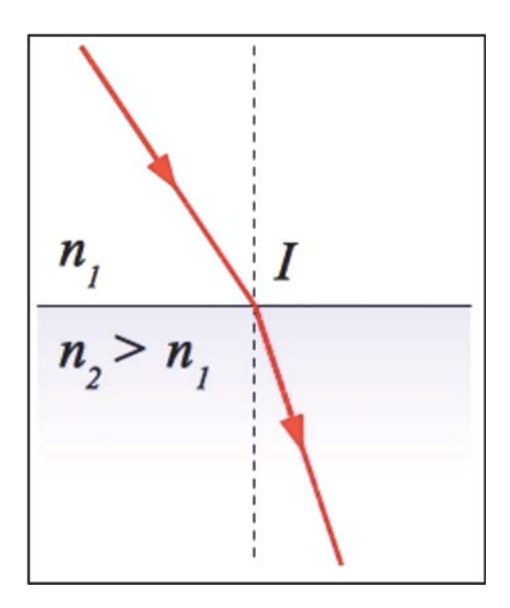

*Figure I-9 : Réfraction en milieu plus réfringent. (Ressource internet libre de droits)* 

Cas de figure où  $n^2$  est plus réfringent :

Le rayon réfracté se rapproche de la normale à la surface au plan d'incidence.

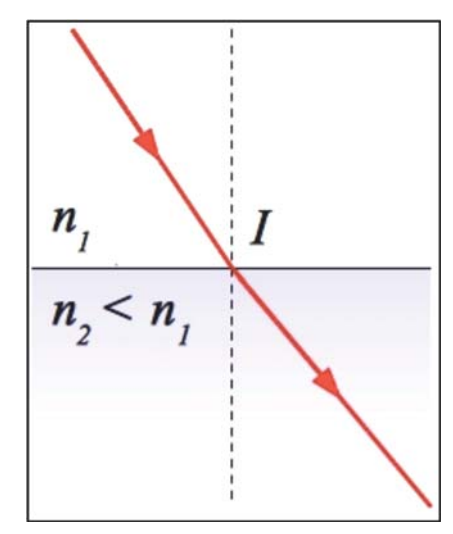

Figure I-10 : Réfraction en milieu moins réfringent. (Ressource internet libre de droits)

Cas de figure où  $n^2$  est moins réfringent :

Le rayon réfracté s'éloigne de la normale à la surface au plan d'incidence.

Il en découle plusieurs conséquences :

- Principe de retour inverse de la lumière : tout trajet effectué dans un sens par la lumière  $\mathbb{Z}^2$ peut être réalisé dans l'autre sens.
- Principe de réflexion totale : dans le cas d'un milieu moins réfringent (indice  $n2 < n1$ ),  $\omega$ il existe un angle maximal d'incidence  $i<sub>l</sub>$  pour lequel le rayon réfracté s'éloigne tellement de la normale qu'il disparait, tel que :

$$
\sin i = \frac{n2}{n1}
$$

La valeur limite est de  $\Pi/2$ , soit un angle  $i_1 \geq 45^\circ$ . Seul le rayon réfléchi existe alors.

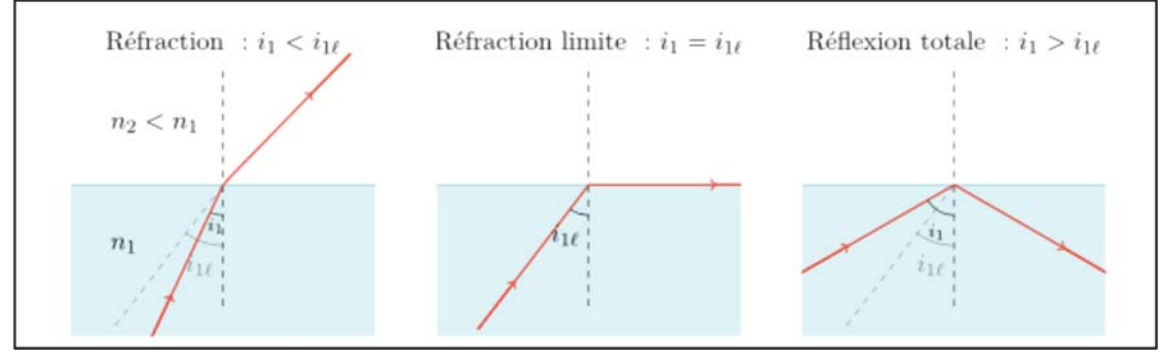

Figure I-11 : Réfraction, Réfraction limite et Réflexion totale. (Ressource internet libre de droits)

### c) Dispersion :

La dispersion correspond à la décomposition spectrale de la lumière avec des déviations différentes pour les différentes composantes ayant des longueurs d'ondes différentes.

Le principe repose sur la réfraction sélective des différentes longueurs d'ondes en fonction du matériau transparent.

*Exemple : cas du prisme décomposant la lumière blanche en plusieurs faisceaux divergents des couleurs du domaine visible.* 

Le phénomène s'explique par le fait que l'indice de réfraction dépend de la longueur d'onde de la lumière.

La relation de dispersion est donnée par la loi de Cauchy :

Dans le domaine visible et pour la plupart des matériaux transparents :

$$
n(\lambda) = A + \frac{B}{\lambda^2}
$$

Avec A et B des paramètres propres à chaque matériau (en général A et  $B > 0$ ).

*Remarque : La lumière rouge est alors plus rapide que la lumière bleue, on parle de dispersion normale avec le violet comme couleur la plus déviée.* 

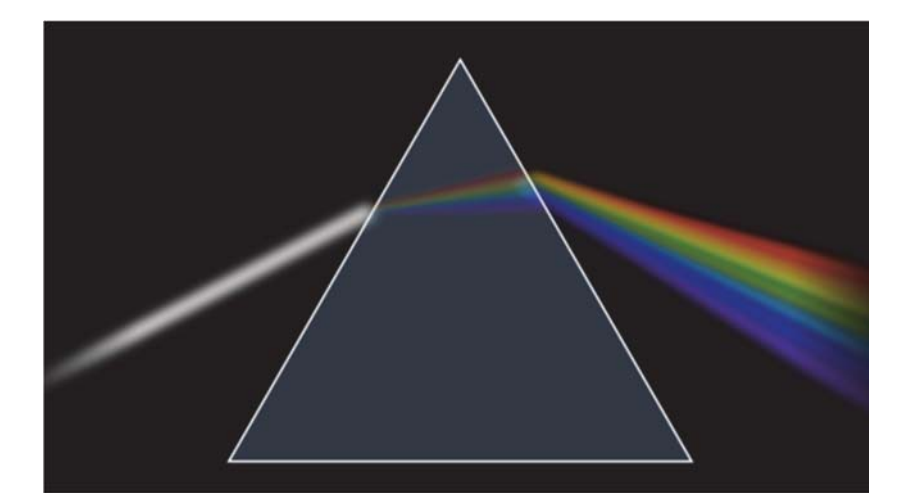

*Figure I-12 : Représentation de la diffusion lumineuse à partir d'un prisme. (Ressource internet libre de droits)* 

### d) Absorption :

La lumière est constituée de photons.

Chaque photon possède une longueur d'onde et une énergie (inversement proportionnel à la longueur d'onde).

(Rappel : Relation de Planck :  $E = h\frac{c}{\lambda}$ )

La lumière est capable d'interagir avec la matière. Plus précisément, au niveau microscopique, les photons composant la lumière peuvent interagir avec les atomes constituant la matière.

Ces photons en fonction de leur longueur d'onde  $\lambda$  peuvent interagir seulement avec certains atomes de la matière.

Cette interaction se traduit par l'absorption de ces photons (ceux dont la longueur d'onde correspond à l'élément chimique de la matière étudiée).

Lors de l'absorption, l'énergie lumineuse du photon est transmise à l'atome.

Elle est alors transformée en une autre énergie qui se traduit par l'excitation de l'atome.

A cette occasion de la lumière disparait du spectre, ce qui donne naissance au niveau macroscopique à un spectre de raies d'absorption.

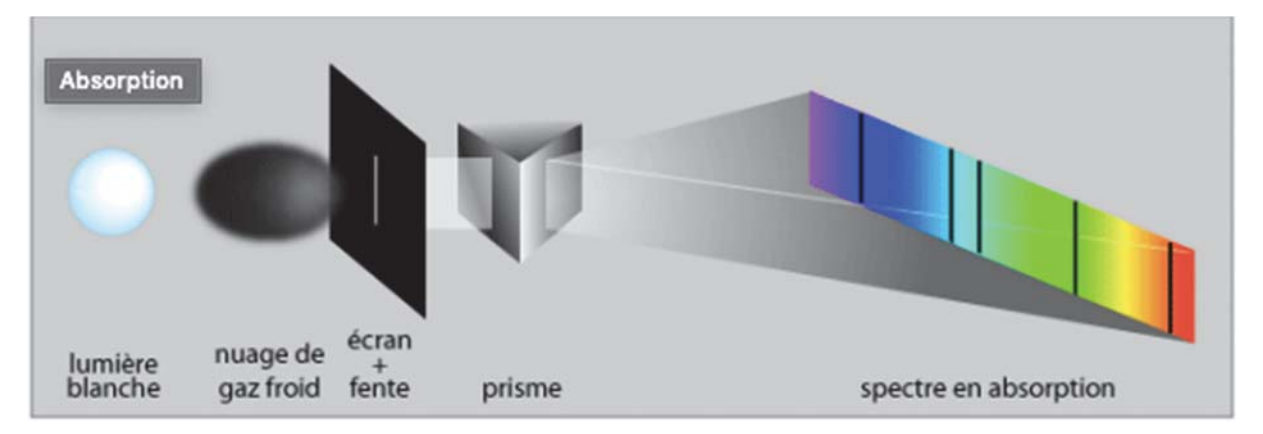

Figure I-13 : Représentation d'un spectre d'absorption coloré. (Ressource internet libre de droits)

Dans une onde lumineuse se propageant dans la matière, le nombre de photons diminue progressivement. Ceux-ci sont peu à peu absorbés par la matière et lui communiquent leur énergie en disparaissant. L'intensité de la lumière diminue au fur et à mesure de sa propagation.

### Loi de Beer-Bouger:

Dans un milieu homogène (filtre coloré, vernis coloré, ou même verre, eau etc.), l'intensité lumineuse diminue exponentiellement en fonction de l'épaisseur traversée.

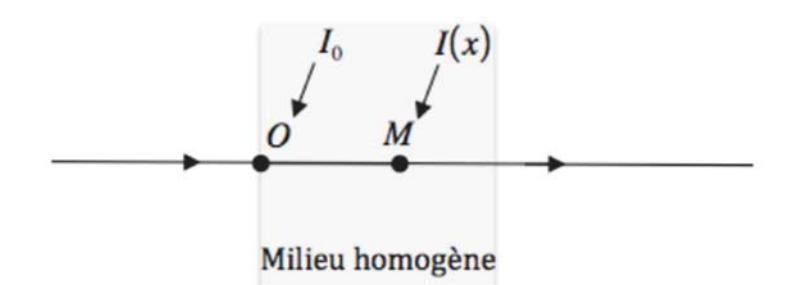

I<sub>0</sub>: intensité au début du parcours.

 $I(x)$ : intensité en fin de parcours (x=OM)

On obtient :

$$
I(x) = I_0 e^{-ax}
$$

Avec a le coefficient d'absorption du milieu.

$$
T(x) = \frac{I(x)}{I_0} = e^{-ax}
$$

Avec T la transmittance du milieu compris entre 0% et 100%.

 $T(x) = 10^{-dx}$ 

Avec d la densité optique par unité de longueur (densité linéique).

Sélectivité de l'absorption  $\mathbb{L}$ 

Un milieu coloré absorbe inégalement les diverses composantes de la lumière : son coefficient d'absorption dépend de  $\lambda$ . On définit alors la transmittance spectrale à la longueur d'onde  $\lambda$ :

$$
T_{\lambda}(x) = e^{-a_{\lambda}x}
$$

Un filtre de couleur modifie la composition spectrale de la lumière reçue selon une courbe représentant sa transmittance en fonction des longueurs d'ondes.

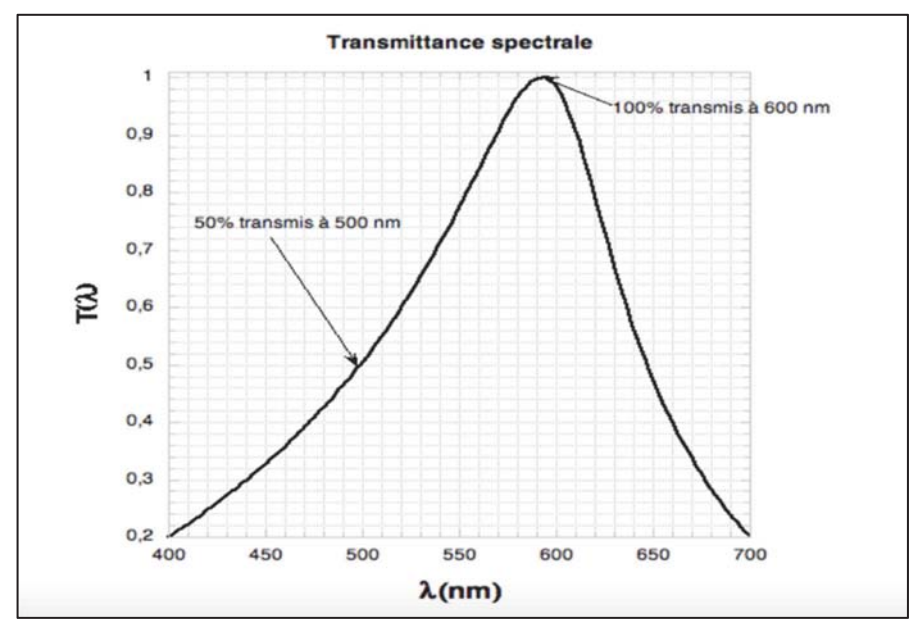

Figure I-14 : Courbe de transmittance spectrale d'un milieu coloré homogène et uniforme. (Ressource internet libre de droits)

Un milieu non coloré absorbe la lumière de façon uniforme (la représentation est alors non pas une courbe mais une droite).

 $Si$  T=100% on parle de transparence (le milieu laisse passer la lumière en permettant de voir nettement à travers).

Si T tend vers 100% on parle de translucidité (le milieu laisse passer la lumière sans permettre de distinguer nettement à travers).

Si T tend vers 0% on parle d'opacité (le milieu ne laisse pas passer la lumière ou très peu).

Remarque : Dans un milieu hétérogène les relations mathématiques précédentes ne peuvent pas s'appliquer.

### $e)$  Émission :

Un atome excité (par conversion d'énergie lumineuse ou électrique) libère un photon lorsqu'il revient dans son état normal (comprendre : non excité ou moins excité). Lors de cette « désexcitation » l'atome émet soit :

- Un photon de longueur d'onde identique à celui qui a servi à son excitation. ex : absorption puis émission de l'énergie d'un photon de longueur d'onde  $\lambda = 400$ nm  $(violet).$
- Un photon différent mais forcement de niveau d'énergie moindre correspondant à une longueur d'onde supérieure.

Exemple : absorption de l'énergie d'un photon violet ( $\lambda$ =400nm) puis restitution d'un photon rouge  $(\lambda = 800nm)$ .

A cette occasion on obtient au niveau macroscopique un spectre d'émission avec des raies correspondant aux photons de longueur d'onde indexés sur l'énergie émise lors d'un retour à l'état plus stable.

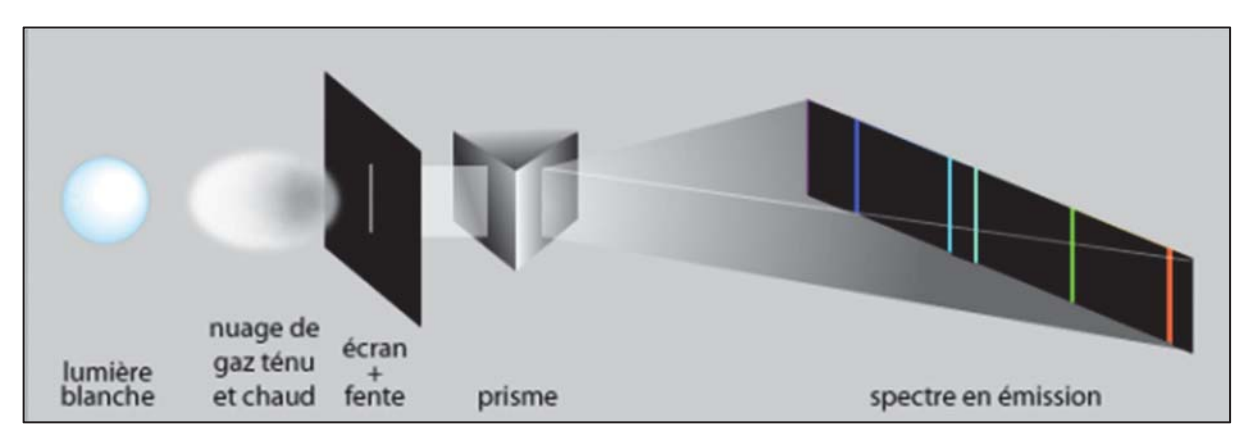

Figure I-15 : Représentation d'un spectre d'émission coloré. (Ressource internet libre de droits)

Notion de température de couleur ou de lumière :

Un corps incandescent émet un rayonnement, mesuré en Kelvin (K) par comparaison à un corps de référence (corps noir).

Plus la température augmente, plus l'intensité d'émission augmente et plus le maximum d'émission se déplace vers les courtes longueurs d'ondes.

Ainsi d'un point de vu physique un rayon lumineux de couleur violet (380 nm) possède une température physique plus élevé qu'un rayon lumineux de couleur rouge (780 nm).

Remarque : en peinture, une couleur est dite froide pour le violet/bleu et chaude lorsqu'elle tire vers le jaune/orange/rouge.

On parle de sensation colorée ici car d'un point de vu physique c'est contradictoire.

Pour rappel un rayon bleu émet une valeur de température en Kelvin supérieure à un rayon rouge.

Les processus d'absorption / émission permettent d'expliquer 2 phénomènes optiques :

- La fluorescence (processus de réémission immédiat (millième de secondes)).
- La phosphorescence (processus de réémission différé dans le temps (quelques minutes à quelques heures)).

### f) Diffraction:

Tout écart à la propagation rectiliene d'une onde lumineuse, qui ne peut s'expliquer ni par de la réflexion, ni par de la réfraction, consiste en de la diffraction.

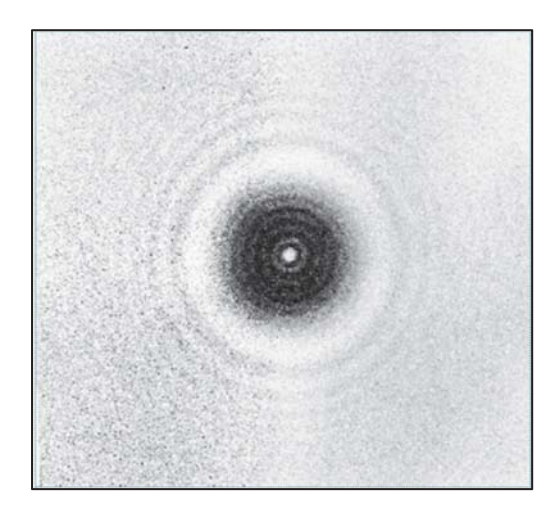

Figure I-16 : Phénomène de diffraction ondulatoire. (Ressource internet libre de droits)

L'optique ondulatoire permet d'expliquer le phénomène suivant :

Il s'agit d'un phénomène systématique d'éparpillement des ondes (électromagnétiques, mécaniques) au contact d'un obstacle ou d'une ouverture (du même ordre dimensionnel) par les points de surface de ces derniers.

La diffraction s'observe avec la lumière mais de manière générale avec toutes les ondes (sonores, vagues etc.).

Elle est observée pour un rapport entre la longueur d'onde et une dimension de l'obstacle / trou  $\leq$  1 et elle est d'autant plus marquée que l'obstacle ou trou a une dimension petite par rapport à la longueur d'onde  $\lambda$  de l'onde considérée (ex : fente de 400 nm et rayon incident monochromatique rouge  $\lambda = 800$  nm).

Après sa rencontre avec l'obstacle/trou diffractant, la direction de propagation de l'onde est modifiée : elle se propage dans différentes directions avec un écart angulaire maximum noté  $\theta$  par rapport à la direction de propagation initiale.

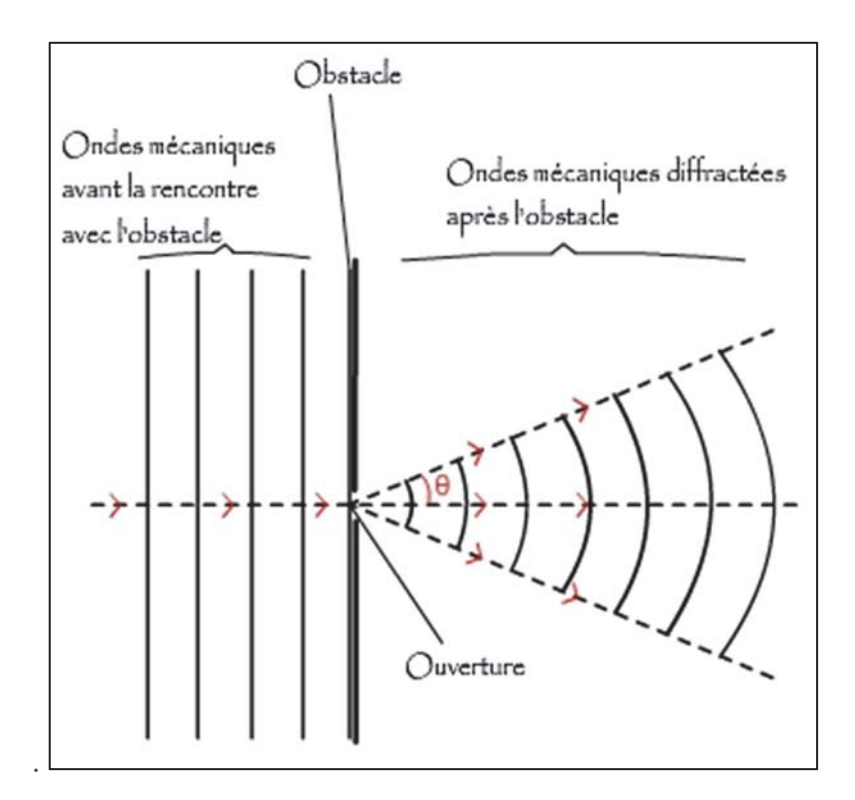

Figure I-17 : Schéma de diffraction d'une onde devant un obstacle. (Ressource internet libre de droits)

L'angle θ, exprimé en radians (rad), dépend de la longueur d'onde et de la dimension de l'obstacle. Dans le cas d'une onde mécanique de longueur d'onde  $\lambda$  (m) rencontrant un obstacle avec une ouverture de largeur a (m), il existe la relation suivante :

$$
\theta = \frac{\lambda}{a}
$$

Principe de diffraction de lumière monochromatique :

Notions d'interférences :

En prenant l'exemple d'un point central O à partir duquel est émis une onde.

Et maintenant 2 points Ot1 et Ot2 légèrement décalés (dans le temps ou dans l'espace).

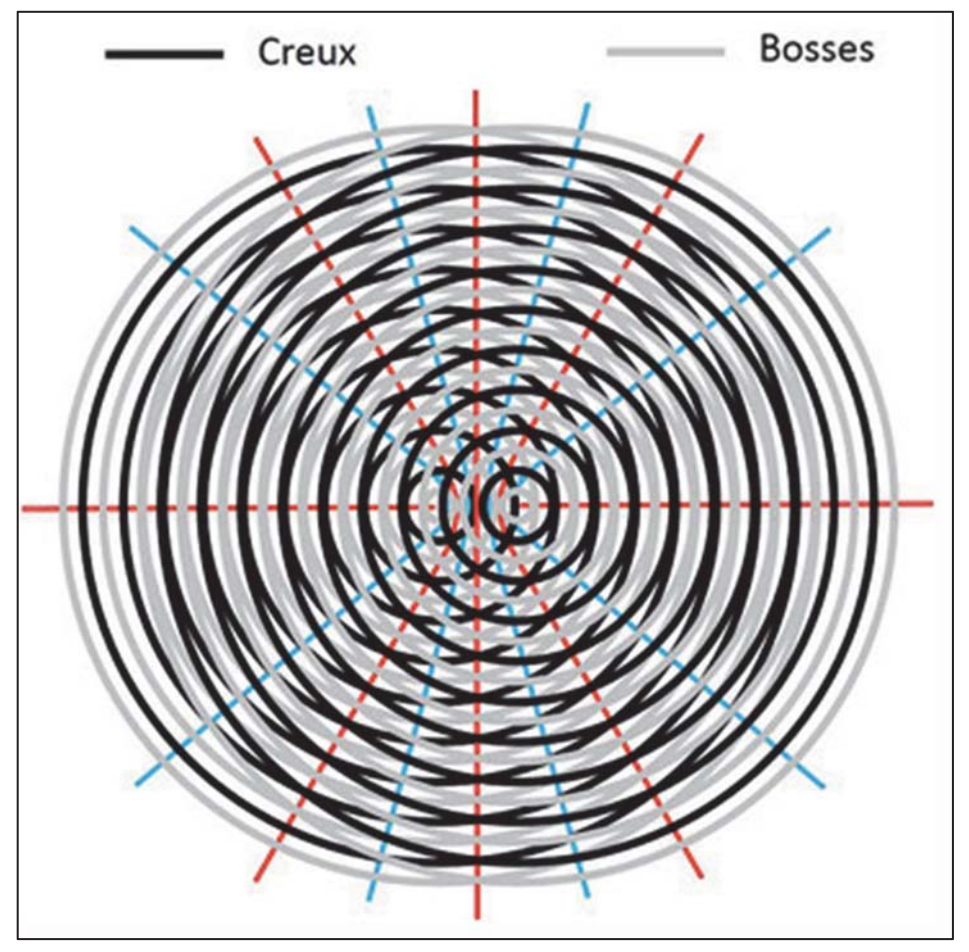

*Figure I-18 : Schéma d'interférences ondulatoires. (Ressource internet libre de droits)* 

Si l'on regarde de plus près et en dissociant le schéma ci-dessus, on obtient :

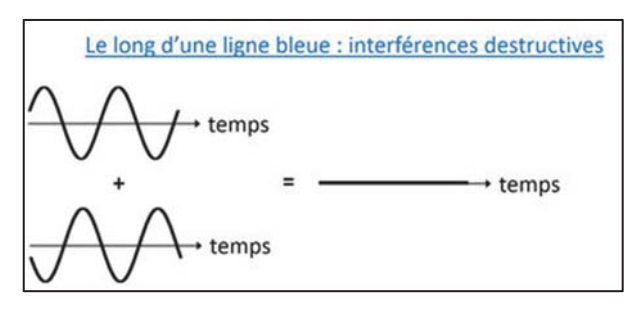

*Figure I-19 : Schéma d'interférences destructives. (Ressource internet libre de droits)* 

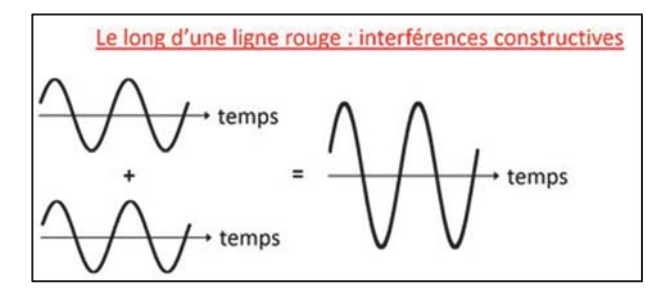

*Figure I-20 : Schéma d'interférences constructives. (Ressource internet libre de droits)* 

Donc si en un même point, 2 rayons lumineux de même longueur d'onde  $\lambda$  et de même amplitude se superposent, ils interfèrent.

Il en est de même pour une seule source lumineuse passant à travers deux fentes étroites de largeur a  $<< \lambda$  (réseau de diffraction).

On parle alors d'interférences constructives (ondes en phases) et destructives (ondes en opposition de phase.

L'énergie  $\Phi(\lambda)$  d'un rayon lumineux monochromatique de fréquence f est formée de N photons, d'énergie hf.

$$
\phi(\lambda) = N \times (hf)
$$

Pour rappel :

$$
\lambda = \frac{c}{f}
$$

Lorsqu'une lumière monochromatique rencontre un obstacle d'une dimension proche de sa longueur d'onde, la lumière diffractée se propage dans des directions qui différent de celle de la lumière incidente : on obtient une figure de diffraction formée de tâches lumineuses séparées de zones sombres.

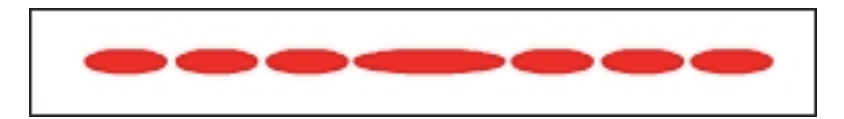

Figure I-21 : Diffraction d'une lumière monochromatique rouge. (Ressource internet libre de droits)

On observe alors une succession de :

Maxima = franges brillantes  $\rightarrow$  les interférences sont constructives, les ondes sont en phase, l'intensité lumineuse est maximale.

$$
\phi = 0_{\text{ou multiple de }2\pi \text{ soit }} \phi = [2\pi]
$$

Minima = franges sombres  $\rightarrow$  les interférences sont destructives, les ondes sont en opposition de phase, l'intensité lumineuse est minimale.

$$
\phi = \pi
$$

Phénomène de diffraction d'une lumière polychromatique (lumière blanche) :

Lorsqu'une lumière polychromatique rencontre un obstacle d'une dimension proche de ses longueurs d'ondes, la lumière diffractée se propage dans des directions qui différent de celle de la lumière incidente : on obtient ainsi une figure de diffraction formée d'une tache blanche centrale (rayon non diffracté) et de chaque côté des tâches lumineuses correspondant aux différentes longueurs d'ondes du visible séparées de zones sombres puis des répétitions de plus en plus discontinues et superposées à distance du faisceau incident.

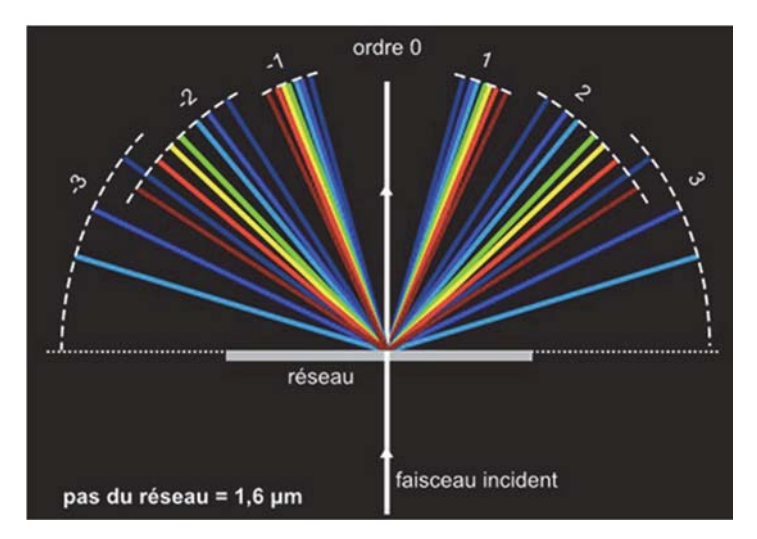

*Figure I-22 : Diffraction d'une lumière blanche polychromatique. (Ressource internet libre de droits)* 

*Remarque : contrairement au phénomène de diffusion décrit précédemment en optique géométrique il n'y a pas de changement de milieu, et donc de phénomène de diffraction sélective.* 

*De plus la longueur d'onde en lumière blanche subissant le plus grand déplacement en diffraction est le rouge (contrairement à la diffusion où il s'agit du violet).* 

Le phénomène de diffraction est décrit de façon mathématique par les principes de Huygens et de Huygens-Fresnel :

Principe de Huygens :

(Approche ondulatoire de la lumière)

Chaque point d'une surface d'onde  $(S_0)$  atteinte par la lumière à l'instant to peut être considéré comme une source secondaire produisant des ondelettes sphériques.

A l'instant t postérieur à t<sub>0</sub>, la surface d'onde (S) est l'enveloppe des surfaces d'ondes émises par les sources secondaires convenablement réparties sur  $(S_0)$ . Ainsi de proche en proche l'onde se propage.

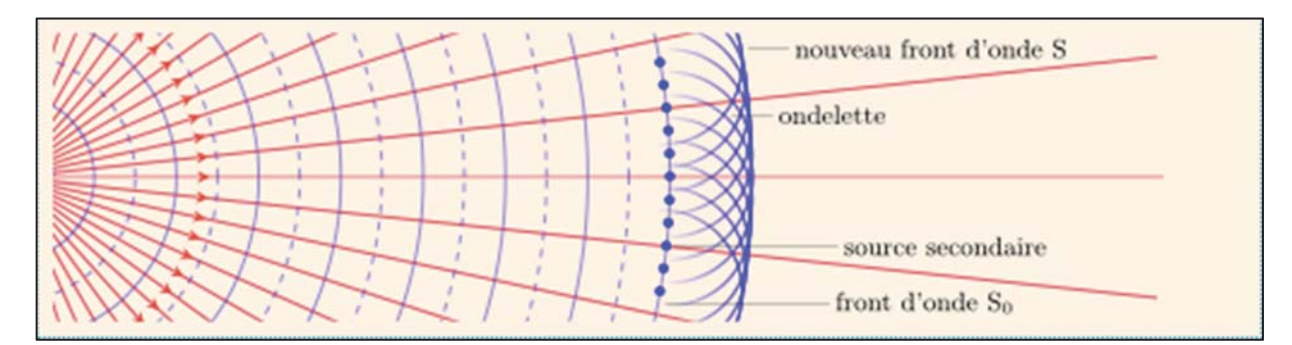

Figure I-23 : Schéma modélisant le principe de Huygens. (Ressource internet libre de droits)

Ce principe a permis de justifier les lois de l'optique géométrique et de prouver que la vitesse de propagation est inverse à l'indice de réfraction (déplacement plus lent dans les milieux réfringent).

Principe de Huygens – Fresnel:

Tout point P atteint par la lumière issue d'une source primaire, peut être considéré comme une source secondaire émettant une onde sphérique.

L'état vibratoire de cette source secondaire est proportionnel à celui de l'onde incidente en P et à l'élément de surface  $dS$  entourant le point P.

Les vibrations issues des différentes sources secondaires interfèrent entre elles.

Si  $\Psi(M)$  désigne l'amplitude complexe de l'onde produite en M et  $\Psi(P)$  l'état vibratoire de la source secondaire en P, on a :

$$
\psi(M) = \iint (s) d\psi \text{ Avec } d\psi = k\psi(P) \frac{e^{-ikr}}{r} dS
$$

Ou  $r = PM$  et K une constante homogène à l'inverse d'une distance.
### $3<sub>1</sub>$ La couleur

La couleur est la perception humaine des différentes longueurs d'onde constituant le spectre de la lumière visible  $(\lambda : 380 \text{ à } 780 \text{ nm})$ .

La perception colorée est une expérience psychologique personnelle et subjective, variable en fonction de l'observateur (elle varie en fonction de l'espèce, de l'âge, du sexe et de la culture personnelle) et des conditions d'observations (caractéristiques de la lumière éclairante et de l'objet éclairé).

La couleur peut être définie par une approche :

- Artistique  $\overline{a}$
- Chimique  $\mathcal{L}^{\mathcal{A}}$
- Physique
- Psychologique  $\Delta \sim 10$
- Physiologique  $\mathbf{r}$
- Psycho-Physique : colorimétrie  $\mathcal{L}^{\mathcal{A}}$
- Cognitive  $\mathbf{r}$
- Philosophique

Elle est la résultante d'un stimulus (lumière produite et émise) en interaction avec la matière (sommes de phénomènes optiques tels que :

- L'absorption (principalement)  $\mathbb{Z}^{\mathbb{Z}}$
- La réflexion
- La diffusion
- La réfraction  $\mathbf{r}$
- La diffraction ou interférences).  $\overline{a}$

Exemple : un objet éclairé par une lumière blanche absorbant toutes les longueurs d'ondes du spectre visible du rayonnement apparait « noir » à l'observateur.

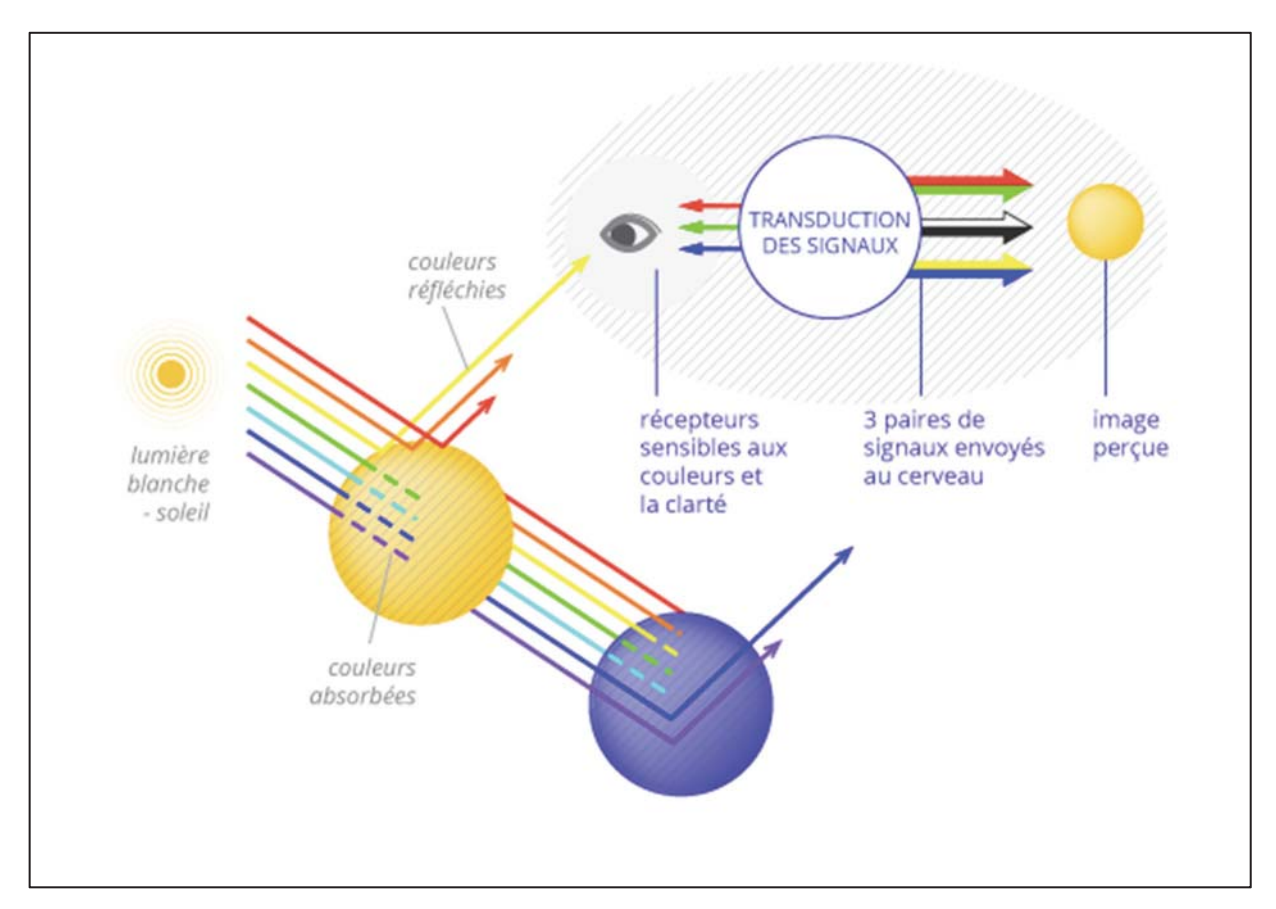

Figure I-24 : La perception colorée. (Ressource internet libre de droits)

La couleur dépend donc :

- De la surface de l'objet éclairé (plus exactement des longueurs d'ondes absorbées)
- De la répartition spectrale de la lumière éclairante,
- Des caractéristiques de l'observateur.

## a) Modes de production de la couleur :

#### Par addition:  $(1)$

La synthèse additive permet d'obtenir les couleurs à partir d'émissions lumineuses.

La base est le noir (absence de lumière).

Par addition à partir de 3 couleurs de bases (Rouge, Vert et Bleu) dites primaires (couleurs ne pouvant pas être obtenues par mélange d'autres couleurs), on crée un sous ensemble de couleurs, dont font parties les couleurs secondaires (obtenues par combinaison en égales proportions de 2 couleurs primaires) que sont le Cyan (Bleu + Vert), le Magenta (Rouge + Bleu) et le Jaune ( $Rouge + Vert$ ).

Le mélange en proportion égale des 3 couleurs secondaires permet d'obtenir le blanc.

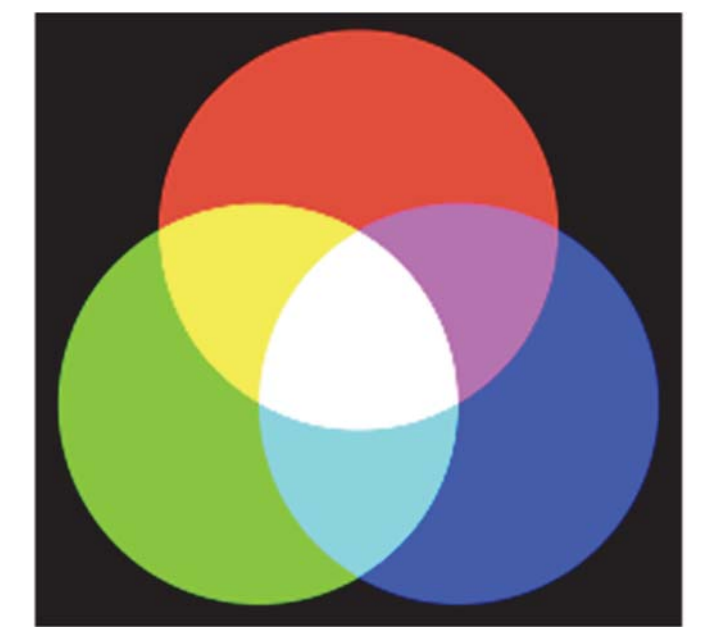

*Figure I-25 : Synthèse additive de la couleur. (Ressource internet libre de droits)* 

*Remarque : les couleurs secondaires sont plus lumineuses que les couleurs de base dites primaires, il s'agit d'un système additionnant la lumière à partir d'une base sombre de noir.* 

L'œil humain applique ce principe (voir chapitre vision).

Ce système par addition est très utilisé par les écrans des appareils numériques, on parle de modélisation RVB (Rouge Vert Bleu) ou RGB (Red Green Blue).

En effet les écrans composés de pixels sont en fait constitués de 3 luminophores Rouge, Vert et Bleu.

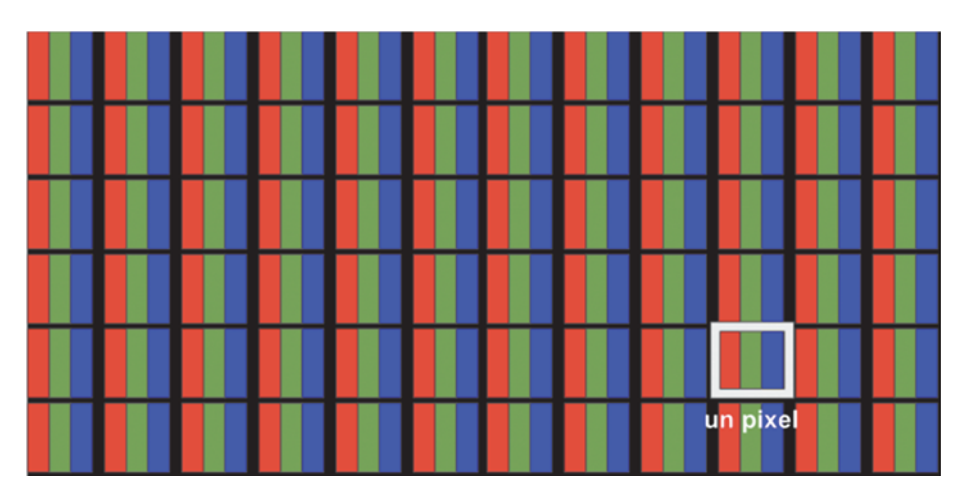

*Figure I-26 : Système RVB d'un écran. (Ressource internet libre de droits)* 

## **(2)** Par soustraction :

La synthèse soustractive permet d'obtenir les couleurs à partir d'une émission lumineuse dont le spectre est filtré (suppression d'une partie du spectre).

On projette par exemple une lumière blanche devant laquelle on va disposer différents filtres colorés.

Le filtre absorbe une partie du spectre lumineux (absorption des longueurs d'ondes ne correspondant pas à la couleur du filtre par le filtre) mais laisse passer les rayonnements appartenant à l'autre partie du spectre lumineux du rayon initial (rayonnement de longueur d'ondes correspondant à la couleur du filtre).

*Exemple :* 

*Un filtre rouge laisse passer la lumière rouge mais absorbe le cyan (couleur complémentaire du rouge, mélange de bleu et de vert).* 

*Un filtre bleu laisse passer la lumière bleue mais absorbe le jaune (mélange de rouge et de vert).* 

*Un filtre cyan laisse passer la lumière cyan (mélange de bleu et de vert) mais absorbe le rouge.* 

La base du système est le blanc (luminosité maximale).

Les couleurs primaires en synthèse soustractive ne sont pas monochromatiques et recouvre la totalité du domaine du spectre du visible : il s'agit du Cyan, Magenta et Jaune (dont les couleurs complémentaires respectives sont : Rouge, Vert et Bleu).

A partir des filtres de couleurs primaires sont obtenues les couleurs secondaires Rouge (filtre Magenta + Jaune), Vert (filtre Jaune + Cyan) et Bleu (filtre Cyan + Magenta)

A noter que la superposition de 3 filtres Cyan + Magenta + Jaune permet d'obtenir le noir (absence de passage de lumière).

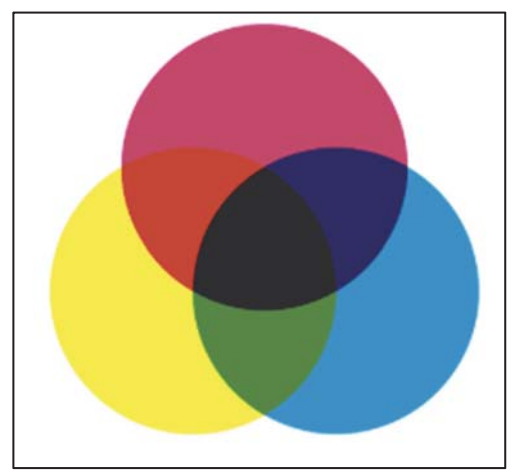

*Figure I-27 : Synthèse soustractive de la couleur. (Ressource internet libre de droits)* 

La synthèse par soustraction est très utilisée dans le domaine de l'imprimerie, modélisée par le système CMJ (Cyan Magenta Jaune) ou CMY (Cyan Magenta Yellow) ou par le système quadrichromique CMJN (Cyan Magenta Jaune + Noir) plus économe car le noir est obtenu à partir d'une cartouche d'encre propre et non par l'addition des 3 autres cartouches.

### b) Modélisation:

La description de la couleur est un procédé complexe. De nombreux modèles ont été créés afin d'objectiver sa perception tout en correspondant à une approche intuitive.

#### $(1)$ Le système TSL :

Le modèle TSL (teinte, saturation, luminosité) était le modèle le plus couramment utilisé par le passé.

Il est basé sur le système de Munsell (peintre, premier à décrire le caractère tridimensionnel de la couleur en 1905).

Il fut longtemps le référentiel en odontologie.

Il est dit perceptuel car très proche de notre sensation chromatique.

La couleur est définie selon 3 dimensions :

### (a) La luminosité

La luminosité ou clarté correspond au niveau de blanc contenu dans une couleur, ou de manière plus générale à la quantité de lumière réfléchie sur une échelle de 0 (noir absolu) à 100% (blanc).

(Elle est définie sur un axe vertical dans le schéma de Munsell.)

### (b) La teinte

La teinte correspond à la tonalité chromatique, ton ou chromaticité de la couleur. Elle caractérise la longueur d'onde dominante de la lumière réfléchie par l'objet.

(Elle est définie sur la périphérie du cylindre dans le schéma de Munsell.)

### (c) La saturation

La saturation correspond à la pureté ou quantité de pigment pur contenue dans une couleur. Il s'agit de l'intensité d'une teinte et correspond à la distance par rapport au gris.

(Elle est définie sur un rayon de cylindre dans le schéma de Munsell.)

*Remarque : On représente généralement le modèle TSL à l'aide de deux cônes inversés placés l'un au-dessus de l'autre.* 

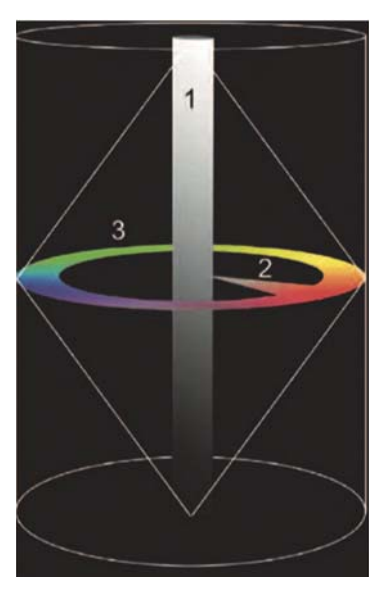

*Figure I-28: Schéma de Munsell. (Ressource internet libre de droits)* 

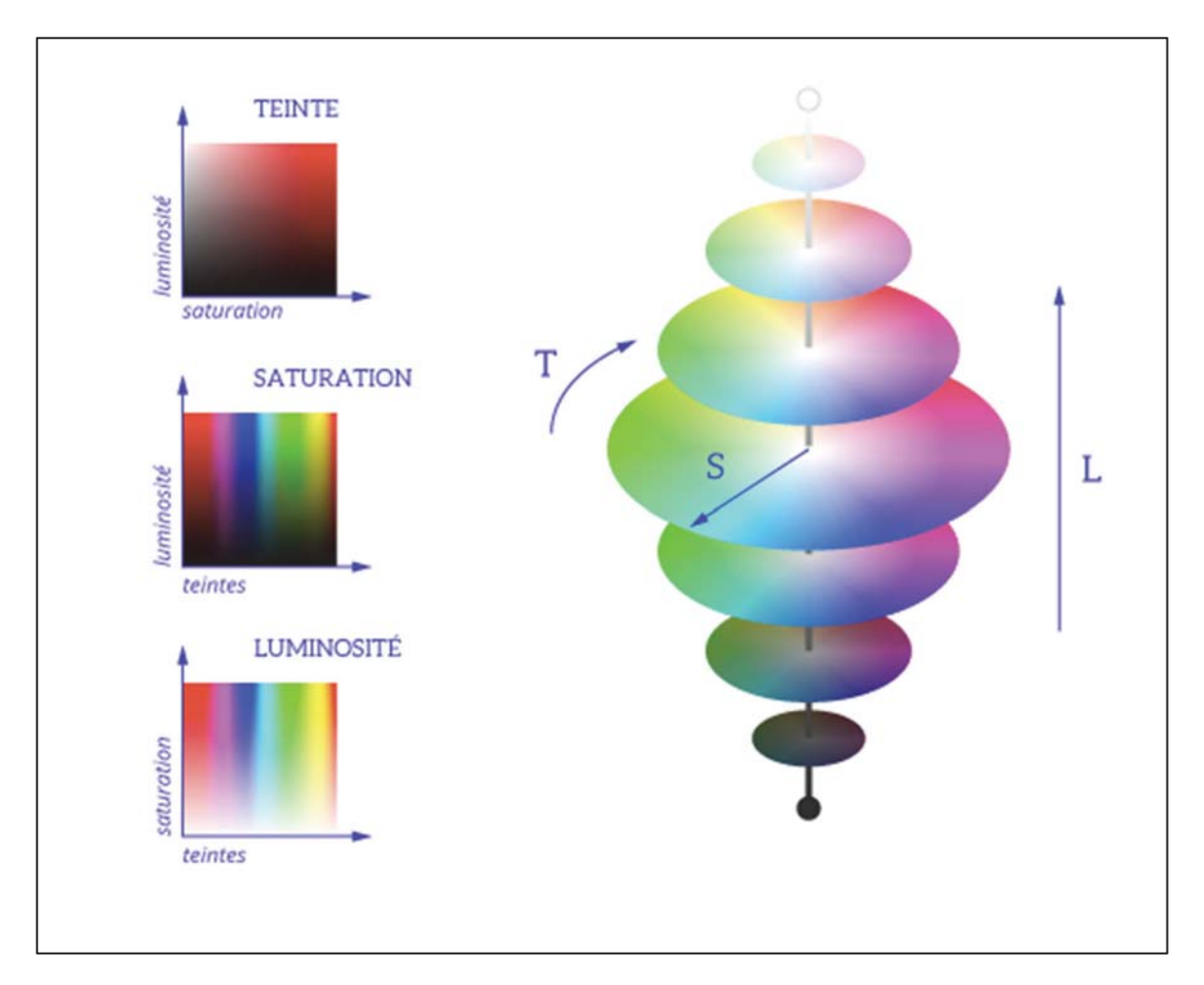

*Figure I-29 : Représentation 3D du modèle TSL. (Ressource internet libre de droits)* 

#### $(2)$ Les systèmes CIE :

(a) CIE XYZ

La CIE (Commission Internationale de l'Éclairage) a établi en 1931 un premier diagramme de chromaticité appelé modèle CIE 1931 ou modèle CIE XYZ.

Les trois composantes X, Y et Z du modèle représentent respectivement la teinte, la luminance (intensité lumineuse pondérée par la sensibilité spectrale de l'œil) et la saturation. Ces trois valeurs, dites valeurs tri-stimuli, qui sont fonctions du trio lumière, objet, observateur, sont obtenues en intégrant sur le spectre visible le produit de la réflectance de l'objet éclairé par un illuminant par la sensibilité spectrale de l'œil humain.

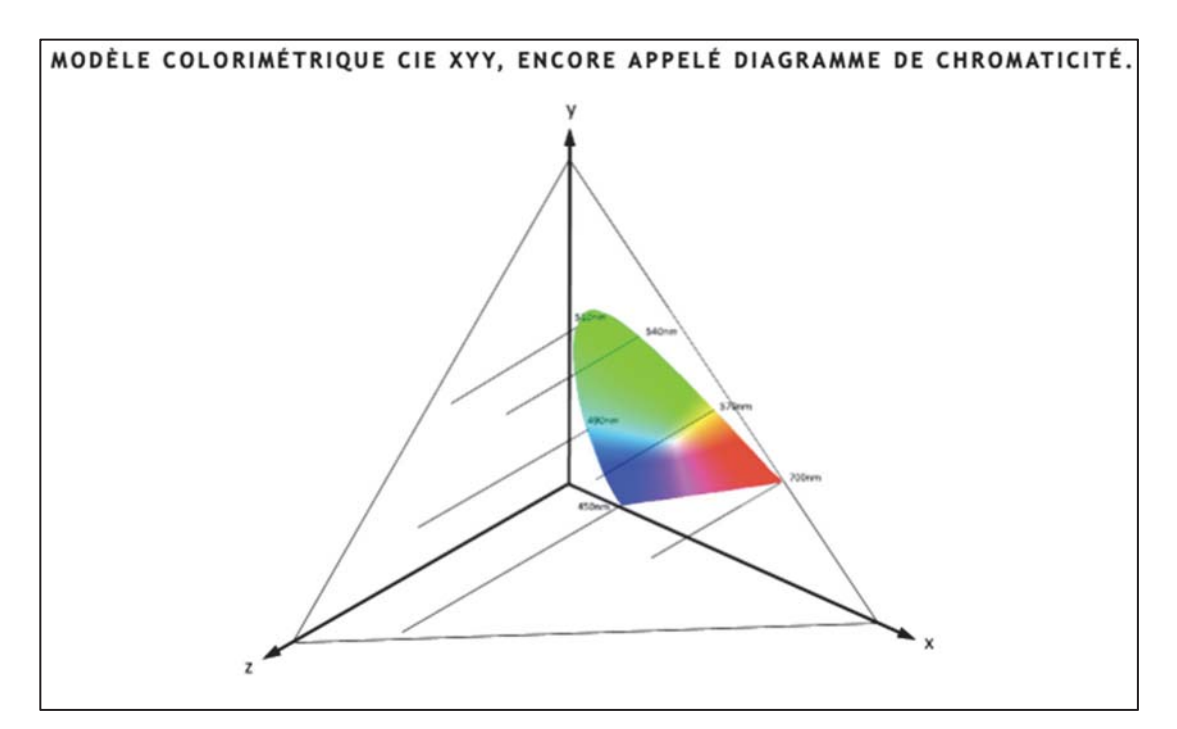

Figure I-30 : Modèle colorimétrique CIE XYZ en 3D. (Ressource internet libre de droits)

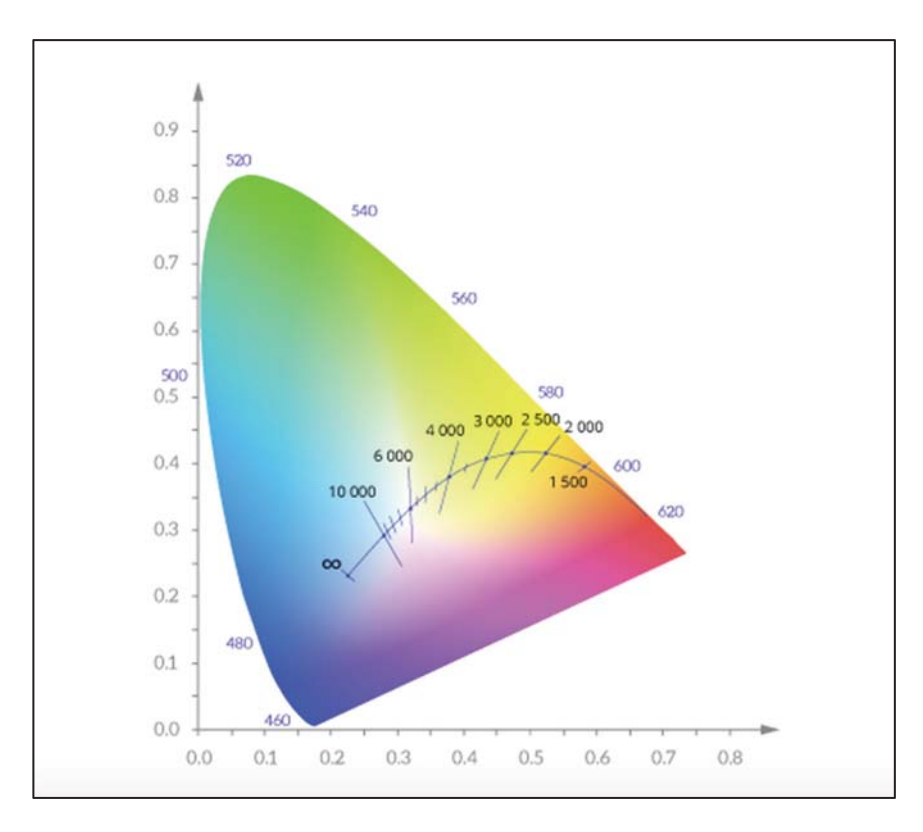

*Figure I-31 : Diagramme colorimétrique CIE XYZ en 2D. (Ressource internet libre de droits)* 

### *Remarque :*

*Dans le diagramme de chromaticité CIE (Commission Internationale de l'Éclairage) apparaissent :* 

*– la forme de fer à cheval extérieur correspond au spectre visible avec les longueurs d'onde associées écrites en bleu.* 

*– la courbe noire au centre ainsi que les nombres associés correspondent à la couleur d'un corps noir dont la température est indiquée, il s'agit donc de la température de couleur.* 

*– les segments qui viennent couper cette dernière courbe proposent des lignes où la température de couleur proximale est identique.* 

### (b) CIE LUV

Établi en 1976 par la CIE, le CIE LUV est un diagramme uniforme où les coordonnées correspondent en tout point à des distances égales représentant des intervalles égaux de discrimination des stimuli de couleur possédant une même luminescence.

Cet espace est défini pour les écrans.

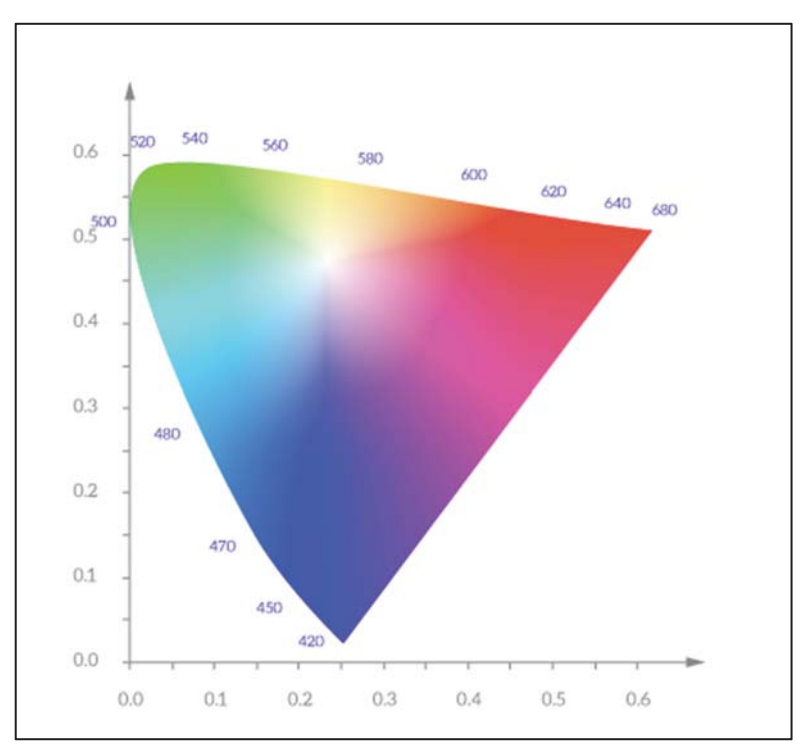

Figure I-32 : Diagramme colorimétrique CIE LUV en 2D. (Ressource internet libre de droits)

### (c) CIE LAB ou CIE\*L\*a\*b\*

Établi également en 1976 par la CIE, est un espace de couleur défini par :

- a. L<sup>\*</sup> la luminosité sur un axe vertical de L=0 (noir absolu) à L=100 (blanc pur) correspondant à la balance des gris ou balance des blancs.
- b. A\* la valeur sur un axe -a\*  $(-300 \text{ vert})$  à +a\*  $(+299 \text{ route})$ .
- c. B\* la valeur sur un axe -b\*  $(-300 \text{ jaune}) \hat{a} + b* (+299 \text{ bleu}).$

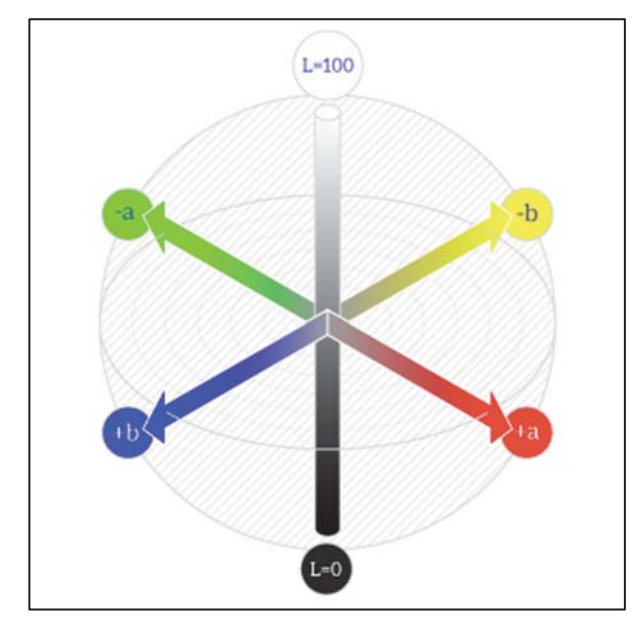

Figure I-33 : Espace colorimétrique CIE LAB ou CIE L\*a\*b\*. (Ressource internet libre de droits)

Il est nécessaire de définir la valeur de gris utilisé comme référence (référence d65) pour utiliser ce système.

Cet espace est défini non pas pour les écrans (CIE LUV) mais pour les surfaces. C'est cet espace chromatographique qui est utilisé dans le système eLAB®.

#### Les espaces créés pour les machines :  $(3)$

Deux espaces ont été créés pour les machines :

- Le système RVB (ou RGB) issu de la synthèse additive qui correspond aux écrans.  $\overline{a}$
- Le système CMJ (ou CMY) et CMJN issu de la synthèse soustractive qui correspond à  $\overline{a}$ la quadrichromie des systèmes d'impressions.

Le choix des 3 couleurs primaires conditionne le gamut.

Les 3 couleurs définissent 3 points d'un plan en 2D du diagramme CIE.

A partir de ces 3 couleurs choisies, l'espace de couleurs générables ne sera qu'un sous espace de l'espace de couleurs possibles.

C'est ce sous espace qui est appelé gamut.

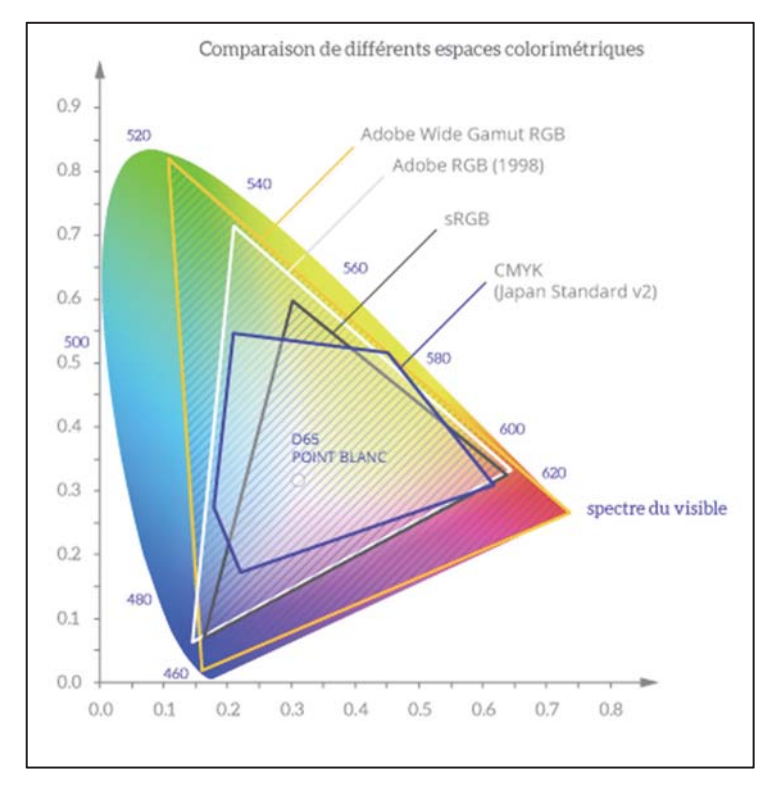

Figure I-34 : Sous espaces colorimétriques ou gamuts. (Ressource internet libre de droits)

#### $\overline{4}$ . La Vision.

La vision est un processus complexe impliquant la réception d'un stimulus lumineux par les cellules photosensibles de l'œil (organe de la vision), la transformation et conduction en signal électrique par le nerf optique jusqu'au cerveau (analyse, traitement et restitution des informations).

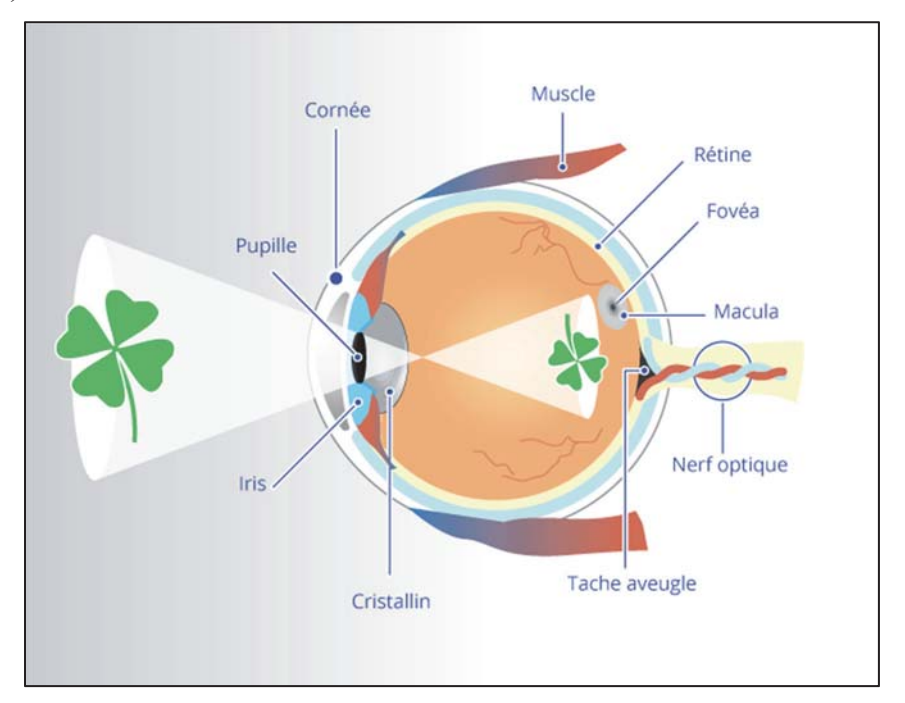

Figure I-35 : Schéma visuel de l'œil. (Ressource internet libre de droits)

### a) Anatomie:

L'œil est un organe complexe, de forme sphérique, il est constitué de :

Une tunique externe : au niveau antérieur la cornée (transparente, indice de réfraction de  $n=1,377$ , puissance 42 dioptries), au niveau médian et postérieur la sclérotique (tissu conjonctif dense, peu vascularisé et opaque).

Le cristallin (translucide), lentille convergente responsable de l'accommodation par l'action des muscles ciliaires.

Une tunique vasculaire : l'iris (jouant le rôle de diaphragme de la pupille), le corps ciliaire (responsable de l'allongement/contraction du cristallin), la choroïde (membrane pigmentée jouant le rôle de chambre noire).

Une tunique interne : la rétine (une couche externe pigmentaire empêchant la diffusion de lumière dans l'œil et une couche interne nerveuse composée de photorécepteurs (cônes et bâtonnets pour la vision et cellule à mélanopsine pour le rythme circadien) et de cellules de traitement et d'acheminement de l'information.

Le globe oculaire est divisé en 2 chambres :

Antérieure (de la cornée jusqu'au cristallin) contenant l'humeur aqueuse. Postérieure (du cristallin jusqu'à la rétine) contenant l'humeur ou corps vitré (gel transparent responsable du maintien de la pression intraoculaire et de sa forme).

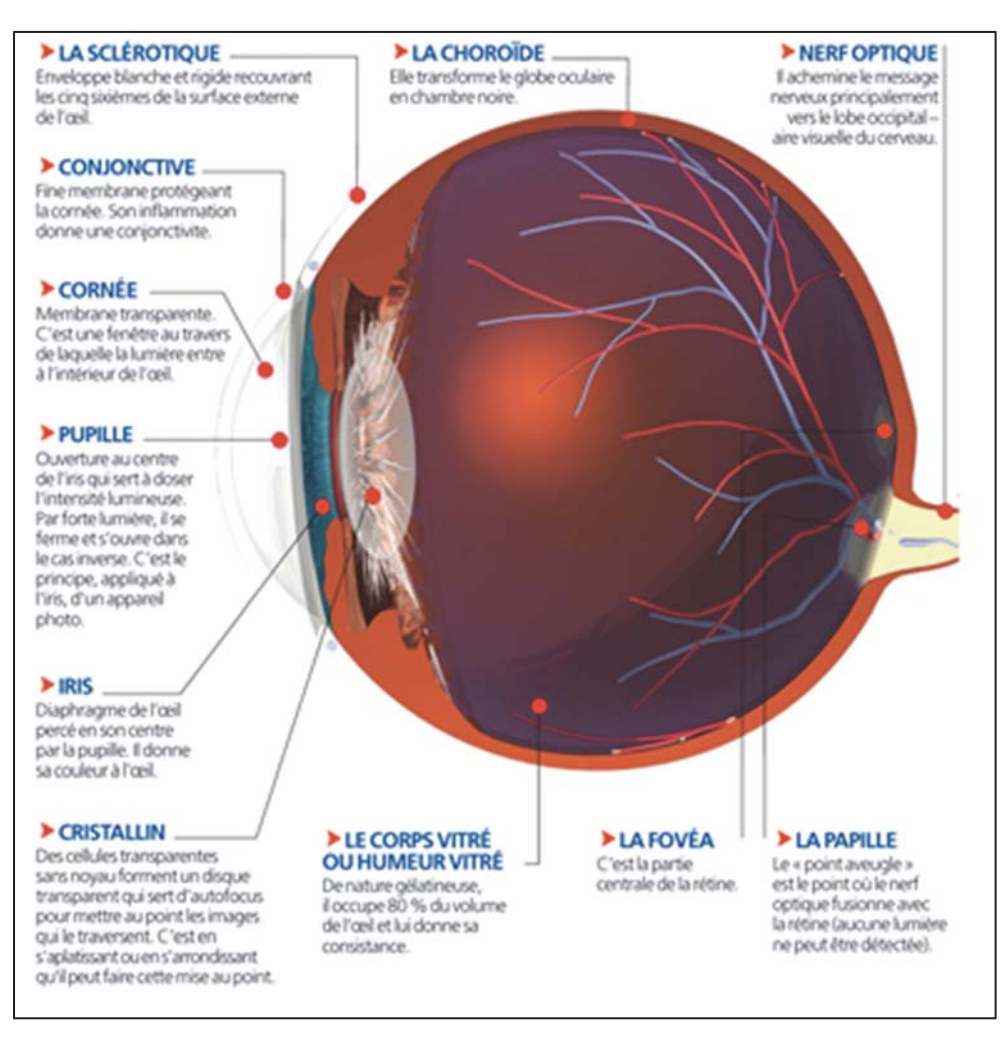

Figure I-36 : Schéma anatomique de l'œil. (Resource internet libre de droits)

## b) Sensibilité de la vision : la rétine.

Le centre de la rétine, notamment la macula contenant la fovéa (riche en cônes) est responsable de la vision centrale dite détaillée (forte résolution mais faible sensibilité).

La périphérie de la rétine (riche en bâtonnets) est quant à elle responsable de la vision de périphérie (plus rapide mais plus grossière : faible résolution mais forte sensibilité) permettant la vigilance principalement.

Les photorécepteurs transforment le flux électromagnétique de la lumière visible en un signal électrique transmis par le nerf optique au cerveau.

Il existe trois types de photorécepteurs :

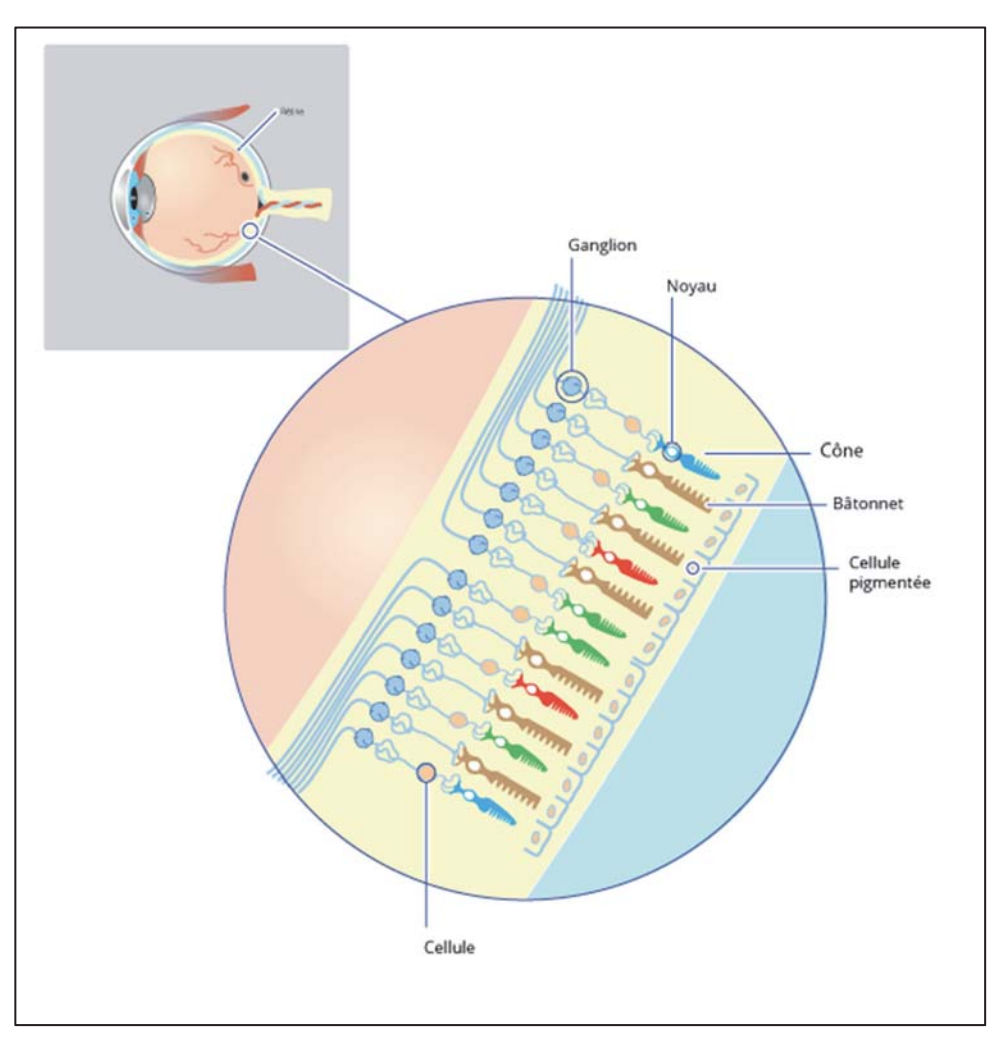

Figure I-37 : Schéma de la rétine et ses différents photorécepteurs. (Ressource internet libre de droits)

Des cônes (vert, bleu, rouge) pour la vision en forte luminosité (vision diurne  $\bullet$ dite photopique), plus petits et plus centraux au nombre de 6,5 millions.

Cônes verts : sensibilité maximale à 533 nm.

Cônes bleus : sensibilité maximale à 437 nm.

Cônes rouges : sensibilité maximale à 564 nm.

La sensibilité maximale globale résultante est à 555 nm.

Des bâtonnets pour la vision en luminosité faible (vision nocturne, dite  $\bullet$ scotopique), sensibilité maximale à 510 nm (vert/bleu).

Ils sont plus grands, plus périphériques et plus nombreux (130 millions) mais individuellement moins précis en termes de résolution.

Les cellules dites à mélanopsine qui ne servent pas à la vision mais gèrent le  $\bullet$ rythme circadien, sensibilité maximale à 480 nm.

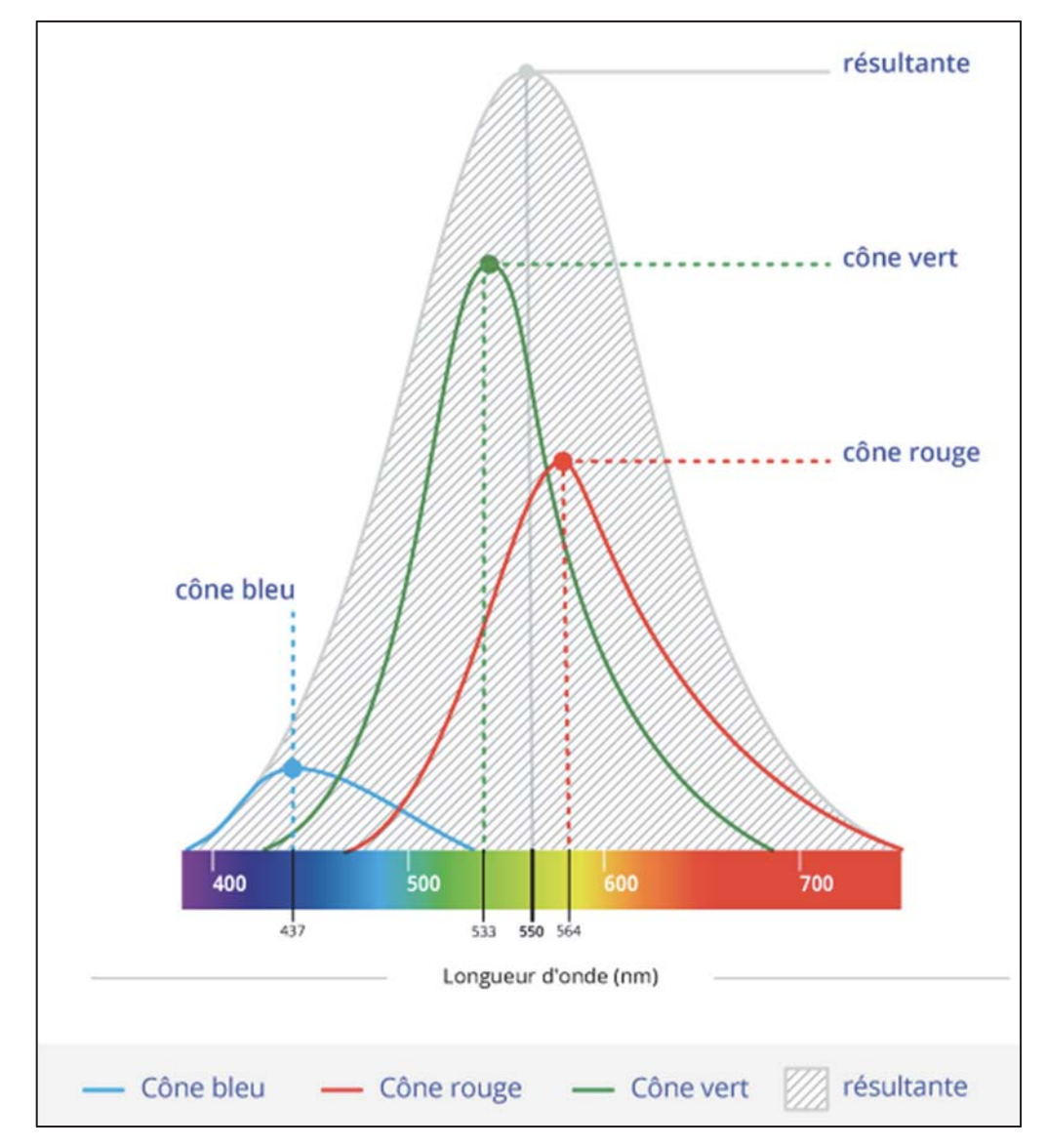

Figure I-38 : Diagramme des différentes sensibilités des photorécepteurs rétiniens. (Ressource internet libre de droits)

## c) Transmission de la vision :

La transmission des informations reçues sur la rétine est opérée par des fibres optiques (une fibre reçoit l'information de plusieurs photorécepteurs) jusqu'à la papille (zone « aveugle » par absence de cellules photosensibles) où ils fusionnent pour former le nerf optique.

Long de 5 cm et de 4mm de diamètre, celui-ci chemine alors jusqu'au chiasma optique où une partie des fibres s'entrecroisent avec son homologue controlatéral puis achemine le signal jusqu'à l'aire visuel du cerveau (cortex occipital).

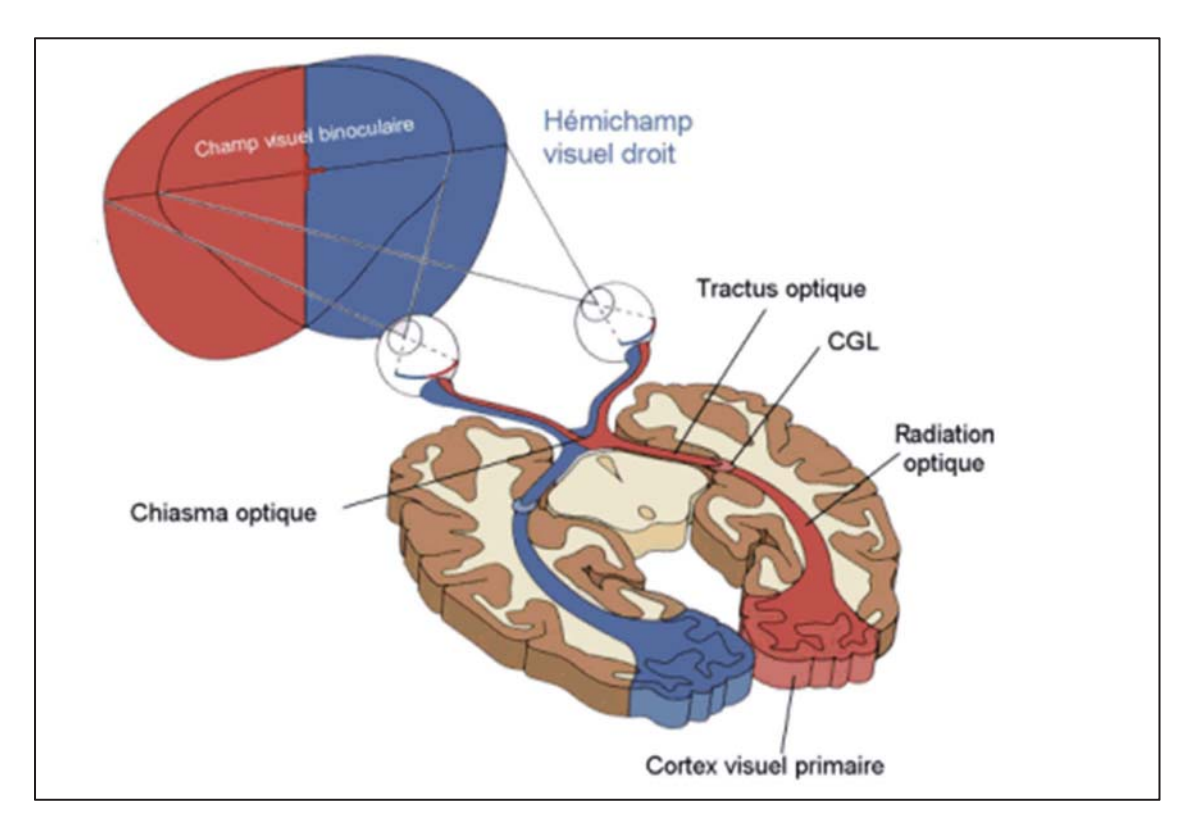

Figure I-39 : Représentation schématique des voies visuelles chez l'homme. (Ressource internet libre de droits)

Le cerveau reçoit et traite alors l'information visuelle.

# II. Caractéristiques optiques de la dent naturelle.

Il est important de noter que le comportement optique de la dent dépend de nombreux paramètres : de la lumière, de l'observateur mais aussi des différents constituants et de leurs dispositions structurelles ainsi que de leurs épaisseurs relatives au sein de l'organe dentaire. D'un point de vu optique, nous ne développerons que la structure coronaire formée de l'émail en périphérie, de la jonction amélo-dentinaire (ou JAD), de la dentine et de la pulpe sous-jacente dans un contexte encadré par le rouge des tissus labiaux et gingivaux au sein du sourire naturel.

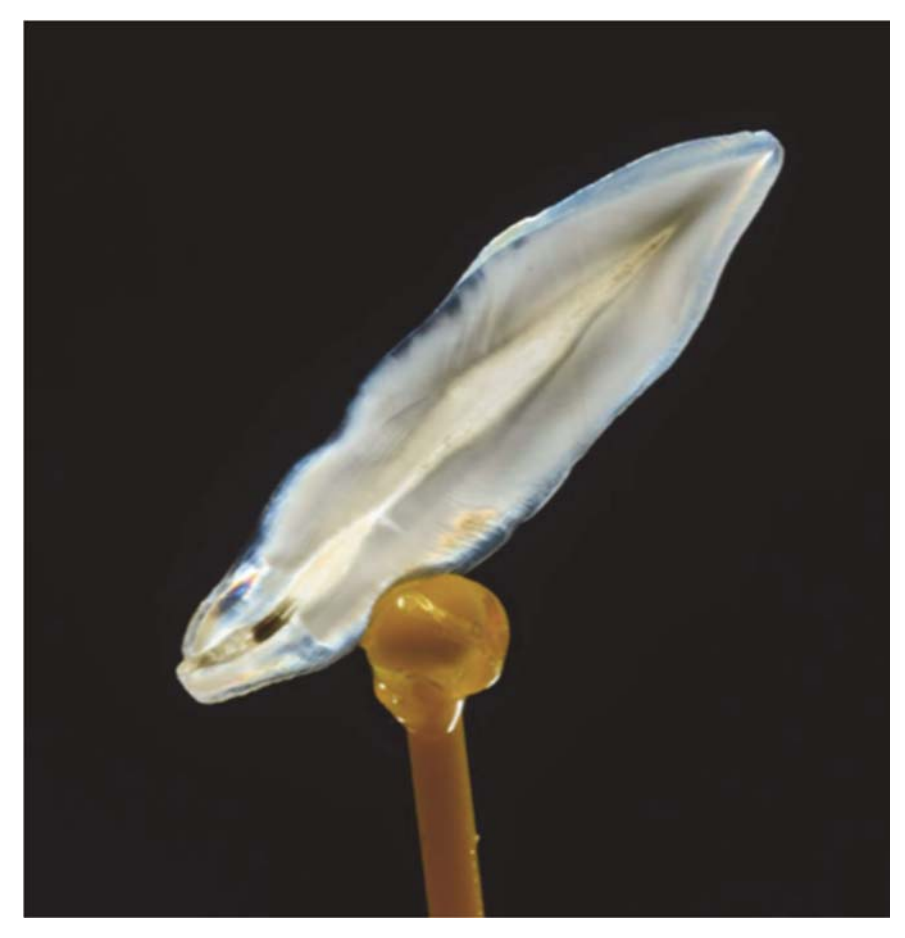

Figure II-1: Image d'une coupe d'incisive centrale illuminée en technique cross-polarisée révélant les propriétés optiques complexes de l'organe dentaire.

### **Analyse structurelle:** A.

La dent naturelle est composée de différentes structures et tissus hautement différenciés :

- L'émail  $\overline{a}$
- La dentine  $\mathbf{r}$
- La Jonction Amélo-Dentinaire (JAD)  $\overline{a}$
- La pulpe  $\mathbf{r}$
- Le cément  $\overline{a}$

Elle s'inscrit également au sein d'une attache parodontale composée de :

- L'os alvéolaire
- La gencive (attachée et libre)

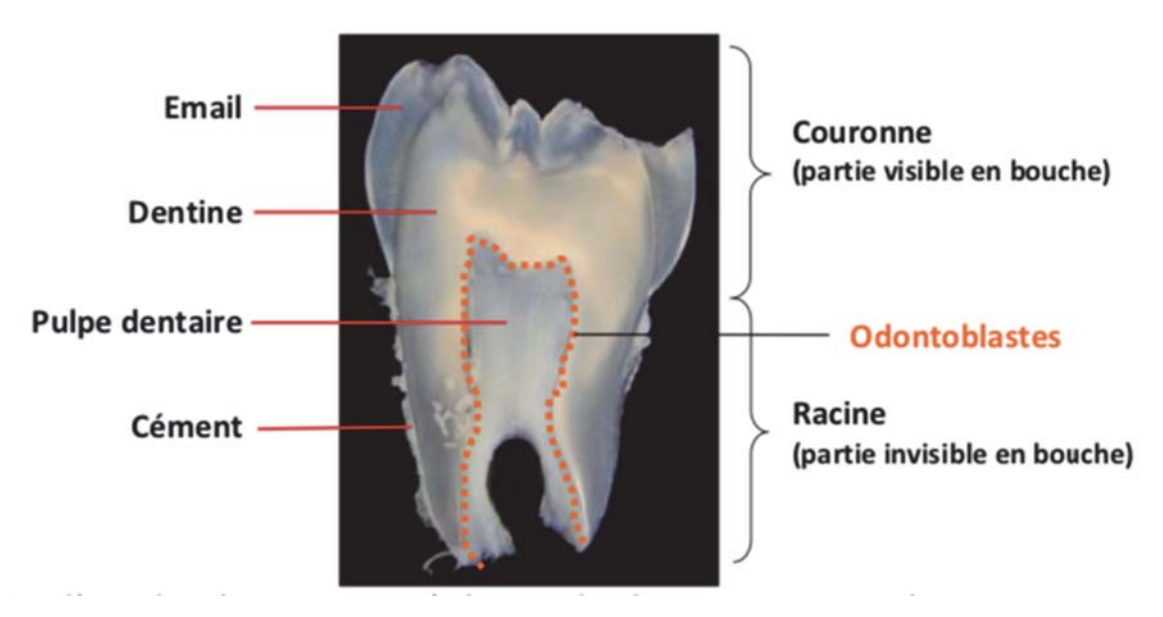

Figure II-2: Coupe histo-anatomique de dent. (6)

#### 1. L'émail

 $(7)$   $(8)$   $(9)$ 

L'émail est une structure avasculaire, acellulaire et non innervée d'origine embryologique ectodermique.

A partir de l'épithélium adamantin interne il est synthétisé de façon centrifuge par les améloblastes durant le stade de couronne.

D'un point de vu microscopique, il est constitué de :

- Substance minérale à 96% (85% du volume)
- Substance organique (protéines) à 1% (3% du volume)
- D'eau à  $3\%$  (12% du volume)

La microstructure, divisée en substance prismatique et inter-prismatique, repose sur de longs prismes amélaires disposés en faisceaux directionnels constitués d'hydroxyapatites  $(Ca_{10}(PO^4)_6OH_2)$  orientés et fortement intriqués au sein d'une matrice organique protéique riche en eau. Ils forment un ensemble cohésif, cassant mais relativement rigide (module d'élasticité de l'ordre de 80 GPa) dont les modes de résistance à la rupture reposent sur la propagation contrôlée de fissure

D'un point de vu macroscopique, l'émail est une coque de forme convexe densément minéralisée recouvrant le noyau dentinaire concave plus souple. Ceci lui confère des propriétés de résistance aux contraintes directes soumises par les forces masticatrices et charges occlusales.

Il est disposé de l'extérieur vers l'intérieur en :

Email aprismatique interne ( $\pm$  50 $\mu$ m d'épaisseur)  $\overline{a}$ 

(Cette zone au contact de la JAD est caractérisée par une moindre minéralisation et une portion protéique plus importante.)

- Email prismatique (de 0,5mm d'épaisseur au collet jusqu'à 3 mm en incisal/occlusal)
- $\Delta \sim 10$ Email aprismatique externe ( $\pm$  50 $\mu$ m d'épaisseur)

#### $2.$ La dentine

### $(8)$   $(9)$   $(6)$   $(10)$

La dentine est un tissu hautement minéralisé d'origine ecto-mésenchymateuse. Elle est synthétisée de façon centripète en plusieurs étapes (dentinogenèse primaire, secondaire et potentiellement tertiaire) durant la totalité de la vie pulpaire par les odontoblastes.

D'un point de vu microscopique, elle est composée de :

Substance minérale à 70% (cristaux d'hydroxyapatite carbonatée) (50% du volume)

- Matrice organique à 20% (principalement du collagène I) (25% du volume)
- D'eau à  $10\%$  (25% du volume)

La microstructure dentinaire est un maillage complexe formé d'un réseau collagénique hautement minéralisé. Elle est organisée en canalicules dentaires (tubuli) constitués de deux parties séparées :

- De dentine péri-tubulaire ou gaine tubulaire (riche en hydroxyapatite)
- De dentine intra-tubulaire contenant les prolongements odontoblastiques (riche en eau) ou potentiellement minéralisés (hydroxyapatite réactionnelle)

Le nombre et le diamètre des tubuli est globalement croissant en direction pulpaire. Inversement la substance inter-prismatique est quantitativement plus importante en périphérie (proximité de la jonction amélo-dentinaire) et progressivement diminuée en direction de la pulpe.

D'un point de vu macroscopique, la dentine est un noyau dentinaire relativement souple (module d'élasticité de l'ordre de 14 GPa) de forme concave présentant des propriétés à la fois élastiques et plastiques. Son relief net fournit un support stable à la coque amélaire sus-jacente grâce à l'interconnexion réalisée entre ces deux structures par le complexe de jonction amélodentinaire.

#### $3<sub>1</sub>$ La JAD

### $(8)(9)$

La Jonction amélo-dentinaire ou complexe de jonction amélo-dentinaire est une zone biomécanique clef au sein de la structure dentaire coronaire. Elle permet lors de l'organogenèse de constituer une zone d'initiation et de propagation bidirectionnelle de l'amélogenèse (centrifuge) et de la dentinogenèse (centripète).

Elle représente une zone histo-anatomique d'inter-digitation complexe entre l'émail et la dentine, deux tissus minéralisés avec des compositions structurelles et biochimiques bien distinctes.

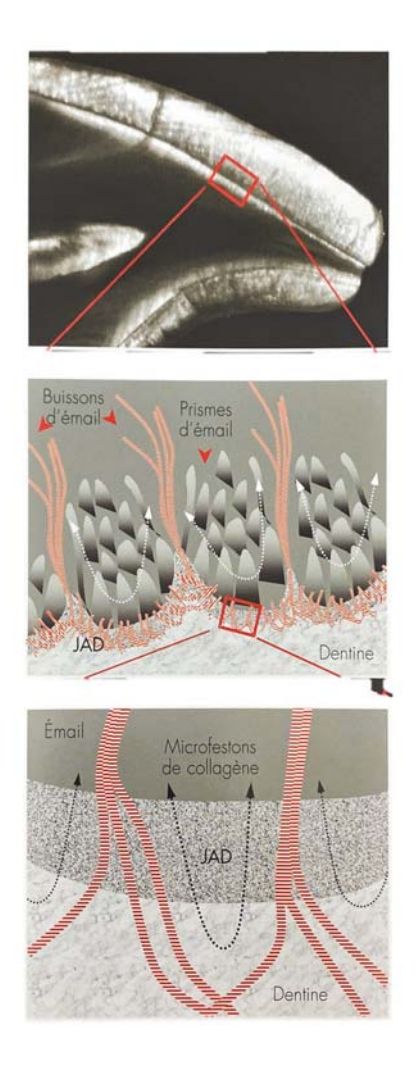

Figure II-3 : schéma de l'organisation de la JAD issu du livre Restaurations adhésives en céramique sur dents antérieures Approche biomimétique P. MAGNE et U. BELSER. (9)

D'un point de vu microscopique, cette zone de connexion est nettement moins minéralisée que les deux tissus amélaire et dentinaire. Elle possède par contre une matrice organique proportionnellement plus importante.

La présence de nombreux renforts de fibrilles collagéniques orientées lui confère des propriétés de déformations plastiques importantes nécessaires pour assurer la cohésion naturelle des structures adjacentes : l'émail aprismatique interne d'une part et la couche dentinaire externe ou manteau dentinaire d'autre part.

Ainsi la JAD s'oppose mécaniquement à la propagation des fissures de l'émail.

Cette interconnexion est rendue possible grâce à la moindre minéralisation localisée des deux tissus amélaire et dentinaire au contact de cette zone matricielle. Elle semble jouer un rôle clef dans l'aspect fonctionnel de cette zone biphasée dissipant les contraintes.

#### $\overline{4}$ . La pulpe

 $(12)$ 

La pulpe est un tissu conjonctif richement vascularisée.

Elle est divisée en deux parties avec d'une part la couche périphérique dite dentinogénique. La zone périphérique est constituée de la couche odontoblastique (contenant les odontoblastes, cellules hautement différenciés responsables de la synthèse dentinaire), de la couche acellulaire de Weil (dépourvue de cellules mais riche en fibres collagénique, capillaires sanguins et fibres nerveuses) et de la couche de Hohl permettant le relais de la couche odontoblastique lors de phénomènes pathologiques via la prolifération de cellules migrant en périphérie (odontoblasteslikes).

Et d'autre part la zone centrale constituée d'une substance fondamentale (collagène, vaisseaux sanguins, fibres nerveuses, cellules...).

Elle présente selon son état physiologique une teinte rouge / rosée et son indice de réfraction serait proche de n=1.

Son rôle optique cependant peut intervenir de façon plus importante lors de phénomènes physiopathologiques (traumatisme, maladie carieuse...). En effet ces phénomènes pouvant entrainer une hémorragie pulpaire avec épanchement sanguin au sein des tubuli ou une nécrose tissulaire résultante, pouvant se traduire par l'acquisition d'une teinte grisâtre de l'organe dentaire ou encore lors de traitements endodontiques (12) imposées par la situation clinique à travers l'utilisation de certains matériaux d'obturations ou de ciments pouvant également conduire à des dyschromies résultantes.

#### **Analyse visuelle:**  $\mathbf{B}$ .

## $(13)$   $(5)$   $(14)$   $(15)$   $(16)$   $(17)$   $(18)$   $(19)$

Les propriétés optiques de la dent naturelle découlent d'une interaction dynamique de la lumière avec les différents constituants. La couleur obtenue est ainsi une résultante de la couleur extrinsèque (colorations de surface exogènes dues à des chromophores, tabac, thé etc...) et de la couleur intrinsèque (somme des différents jeux de lumières au sein de l'émail, de la JAD, de la dentine et de la pulpe) liée à cette interaction dynamique complexe. (5) (14)

Il faut globalement retenir que le noyau dentinaire est responsable de la teinte, de la saturation et de la luminosité, et que l'email joue un rôle mineur de désaturation et de modification de la luminosité de la dentine sous-jacente, par son épaisseur et son usure, ou par une opacification suite à un éclaircissement.

L'analyse visuelle peut alors segmentée en 9 éléments : (13)

- 3 éléments objectifs : Teinte / Saturation / Luminosité
- 3 éléments descriptifs : Texture / Brillant / Lustre
- 3 éléments subjectifs : Translucidité / Opalescence / Fluorescence  $\bullet$

L'interaction dynamique de la lumière fait intervenir différents phénomènes physiques au sein de tissus par définitions translucides, globalement homogènes et anisotropes classés par comparaison relative de la façon suivante : (13)

- $\omega_{\rm{eff}}$ Email: Translucide (transmittance  $\pm$  70%)
- JAD : Transparente
- Dentine : Opaque (transmittance  $\pm$  40%)

Le rayonnement lumineux incident peut alors être :

Réfléchi par la surface (réflexion spéculaire et diffuse)  $\mathbf{r}$ 

Ou

- Réfracté puis soit :
	- o Dispersé à l'intérieur puis réfléchi en profondeur (processus majoritairement responsable dans la perception de la couleur)
	- o Transmis de manière diffuse jusqu'à la pulpe (en rapport avec les propriétés de translucidité amélaire, transparence de la JAD et d'opacité relative de la dentine)
	- Absorbé et potentiellement réémit (fluorescence)  $\circ$

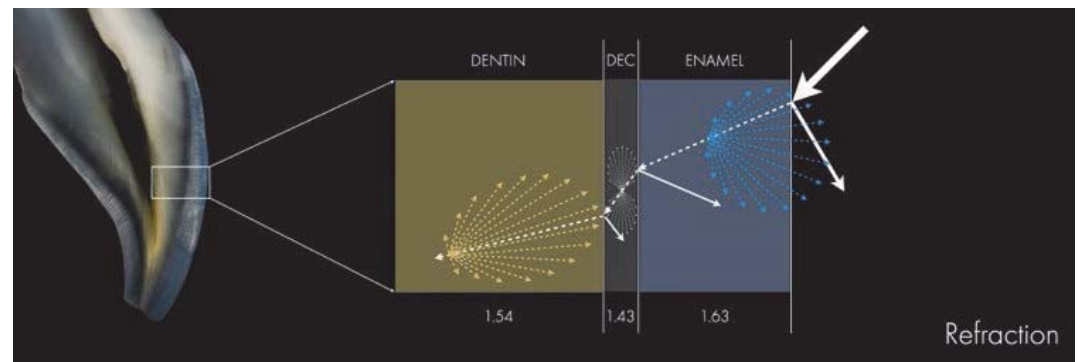

Figure II-4 : Schéma simplifié des trajets dispersifs de la lumière au sein de la dent naturelle.  $(13)$ 

L'indice de réfraction d'un milieu translucide est un élément important dans le schéma de trajectoire lumineuse en son sein mais également au niveau des interfaces avec les autres milieux translucides adjacents.

Le passage d'un milieu translucide à un autre milieu translucide adjacent d'indice de réfraction différent entraine systématiquement une modification de l'axe de propagation.

Les indices de réfractions moyens de l'émail, de la JAD et de la dentine sont respectivement de  $1,63$  /  $1,43$  /  $1,54$ , cependant il peut exister au sein des tissus des variations résultantes en fonction des différentes composantes et de leur proportion localisée (on parle d'indice de réfraction relatif). (13)

En effet l'hydroxyapatite, les agents organiques et l'eau ont respectivement des indices de réfraction de 1,63 / 1,34 / 1,33. (13)

Le guidage de la lumière par diffusion au sein de l'émail et de la dentine se distingue donc des fibres optiques conventionnelles par leurs non-uniformités et donc leurs complexités.

La diffusion implique généralement une déviation forcée de la lumière par rapport à une trajectoire rectiligne par des non-uniformités localisées (on parle de diffuseurs), trouvées sur ou dans le milieu à travers lequel elle interagit, et ce sans perte d'énergie.

La réflexion, la réfraction et la diffraction représentent différentes formes de diffusion.

Ainsi l'émail est considéré comme un milieu translucide dont l'orientation structurelle et l'agencement des prismes amélaires ne semble pas avoir de conséquence importante sur l'atténuation de la lumière. (13)

De plus sa composition 96% minérale (soit 85% du volume), 1% organique (soit 3% du volume) et 3% d'eau (12% du volume) relativement constante et très majoritaire en hydroxyapatite entraine une réfraction en transmission simple, avec peu de dispersion en raison d'une microstructure plutôt uniforme avec un faible contraste interne entre les indices de réfractions de ses composants.

Il est globalement retenu que l'émail dans son 1/3 externe est légèrement plus minéralisé (donc plus transparent et moins dispersant) que ses 2/3 internes (portion protéique légèrement plus importante donc moins transparent et plus dispersant). (13)

De même lors du vieillissement la portion minérale augmente ce qui entraine une augmentation de la transparence et donc de la transmission au novau dentinaire. (15)

Au contraire, lors de processus pathologiques d'hypominéralisation (taches blanches, état précarieux, ou MIH), la portion protéique se retrouve majorée, il en résulte une diminution de la transmission et une augmentation de l'opacité (aspect blanc).

Lors d'un phénomène de déshydratation, la portion hydrique (n : 1,33) est remplacée par de l'air (n : 1) augmentant ainsi le contraste d'indice de réfraction local et diminuant de ce fait la transmission au profit de l'opacité (aspect plus blanc par gain de luminosité des tissus déshydratés).

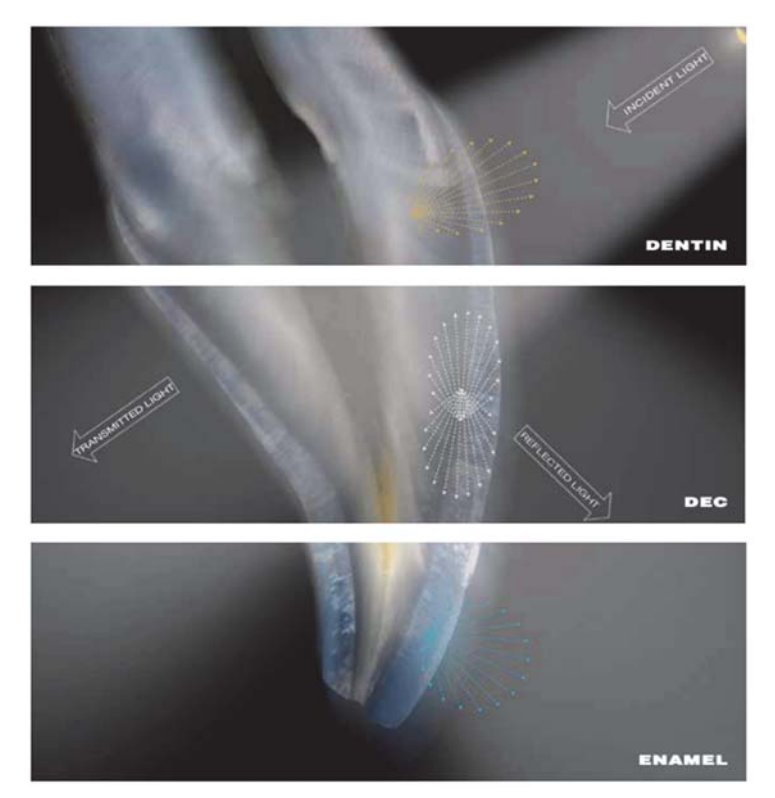

Figure II-5 : Schéma du trajet lumineux réfléchit au sein des différents tissus amélaire, dentinaire et JAD. (13)

Contrairement à l'émail, l'orientation structurelle et l'agencement des tubuli dentinaires semblent jouer un rôle important en ce qui concerne l'indice de réfraction relatif de la dentine et donc le caractère anisotrope. (16)

Communément, la dentine a été citée avec une valeur généralisée d'indice de réfraction de 1,54, cependant les valeurs localisées pour la dentine sous-jacente au complexe amélo-dentinaire  $(JAD)$  varient entre 1,60 (cervical), 1,56 (milieu) et 1,49 (incisif). (13)

De plus sa composition 70% minérale (soit 50% du volume), 20% organique (soit 25% du volume) et 10% d'eau (soit 25% du volume) présente des proportions plus équilibrées que celles retrouvées au sein de l'émail. De ce fait le contraste des indices de réfractions locaux y est plus important, conduisant ainsi à une majoration de la dispersion lumineuse et donc une moindre transmission

Le tissu dentinaire est donc considéré comme opaque par comparaison à l'émail.

De plus son architecture complexe (dentine inter et intra-tubulaire, orientation différentielle des tubuli etc.) conduit à une diffusion multidirectionnelle. (16)

La JAD, étant un continuum protéique organique dominé principalement par le collagène de type I, elle possède une valeur d'indice de réfraction de 1,43 avec peu de variation locale (absence de contraste d'indice de réfraction) et peut donc être considérée comme plus transparente.  $(13)$ 

### Les 9 éléments de la synthèse visuelle :  $C_{\cdot}$

 $(13)$ 

### Éléments de couleur objectifs  $\mathbf{1}$ .

## a) Teinte

Définie par la longueur d'onde dominante de la couleur, elle caractérise la chromaticité de la dent avec la saturation.

La teinte de la dent est largement déterminée par le noyau dentinaire avec une réflexion associée dominante aux alentours de 570 à 600 nm (base de jaune).

Il s'agit d'un paramètre indépendant de la luminosité.

## b) Saturation

La saturation ou chroma, correspond à la quantité de pigment contenue dans la dent, c'est-àdire le degré de pureté de la teinte de base.

Elle est aussi dominée au sein de la couleur de la dent naturelle par la dentine.

L'émail joue lui un rôle mineur de désaturation du noyau dentinaire dans la couleur.

Au cours du vieillissement physiologique, la synthèse de dentinaire continuant son processus, et l'émail devient plus translucide, la saturation de la dentine résultante devient de ce fait plus marquée.

## c) Luminosité

La luminosité correspond à la quantité de lumière présente au sein de la couleur.

Elle est mesurée en niveau de gris de 0 à 100%.

Elle représente le paramètre le plus important à prendre en compte lors du relevé de la couleur naturelle obtenue.

Elle est également donnée par la dentine et modulée en surface par l'émail en fonction de son épaisseur ou de son opacification lors d'un éclaircissement).

Ce paramètre capital est modulé par 2 facteurs :

a. La translucidité (un gain d'opacité correspond à une augmentation de la luminosité résultante)

 $Et / ou$ 

La saturation (diminuer la saturation correspond également à une augmentation de la luminosité).

Ces 3 éléments (teinte, saturation, luminosité) sont depuis longtemps communiqués dans le relevé de la couleur et repris à travers différents systèmes de représentation (système de Munsell (TSL), système CIELAB ( $L^*a^*b^*$ ) etc.) mais ils ne suffisent pas à définir à eux seul la complexité de la couleur selon une approche dynamique de la dent naturelle.

### Éléments de couleur descriptifs  $2.$

## a) Texture

La texture ou état de surface définie les paramètres physiques de surface de la dent notamment au niveau de l'émail. On parle d'éléments de macro-géographie et de micro-géographie.

Ils peuvent être directionnels (lobes, crêtes, zones de transition...) ou structurels (périkymaties...).

Il existe une adaptation perpétuelle de la texture de surface en fonction des changements microstructurels inhérents au phénomène éruptif, aux processus physique et chimique ultérieurs (attrition, abrasion, érosion...) ainsi qu'au vieillissement.

Ainsi un émail jeune est caractérisé par une structure de surface très marquée et irrégulière (lobules marqués, périkymaties nettes et bien visibles et globalement une surface convexe...), au contraire un émail âgé sera globalement plus régulier, lisse et pauvre en relief.

### b) Brillant

Le brillant décrit la perception visuelle basée sur l'interaction lumineuse avec l'état de surface dentaire et les capacités qui en découlent à réfléchir la lumière.

Un état de surface régulier au niveau micro-structurel entraine une réflexion dite spéculaire (sans dispersion), on parle alors d'aspect brillant (exemple d'un émail âgé et poli).

Au contraire un état de surface très irrégulier et texturé entraine majoritairement une réflexion diffuse avec une dispersion importante de la lumière réfléchie, on parle alors d'aspect mat (exemple d'un émail jeune).

## c) Lustre

Le lustre, paramètre subjectif, caractérise la perception visuelle de la correspondance qualitative entre la surface et la lumière réfléchie. On parle également de contraste brillant. Il fait référence aux adjectifs, satiné, nacré, métallique, semblable au verre...

#### $3<sub>1</sub>$ Éléments de couleur subjectifs

## a) Translucidité

La translucidité est définie comme un gradient entre la transparence (transmission complète de la lumière) et l'opacification (réflexion complète de la lumière).

Il a été démontré que la transmission lumineuse de l'émail est spécifique à la longueur d'onde, liée à l'âge et est influencée par son état d'hydratation.

Une diminution de la translucidité pendant la déshydratation s'explique par une augmentation de la différence des indices de réfraction entre les prismes d'émail et le milieu environnant lorsque l'eau est remplacée par de l'air.

Cependant comme pour tout milieu translucide, la transmission de la lumière à travers l'émail, (permettant la perception du noyau dentinaire sous-jacent responsable de la chromaticité) est inversement proportionnelle à son épaisseur.

L'épaisseur d'émail joue donc un rôle clef dans la perception colorée (plus son épaisseur est importante, plus il permet de désaturer la chromaticité dentinaire sous-jacente). (17)

De ce fait chez un émail jeune, l'épaisseur étant à son maximum et les cristaux d'hydroxyapatite de petites tailles, on observe une diffusion avec dispersion plus importante (aspect blanc translucide associé à une forte luminosité) contrairement à un émail vieilli associé à une réduction volumétrique et à une augmentation de volume des cristaux on observe une transmission majorée (aspect gris transparent associé à une faible luminosité).

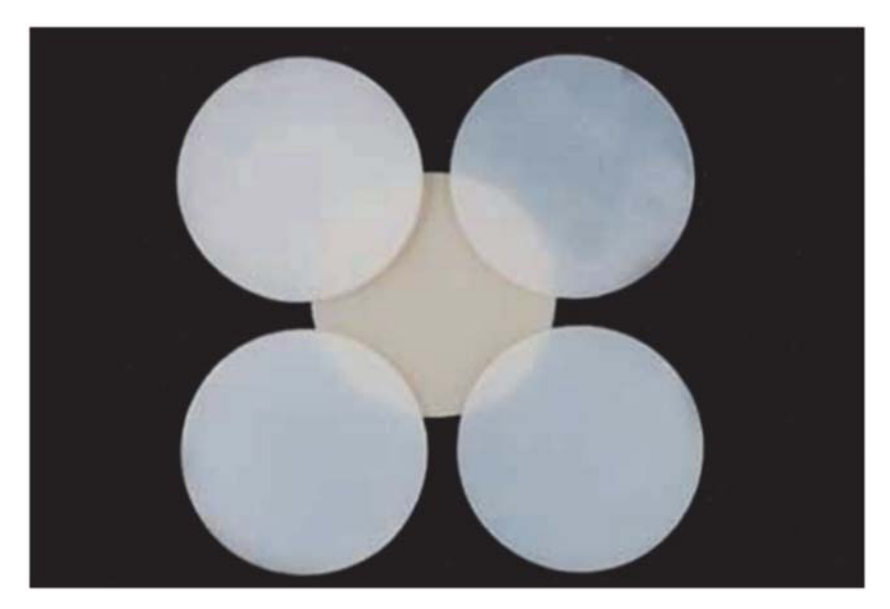

Figure II-6 : Modélisation du rôle de l'épaisseur d'émail sur l'opacification du noyau dentinaire.

## b) Opalescence

L'opalescence, ou diffusion élastique de Rayleigh, correspond à une diffusion différentielle en fonction des longueurs d'ondes lorsqu'un rayonnement électromagnétique (lumière) rencontre des particules (diffuseurs) de très petites dimensions (inférieures à la longueur d'onde incidente) dispersées au sein d'un milieu translucide. Il s'agit d'un phénomène dynamique. Ainsi l'émail du bord libre (par les cristaux d'hydroxyapatite présent dans ses prismes) en l'absence de dentine sous-jacente, possède une propriété d'opalescence (visible principalement

sur le bord incisal) avec une réflexion privilégiée des longueurs d'ondes inférieures à 500nm (bleu / violet) et une transmission des longueurs d'ondes supérieures à 600 nm (orange / rouge).  $(18)$ 

On parle ici d'opalescent bleuté en réflexion et d'opalescent rouge / ambré en transmission.

### c) Fluorescence

La fluorescence est un phénomène photoluminescent dans lequel la lumière ultra-violette (UV) invisible est absorbée puis réémise presque instantanément  $(10^{-8}s)$  sous forme de longueur d'onde de moindre énergie dans le domaine du visible.

La dent possède des propriétés naturelles après excitation de fluorescence bleutée (400-500nm) au niveau amélaire et de la JAD mais principalement au niveau dentinaire (jusqu'à 3 fois supérieure à l'émail) conférant une vitalité et une brillance supplémentaires à l'apparence naturelle de la dent dans les environnements riches en ultraviolets uniquement (pas d'apport significatif en lumière naturelle  $(UV + VIS + IR)$ . (19)

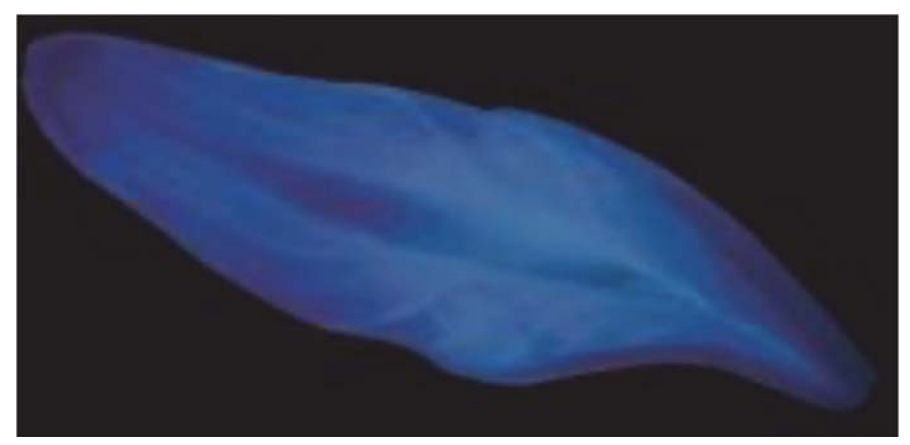

Figure II-7 : Coupe d'une incisive centrale maxillaire éclairée en lumière UV montrant sa fluorescence bleutée, plus marquée au niveau de la dentine. (5)

#### D. Effet de perception visuel amplifié :

### $(13)(16)$

L'émail, grâce à sa forme convexe et son indice de réfraction élevé (1,63), possède un rôle de lentille associé à la création d'une distorsion optique. Ainsi la lumière réfractée par l'émail puis la JAD est transmise à la dentine, est ensuite réfléchie par le noyau dentinaire créant ainsi un phénomène d'illusion d'optique de grossissement et de proximité spatiale résultants.

Le grossissement se manifeste par une augmentation de taille et une sensation de proximité des mamelons dentinaires sous la coque amélaire.

Cependant le phénomène est en partie atténué par la translucidité relative de l'émail et le contraste des indices de réfractions relatifs obscurcissant les détails et rendant la perception d'apparence floue.

De même la dentine, malgré une forme globalement concave, mais en raison de sa disposition architecturale (notamment de la croissance des tubuli dentinaires en direction pulpaire) (16), présente également des propriétés de grossissement au niveau de la strate de profondeur.

### $E_{\cdot}$ Distribution de la couleur des dents et facteurs significatifs associés :

## $(14)$

Les nombreuses études de quantification de la couleur des dents naturelles en utilisant le système colorimétrique CIEL\*a\*b\* ou CIELAB ont permis d'établir une carte colorimétrique moyenne. La couleur varie en fonction de nombreux facteurs : (14)

- Denture temporaire vs denture définitive
- Le type de dent (incisives centrales, latérales, canines etc.)  $\bullet$
- L'arcade considérée (maxillaire et mandibulaire)
- Le genre (masculin, féminin) (résultats contradictoires selon les études)  $\bullet$
- L'âge  $\bullet$
- L'ethnie (résultats contradictoires selon les études)  $\bullet$
- L'inclinaison des dents par rapport à la stature cranio-faciale (20)  $\bullet$

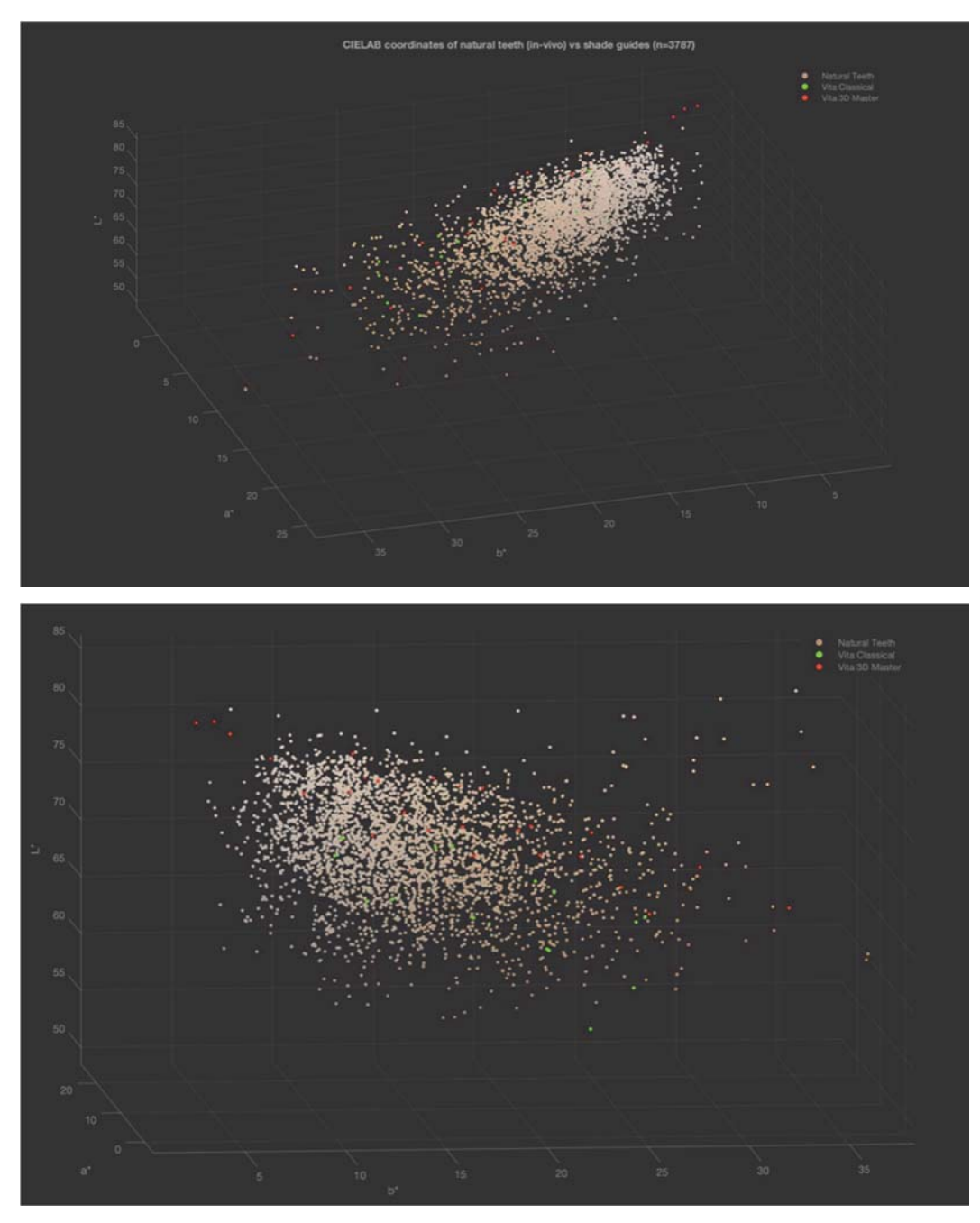

*Figure II-8 : Espace colorimétrique CIELAB des dents naturelles en comparaison avec les teintiers Vita Classical et Vita 3D Master. Courtesy S. HEIN* 

# III. La photographie : de la théorie à l'application au cabinet dentaire.

« Photographier, c'est un arrêt du cœur d'une fraction de seconde » Pierre Movila

La photographie s'est instaurée au sein des cabinets dentaires comme un allié de choix. Elle permet non seulement au praticien d'instaurer une communication argumentée par le visuel avec son patient, d'illustrer ses propos ainsi que ses explications, mais aussi de constituer le dossier médical de chaque patient, d'établir des diagnostics, de communiquer de façon pluridisciplinaire (avec des confrères, le laboratoire de prothèse etc.) ou encore de permettre au praticien une certaine auto-évaluation permanente (extemporanée donc enrichie en détails et en précision).  $(21)$   $(22)$ 

### Le matériel A.

## $(21)$   $(22)$   $(23)$   $(24)$   $(25)$   $(26)$   $(27)$   $(28)$   $(29)$   $(29)$

L'arsenal photographique à disposition du photographe amateur ou professionnel est vaste et divers, avec des spécificités propres nécessaires en fonction du type de photos souhaitées. La pratique en odontologie implique une utilisation permettant à la fois la prise de clichés exo-

buccaux (portraits vue frontale, profil, 3/4 etc.), de clichés intra-buccaux (vue frontale, latérale, occlusale etc.) et de clichés de petites pièces / modèles.

Ces différents clichés nécessitent donc un appareillage adéquat, prenant en compte la capture de sujets photographique de petites tailles (macrophotographie), les spécificités du milieu buccal (milieu sombre etc.) ainsi que l'environnement ergonomique nécessaire au chirurgiendentiste.

Il sera composé de : (21) (22) (23) (24) (25) (27)

- o Un appareil photographique composé d'un boitier + objectif + flash.
- $\circ$  Une carte de gris standardisée (dont les valeurs colorimétriques L\*a\*b\* sont connues).
- o Filtre (polarisant)
- o Écarteurs photographiques.
- $\circ$  Miroirs.
- o Contrasteurs.
- o Cartes mémoires.
- o Logiciels informatiques permettant les retouches et le stockage.

#### 1. Les appareils photographiques numériques :

Leur principe de fonctionnement repose sur un boitier constitué d'une chambre noire possédant une zone photosensible (capteur) qui enregistre un flux lumineux réfléchi par un environnement ou objet après être passé à travers une ou plusieurs lentilles convergentes (objectif) et un diaphragme modulant ainsi la quantité de lumière par son degré et son temps d'ouverture puis la conversion en signaux électriques et la restitution d'une image. (21)

Le choix de l'appareil photographique numérique se fait à travers diverses catégories disponibles :

o Les appareils photographiques numériques des smartphones.

Ils présentent des caractéristiques techniques s'améliorant d'années en années et des perspectives intéressantes dans le futur, cependant ils ne peuvent être aujourd'hui vu comme un appareillage unique mais complémentaire (capteurs numériques de très petites dimensions (perte rapide de qualité après traitement), mise au point difficile (faible distance focale et autofocus obligatoire mis en défaut rapidement avec d'importantes distorsions d'image), zoom numérique (perte de qualité), flash intégré (mais insuffisant).

o Les appareils photographiques numériques compacts et ultracompacts.

Ils sont de petite taille, légers, facilement transportables, peu onéreux, tout automatisés (absence de réglages possibles), avec un objectif non interchangeable, flash intégrée (mais insuffisant par la lumière produite décentrée et non homogène) et des capteurs numériques de petites tailles. Ils sont simples d'utilisation mais ne possèdent pas toutes les caractéristiques nécessaires à la macrophotographie.

o Les appareils photographiques numériques hybrides.

Composés d'un boitier de petit format, sans visée optique, associé à des objectifs spécifiques interchangeables (absence d'objectifs spécifiques macro disponibles) et une offre limitée de flash, ils peuvent être comparés à des appareils reflex de petites tailles et de bonnes performances mais avec les limitations citées ci-dessus

o Les appareils photographiques numériques reflex.

Ils sont ceux à privilégier en pratique odontologique.  $(21)$   $(23)$   $(24)$   $(27)$   $(28)$ 

En effet bien que plus lourds, plus massifs, plus onéreux et plus complexes, leur particularité principale de visée optique dite TTL (through the lens) ou (directement à travers l'objectif), leur permettant d'éviter une parallaxe lors de la visée (différence de cadrage entre l'image donnée par un viseur et l'image passant dans l'objectif d'un appareil photographique.). Ainsi leurs paramétrages et leur extrême adaptabilité (changements d'objectifs, adjonction de nombreux accessoires, flash etc.) leur permettent de répondre parfaitement au cahier des charges de la photographie dentaire et notamment pour la macrophotographie.

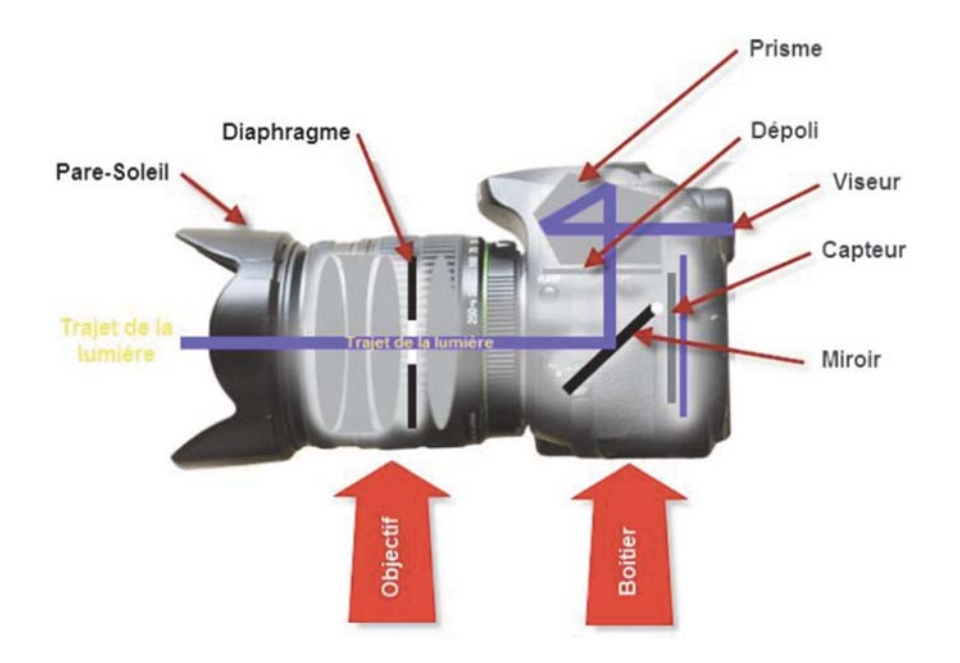

Figure III-1 : l'appareil photographique numérique reflex. (Resource internet libre de droits)

Le boîtier reflex :  $2.$ 

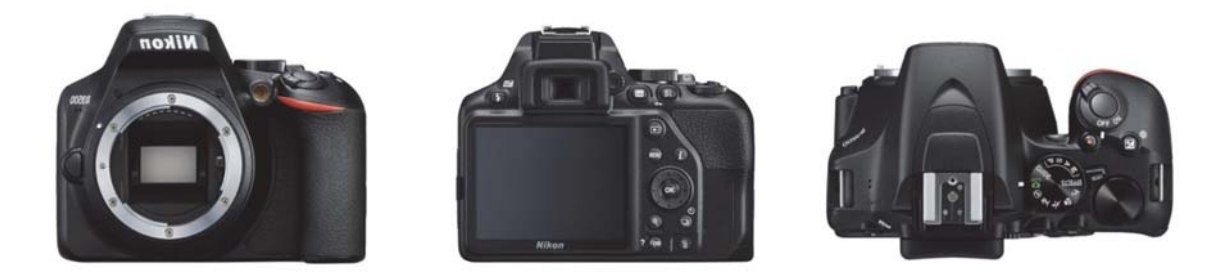

Figure III-2 : Exemple de boîtier reflex d'entrée de gamme Nikon D3500. (Ressource internet libre de droits)

Les boitiers d'entrée ou de milieux de gamme sont adaptés à une utilisation en odontologie, leur prix varie entre 350 et 1000 euros.

Leurs caractéristiques clefs sont :

- o La visée optique TTL (voir ci-dessus)
- o Leur capteur (format APS-C (24 x 16 mm) ou plein format (36 x 24 mm) et leur résolution (nombre et surtout densité de pixels).

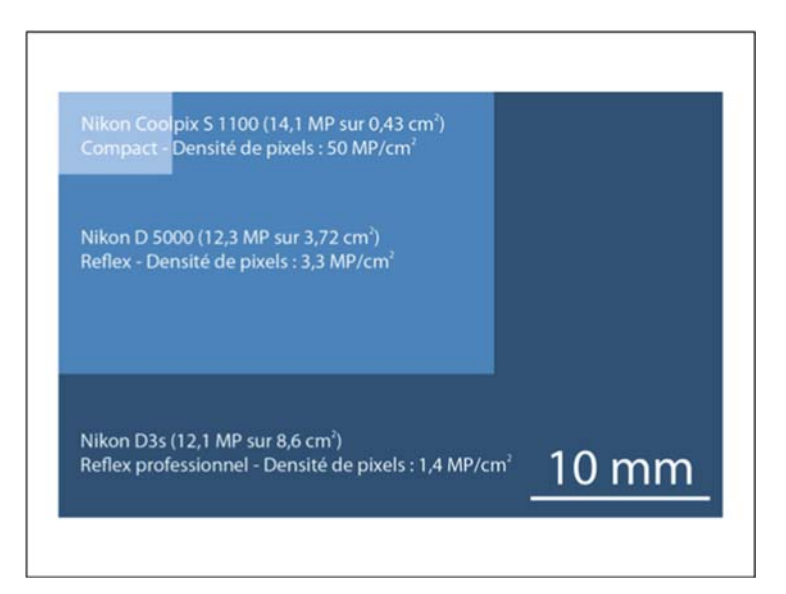

*Figure III-3 : La qualité d'un capteur numérique dépend de sa densité de pixels/cm2 et non de son nombre de pixels. (28)* 

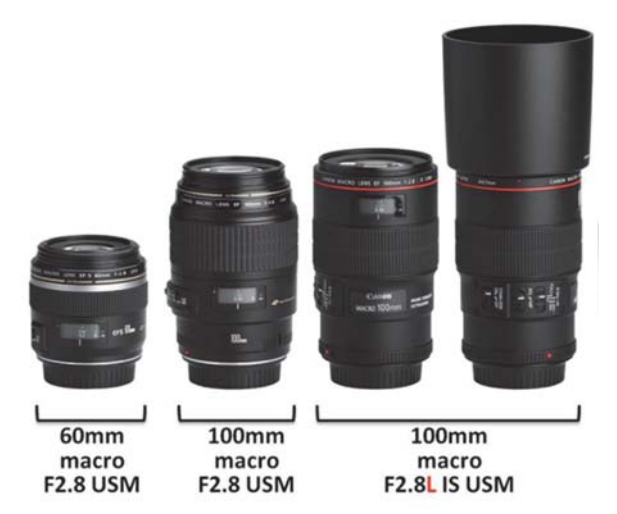

# 3. L'objectif :

*Figure III-4 : Exemples d'objectifs macro à focale fixe Canon de 60 et 100 mm (la bague pare-soleil du dernier n'ayant pas d'indication en odontologie). (Ressource internet libre de droits)* 

L'idéal étant un objectif de 100mm (distance focale) à focale fixe avec fonction macro. (21) (23) (28) Il doit impérativement être compatible avec le boitier choisi préalablement. Il faut compter entre 450 euros et 1000 euros selon la marque).

Il est l'élément déterminant. Il doit permettre :

- o De photographier de près (fonction macrophotographie permettant d'atteindre un rapport de grossissement 1 : 1 avec une mise au point très proche du sujet)
- o Et sans déformation (distance focale supérieure à 60 mm).

Il en existe 2 types : focale variable (zoom) et focale fixe (ces derniers étant à privilégier afin d'obtenir des réglages standardisés et reproductibles).

### $\overline{4}$ . Le flash:

Le flash macro:

Le type de photo pratiquée en macrophotographie implique également un équipement spécifique au niveau du flash. En effet le flash intégré au boitier étant insuffisant et déporté de l'axe de l'objectif, il est nécessaire d'opter pour un flash de type macro compatible avec le boitier reflex (mesure TTL, synchronisation de la vitesse). (30)

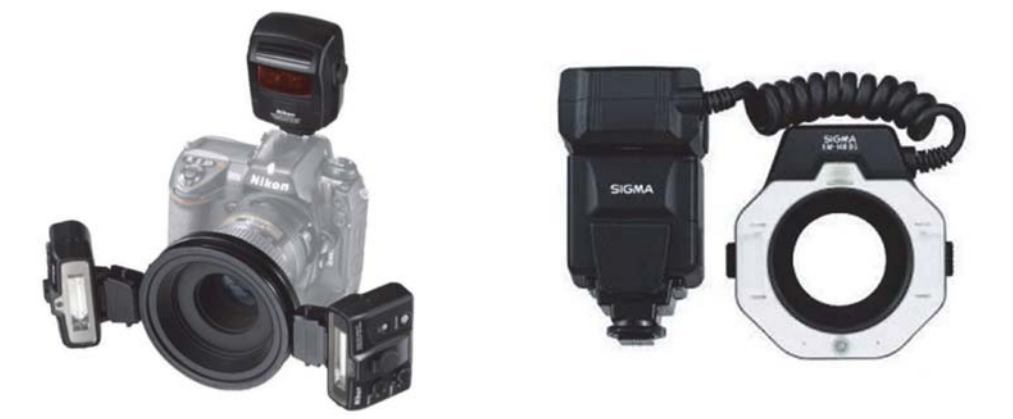

Figure III-5 : Exemples de flash macro de type déportés et de type annulaire. (Ressource internet libre de droits)

Il en existe 2 types :  $(21)$   $(23)$   $(28)$   $(26)$ 

o Flash annulaire

Il permet d'obtenir une lumière parfaitement homogène autour de l'objectif. Il est indiqué pour obtenir des images sans ombres avec une quantité de lumière importante (dermatologie buccale, relevé colorimétrique...) au détriment du relief et de l'état de surface (image plate).
o Flash à tubes bilatéraux ou déportés

Constitués de plusieurs cellules (tubes discontinus) réglables indépendamment, ils permettent de jouer sur les ombres et la lumière mettant en valeur le relief de la photographie (capture de la morphologie, photos artistiques...).

Remarque : Il est possible de jouer sur la lumière produite par les flashs (macro ou classiques) à l'aide d'accessoires de type feuille de papier, réflecteur ou diffuseur (softbox) montés directement sur les flashs.

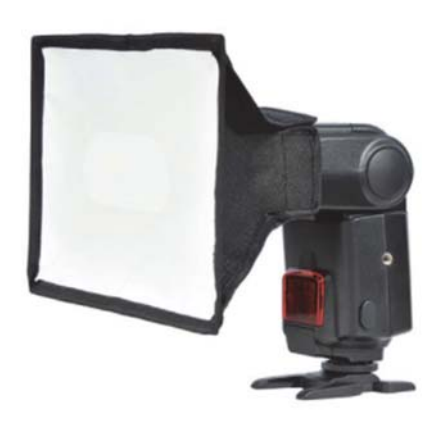

Figure III-6 : Softbox montée sur flash permettant d'obtenir une lumière adoucie. (Ressource internet libre de droits)

Le flash pour les portraits  $(21)(30)(26)$ 

L'utilisation de flash macro pour la réalisation de portrait n'est pas adaptée.

En effet, ils seront insuffisants et auront tendance à créer des ombres derrière le sujet et à aplanir le relief du visage.

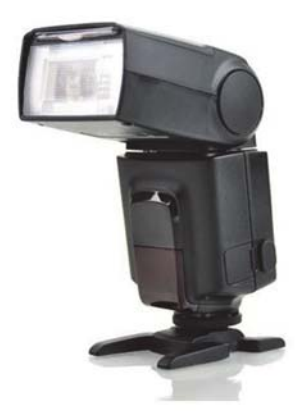

Figure III-7 : Flash classique type cobra. (Ressource internet libre de droits)

L'utilisation de flash classique (type cobra) est alors indiquée. (26)

Ils sont constitués d'une seule cellule et peuvent être montés directement sur le boitier ou individuellement sur un trépied etc.

Remarque : la prise de photographie de portrait peut inciter le praticien à s'équiper d'un espace studio photographique si celui-ci possède au sein du cabinet la surface nécessaire. Il pourra alors s'équiper de diffuseurs ou « softboxs » sur pieds, de réflecteurs, d'un fond uniforme (blanc, noir...) etc. (25)

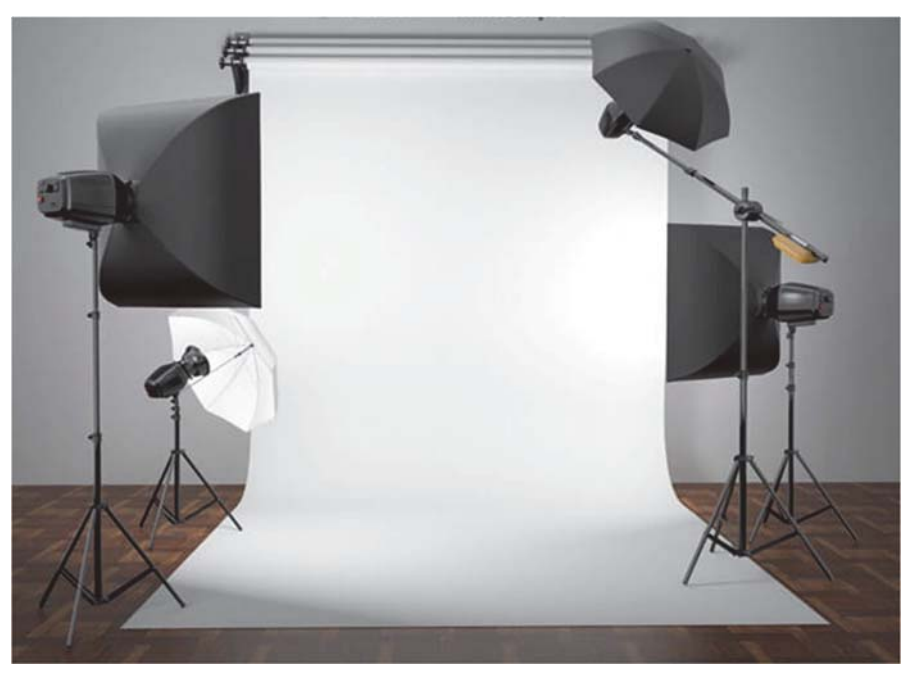

Figure III-8 : Exemple d'équipement studio photographique permettant de réaliser des portraits. (Ressource internet libre de droits)

 $5.$ La carte de gris standardisée :

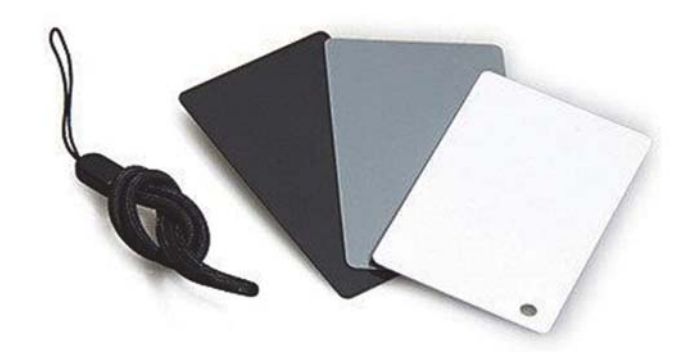

Figure III-9 : Cartes de gris permettant d'étalonner la couleur. (Ressource internet libre de droits)

Il en existe depuis longtemps chez les photographes professionnels, celle-ci sont diverses, cependant le principe est universel.

Les systèmes photographiques possèdent 2 biais pour permettre la comparaison des couleurs :  $(28)$ 

- o Aucun système photographique ne permet par défaut de photographier les mêmes couleurs.
- o Aucun appareil photographique ne capte la couleur véritable du sujet.

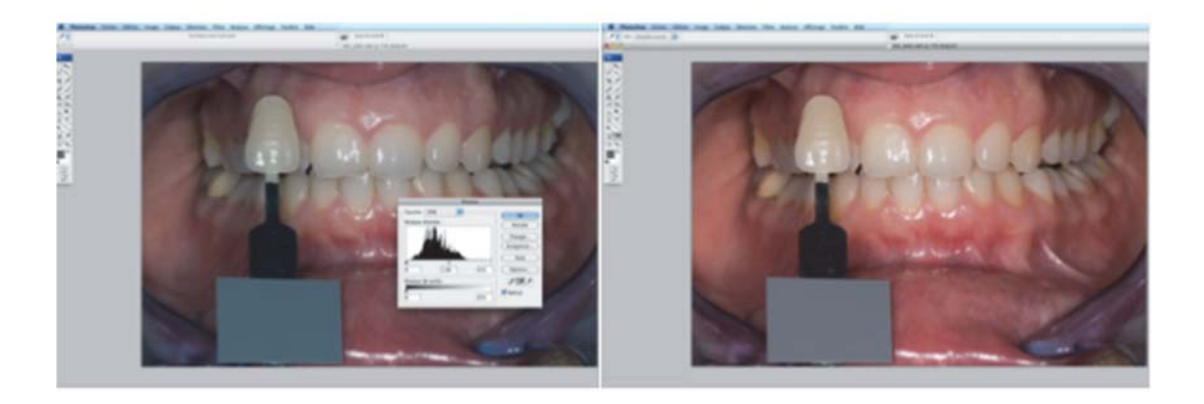

avant normalisation des couleurs

après normalisation des couleurs

Figure III-10: Étalonnage des couleurs à l'aide d'une carte de gris. (28)

L'utilisation d'une carte de gris standardisée dont les valeurs L\*, a\* et b\* du système colorimétrique CIEL\*a\*b\*, permet de s'affranchir de cette non-reproductibilité.

En effet, en prenant la photographie avec une carte dont les valeurs  $L^*$ , a<sup> $*$ </sup> et  $b^*$  sont connues incluse dans la scène photographiée, on pourra effectuer un étalonnage des photos sur un logiciel lors du post-traitement permettant de restituer la couleur originelle.

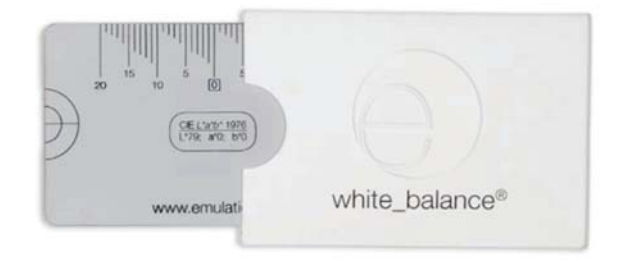

Figure III-11 : Carte de gris  $L^*79a*0b*0$  utilisée dans le protocole ELAB développée par Emulation. (31)

# **6.** Les filtres :

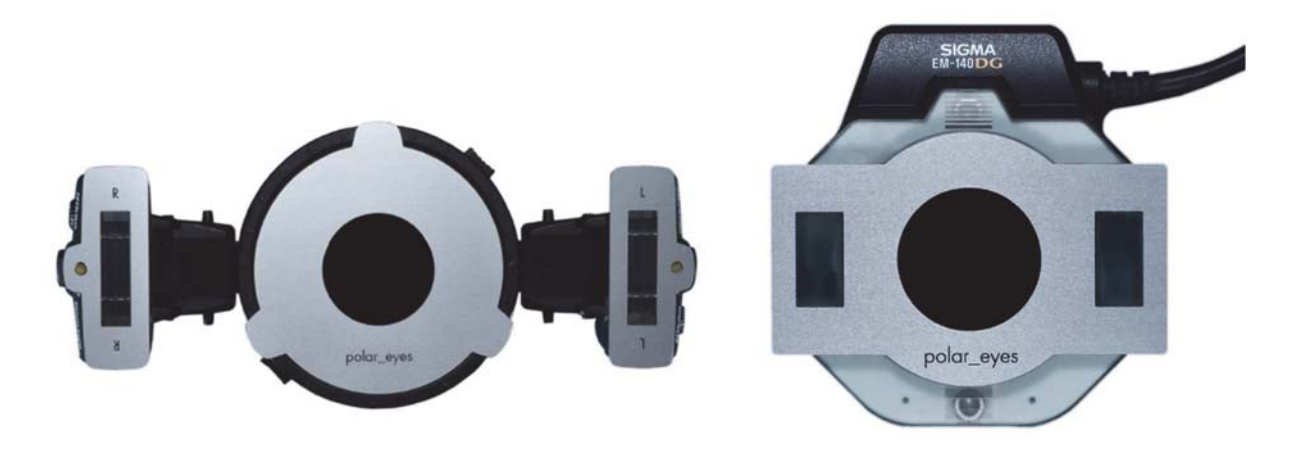

*Figure III-12 : Exemples de filtres polarisés commercialisés par Emulation compatibles avec les flashs macro de différentes marques et types. (1)* 

Les filtres utilisables en dentisterie permettent de soustraire un paramètre optique afin de révéler ou d'accentuer l'analyse sur d'autres paramètres de la dent naturelle.

Le filtre polarisant permet de s'affranchir via une lumière polarisée de la réflexion spéculaire de surface lié à l'émail et son état de surface au profit d'une analyse colorimétrique de profondeur permettant de révéler l'architecture colorée (chromaticité) des tissus dentaires. Il est essentiel au praticien souhaitant utiliser le protocole eLAB d'analyse et de communication de la couleur.

Ils coûtent 390 euros.

7. Les écarteurs :

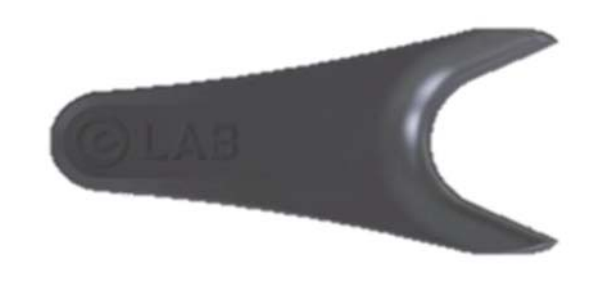

*Figure III-13 : Écarteur simple en plastique noir mat. (32)* 

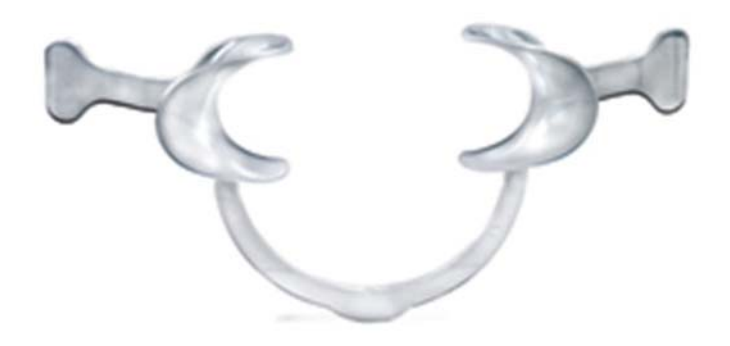

Figure III-14 : Écarteur double. (Ressource internet libre de droits)

Leur rôle est d'écarter les tissus mous (joues, lèvres...) afin de permettre le passage de la lumière et de libérer l'accès à l'objectif du sujet photographique.

Ils sont disponibles en différentes tailles (en fonction de l'ouverture buccale du sujet et de la laxité des tissus).

Ils sont disponibles en plastique (polycarbonate) ou en métal et doivent être stérilisables. Il en existe plusieurs types : Bilatéraux (ou doubles) et Unilatéral (ou simple) ...

#### 8. Les miroirs :

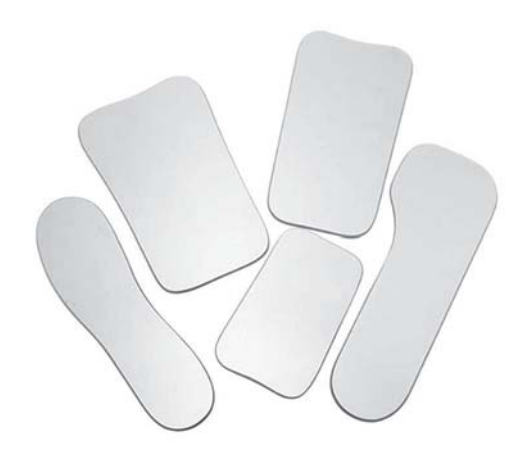

Figure III-15 : Miroirs intra oraux. (Ressource internet libre de droits)

Ils sont indispensables lors de la réalisation de photographies en vision indirect. Il existe différents formats avec ou sans manche de préhension afin de photographier les faces

vestibulaires, occlusales ou linguales.

Astuce : ne pas hésiter à les préchauffer afin d'éviter la condensation à la surface.

#### 9. Les contrasteurs :

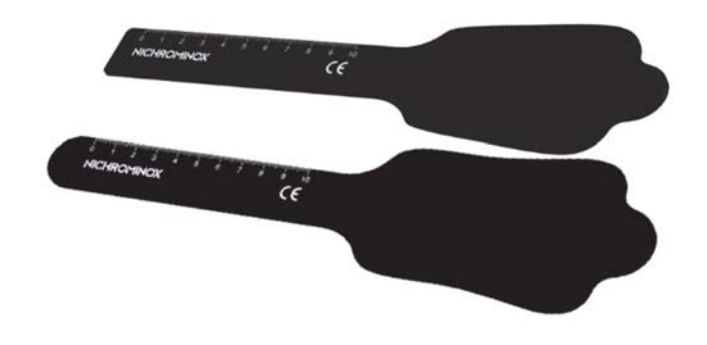

Figure III-16 : Contrasteurs. (Resource internet libre de droits)

Ces accessoires permettent d'accentuer le contraste des dents en créant un fond noir homogène. Ils sont constitués d'aluminium anodisé ou de silicone mat.

#### $10.$ Les cartes mémoires :

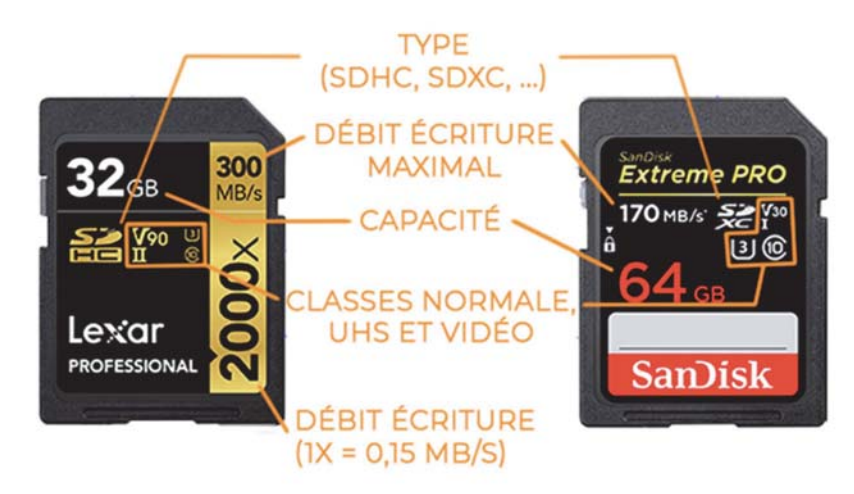

Figure III-17 : Exemples de carte mémoire. (33)

Elles fonctionnent sur le principe de mémoire flash (enregistrement non volatil et réinscriptible).

Elles sont de 2 types :

### o CF (compact flash)

Plus rapides et performantes, elles sont plus volumineuses et historiquement associées à des reflex haut de gamme voir professionnel.

### $\circ$  SD (secure digital)

Elles sont de loin les plus répandues et compatibles avec les compacts, hybrides et reflex d'entrée / milieu de gamme.

Elles sont sous divisées en SD, SDHC et SDXC (vérifier la compatibilité avec le boîtier).

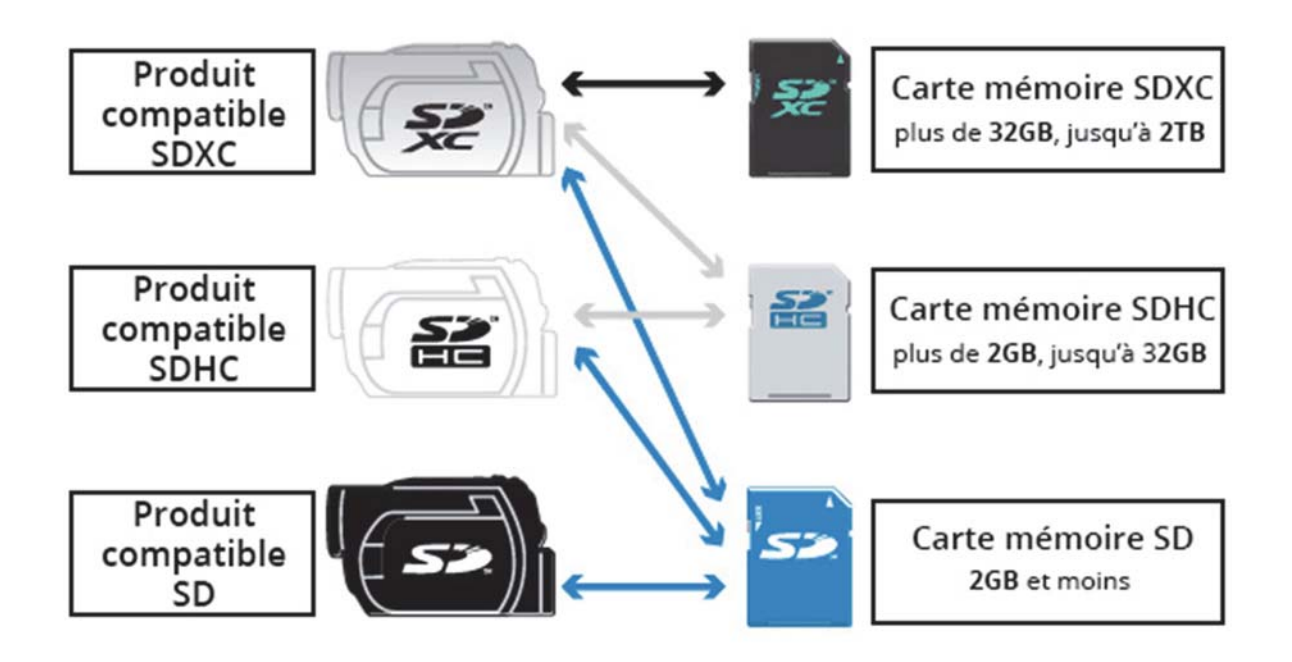

Figure III-18 : Compatibilités en fonction du type de cartes SD lues (SD, SDHC et SDXC).  $(33)$ 

Les 2 paramètres importants sont la capacité de stockage (de 2 GB à 2TB) et les vitesses de lecture (vitesse correspondant à la copie des fichiers en téléchargement sur l'ordinateur) et d'écriture (vitesse d'enregistrement sur la carte).

#### 11. Les logiciels de traitement des images :

Ils permettent de retoucher les photographies (calibrage des couleurs, modification de l'exposition, recadrage etc.) et éventuellement de simuler des plans de traitement à l'aide de calques superposés etc.

Il en existe un très grand nombre (Adobe Photoshop Lightroom, Photoshop, Aperture...)

### Présentation du logiciel Adobe Photoshop Lightroom :

Développé par Adobe Systems, il permet la post production de photographies (du flux d'importation jusqu'à la publication).

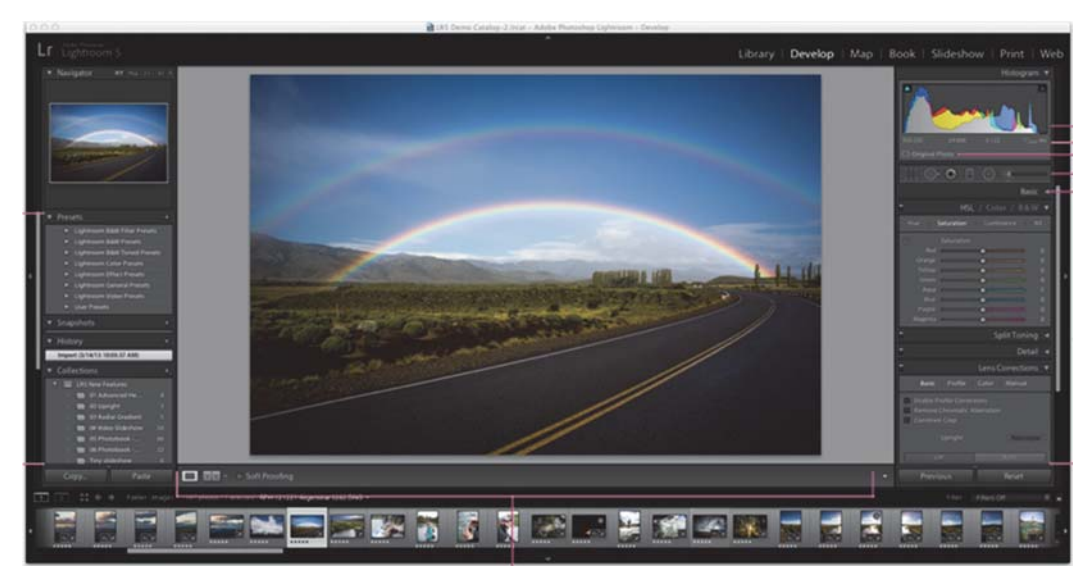

Figure III-19 : Module de développement sur Adobe Photoshop Lightroom.

Il est constitué de plusieurs modules, organisant le travail en plusieurs étapes :

- o Bibliothèque visionneuse d'image et indexation des images
- o Développement développement non destructif et édition de fichiers RAW, PSD, TIFF, JPEG
- o Cartes repérage GPS des prises de vue sur une carte Google Maps (coordonnées intégrées à la prise de vue ou métadonnées ajoutées en post production)
- o Livres mise en page guidée (modèles prédéfinis) ou libre, édition en ligne via un éditeur commercial de livres photo, exportation au format PDF
- o Diaporama outils de réglage et d'exportation
- Impression nombreux modèles prédéfinis ou paramétrage libre  $\circ$
- Web création de galeries et mise en ligne sur site Internet  $\circ$

#### Les réglages et notions fondamentales. **B.**

# $(21)$   $(28)$   $(29)$   $(30)$   $(34)$   $(35)$   $(36)$

La mise en place de la photographie au cabinet nécessite d'aborder les bases fondamentales permettant de jouer sur les réglages nécessaires pour l'obtention d'une image de qualité. Les notions suivantes seront détaillées :

- o L'exposition
- o L'éclairage
- $\circ$  La mise au point
- o Le grossissement
- o La profondeur de champ
- o Le format d'image
- o L'espace de couleur
- o Le cadrage

# 1. L'exposition :

# $(21)$   $(28)$   $(29)$   $(30)$

L'exposition correspond à la quantité de lumière atteignant le capteur photosensible. Elle est le paramètre déterminant en photographie.

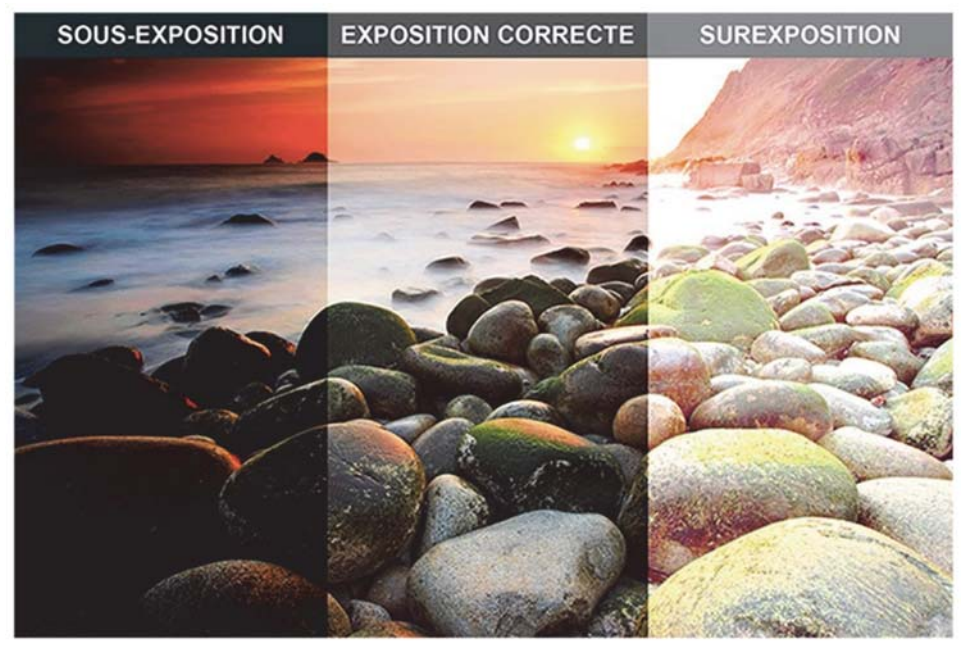

*Figure III-20 : Sous exposition, exposition correcte et surexposition. (33)* 

L'exposition dépend de 3 facteurs (sans compter l'éclairage (flash)) : (28)

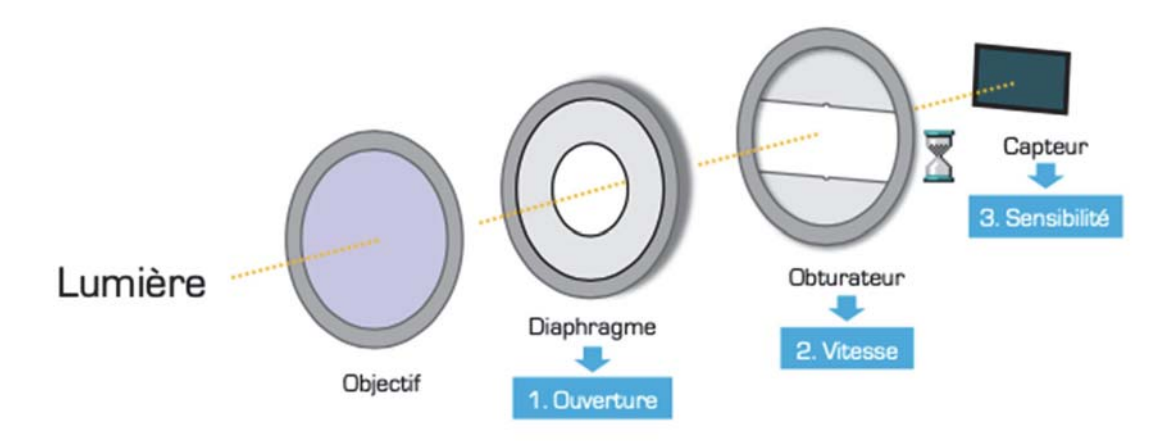

*Figure III-21 : L'exposition dépend de 3 facteurs. (Resource internet libre de droits)* 

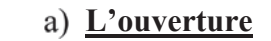

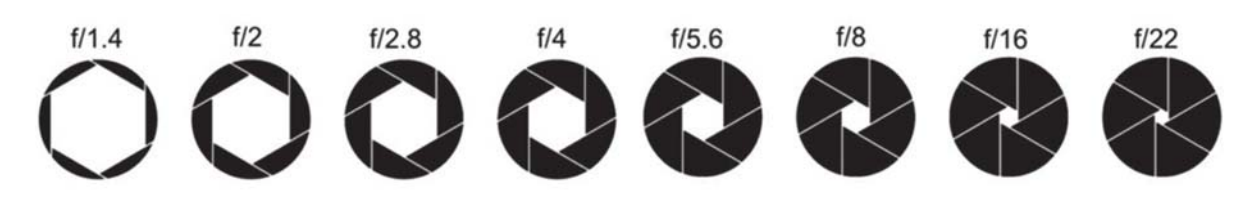

Figure III-22 : L'ouverture du diaphragme. (Ressource internet libre de droits)

Exprimée en F/x (F/2,8 jusqu'à F/57 pour les reflex), elle correspond au diamètre de réduction du diaphragme contrôlant la quantité de lumière entrante.

En effet plus le diamètre d'ouverture est réduit (F/57) plus la quantité de lumière entrante diminue.

Cependant ce paramètre influe fortement sur la notion de profondeur de champ (zone nette en avant et en arrière du plan de mise au point).

L'utilisation d'un objectif de distance focale importante (100mm) nécessaire en macro photographie (faible profondeur de champ) implique d'utiliser des valeurs d'ouvertures comprise entre F/22 et F/32 la plupart du temps (mais pouvant aller au-delà si nécessaire) afin de conserver une profondeur de champ suffisante. (21) (28) (35)

Réglage de l'ouverture : le plus souvent entre F/22 et F/32 mais si nécessaire atteindre des valeurs de fermetures plus faibles.

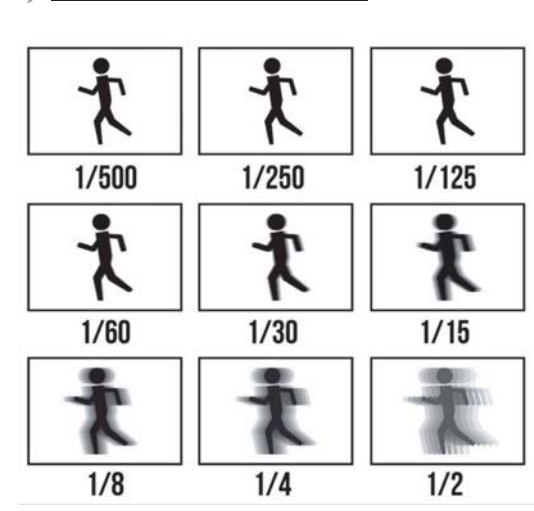

b) La vitesse d'obturation

Figure III-23 : Impact de la vitesse d'obturation sur le flou. (Ressource internet libre de droits)

Aussi appelée temps d'ouverture, elle correspond à la durée restreinte durant laquelle la lumière pénètre dans la chambre noire du boitier.

Elle s'exprime à travers un réglage allant de 1 seconde jusqu'à 1/2000 de seconde.

Ce réglage nécessite de s'accorder avec l'ouverture (on parle de couple ouverture-vitesse) pour quantifier l'exposition nécessaire.

Cependant des valeurs élevées peuvent faire apparaitre du flou (mouvement parasite).

Il est donc nécessaire de régler ce paramètre en dessous de 1/60s. (21) (28)

En pratique dentaire on retiendra le plus souvent une valeur de 1/125s.

Réglage de la vitesse : 1/60s ou 1/125s.

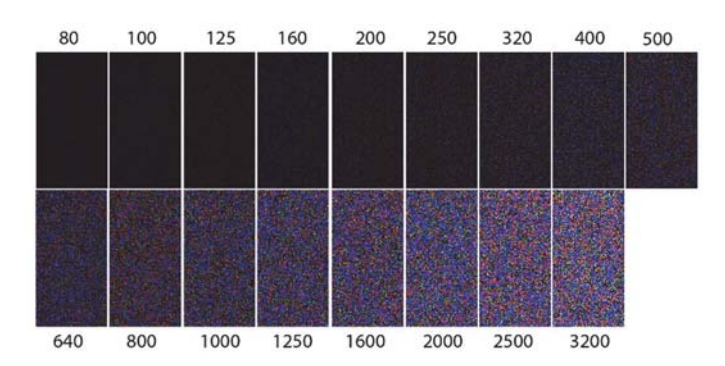

c) La sensibilité du capteur

Figure III-24 : Impact des ISO élevés sur le bruit numérique. (Ressource internet libre de droits)

Exprimée en valeur ISO (de 100 à 12 800 ISO).

Elle est ajustable afin de contrôler la réactivité des cellules photosensibles en fonction de la lumière rencontrée (plus le milieu sera sombre plus la valeur ISO devra être élevée afin de capter l'infime portion de lumière et inversement).

Cependant une valeur ISO élevée pourra nuire à la qualité de l'image par l'apparition de grain (ou bruit numérique).

De ce fait en dentisterie (grâce à l'utilisation d'un flash), le réglage des ISO sera au minimum  $(100 \text{ ou } 200 \text{ ISO})$ .  $(21)$ 

Réglage de la sensibilité : ISO 100 ou 200.

L'exposition s'analyse sur un histogramme :

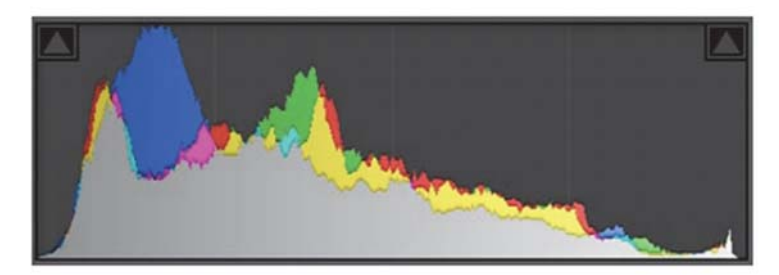

Figure III-25 : Histogramme (exposition correcte) disponible sur Adobe Photoshop Lightroom. (Ressource internet libre de droits)

En effet un histogramme déporté sur la gauche indiquera une sous exposition et un histogramme déporté sur la droite une sur exposition. (21)

# d) Calcul et réglage de l'exposition au niveau du flash :

### $(28)$

o Réglage TTL :

Certains appareils disposent d'une mesure automatisée de l'exposition TTL (à travers l'objectif) lorsqu'un flash est paramétré en mode TTL (ce qui leur permet d'adapter le flash de ce dernier en fonction des paramétrages de l'exposition).

3 méthodes de mesures sont possibles :

- o Pondérée centrale (indiquée en odontologie)
- Matricielle (indiquée en odontologie)  $\circ$
- o Spot

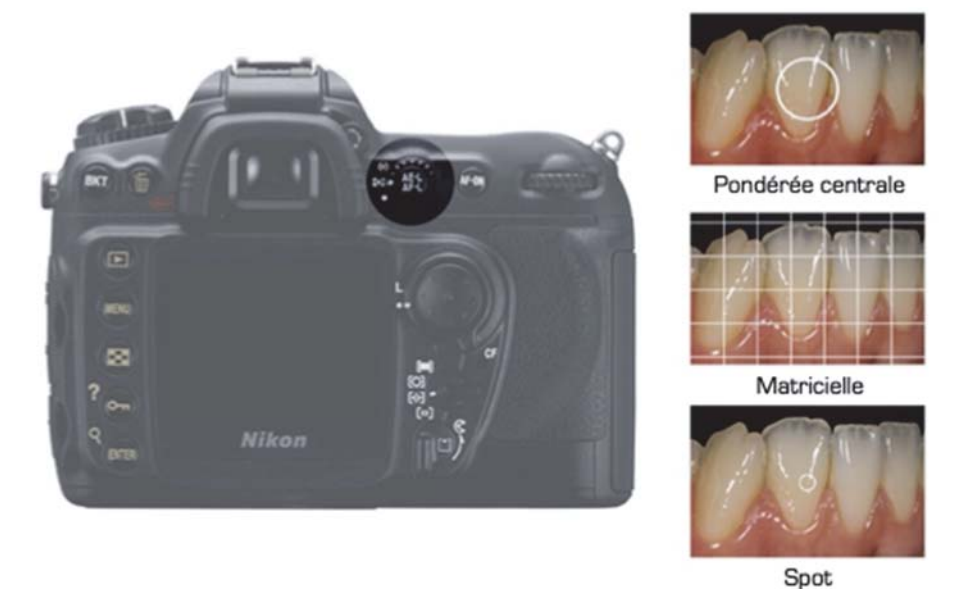

Figure III-26 : Mesure TTL de l'exposition. (28)

Remarque : Les valeurs ajustées automatiquement (correspondant à l'ouverture, la vitesse et la sensibilité) peuvent toutes fois être modifiées par l'opérateur et mémorisées au niveau de la touche AE-L/AF-L.

o Réglage Manuel :

Un flash non réglé sur son mode TTL devra être manipulé par le praticien au niveau des réglages correspondant à son intensité (1/1 1/2 1/4 1/8 etc.) qui, une fois réglée sera constant (indépendamment de l'ouverture et/ou vitesse paramétrés).

Corrections de l'exposition au niveau du flash :

- o Lorsque le flash fonctionne en mode TTL et que l'appareil est configuré en mode A ou M, la correction incrémentielle de l'exposition s'effectue directement sur l'appareil par le biais d'une touche dédiée  $(\pm 3 \text{ à } 5 \text{ Indices de Luminosité - IL, selon l'appareil}).$
- o Lorsque le flash fonctionne en mode manuel, la correction de l'exposition s'effectue en modifiant sa puissance alors que la correction d'exposition de l'appareil est mise à zéro.

Réglage prise de vue :  $(28)$ 

Pour régler la prise de vue (exposition), le photographe peut jongler entre différents modes disponibles sur les appareils photographiques numérique reflex :

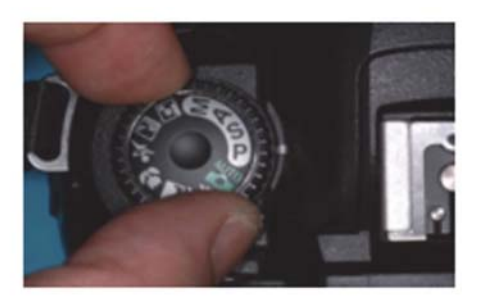

 $X P$ : automatique

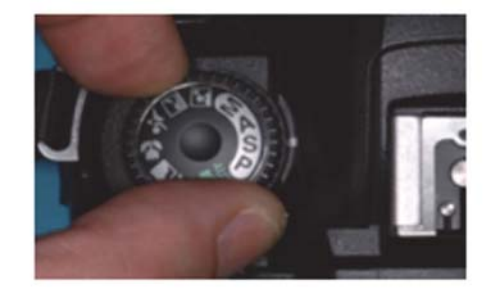

X S ou Tv : priorité à la vitesse

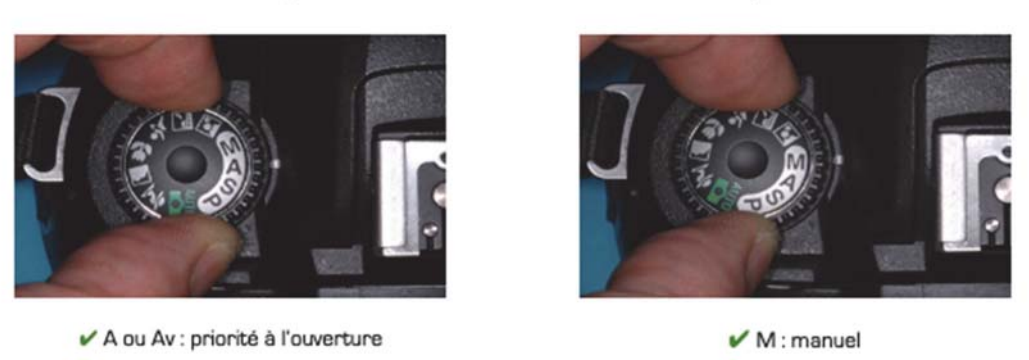

Figure III-27 : Réglage des différents modes de prise de vue sur le boîtier. (28)

o Mode P (Program ou Automatique)

Gestion automatisée de l'ouverture et de la vitesse.

Il ne permet pas d'obtenir une profondeur de champ suffisante.

Il est à bannir en odontologie.

o Mode S ou Tv (Shutter/Time Value ou Priorité à la vitesse) Gestion semi-automatisée, il est possible de régler la vitesse (l'appareil adaptant automatiquement l'ouverture). Il ne permet pas d'obtenir une profondeur de champ importante sans flou. Il est à bannir en odontologie.

# o Mode A ou Av (Aperture ou Priorité à l'ouverture)

Gestion semi-automatisée, il est possible de régler l'ouverture (la vitesse s'adaptant automatiquement entre 1/60s et 1/125s selon les appareils ainsi que le flash (en mode TTL)). Il est compatible avec un usage en odontologie.

o Mode M (Manual ou Manuel)

Gestion manuelle des paramètres d'ouverture et de vitesse.

# Réglage Mode de prise de vue : Mode A/AV ou Mode M

#### $2.$ L'éclairage :

Le flash est un paramètre important : il permet de définir les conditions d'éclairage du sujet et donc l'image obtenue par la suite.

# a) L'intensité :

Elle influe sur l'exposition.

2 cas de figures vu précédemment :

- o Le flash peut être synchronisé en mode TTL avec le boîtier reflex TTL (paramétrages s'adaptant automatiquement aux conditions définies par le boîtier).
- o Il peut aussi être réglé en mode Manuel (choix par l'opérateur de l'intensité 1/1 1/2 1/4 etc.) et ce pour chaque tube/cellule le composant indépendamment).

Réglage Flash : Manuel ou synchronisé TTL avec le boitier

### b) La balance des blancs :

 $(21)(28)$ 

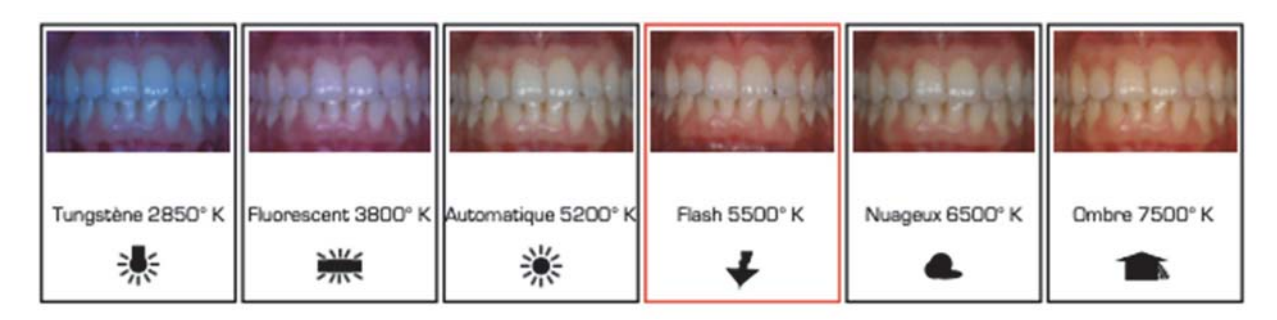

Figure III-28 : Importance de la balance des blancs dans la restitution des couleurs en lumière du jour. (28)

Chaque source lumineuse est caractérisée par sa température de couleur (en Kelvin).

Les couleurs des objets changent en fonction de la température de l'éclairage.

Le réglage peut se faire de 3 façons : automatique, manuel (mode indiqué en odontologie) et à l'aide d'une carte de gris standardisée.

Afin de standardiser les prises de vue, la balance des blancs est donc réglée sur le mode manuel flash pour une valeur de 5500 Kelvin (correspondance avec la lumière du jour à midi).

Réglage balance des blancs : Flash / 5500K

L'utilisation d'une carte de gris permet également d'assurer la restitution de la couleur en situation réelle (voir Carte de gris standardisée) par un calibrage notamment de la balance des blancs sur le logiciel de post traitement si le format du fichier le permet (RAW obligatoire).

#### $3.$ La mise au point :

### $(21)$   $(28)$   $(29)$   $(30)$

C'est l'opération qui consiste à régler la netteté de l'image que l'on souhaite obtenir.

A l'image de l'œil accommodant afin d'obtenir une image se formant sur la rétine, le photographe doit s'assurer de la concordance entre la distance de mise au point et la formation de l'image sur le plan capteur (concordance entre le plan focal image et le plan du capteur) afin d'obtenir un cliché net.

On dit que l'image est mise au point lorsqu'elle se forme sur le capteur.

En variant la distance entre le sujet et la lentille, la distance entre la lentille et le plan focal variera.

La distance entre la lentille et le plan du capteur devra donc être modifiée pour que le plan focal et le plan du capteur coïncident toujours.

Pour mettre au point l'image, on peut intervenir de deux façons : (29)

- Soit en éloignant vers l'avant le centre optique des lentilles du plan du  $\overline{\phantom{a}}$ capteur, grâce à la molette de mise au point.
- $\overline{a}$ Soit en éloignant l'objet de la lentille.

Le résultat sera, dans les deux cas, la coïncidence du plan focal avec le plan du capteur et donc une image nette, mise au point.

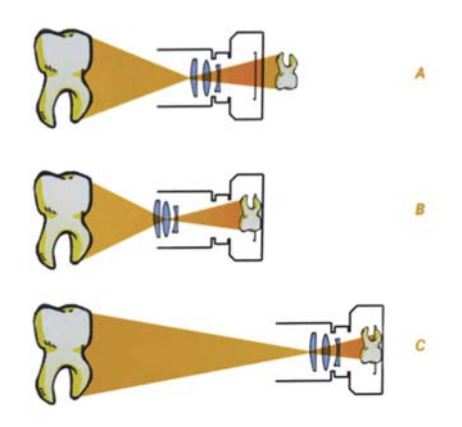

Figure III-29 : Lors du cadrage très rapproché (A) l'image formée en arrière du capteur est floue. Pour la mise au point il faut éloigner les lentilles du capteur  $(B)$  ou s'éloigner du sujet  $(C)$ .  $(29)$ 

Le réglage de la mise au point :  $(28)$ 

Il existe 4 méthodes mais 2 sont classiquement utilisées en odontologie :

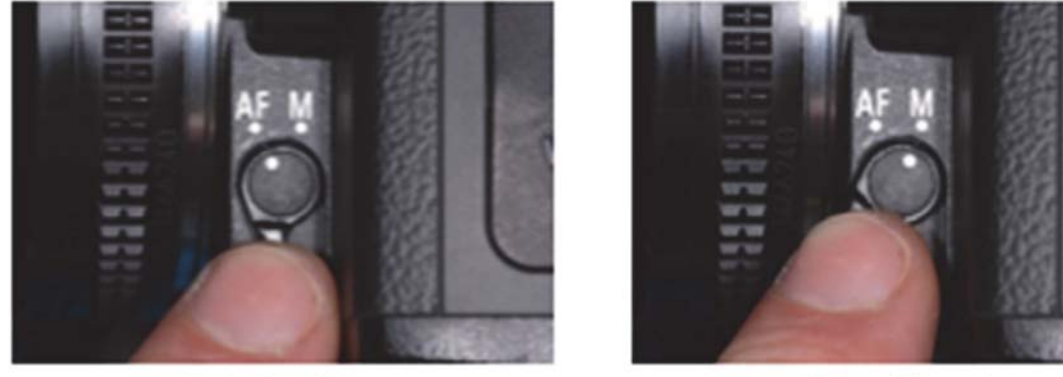

Mode Autofocus

Mode Manuel

Figure III-30 : Les 2 modes de mise au point disponibles. (28)

#### Soit mise au point manuel (M)  $\overline{a}$

Le photographe effectue lui-même la mise au point en 2 temps (choix de la distance en fonction du cadrage souhaité puis affinement de la mise au point à l'aide de la bague micrométrique prévue à cet effet sur l'objectif).

> Soit mise au point autofocus (AF)  $\overline{a}$

L'appareil règle automatiquement sur le centre de l'image ou le sujet le plus proche.

Réglage de la Mise au point : AF ou M (si AF insuffisant).

#### $\overline{4}$ . Le rapport de grossissement :

### $(21)$   $(28)$   $(29)$   $(30)$

Il désigne le rapport de taille entre le sujet et l'image formée sur le capteur.

Il est caractéristique de la macrophotographie (elle permet d'obtenir des rapports de 1 : 1 jusqu'à 10 :1).

Il dépend de plusieurs paramètres :

- o Distance de mise au point très proche du sujet
- Objectif de distance focale importante (100 mm)  $\circ$
- o Dimension du capteur

Un rapport de 2 : 1 signifie l'obtention d'une image 2 fois plus grande sur le capteur que le sujet taille réelle.

Un rapport de 1 : 1 signifie l'obtention d'une image de même dimension sur le capteur que le sujet taille réelle.

Un rapport de 1 : 2 signifie l'obtention d'une image 2 fois réduite par rapport au sujet.

Un rapport de 1 : 4 signifie l'obtention d'une image 4 fois réduite par rapport au sujet. Etc.

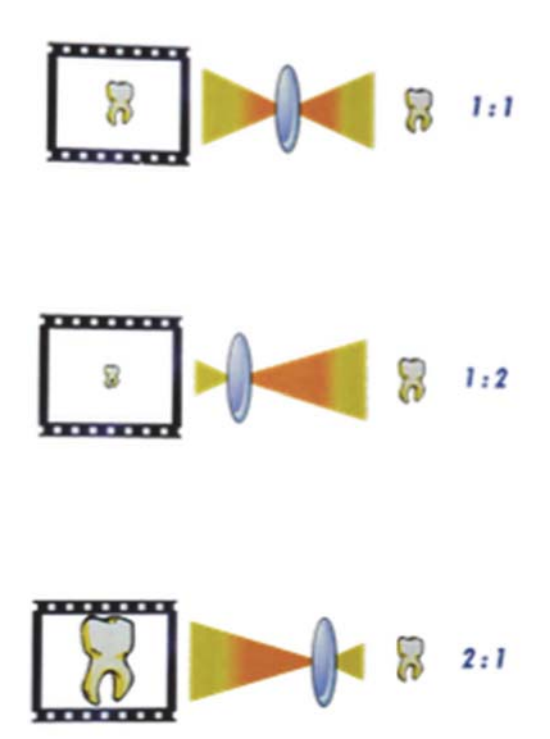

*Figure III-31 : Différents rapports de grossissement pour un même sujet. (29)* 

# 5. La profondeur de champ :

 $(21)$   $(28)$   $(29)$   $(30)$ 

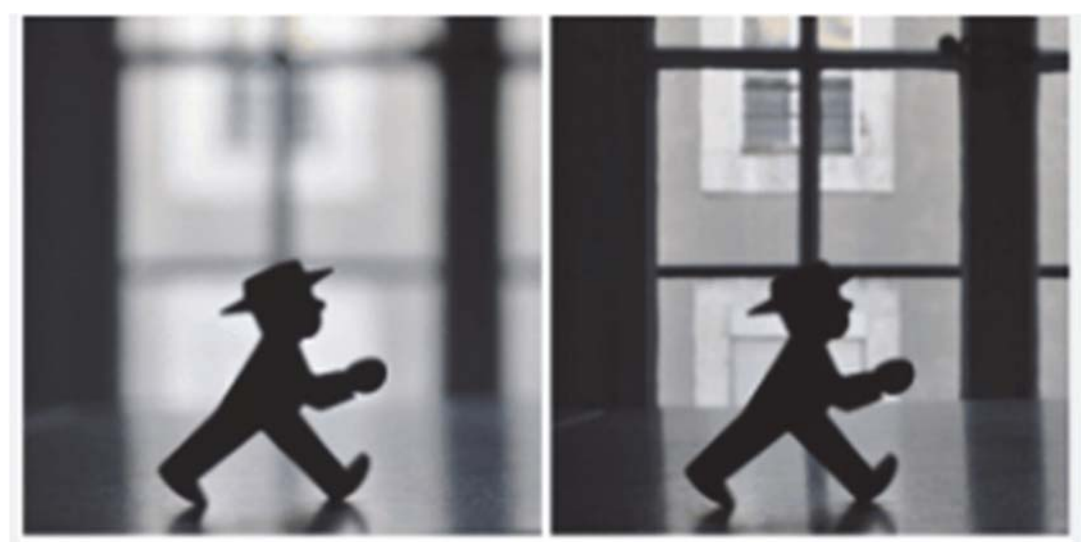

*Figure III-32 : Notion de profondeur de champ. (33)* 

Notion à ne pas confondre avec la mise au point, elle désigne la zone nette en avant et en arrière du sujet.

Cette zone de netteté élargie est très souvent recherchée en odontologie.

Celle-ci s'étend 1/3 en avant et 2/3 en arrière de la zone de mise au point choisie.

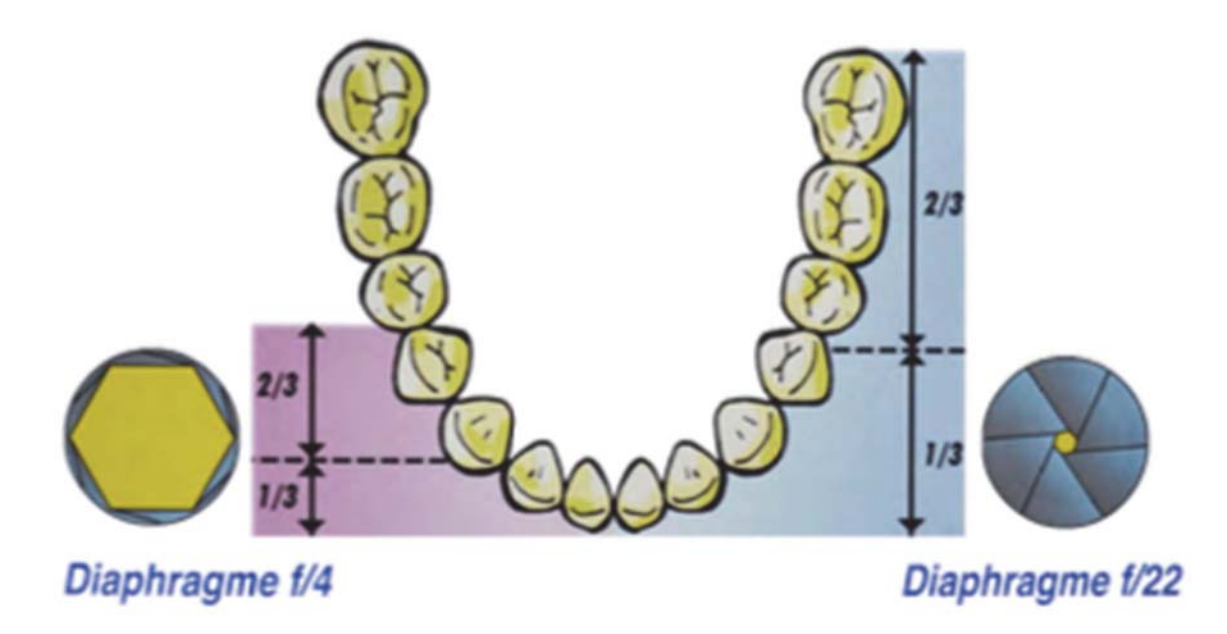

Figure III-33 : La profondeur de champ en odontologie (influence de l'ouverture). (29)

Elle dépend de : (28)

Ouverture

La profondeur de champ augmente inversement proportionnel à l'ouverture diminuée.

Ainsi des paramètres de faibles ouvertures (>F/22) seront priorisés en odontologie.

Distance focale de l'objectif  $\overline{\phantom{a}}$ 

La profondeur de champ diminue lorsque la distance focale augmente.

Un objectif ayant une distance focale importante aura par définition une faible profondeur de champ associée.

> Distance de mise au point  $\overline{a}$

La profondeur de champ diminue lorsque la distance de mise au point est faible et proche du sujet.

#### 6. Le format d'image :

### $(21)$   $(28)$   $(29)$

Plusieurs modes d'écriture du codage des images sont possibles (fichiers de différents formats). Il en existe 4 principaux :

- RAW (signifiant brut en anglais)  $\overline{a}$
- JPEG (Joint Photographic Experts Group)
- TIFF (Tagged Image File Format)  $\overline{a}$
- DNG (Digital Negative)

Chaque format présente des avantages et des inconvénients qui leurs sont propres.

Les formats RAW et JPEG sont les formats à privilégier en pratique odontologique.

#### **RAW**  $\overline{a}$

Non disponible sur certains appareils d'entrée de gamme, il enregistre les données brutes du capteur sans traitement ni compression (fichier de qualité originelle non destructif, il permet un post traitement plus poussé, cependant au prix d'un poids de fichier beaucoup plus élevé). Il est identifiable par des extensions propres au constructeur (.NEF chez Nikon, .CR2 ou .CRW chez Canon etc.).

#### **JPEG**  $\overline{a}$

Identifiable par l'extension (JPG), il est le plus universel et populaire grâce à son optimisation pour le transfert des données (compression des fichiers) et sa gestion des couleurs (plus de 16 millions de couleurs).

Cependant la compression associée du fichier entraine une perte irréversible de données (compression destructive) proportionnelle au degré de conversion (Super Fine, Fine, Normal et Basic) s'additionnant lors de la chaine de post traitement.

Le mode JPEG Super Fine ou Fine doit être privilégié pour la pratique odontologique.

Réglage du format d'image : sur RAW ou JPEG Super fine.

#### $7<sub>1</sub>$ L'espace de couleur :

Aussi appelé gamut, il correspond au sous espace colorimétrique disponible sur les appareils numériques (appareil photographique, écrans numériques, imprimantes etc..).

Il est déterminé à travers 3 couleurs primaires (système additif de l'obtention des couleurs dit RGB ou RVB correspondant à Red Green Blue ou Rouge Vert Bleu) qui permettent de définir toute la gamme de couleurs générables ou restituables possibles par l'appareil au sein de l'espace colorimétrique réel.

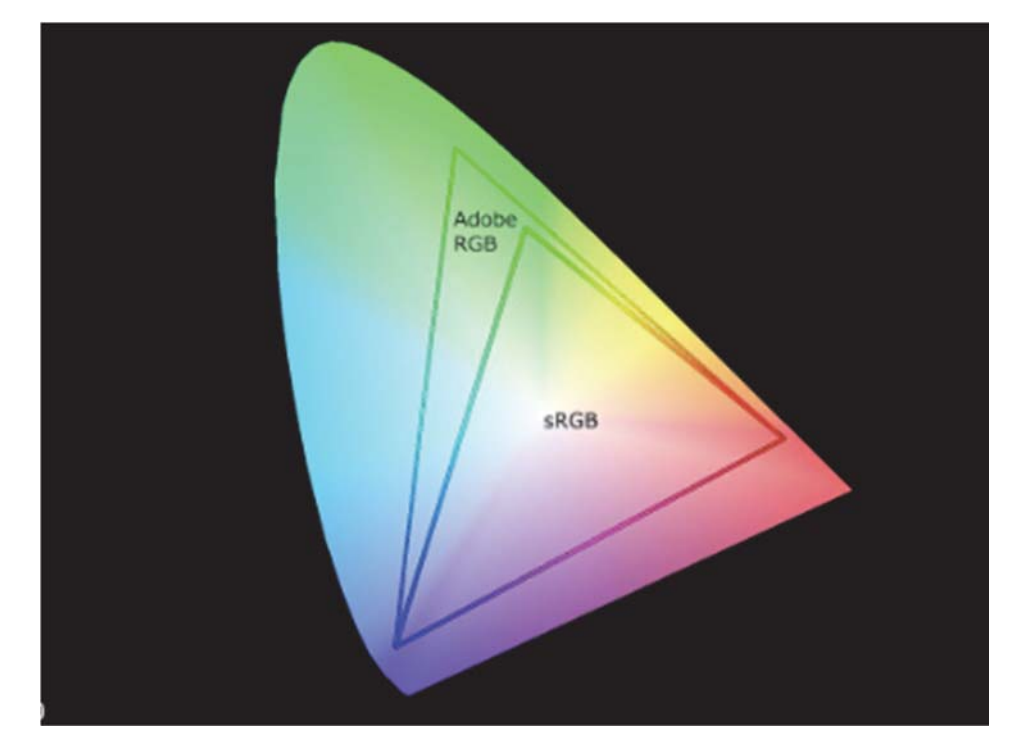

Figure III-34 : Différence des spectres colorimétriques entre le sRGB et Adobe RGB au sein du système CIELAB. (Resource internet libre de droits)

Il existe principalement 2 sous espaces colorimétriques disponibles : sRGB et Adobe RGB.

### $\circ$  sRGB

Il est la norme actuelle internationale.

Son avantage principal est qu'il est utilisé dans la plupart des appareils et donc ne présente que très peu de variation lors de la transition dans la chaine numérique.

Seulement sa gamme disponible est relativement limitée et ne peut donc refléter des couleurs plus subtiles.

#### Adobe RGB  $\Omega$

Il présente une gamme de couleurs plus étendue que celle du sRGB, ce qui permet d'obtenir des couleurs plus détaillées et plus vives.

Il est le plus utilisé dans le domaine de la photographie professionnelle ou de l'industrie graphique

Il est celui à utiliser dans le protocole eLAB.

#### 8. Le cadrage :

### $(21)$   $(28)$   $(29)$   $(35)$   $(36)$

Le cadrage correspond à la mise en place du sujet photographié dans les limites du cadre du viseur d'un appareil photographique.

Celui-ci doit permettre de mettre en valeur le sujet.

Des règles simples sont à respecter afin de standardiser les clichés :

- Symétrie  $\overline{a}$
- Répartition harmonieuse  $\overline{a}$

Etc.

Le cahier des charges de celui-ci est détaillé en fonction du type de cliché (portrait, vue endobuccale frontale, latérale, occlusale etc.) au sein de protocoles photographiques standardisés pour le bilan odontologique.

Pour chaque photographie le cadrage approprié, les accessoires, le rapport de grossissement précis et l'angle de prise de vue spécifique sont spécifiés.

- o Photos de portrait :
	- Face (sans sourire / avec sourire)
	- Oblique  $\frac{3}{4}$  (sans sourire / avec sourire)
	- Profil (sans sourire / avec sourire)
- o Photos du sourire rapproché :
	- Frontal  $\overline{a}$
	- Oblique 3/4 (droit / gauche) L
- o Photos intra-orales :
	- Frontal denture entière (occlusion / légère désocclusion)
	- Frontal dents antérieures (occlusion / avec contrasteurs / polarisée)
	- Latéral (droit / gauche)
	- Occlusal (maxillaire / mandibulaire)

#### Le protocole eLAB<sup>®</sup> photographique : pas à pas  $C_{\cdot}$

# $(1)$   $(31)$   $(37)$   $(38)$   $(39)$   $(40)$   $(41)$   $(42)$

Le protocole eLAB<sup>®</sup> proposé par SHEIN (prothésiste), J. TAPIA (chirurgien-dentiste) et P. BAZOS (chirurgien-dentiste) (1) est basé sur un protocole photographique rigoureux, s'appuyant sur des technologies actuelles.

Celui-ci permet d'obtenir une standardisation du relevé d'information colorimétrique (on parle de photocolorimétrie digitale avec une approche quantitative basée sur le système colorimétrique CIELAB 1976) et donc une communication digitale objective de la couleur.

Le principe repose sur la prise de photo en lumière normale et en technique cross-polarisée à l'aide d'une carte de calibration (White card balance). Des réglages précis permettent par la suite une calibration des clichés tout en prenant en compte le profil DCP (fichier de recueil des caractéristiques colorimétriques propres à l'appareil) de l'appareil photographique numérique utilisé afin d'obtenir une image fiable, valide et reproductible pouvant être analysée et communiquée avec précision. (39)

# $e\text{LAB}^{\otimes}$ PHOTOGRAPHIC PROTOCOL

Shooting for amazing shade matches

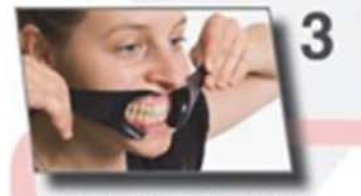

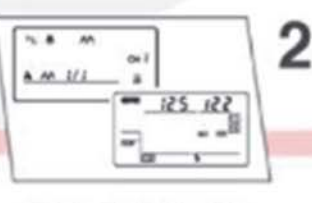

Always use retractors and make sure they are held firmly by the end of their handles. Matte black retractors are ideal.

Turn off E-TTL when using polar\_eyes! Use the manual mode to set the intensity to 1/1 or 1/2. The image quality should be set to RAW (not JPEG).

5

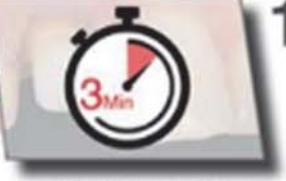

**GLAB** 

Watch out for dehydration! After exposure to air for more than 3 Min, dehydration sets in and shade images need to be taken some other day.

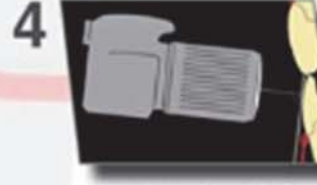

The optical axis of the cam should be aligned perpendicular to the vertical plane of the white\_balance card.

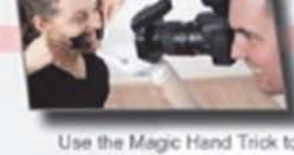

check your working distance which should be between 22 -28 cm in most cases.

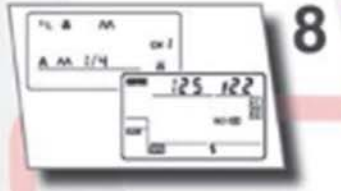

For reflected images without polar\_eyes, the flash intensity needs to be lowered to 1/4 in the manual mode or simply switch to E-TTL

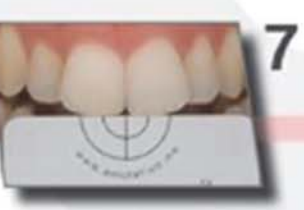

Take one cross-polarized image with polar\_eyes and with the white balance card placed slightly below the incisal edges

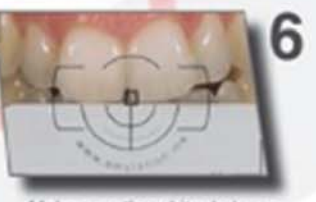

Make sure the white\_balance card is positioned in the middle of the frame and that it covers the entire image width.

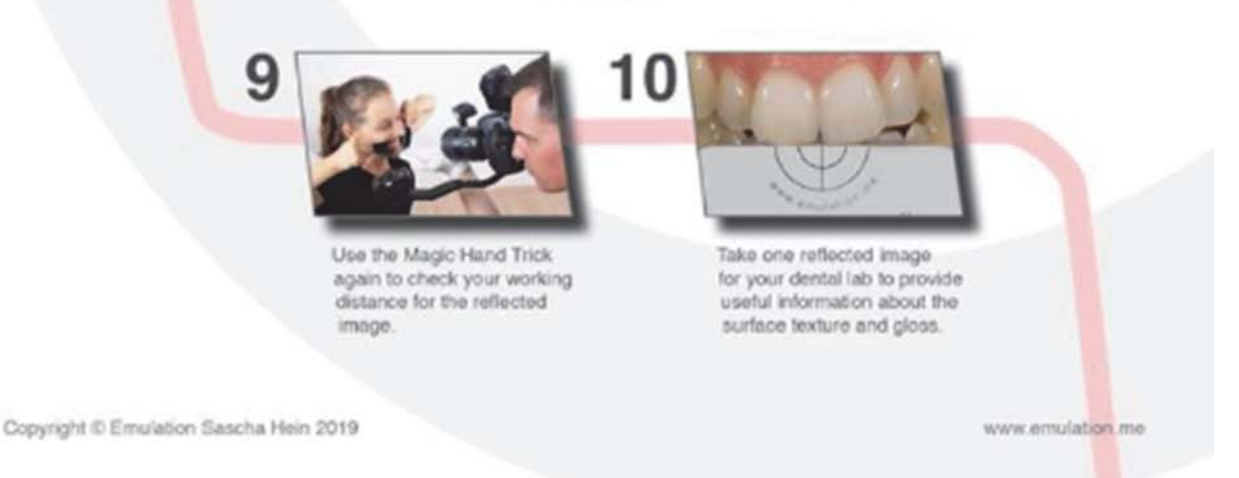

Figure III-35 : Fiche récapitulative du protocole eLAB® photographique. (43)

# 1. Le matériel nécessaire :

Comme vu précédemment il se compose de :

- **Boitier reflex**
- Objectif macro 100 mm
- Flash macro
- Filtre polarisant correspondant au flash macro utilisé
- Écarteurs photo
- Carte de calibration (White balance card)
- Adobe Lightroom + colorimètre numérique ou eLAB Prime (logiciels)

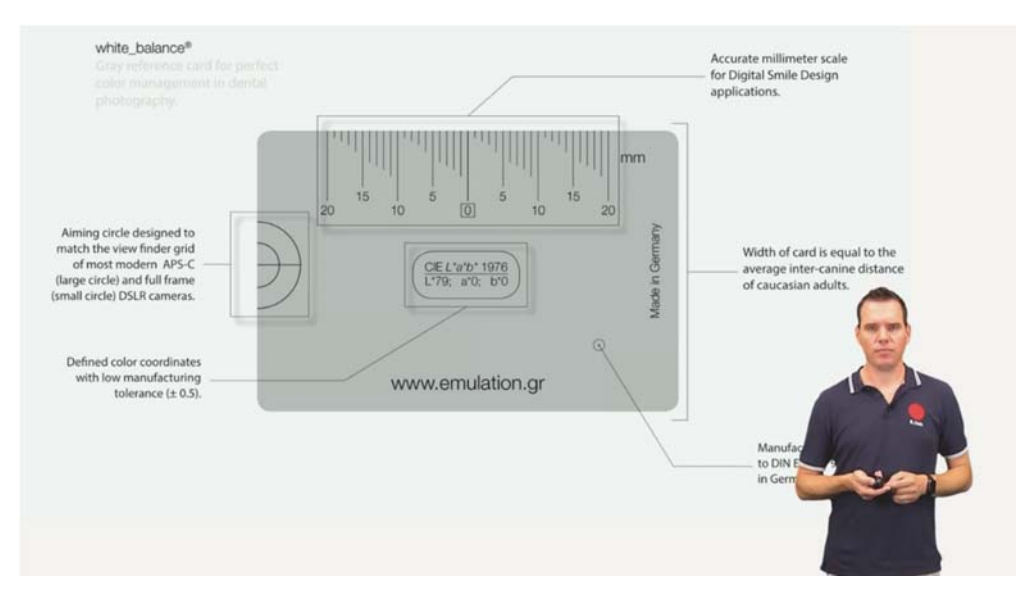

*Figure III-36 : Présentation de la White\_balance card spécialement développée pour la photographie dentaire par S. HEIN. (40)* 

# 2. Les réglages:

Le paramétrage du matériel doit être le suivant : (39)

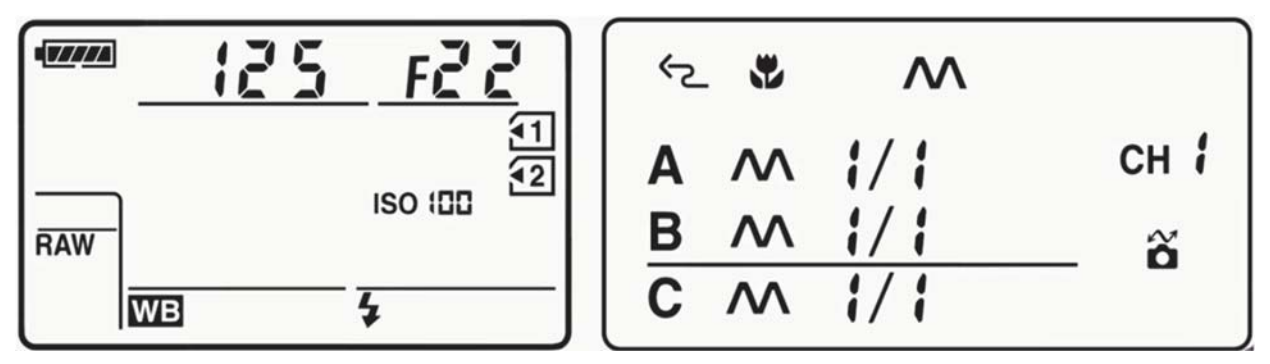

*Figure III-37 : Les réglages nécessaires pour le protocole photo eLAB. (43)* 

### Boîtier:

- Mode de prise de vue Manuel (M)  $\overline{a}$
- Sensibilité ISO 100  $\overline{a}$
- Vitesse 1/125s
- Ouverture F/22
- Balance des blancs mode Flash (non décisif car modifiable par la suite)
- Format RAW (essentiel pour régler la balance des blancs par la suite)  $\overline{a}$
- Espace de couleur Adobe RGB

### Flash:

- Mode de déclenchement Manuel (M) (le mode automatisé E-TTL étant  $\overline{a}$ trop aléatoire)
- Intensité sur 1/1 en lumière cross polarisé (le filtre polarisant ne laissant que 60% de la lumière émise traverser celui-ci lors de l'aller-retour)
- Intensité sur 1/4 en lumière normale

### Distance de mise au point :

Elle est variable selon le boîtier (taille du capteur) et l'objectif (distance focale) utilisés.

| <b>DSLR</b> sensor size | <b>Lens focal length</b> | <b>Reproduction ratio</b> | <b>Object to focal</b><br>plane distance |
|-------------------------|--------------------------|---------------------------|------------------------------------------|
| Full frame (FX)         | 60 mm                    | 1:1.6                     | $24$ cm                                  |
| Full frame (FX)         | 105 mm                   | 1:1.6                     | 37 cm                                    |
| APS-C (DX)              | 60 mm                    | 1:2.5                     | $28$ cm                                  |
| APS-C (DX)              | 105 mm                   | 1:2.5                     | 45 cm                                    |

Figure III-38 : Distance de mise au point variable selon le type de capteur (Full frame/Plein format ou APS-C) et l'objectif utilisé (distance focale 60 ou 105mm). (1)

#### $3.$ Positionnement de la carte :

### $(41)$

Le positionnement de la carte est primordial afin d'éviter toute erreur de calibration et d'analyse colorimétrique (39). Celle-ci doit être positionnée perpendiculairement au grand axe représenté par l'objectif de l'appareil photo et dans le même plan que le grand axe de la dent visée sans recouvrir le bord libre de celle-ci. (39)

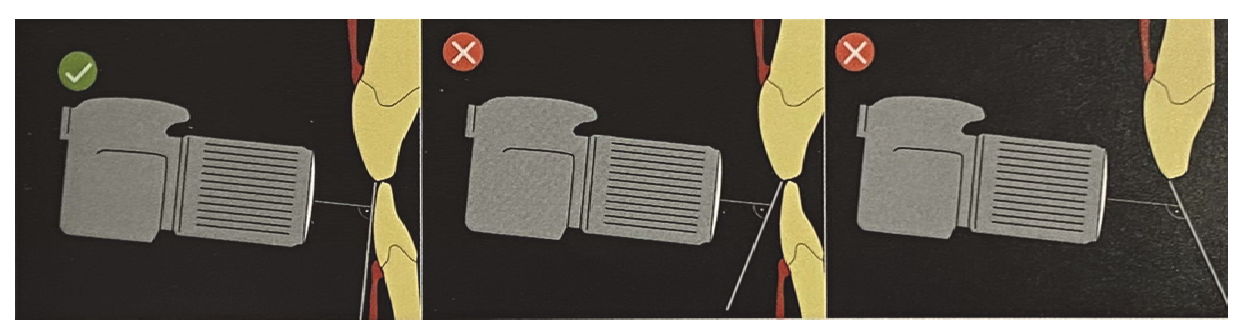

Figure III-39 : Représentation du positionnement correct de la carte. (43)

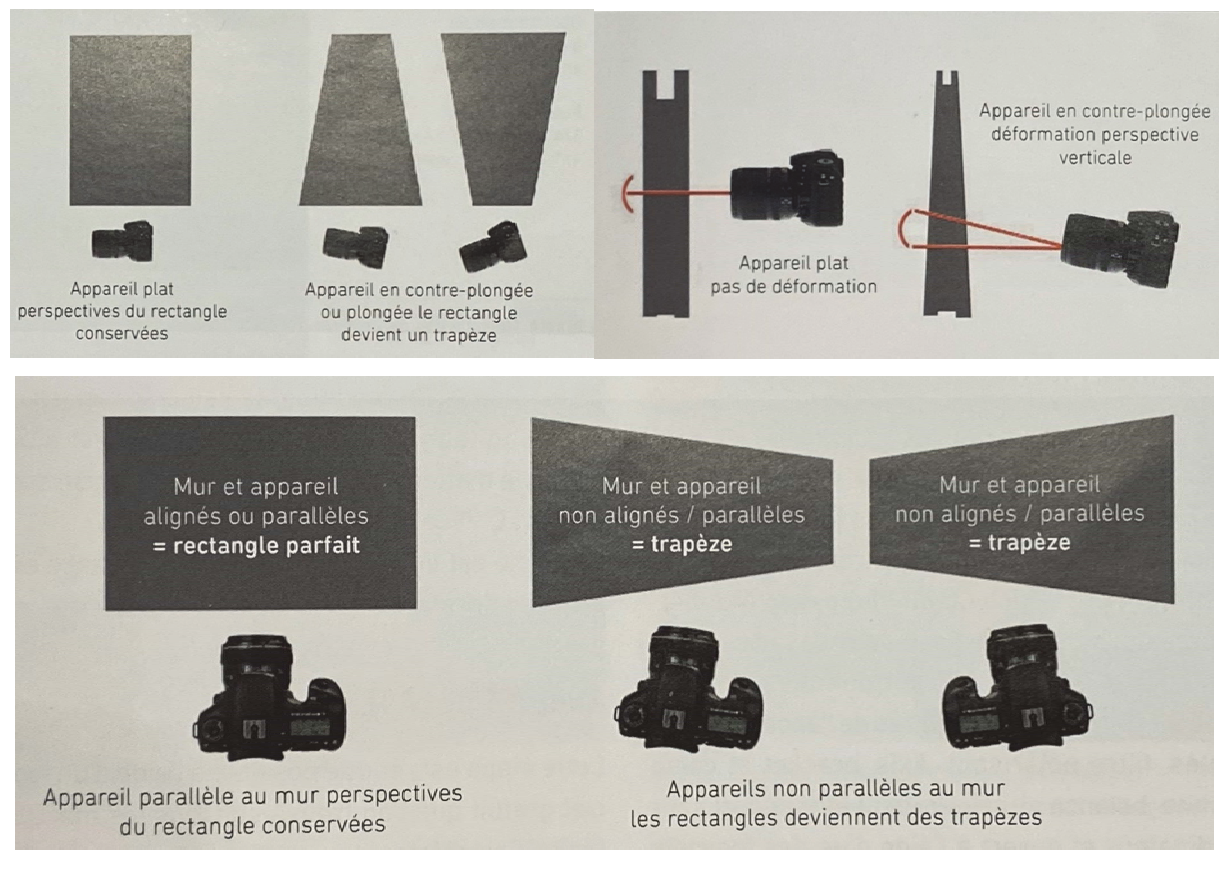

Figure III-40 : Conséquence du non-respect de la perpendicularité entre l'objectif et la surface du sujet sur le rendu de l'image finale. (39)

La mise au point doit quant à elle se faire à une distance précise pour minimiser le plus possible les risques de déformation.

Ainsi pour un objectif 105 mm macro associé à des flashes macro bilatéraux montés à 45 degrés et le réglage d'ouverture F/22, il faudra compter entre 20 à 25 cm (rapport de 1 : 2).

# 4. Calibrage des photos obtenues en lumière normale et en lumière cross polarisée :

 $(42)$ 

A l'aide du logiciel Adobe Photoshop Lightroom CC, il est possible de calibrer les clichés.

Étape par Étape :

1- Une fois les photographies transférées sur l'ordinateur, il est nécessaire d'ouvrir Adobe Photoshop Lightroom CC afin de pouvoir calibrer les images réalisées lors du protocole photo :

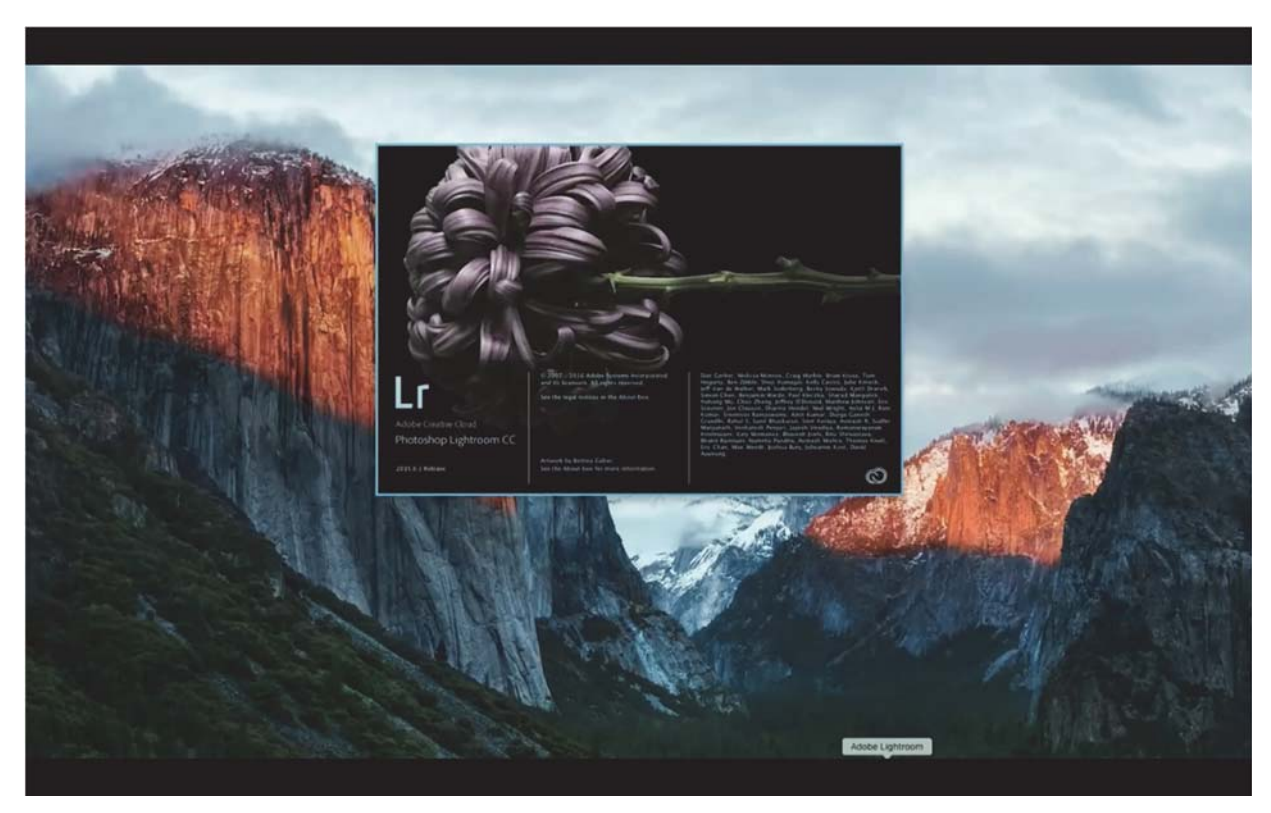

Figure III-41 : Ouverture d'Adobe Photoshop Lightroom CC. (44)

2- Importer les fichiers formats RAW au sein d'Adobe Photoshop Lightroom CC :

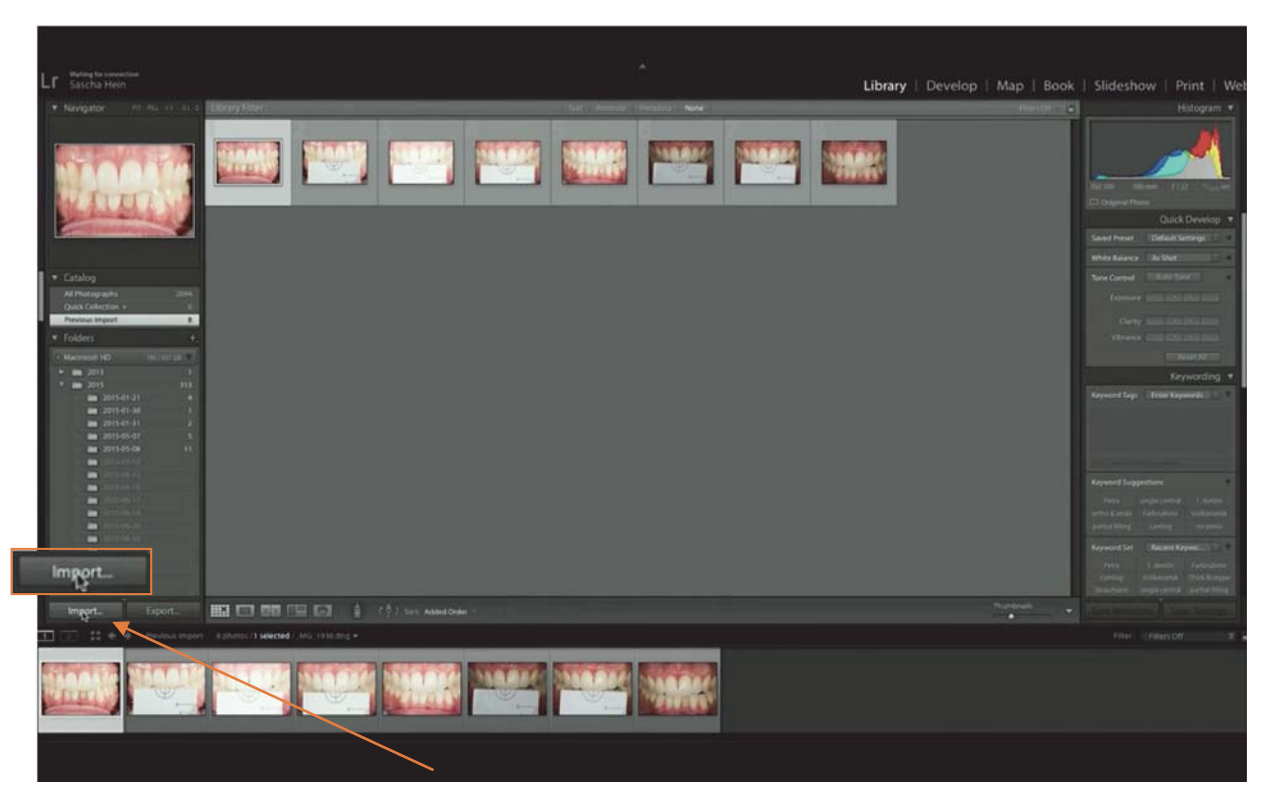

Figure III-42 : Importation des fichiers format RAW. (44)

3- Sélectionner l'appareil photographique numérique utilisé afin d'intégrer le paramétrage DCP correspondant :

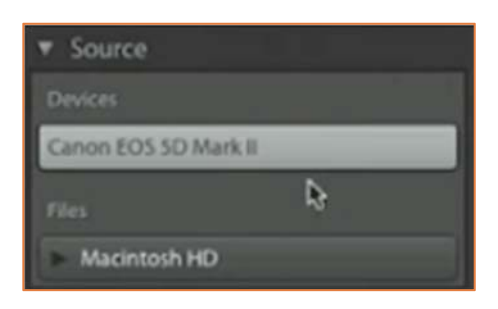

Figure III-43 : Paramétrage de l'appareil photographique utilisé. (44)

4- Basculer dans le module Develop d'Adobe Photoshop Lightroom CC afin de pouvoir procéder au traitement des images importées :

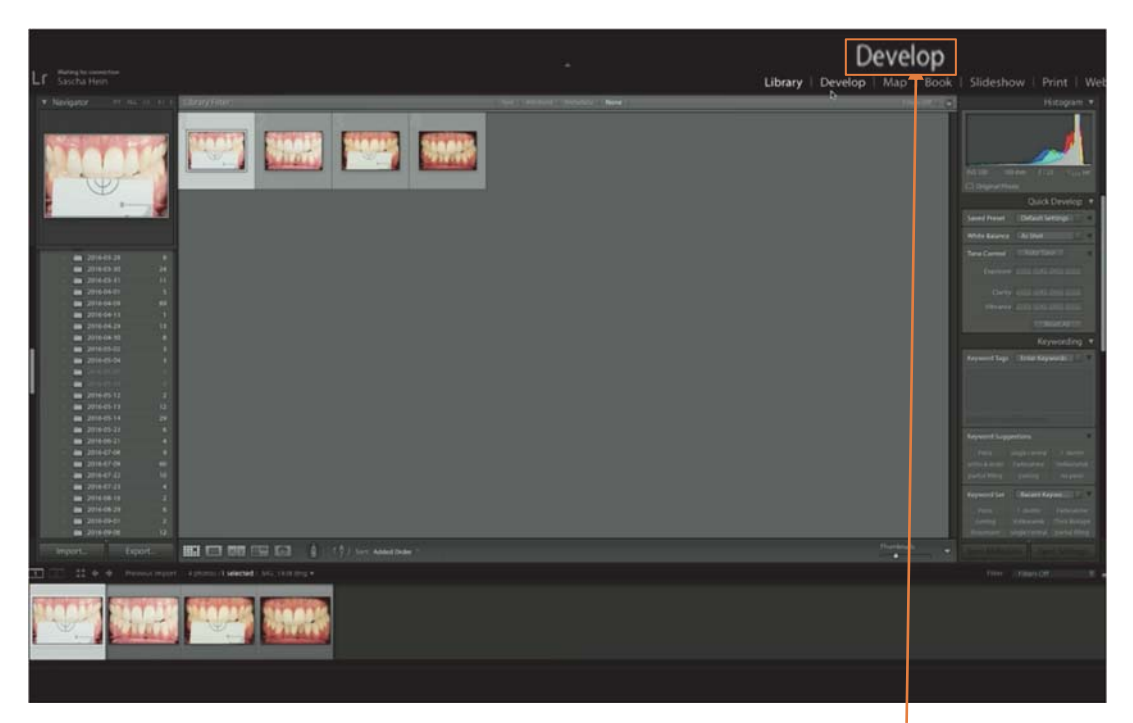

Figure III-44 : Basculer du module Library (librairie) au module Develop (traitement). (44) 5- Sélectionner l'icône pipette dans la barre de sélection des traitements à droite afin de pouvoir mesurer les valeurs L\*a\*b\* actuelles de la carte white\_balance :

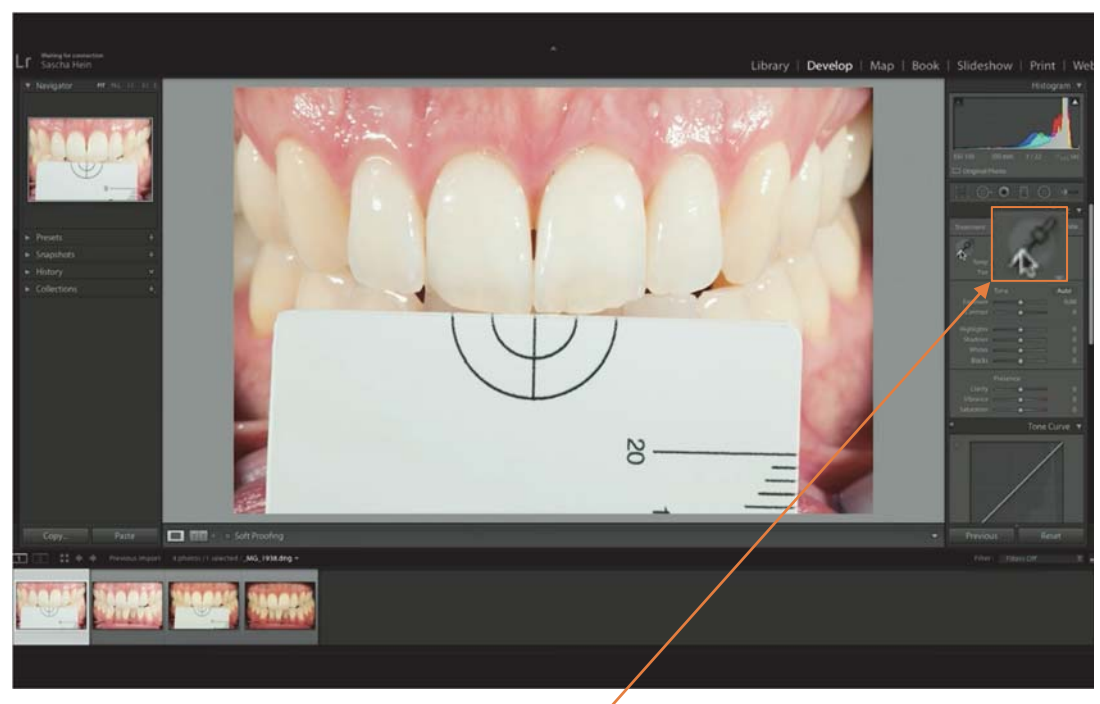

Figure III-45 : Sélection de la pipette dans le menu traitement. (44)

6- Mesurer les valeurs L\*a\*b\* au sein des cercles de la mise au point de la carte. Celles-ci apparaissent au niveau de l'histogramme en haut à droite :

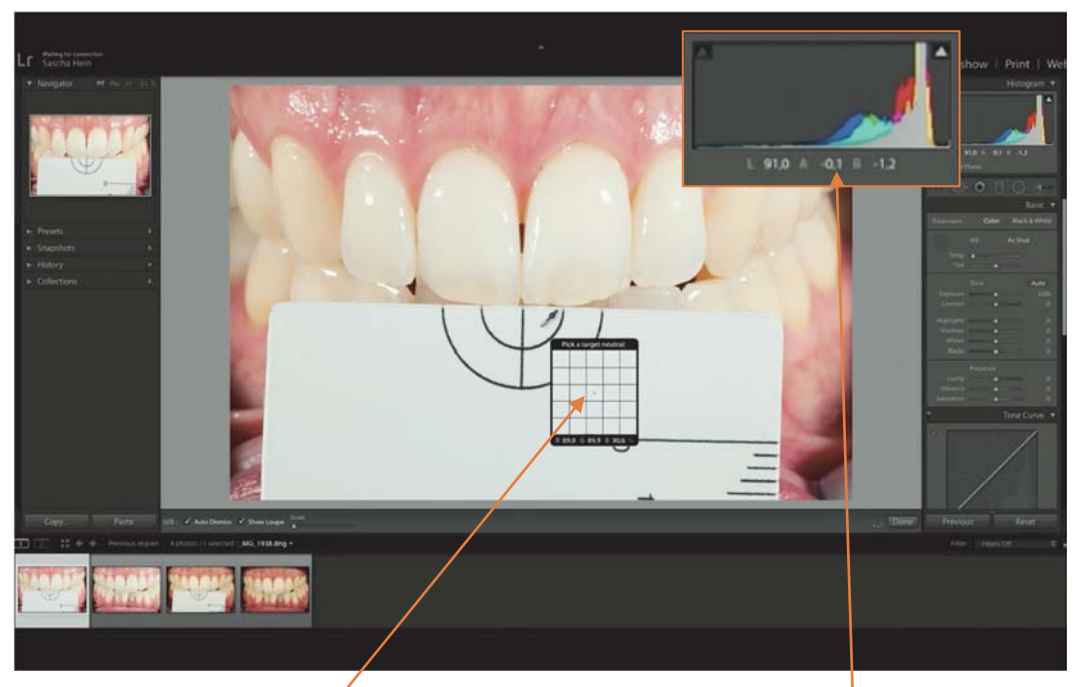

Figure III-46 : Mesure colorimétrique des valeurs actuelles L\*91,0  $a^*$ -0,1 b\*-1,2 au niveau de la carte de gris dont les valeurs réelles sont L\*79 a\*0 et b\*0. (44)

7- Nous sommes ici actuellement sur-exposé, il est donc nécessaire de régler la balance d'exposition afin d'obtenir les caractéristiques correspondantes à la réalité :

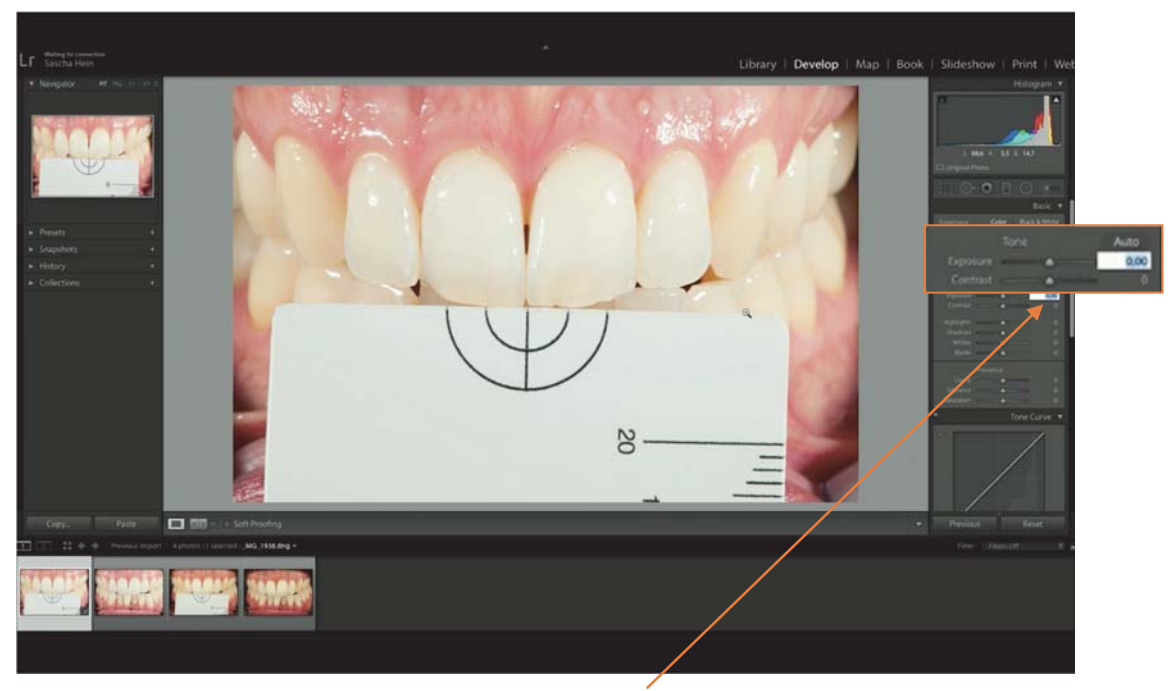

Figure III-47 : Réglage de la balance d'exposition. (44)

8- Nous obtenons ainsi la calibration de l'image en rétablissant les conditions d'exposition jusqu'à obtenir les valeurs L\*79 a\*0 et b\*0 au niveau de la carte de gris.

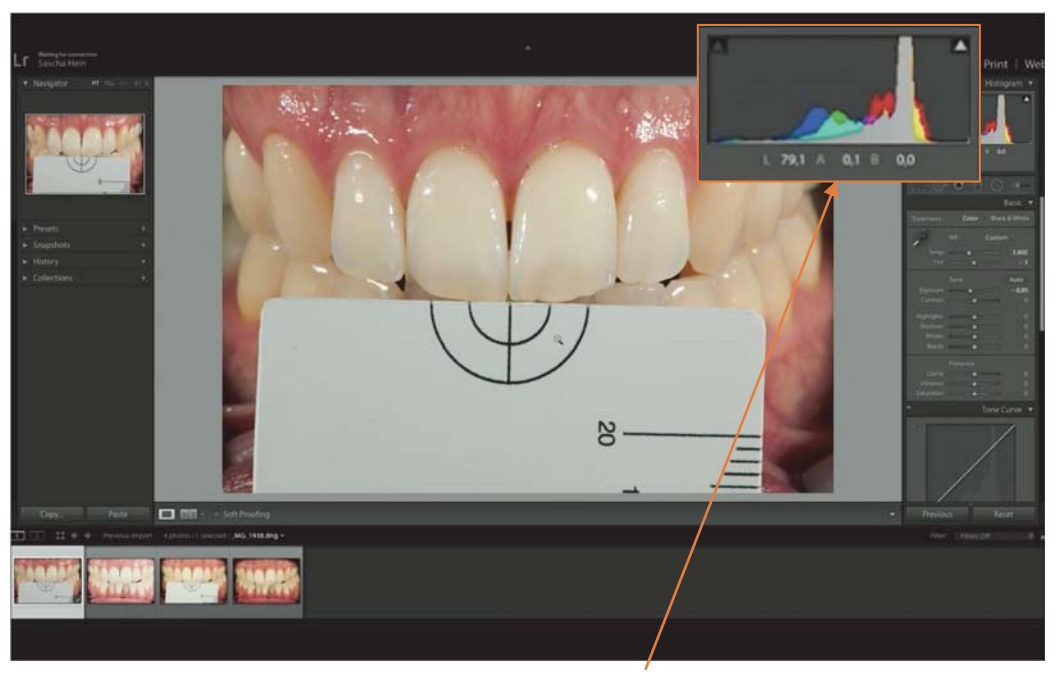

Figure III-48 : Image calibrée. (44)

9- Un des avantages majeurs d'Adobe Photoshop Lightroom CC est de pouvoir transposer les réglages de correction réalisés sur une photo avec la carte de gris à une photo prise dans les mêmes conditions sans la carte.

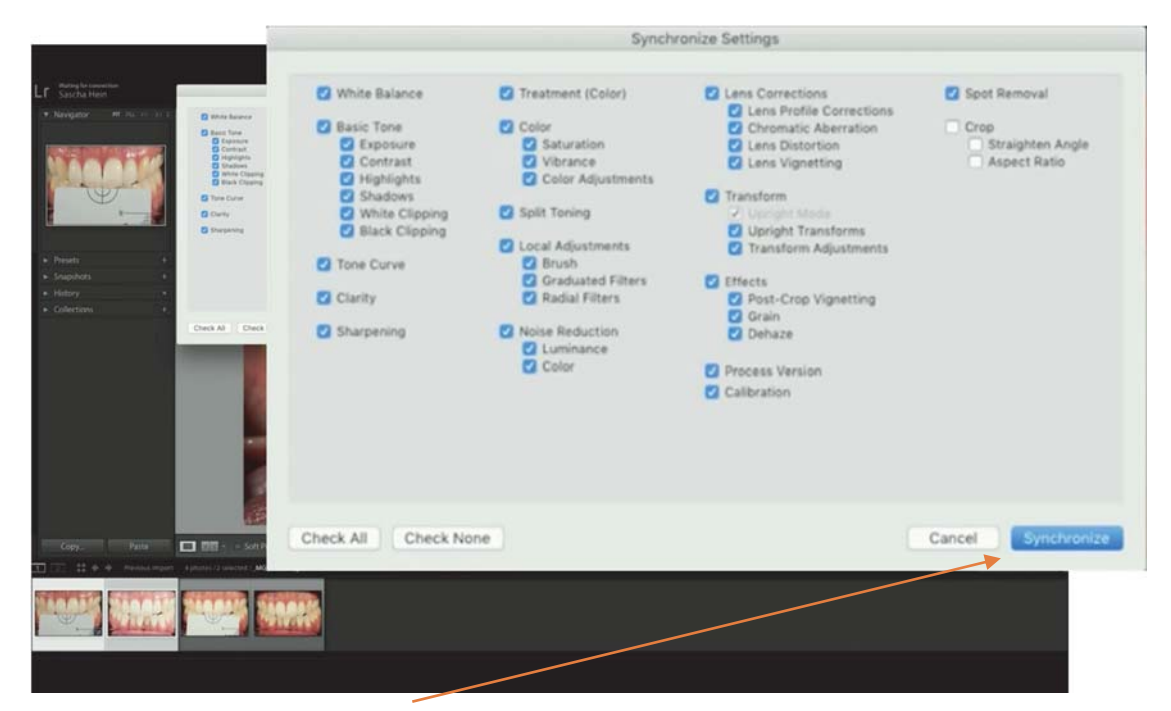

Figure III-49 : Synchronisation des paramètres de calibration entre 2 photos. (44)

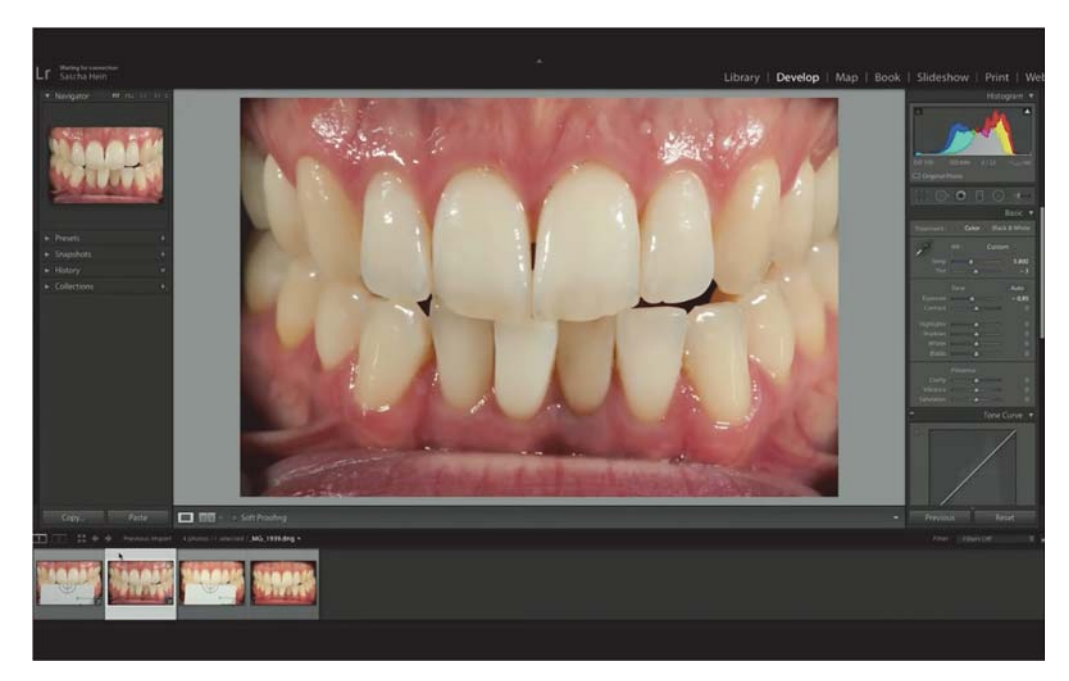

*Figure III-50 : La deuxième image (sans carte de gris) est désormais calibrée via le paramétrage requis pour la première (avec carte de gris). (44)* 

10. Le processus de traitement est réitéré pour les images obtenues en lumière cross-polarisée :

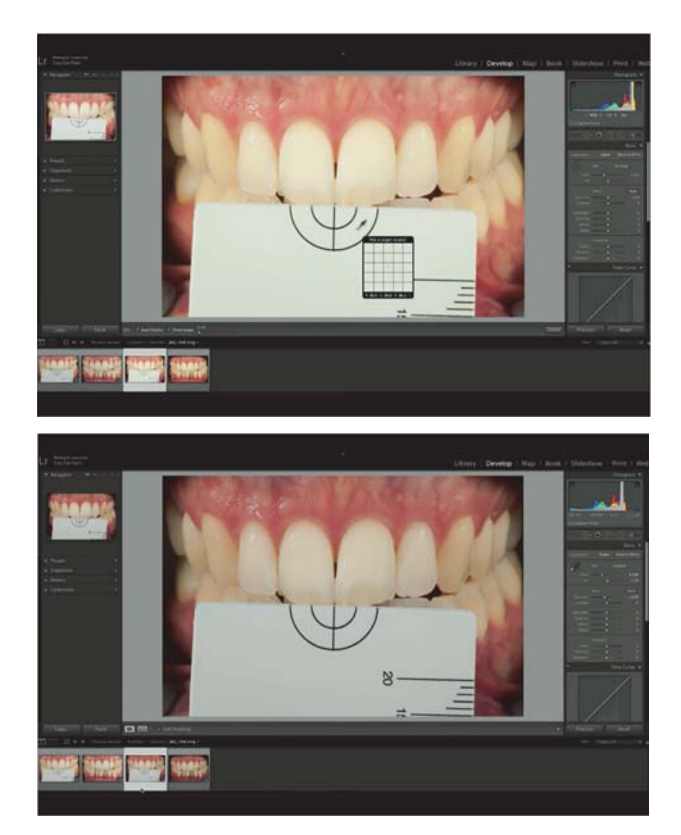

*Figure III-51 : Photographie cross polarisée avant et après calibration (à l'aide de la carte). (44)* 

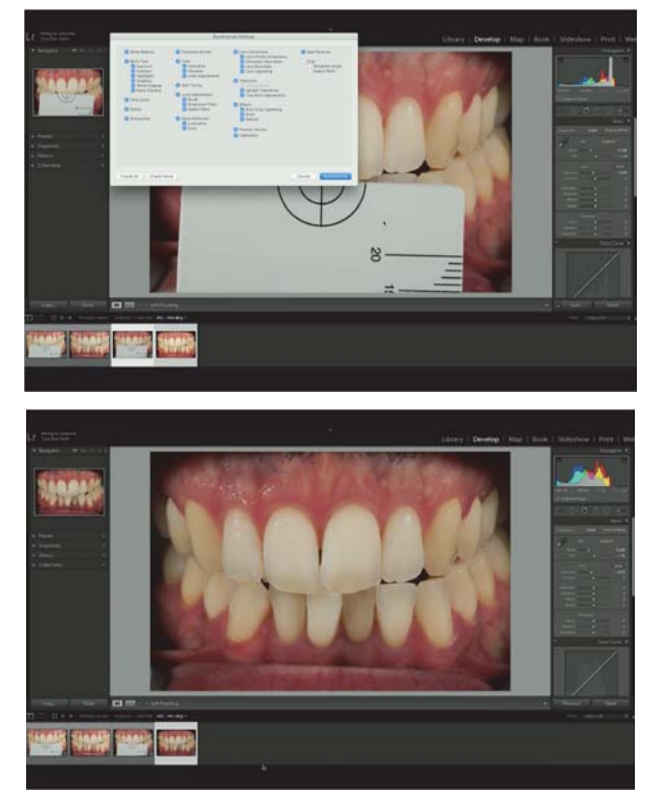

Figure III-52 : Synchronisation des paramètres de modification de la photo 16 avec la photo sans la carte en méthode cross polarisée (désormais calibrée). (44)

#### Analyse de la couleur : 5.

Une fois les photos calibrées, il est désormais possible de mesurer via le système colorimétrique CIEL\*a\*b\* 1976 la couleur de surface (résultante des trajets de la lumière au sein des différents constituant de l'organe dentaire) des dents.

Pour cela il existe une application déjà disponible sur Mac et sur Windows :

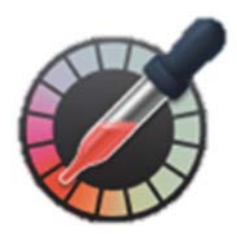

Figure III-53 : Application Colorimètre numérique disponible sur Mac. (Ressource internet libre de droits)

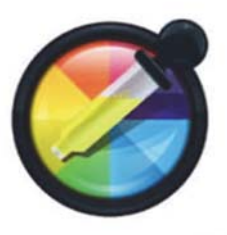

Figure III-54 : Application Color Picker Pro téléchargeable sur Windows. (Ressource internet libre de droits)

Après ouverture de l'application (ici colorimètre numérique), il est possible de mesurer les valeurs L\*a\*b\* à différents endroits stratégiques de la dent (collet, milieu et bord incisal) :

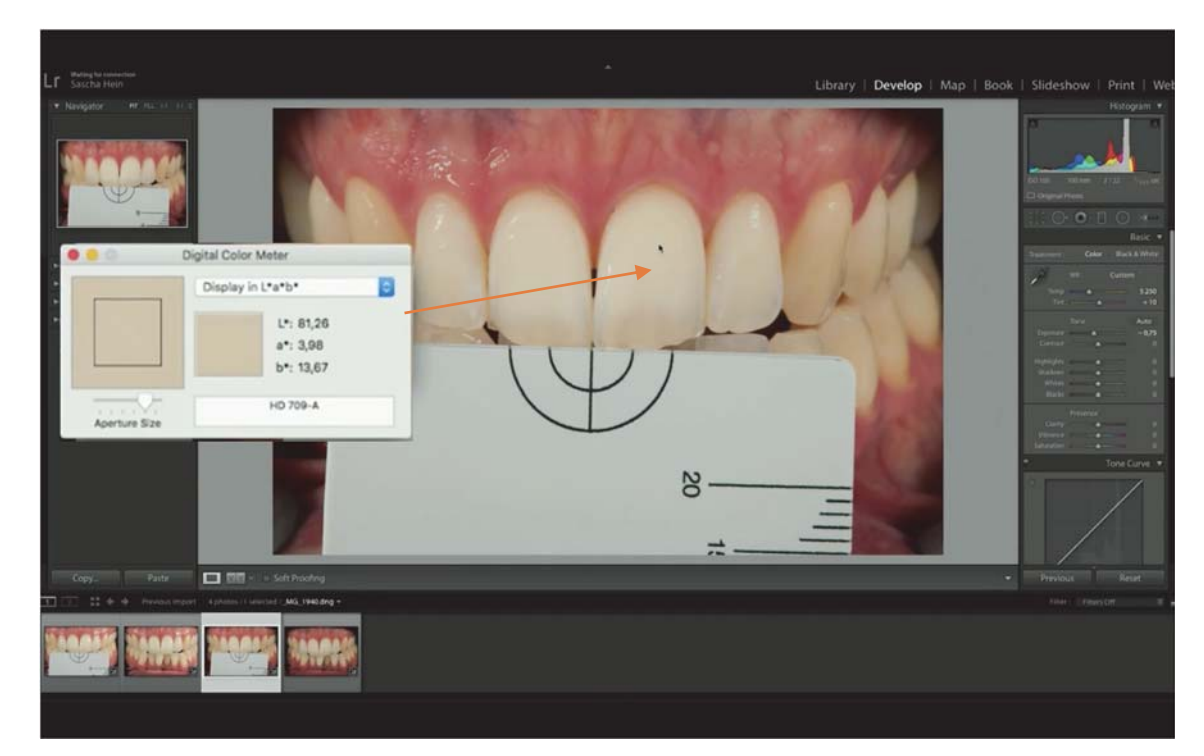

Figure III-55 : Évaluation colorimétrique au milieu de la dent : L\*81,26 a\*3,98 b\*13,67. (44)

# 6. Le logiciel eLAB prime : (45)

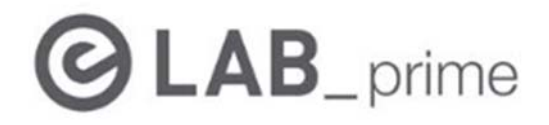

*Figure III-56 : Le logiciel eLAB\_prime.* 

Développé en 2019, ce logiciel permet désormais de simplifier la procédure de traitement de l'image. Il réalise ainsi automatiquement la calibration du cliché et permet de mesurer beaucoup plus rapidement les valeurs colorimétriques de la dent au sein de 2 zones.

Nous verrons par la suite que ce logiciel permet également un pilotage de la réalisation des restaurations céramiques au laboratoire de prothèse.

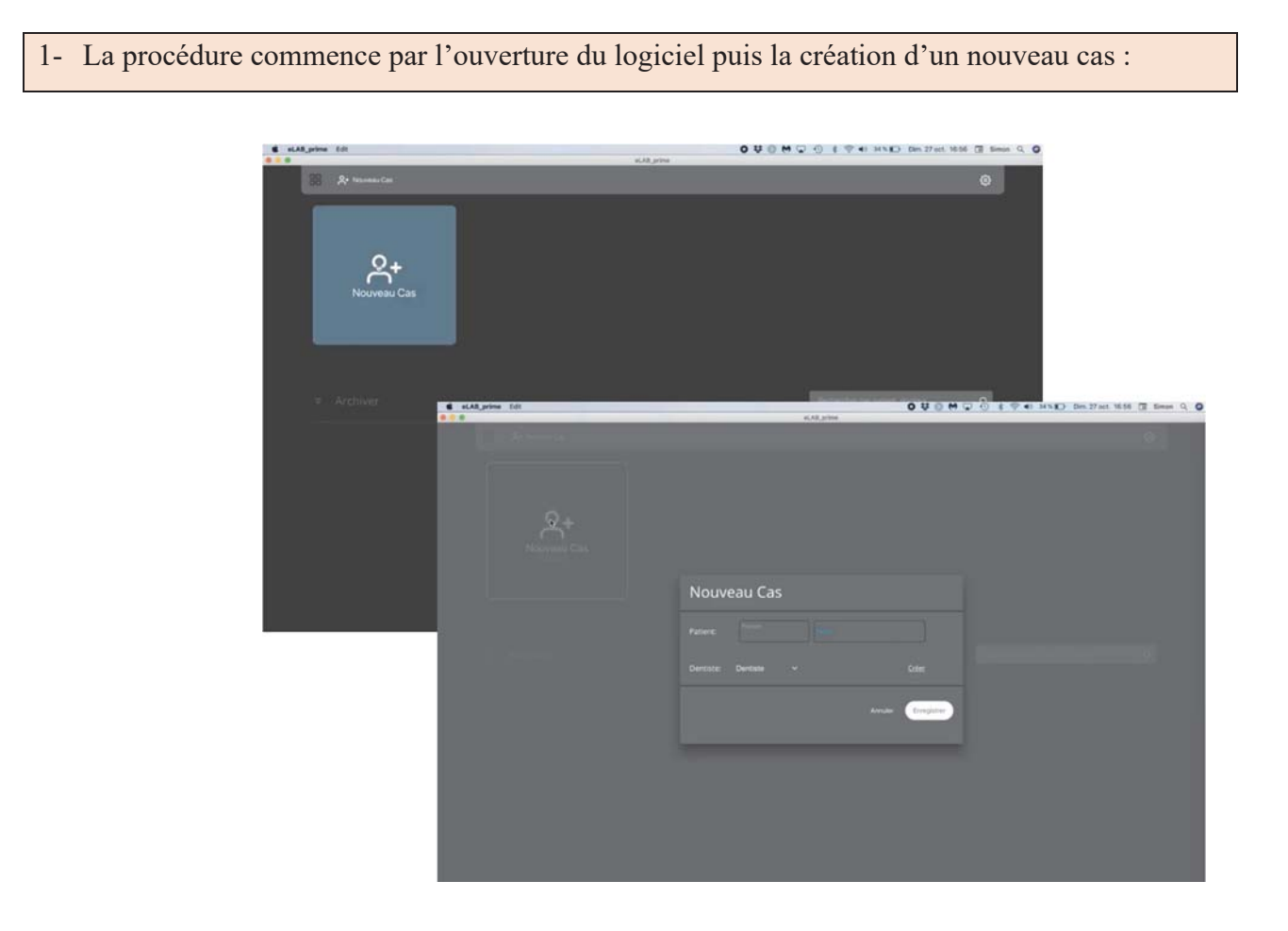

*Figure III-57 : Création d'un nouveau cas sur eLAB\_prime. (45)*
2- Le logiciel propose ensuite d'importer les clichés photographiés (il est capital de respecter les réglages et la procédure décrite précédemment)

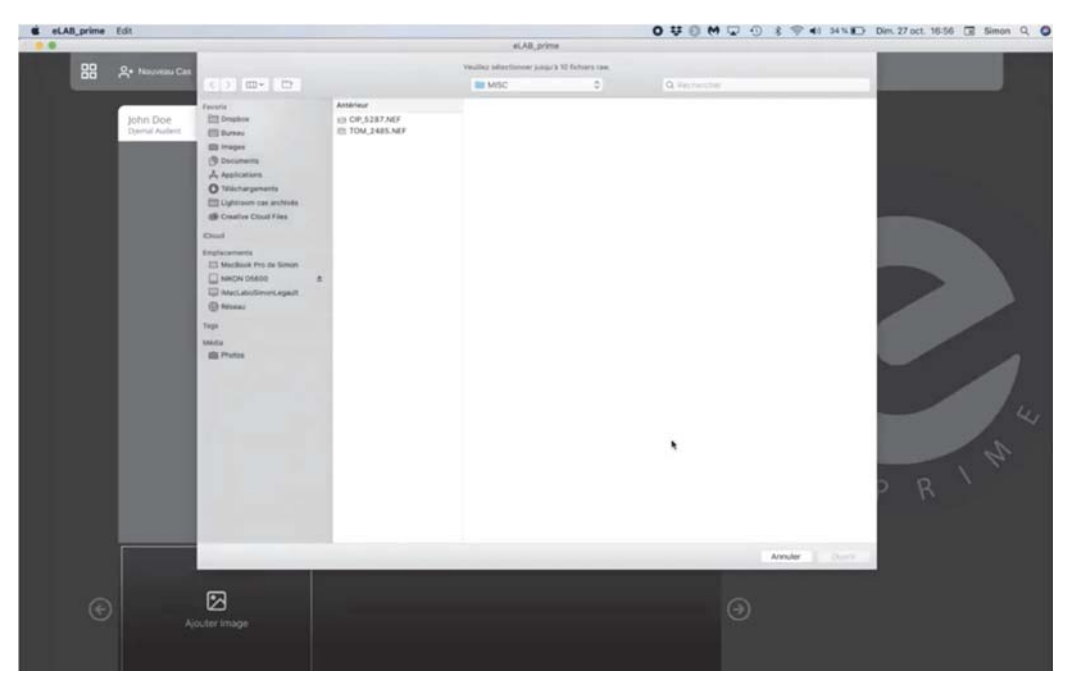

*Figure III-58 : Importation des photos (format RAW) au sein du logiciel eLAB\_prime. (45)* 

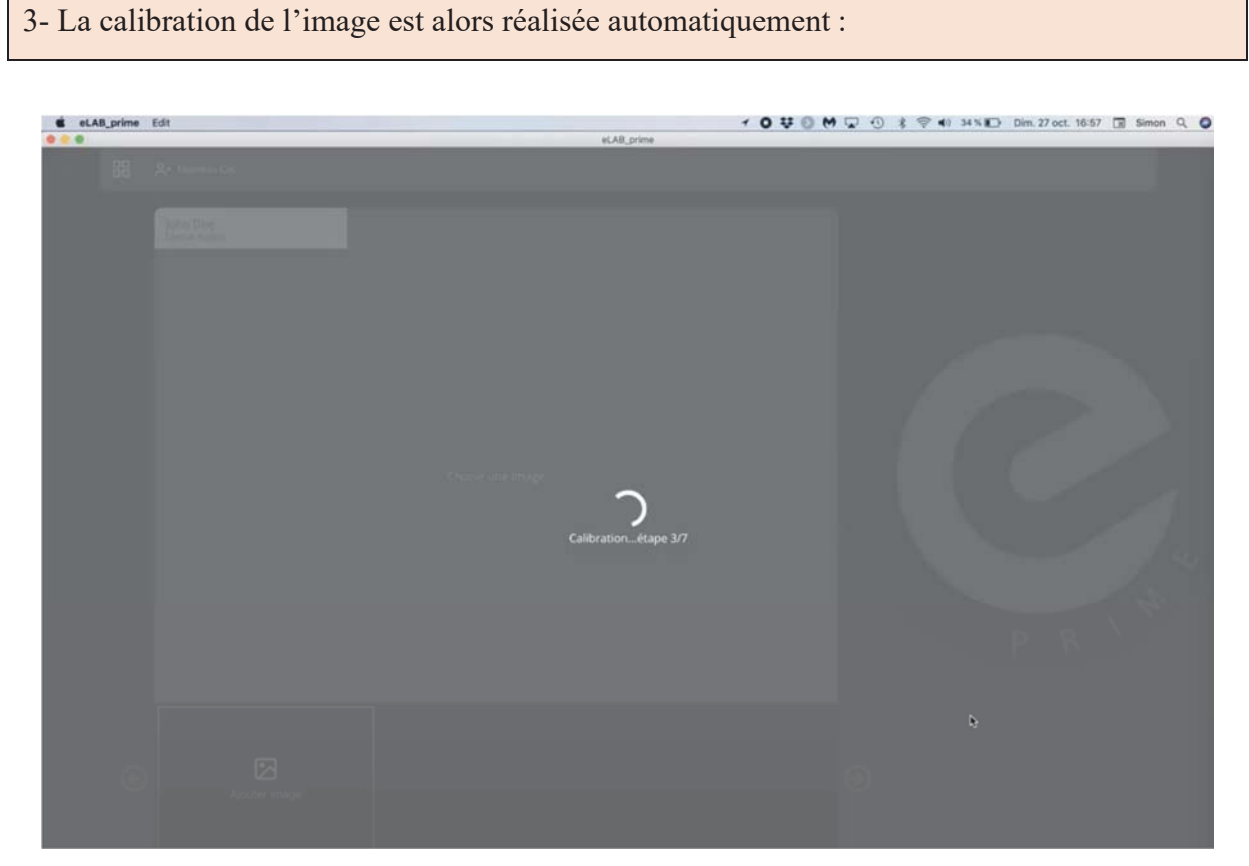

*Figure III-59 : Calibration automatique des photos importées. (45)* 

Il est important de vérifier la présence du logo eLAB® en haut à droite de l'image afin de s'assurer que la procédure photographique a permis d'obtenir un cliché répondant au cahier des charges et donc correct pour l'analyse et la communication de la couleur :

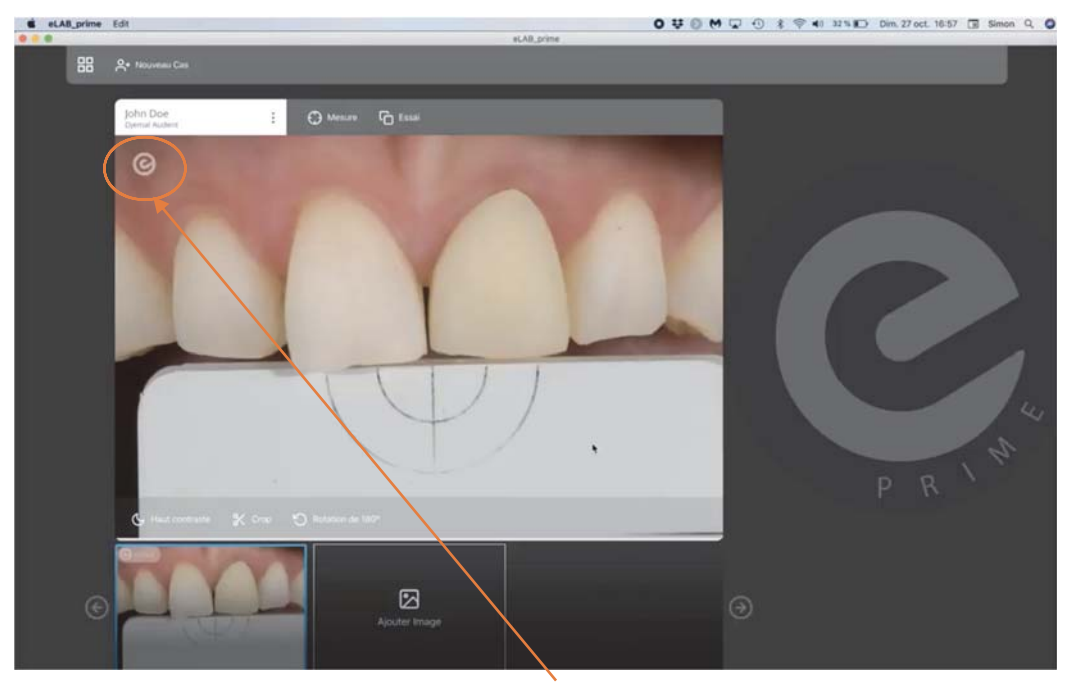

*Figure III-60 : Image calibrée avec le logo eLAB® confirmant la validité du cliché. (45)*  La présence d'un panneau de signalement à la place du logo indique la non-conformité du cliché:

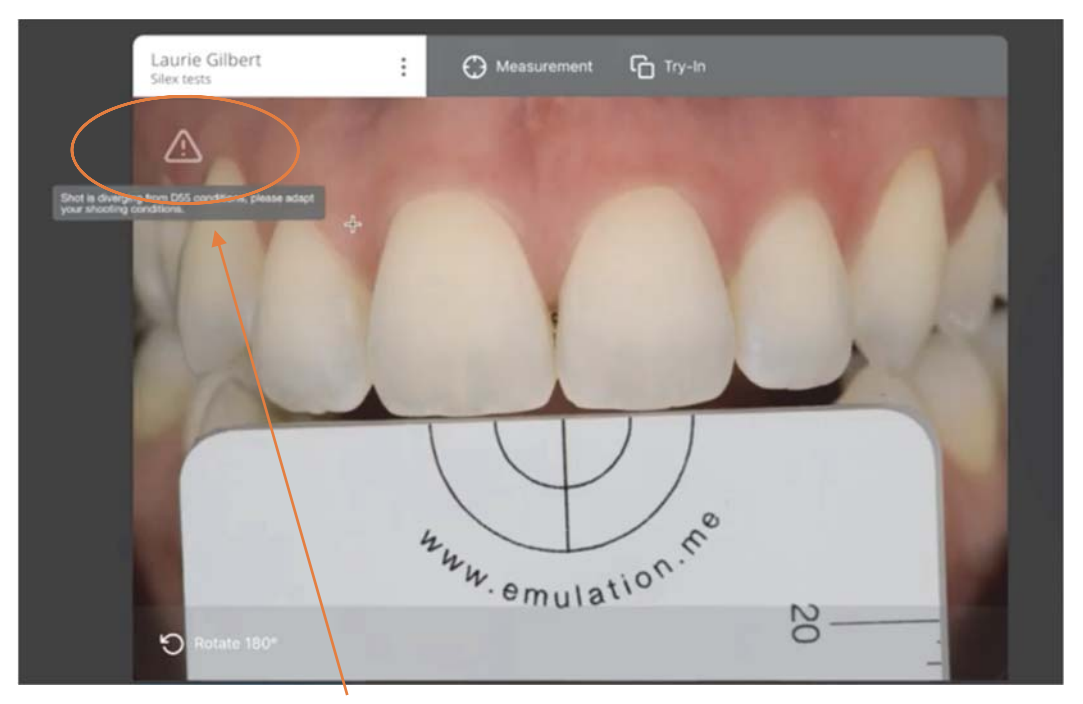

*Figure III-61 : Image non conforme (défaut lors de la procédure photographique). (45)* 

Le logiciel propose de mesurer la couleur, il suffit de sélectionner la dent choisie comme référentiel :

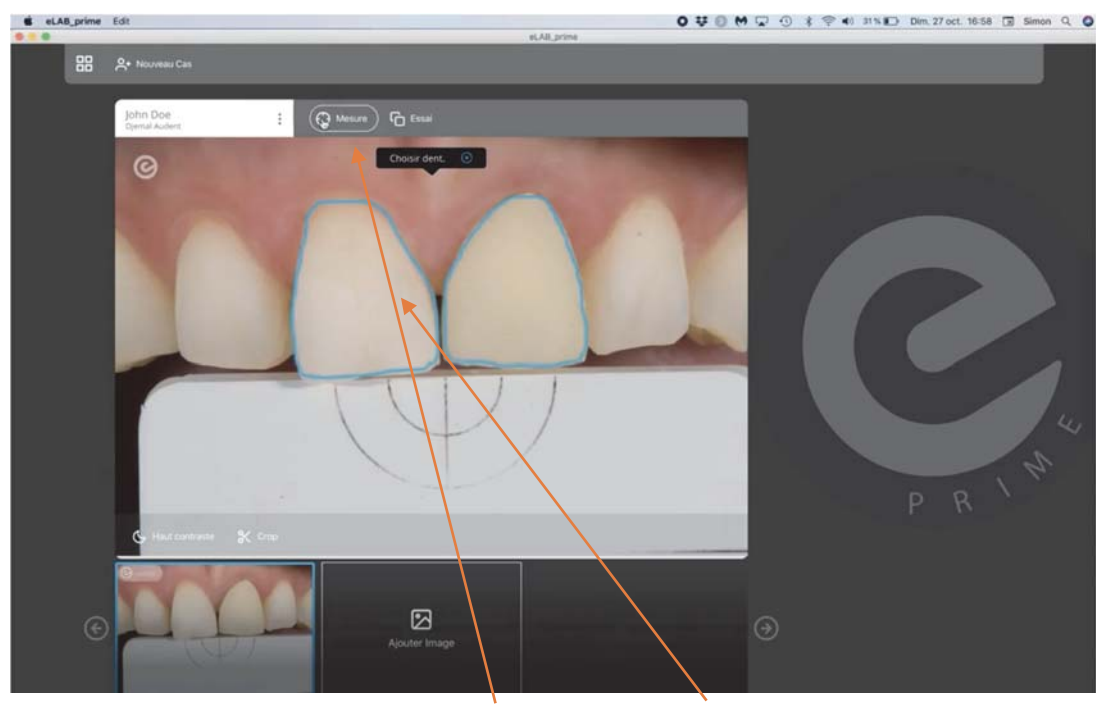

*Figure III-62 : Sélection de la dent à mesurer. (45)* 

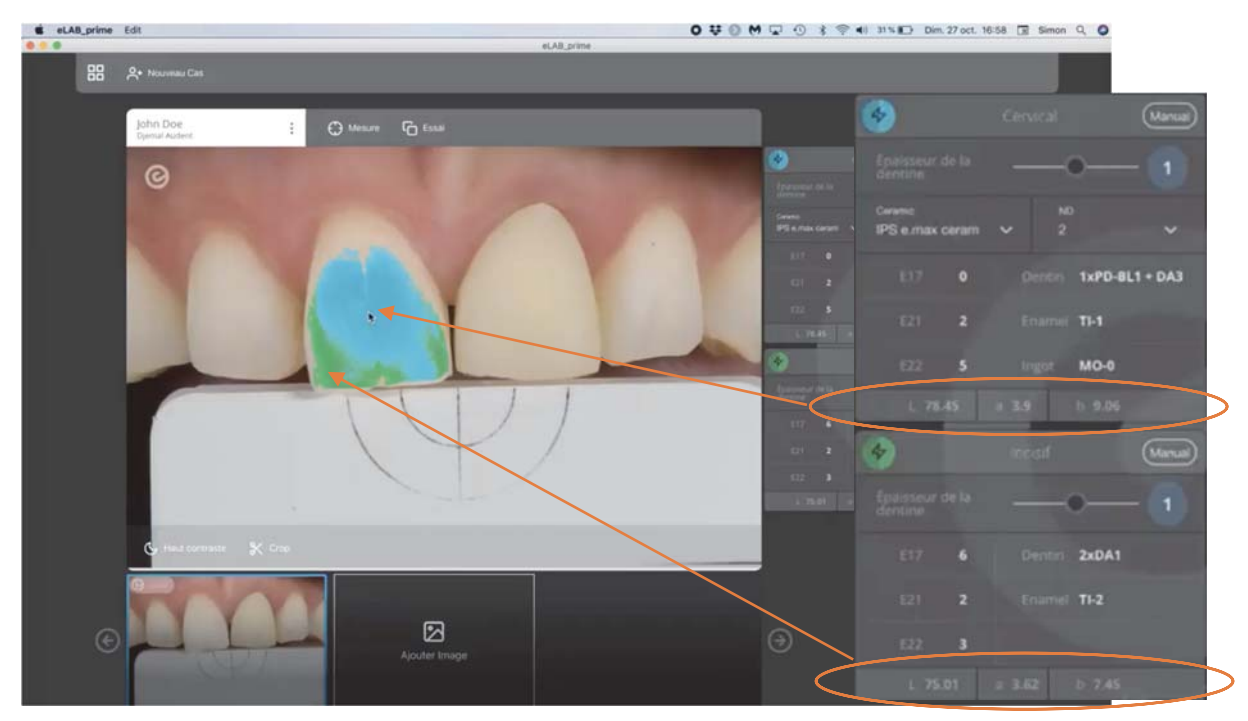

*Figure III-63 : Mesure de la couleur divisée en deux zones : cervicale (bleu) et incisale (vert). (45)* 

#### IV. Intérêts et applications du protocole eLAB<sup>®</sup> au quotidien en Odontologie.

L'intégration esthétique des restaurations (directes ou indirectes) passe par de nombreuses étapes. Celle du choix de la couleur (improprement appelée « choix de la teinte ») est certainement l'une des plus importantes. Elle est pourtant le plus souvent pratiquée de manière empirique, sans véritable méthodologie (utilisation de teintiers) avec des résultats aléatoires souvent éloignés de la réalité clinique.

Il existe aujourd'hui des outils permettant de quantifier la couleur et de la restituer sous forme de valeur  $L^*$ ,  $a^*$ ,  $b^*$  permettant au praticien une analyse objective de celle-ci, une communication fiable au laboratoire de prothèse et donc une amélioration du résultat d'intégration des restaurations envisagées. (4)

#### Un mode de communication fiable, efficient et reproductible  $A<sub>1</sub>$ entre le cabinet et le laboratoire de prothèse.

Comparaison des modes de relevé et de transmission de la couleur disponibles au cabinet dentaire :

Plusieurs méthodes ou modes de détermination de la couleur (improprement appelée « choix de la teinte ») sont disponibles au cabinet dentaire :  $(4)$   $(14)$   $(46)$   $(47)$ 

#### 1. Relevé visuel

Cette méthode basée sur l'utilisation de teintiers (VITA Classical, VITA 3D-Master...) est historiquement la plus ancienne mais reste cependant à ce jour la plus fréquemment utilisée par les praticiens.

En effet son principe repose sur la comparaison de la ou des dents adjacentes à la restauration ou de celle choisie comme référentielle avec différents échantillons d'un teintier afin de sélectionner la couleur s'en rapprochant le plus.

Ces teintiers sont construits selon différents modes :

## a) Groupes de teintes

Exemple : VITA Classical (Lumin -Vacuum) mis au point en 1956 :

Les teintes sont classées en A1-A4 (rouge brunâtre), B1-B4 (rouge jaunâtre), C1-C4 (tons de gris) et D2-D4 (gris rougeâtre) allant du moins saturé (\*1) au plus saturé (\*4).

Leur répartition est non uniforme et ils ne permettent pas de transmettre le paramètre de la luminosité.

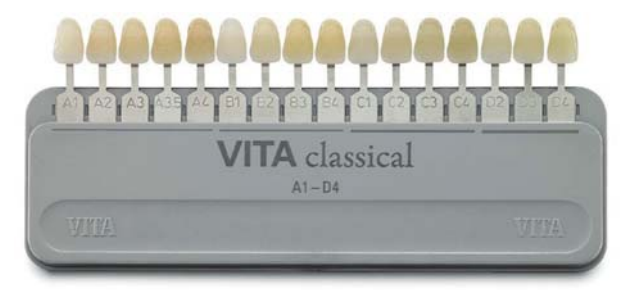

Figure IV-1 : Teintier VITA Classical de 16 échantillons A1-D4. (Ressource internet libre de droits)

Il existe également des teintiers spécifiques permettant le relevé de couleur des moignons afin de guider le choix de l'armature et la stratification par la suite en fonction du substrat dentinaire :

Ceux-ci doivent cependant absolument être associés aux poudres de céramiques du fabricant correspondant au teintier choisi afin d'être valides.

Exemple : IPS Natural Die Material d'Ivoclar Vivadent :

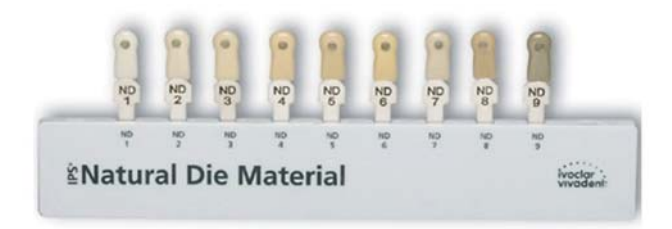

Figure IV-2 : Teintier IPS Natural Die Material. (Ressource internet libre de droits)

# b) Groupes de Luminosités

Exemple : VITA Toothguide 3D-Master mis au point en 1998 :

Il prend en compte 3 dimensions de la couleur à sélectionner chronologiquement selon leur ordre d'importance :

- 1. Luminosité (décroissante de 1 à 5)
- 2. Saturation (croissante de 1 à 3)
- 3. Teinte (L (jaune) M (équilibrée) R (rouge)

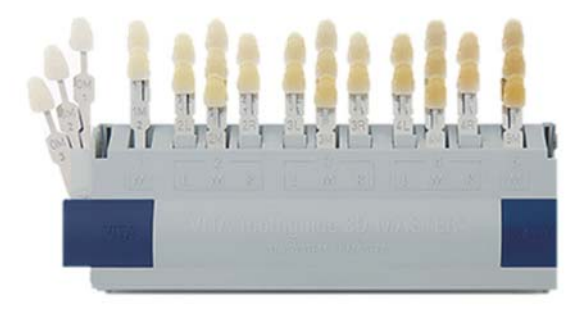

Figure IV-3 : Teintier VITA Toothguide 3D-Master + Bleach Guide. (Ressource internet libre de droits)

Celui-ci a été modifié (VITA Linearguide 3D-Master) afin de simplifier la procédure en 2 étapes :

- 1. Choix de la Luminosité
- 2. Choix simultané de la Teinte et de la Saturation sur la barrette correspondant à la luminosité

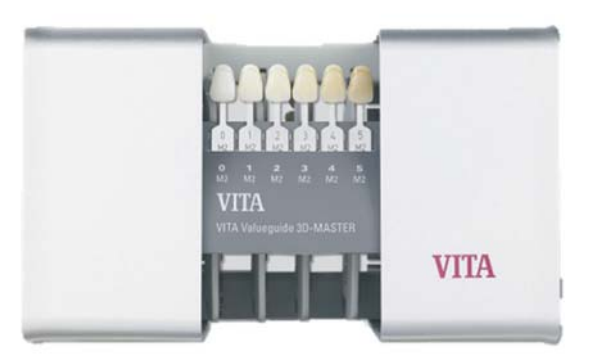

Figure IV-4 : Teintier VITA Linearguide 3D-Master. (Resource internet libre de droits)

Cependant cette méthode empirique (inconstante et subjective) présente de nombreux biais et approximations ne permettant pas d'obtenir un relevé de couleur fiable, valide et reproductible. En effet de nombreux facteurs (praticien, environnement, matériel...) influencent de manière significative les résultats obtenus :  $(4)$   $(14)$   $(48)$ 

- Praticien dépendant tel que l'âge, la fatigue, ou encore l'entrainement et l'expérience clinique.
- Environnement dépendant tel que les conditions d'illumination (quantité et  $\sim$ caractéristique de la lumière), l'influence des couleurs alentours etc.
- Matériel dépendant tel que la différence de nature entre les dents et les échantillons du  $\overline{a}$ teintier, la non-correspondance avec l'espace chromatique réel des dents, la nonconformité d'un teintier à un autre, l'usure etc.

#### $2.$ Relevé visuel assisté

La méthode de détermination reste réalisée par l'œil humain (méthode subjective), cependant les conditions de relevé sont améliorées par l'utilisation d'outils d'assistance mis au point par des fabricants en particulier au niveau de la qualité d'éclairage (illuminant). (4)

On distingue principalement :

# a) Les lampes calibrées

Elles fournissent une lumière continue, homogène et calibrée. Leur température varie entre 5500 et 6500 K. Exemple :

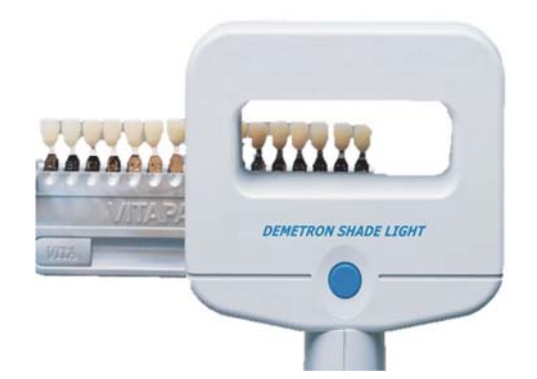

Figure IV-5 : Demetron Shade Light commercialisée par Kerr et calibrée à 6500 K. (Ressource internet libre de droits)

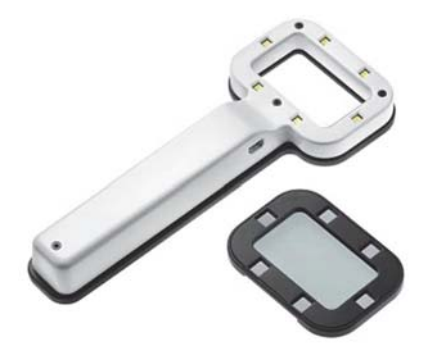

Figure IV-6 : Lampe Smile Light commercialisée par Smile Line et calibrée à 5500 K. (Ressource internet libre de droits)

### b) Les appareils photographiques

L'utilisation d'un flash ainsi que leur paramétrage (voir chapitre les réglages et bases fondamentales en photographie) permettent d'obtenir des conditions d'illumination continue et calibrée.

Leur utilisation simplifiée repose sur la simple prise de clichés des dents naturelles en comparaison avec plusieurs échantillons de teintier.

Cela permet ensuite de procéder au choix de l'échantillon se rapprochant au maximum de la couleur puis de communiquer la couleur (éventuellement de différentes zones de la dent) au laboratoire de prothèse.

Il est également ainsi possible d'annoter les clichés (notamment lors d'étape ultérieure de retouche) afin de communiquer de façon efficace avec le laboratoire de prothèse.

#### $\overline{3}$ . Relevé instrumental

L'utilisation d'outils de mesure permet d'obtenir une approche quantitative objective de la couleur et la restitution sous forme de valeurs intégrées à un espace colorimétrique de référence (CIEXYZ, CIELAB, CIELCH...).

Ces outils permettent d'améliorer nettement le relevé colorimétrique en termes d'objectivité et de précision ainsi que d'appréhender quantitativement la différence de couleur entre 2 éléments. La différence de performance entre une méthode visuelle (teintier) et instrumentale (spectrophotomètre) pouvant atteindre respectivement  $26,6\%$  et  $83,3\%$  selon (49) (36,3% et 80,4% selon (50) ) sur un score de correspondance entre la couleur relevée et la couleur réelle.  $(14)(48)$ 

On distingue parmi eux notamment :  $(4)$   $(14)$   $(46)$   $(47)$ 

- 1. Les spectrophotomètres
- 2. Les colorimètres
- 3. Les spectroradiomètres
- 4. Les scanners optiques
- 5. La photocolorimétrie (Appareils photographiques numériques et systèmes photographiques associés)

Leurs performances peuvent être évaluées selon 3 critères : (4)

- La fidélité (étude de la dispersion des résultats et donc de leur reproductibilité)
- La justesse ou précision (étude de la proximité des résultats avec la valeur réelle)
- L'exactitude (étude de la fidélité + de la justesse)

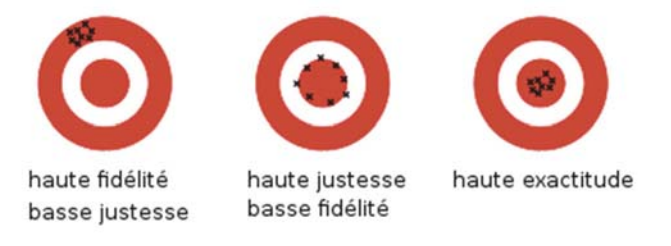

Figure IV-7 : Les 3 critères d'évaluation des performances.  $(Resource\ internet\ libre\ de\ droits)(4)$ 

# a) Les spectrophotomètres

Leur principe repose sur une mesure (ponctuelle, en 3 points ou en cartographie complète) de l'énergie lumineuse renvoyée par un objet à travers des bandes spectrales de 1-25nm le long du spectre étudié (Visible : 400 à 700 nm) puis la conversion en valeurs colorimétriques  $(X^*,Y^*,Z)$ (CIEXYZ) ou L<sup>\*</sup>, a<sup>\*</sup>, b<sup>\*</sup> (CIELAB)) ou en valeurs de référence teintier (VITA Classical ou VITA 3D-Master).

La mesure s'effectue à l'aide de fibres optiques à travers un spot central qu'il faut positionner au contact de la dent.

Ils possèdent leur propre source lumineuse calibrée (illuminant LED D55 ou D65) et ne sont donc pas influencés par la lumière ambiante.

Ils nécessitent cependant un étalonnage avant chaque relevé afin de prendre en compte le vieillissement de l'illuminant.

Ils présentent une importante durée de vie comparée à d'autres systèmes (colorimètres...).

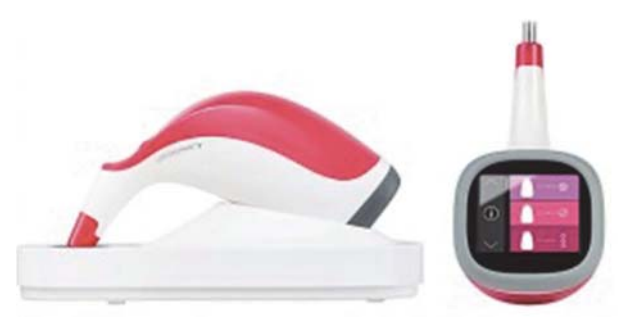

Figure IV-8 : Exemple de spectrophotomètre : VITA Easy Shade. (Ressource internet libre de droits)

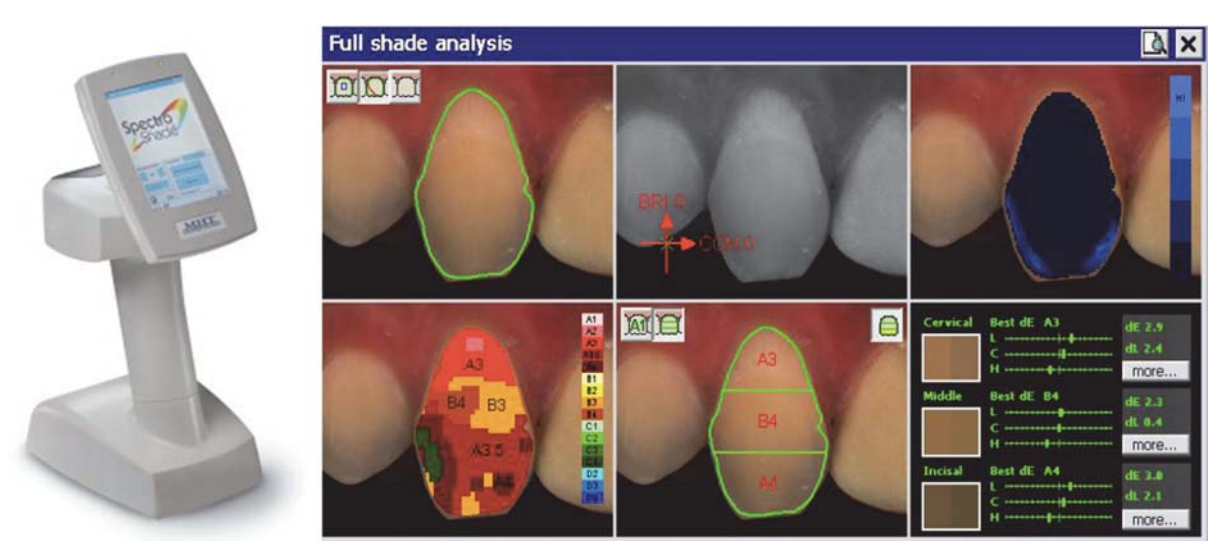

Figure IV-9 : Exemple de spectrophotomètre : Spectroshade MHT Optic Research AG. (4)

Ils présentent des performances très intéressantes, respectivement pour le VITA Easy Shade et le Spectroshade :  $96,4%$  et  $96,9%$  de fidélité et  $92,6%$  et  $80,2%$  de précision. (14) Les principaux reproches signalés dans la littérature reposent sur une mesure dite au contact (adaptée à une surface plane et non courbe comme le sont les dents et en association avec le caractère optique dispersif de ces dernières) pouvant entrainer une mesure avec perte de lumière hors du champ.  $(14)$ 

#### b) Les colorimètres

Ils sont historiquement les plus anciens utilisés en dentisterie. (4)

Le principe des colorimètres repose sur une analyse spectrale de la réflexion lumineuse à travers 3 filtres (rouge, vert et bleu) permettant d'obtenir les coordonnées trichromatiques X\*, Y\* et  $Z^*$  (CIEXYZ) de la couleur résultante ainsi que leur conversion en  $L^*$ , a<sup>\*</sup> et b<sup>\*</sup> (CIELAB). Ils possèdent également leur propre source lumineuse et doivent être étalonnés (afin de prendre en considération le vieillissement la lampe).

Certains donnent une mesure ponctuelle, ou en 3 points, d'autres donnent une véritable cartographie de la dent.

Ils nécessitent également une mesure au contact (mêmes inconvénients que les spectrophotomètres : perte de lumière possible lors de la mesure en raison du caractère courbe et optiquement dispersif des dents).

Leurs performances sont comparables aux spectrophotomètres (99% de fidélité et 92.6% de précision)  $(14)$ 

Leur avantage principal réside en leur facilité d'utilisation et leur haute sensibilité à la discrimination des différences de couleurs. (14)

#### c) Les spectroradiomètres

Ils mesurent à distance la puissance (irradiance et radiance) du flux de rayonnement électromagnétique émis ou reflété de la dent en fonction de la longueur d'onde.

Ils convertissent ensuite ces valeurs d'irradiance et de radiance, respectivement en illuminance et luminance afin d'obtenir les coordonnées trichromatiques X<sup>\*</sup>, Y<sup>\*</sup> et Z<sup>\*</sup> (CIEXYZ) et par la suite  $L^*$ ,  $a^*$  et  $b^*$  (CIELAB).

Ils reposent sur l'utilisation d'un illuminant externe qui doit être correctement choisi (calibré à D65 (6500K)) et correctement disposé (géométriquement à 45<sup>°</sup> de la surface à mesurer).

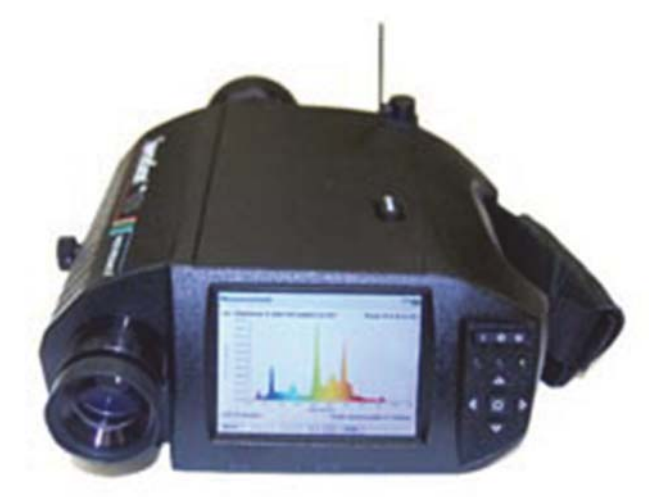

Figure IV-10 : Exemple de spectroradiomètre : Spectrascan PR series. (Ressource internet libre de droits)

Leurs avantages reposent principalement sur une mesure à distance (absence de perte de lumière comparativement aux méthodes nécessitant une mesure de contact) et ils permettraient d'obtenir des mesures de couleurs dont la perception serait plus proche de celle réalisée naturellement par l'œil humain. (14)

Cependant ils sont relativement moins utilisés dans la littérature en raison de leur coût plus élevé et la nécessité d'un illuminant externe avec des caractéristiques rigoureuses. (14)

#### d) Les caméras optiques intra-orales

L'avènement du numérique au sein des cabinets dentaires est en plein essor.

La prise d'empreinte optique permettant de se substituer aux techniques conventionnelles dans la plupart des situations et le flux digital de travail permettant de nombreux avantages (communication, contrôle, précision, stockages...) les caméras optiques intra-orales (aussi appelées scanner optiques) sont de plus en plus présentes au sein des cabinets dentaires.

Certains fabricants proposent désormais une fonction prise de couleur (ex TRIOS 3Shape, CEREC OMNICAM...).

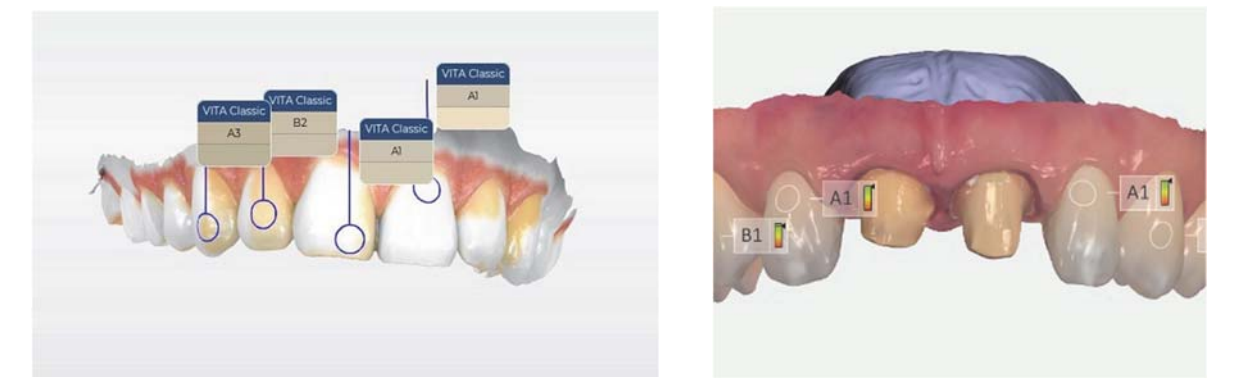

Figure IV-11 : Exemples de relevé de couleur en mode VITA Classical sur la Cerec Omnicam et la Trios 3Shape. (Ressource internet libre de droits)

Ils présentent cependant actuellement des performances limitées :

Ils permettent de procéder à un relevé colorimétrique (calibrage nécessaire au préalable) selon 2 modèles de références que sont les teintiers VITA Classical et VITA 3D-Master mais ne permettent pas un relevé en valeur X\*, Y\* et Z\* (CIEXYZ) ni L\*a\*b\* (CIELAB) à ce jour. Ils présenteraient ainsi une alternative à un relevé visuel simple (Fidélité >87% (reproductibilité)) mais des valeurs d'exactitudes bien inférieures aux spectrophotomètres en raison d'une faible précision (53% en mode VITA 3D-MASTER contre 27,5% en mode VITA Classical).  $(51)$ 

#### e) La photocolorimétrie

Le principe repose sur la photographie numérique et l'utilisation de logiciels dédiés afin de mesurer la couleur selon les modèles mathématiques CIEXYZ, CIELAB etc.

Le respect d'un protocole strict et rigoureux lors de la prise des clichés photographiques (Illuminant D55 ou D65 (flash), angle de prise de vue (45°/0), lumière cross polarisée, utilisation d'une carte de calibration (carte de gris), format RAW etc.) et du traitement par la suite de ceux-ci sur un logiciel dédié (prise en compte du profil DCP, calibration de la balance des blancs etc.) permettent d'obtenir une méthode de mesure de la couleur validée scientifiquement.

En effet à travers de nombreuses études comparant les performances entre la photocolorimétrie et des méthodes de mesures au contact, l'imagerie numérique est recommandée comme une alternative aux colorimètres en odontologie lorsque la bonne distance objet/appareil, les bons réglages de l'appareil photographique (voir chapitre B2 et B3) et un illuminant convenant sont utilisés.  $(14)$  $(52)$ 

La photocolorimétrie serait même ainsi plus fiable que la spectrophotométrie dans la détermination de la couleur. (53)

Les avantages de cet outil de mesure sont une mesure sans contact permettant l'analyse de la totalité de la surface (minimise les risques de perte d'information liés à la mesure de sujet translucide et ayant des surfaces non planes), une base de données extemporanée et permanente (permettant une analyse à posteriori), une méthode rapide et simple, peu couteuse en regard d'autres outils.

Les inconvénients de cet outil sont rarement rapportés dans la littérature (seul le phénomène de métamérisme pourrait être un potentiel inconvénient lié à cette méthode). (14)

Indépendamment de la procédure de relevé colorimétrique, la photographie numérique représente l'alternative de choix en termes de communication en odontologie.

La photocolorimétrie est désignée comme le meilleur outil pour la capture de la couleur, forme, texture, translucidité et de détails. (47)

Ainsi une communication fiable valide et reproductible (même à distance spatiale et/ou temporelle) est rendue possible à travers le protocole eLAB<sup>®</sup> et la photocolorimétrie entre le chirurgien-dentiste, le patient et/ou le laboratoire de prothèse.

#### Les restaurations stratifiées, pilotées par le céramiste (eLAB<sup>®</sup> :  $\rm{B}$ . **Application Prime)**

La restauration de la dent fortement délabrée fait le plus souvent appel à un travail d'équipe entre d'une part le chirurgien-dentiste et le laboratoire de prothèse. En effet l'indication de certaines techniques et/ou matériaux de restauration peut imposer le recours à une méthodologie dite indirecte, où le laboratoire de prothèse réalise des pièces assemblées ultérieurement au fauteuil par le praticien.

La réussite clinique de ce type de procédés repose donc sur un véritable travail de coopération entre le cabinet dentaire avec :

- o La pose de l'indication thérapeutique,
- o Des préparations adaptées,
- o Un transfert de l'ensemble des données nécessaires :
	- Empreintes.
	- Couleur,
	- Photos adéquates
	- Enregistrement de l'occlusion
	- Etc.

Et au laboratoire de prothèse par la réalisation d'une pièce prothétique à distance de la situation clinique afin de répondre à l'ensemble du cahier des charges biologique, biomécanique, fonctionnel et esthétiques.

De nos jours si la chaine technologique de mise en œuvre des pièces en céramiques est largement codifiée et standardisée d'un point de vu biomécanique, elle reste néanmoins largement opérateur-dépendant d'un point de vue esthétique. En effet, le technicien se doit d'essayer de copier au mieux la nature afin d'obtenir une intégration ultérieure idéale et rendre ainsi la restauration invisible dans le sourire.

Pour cela il doit connaître l'ensemble des paramètres liés à la situation et aux matériaux utilisés afin de non seulement jouer sur la forme, la texture et l'état de surface de la restauration mais aussi restaurer la couleur

L'actuel recours à des matériaux céramiques présentant des propriétés optiques translucides permet de se rapprocher au mieux de la dent naturelle et de ses nombreuses propriétés optiques. Cependant la difficulté en est accrue pour le technicien qui doit désormais jouer en plus avec le substrat et ses caractéristiques optiques.

La photographie représente un atout de choix afin de transmettre au technicien les données de couleur nécessaire (substrat, caractéristiques à reproduire). Malgré cela la restitution de la couleur finale reste dépendante de la technicité et du caractère artistique du prothésiste dentaire par le choix et l'emploi de différentes masses de céramiques lors de la stratification.

Il peut ainsi être nécessaire en secteur esthétique, d'avoir recours à des essais au fauteuil afin de valider ou d'avoir recours à d'éventuelles retouches orientées par le résultat obtenu.

Le système eLAB<sup>®</sup> permet à l'aide du protocole photographique décrit précédemment d'obtenir un transfert fiable et précis des données optiques de la couleur. Elles peuvent alors être exploitées efficacement au laboratoire à travers l'utilisation par le passé du logiciel eLAB copilot, remplacé par le logiciel eLAB pilot et actualisé par l'actuel logiciel eLAB prime.

A travers l'analyse CIE\*L\*a\*b\*, le logiciel génère ainsi une formulation de mélanges de poudres de céramiques permettant d'obtenir un résultat personnalisé de la couleur désirée après cuisson au niveau dentinaire et amélaire.

Il est également désormais possible de réaliser un essayage virtuel (virtual try-in) à partir de la réalisation d'un eLAB simulation model et du même protocole photographique afin de vérifier la restauration réalisée, ceci permettant de s'affranchir d'essayage(s) clinique(s) par la suite.

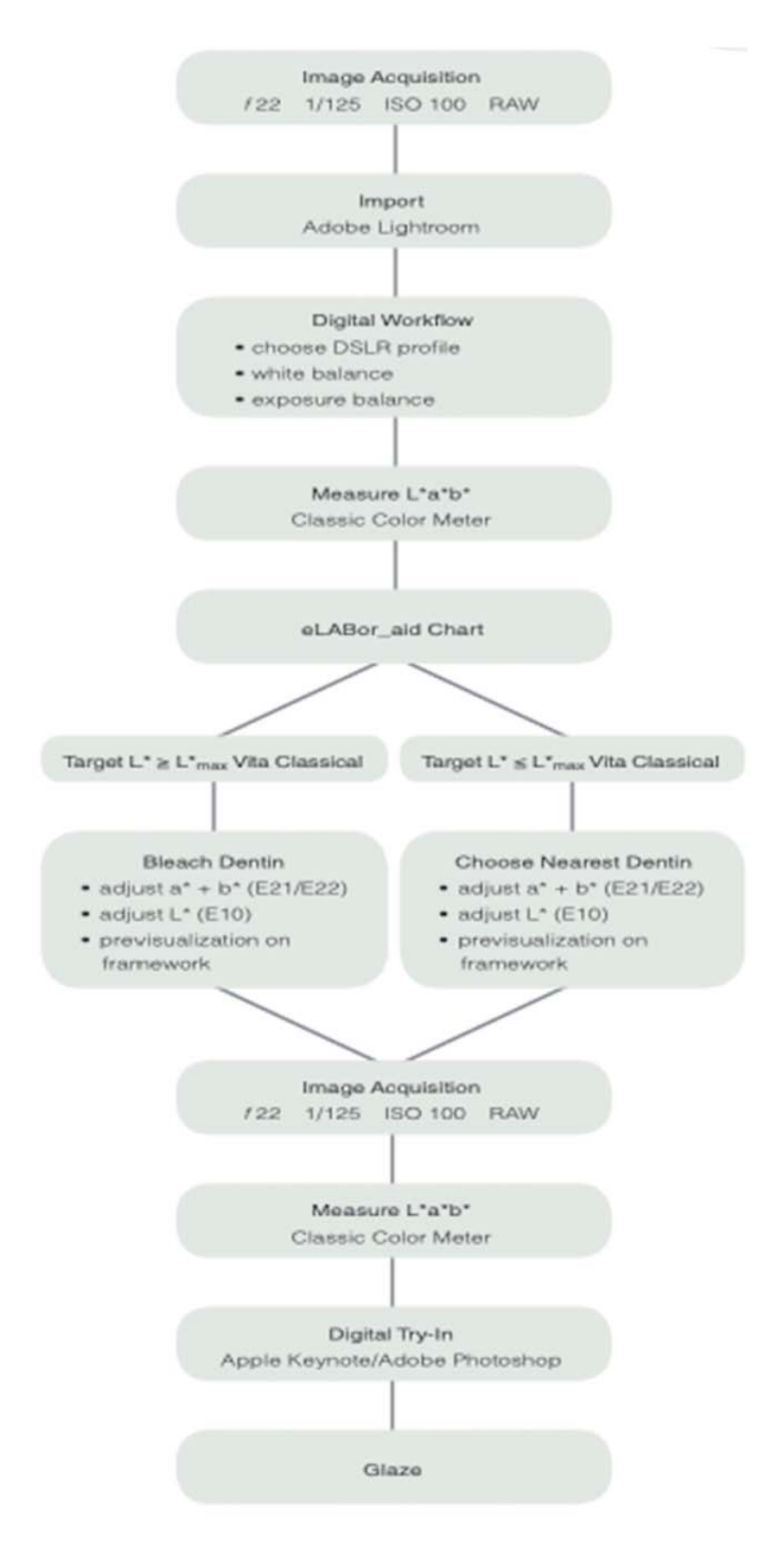

*Figure IV-12: protocole eLAB étape par étape à l'aide du logiciel eLAB\_pilot. (1)* 

Description du fonctionnement du système eLAB pilot : (54)

1- Il supportait 3 systèmes de céramiques :

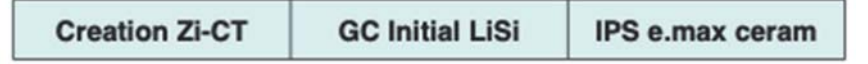

Tableau IV-1 : Les 3 systèmes de céramiques supportés par le système eLAB\_pilot. (54)

- 2- Il est recommandé d'utiliser des teintes Ivoclar Natural Die (ND) pour la réalisation du eLAB simulation modèle et l'utilisation du teintier correspondant dans le cadre de réalisation de pièces en céramiques à haut degré de translucidité mais en alertant cependant sur la restitution difficile dans les cas de dyschromies sévères.
- 3- Pour la dentine : le système eLAB pilot calcule les formulations de mélanges à partir d'un nombre restreint de poudre dentinaire à disposition suffisante pour couvrir l'espace colorimétrique connu des dents naturelles :

| <b>Creation Zi-CT</b> | <b>GC Initial LiSi</b> | IPS e.max ceram |  |  |
|-----------------------|------------------------|-----------------|--|--|
| BD-B0                 | BLD-3                  | PD-BL1          |  |  |
| A1                    | A1                     | BL <sub>1</sub> |  |  |
| D <sub>3</sub>        | D <sub>3</sub>         | A1              |  |  |
|                       |                        | D <sub>3</sub>  |  |  |
|                       |                        | $\Box 4$        |  |  |

Tableau IV-2 : Les poudres dentinaires proposées par le système eLAB\_pilot. (54)

4- Pour l'émail : il en est de même à travers les poudres suivantes :

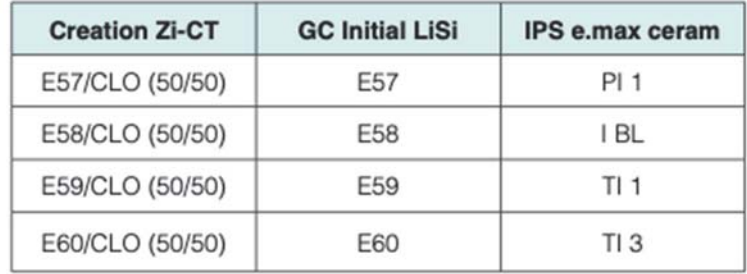

Tableau IV-3 : Les poudres émail proposées par le système eLAB\_pilot. (54)

5- Pour les armatures : le système eLAB pilot calcule les formulations de mélanges à partir d'un nombre restreint de lingotins de céramiques par technique pressée ou usinée en disilicate de lithium ou d'oxyde de zirconium :

| <b>Creation Zi-CT</b> | <b>GC Initial LiSi</b> | <b>IPS e.max ceram</b> |  |  |
|-----------------------|------------------------|------------------------|--|--|
| Ivoclar ZirCAD BL     | $MO-O$                 | LT-BL 1                |  |  |
| Ivoclar ZirCAD MO-0   | $MO-2$                 | $MO-0$                 |  |  |
| Ivoclar ZirCAD MO-3   |                        | $MO-2$                 |  |  |

Tableau IV-4 : Les armatures proposées par le système eLAB pilot. (54)

L'interface du eLAB pilot système :

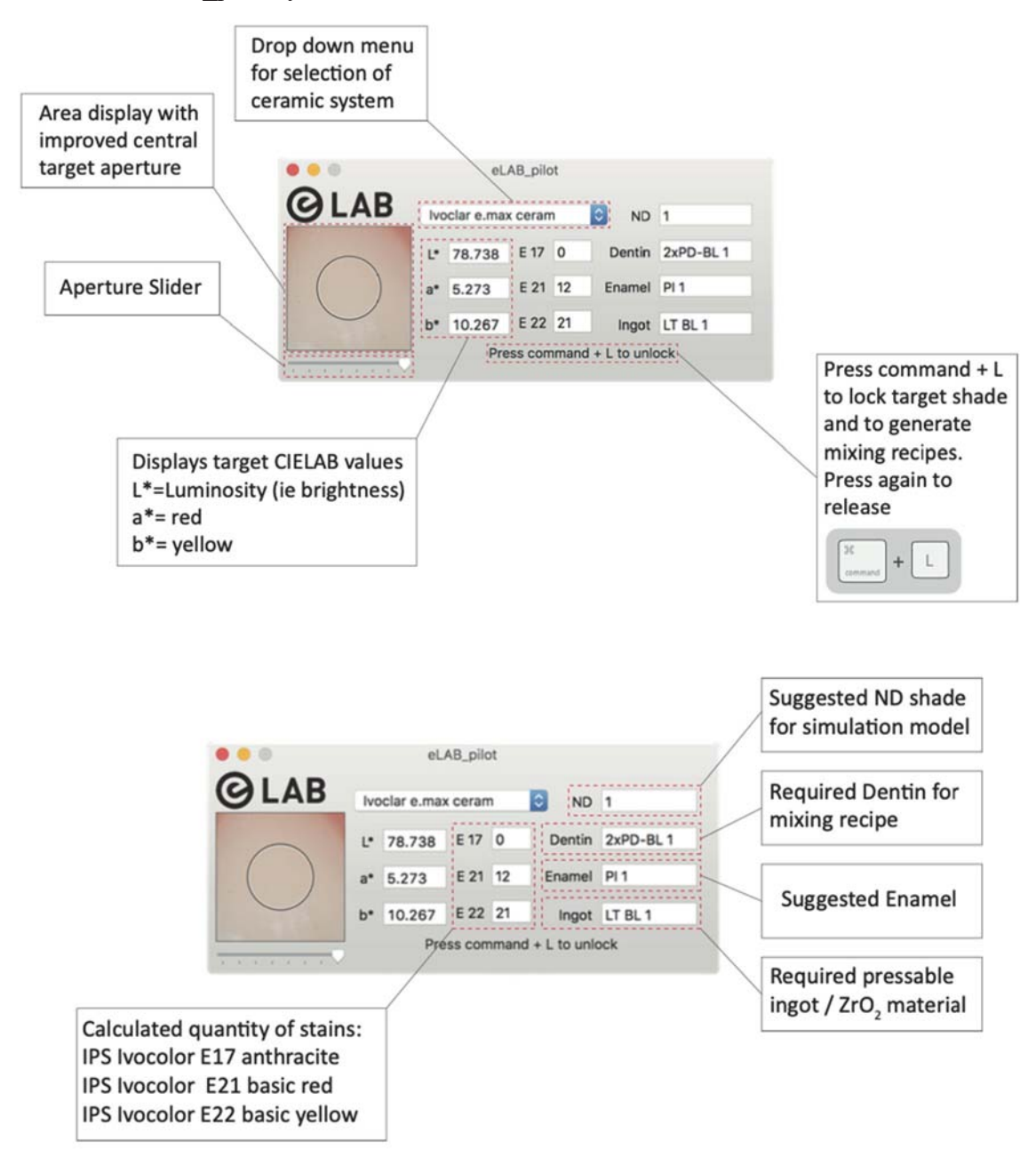

Figure IV-13 : interface du logiciel eLAB\_pilot. (54)

6- Il est recommandé de mesurer la couleur avec un grossissement de x1 au sein du logiciel:

| eLAB_pilot | Recipe | View Window              | Help                       |    |                   |  |
|------------|--------|--------------------------|----------------------------|----|-------------------|--|
|            |        | Magnification            |                            | 1x | #1                |  |
|            |        | <b>Enter Full Screen</b> | <b>Update Continuously</b> |    | $*2$<br>$\#4$     |  |
|            |        |                          |                            | 8x | $\frac{488}{256}$ |  |

Figure IV-14 : interface du logiciel eLAB\_pilot pour régler le grossissement de la loupe de mesure. (54)

7- Il est également important de mesurer la couleur au sein de zone clef et fiable (zone de couleurs propres de la dent non influencées par l'environnement (rouges des gencives etc.). Pour cela la zone suivante de la dent est recommandée :

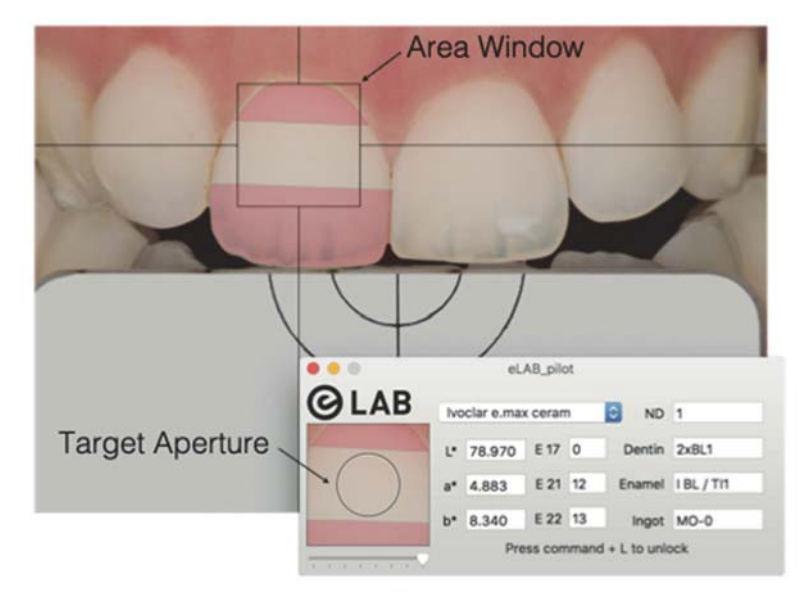

Figure IV-15 : zone d'intérêt à privilégier pour réaliser les mesures. (54)

Attention, si le logiciel indique « luminosity out of range ! » (Luminosité inatteignable), cela alerte sur le fait de ne pas pouvoir obtenir la luminosité cible avec les caractéristiques de chromaticité requises pour le système de céramique choisi.

Cela représente 5% des dents pour le système IPS e.max, 9% pour le système GC Initial LiSi et 10% pour le système Creation Zi-CT.

Ces différences reposent principalement sur les variations dans les propriétés des matériaux et leurs compositions chimiques conduisant à des propriétés de réflexion lumineuse spécifiques.

Il est dans ce cas nécessaire d'essayer de formuler une mixture des poudres dentines à partir de l'un des deux autres systèmes.

Description du système eLAB prime (système actuel) :

Les photos respectant le protocole eLAB<sup>®</sup> photographique sont désormais automatiquement calibrées après importation, la mesure colorimétrique est également disponible immédiatement au sein du logiciel avec la sélection automatique de 2 zones (cervicale et incisale).

Les systèmes de céramiques pris en charge par le logiciel sont désormais au nombre de 10 :

- GC LiSi,  $\overline{a}$
- IPS e.max ceram  $\overline{a}$
- Creation Zi<sup>Q</sup>CT
- Noritake CZR  $\overline{a}$
- CM Livento/Soprano  $\overline{a}$
- Celtra Ceram  $\sim$
- HeraCeram Zirkonia 750  $\overline{a}$
- Vita VM9  $\overline{a}$
- Creation CC  $\overline{a}$
- IPS InStyle  $\overline{a}$

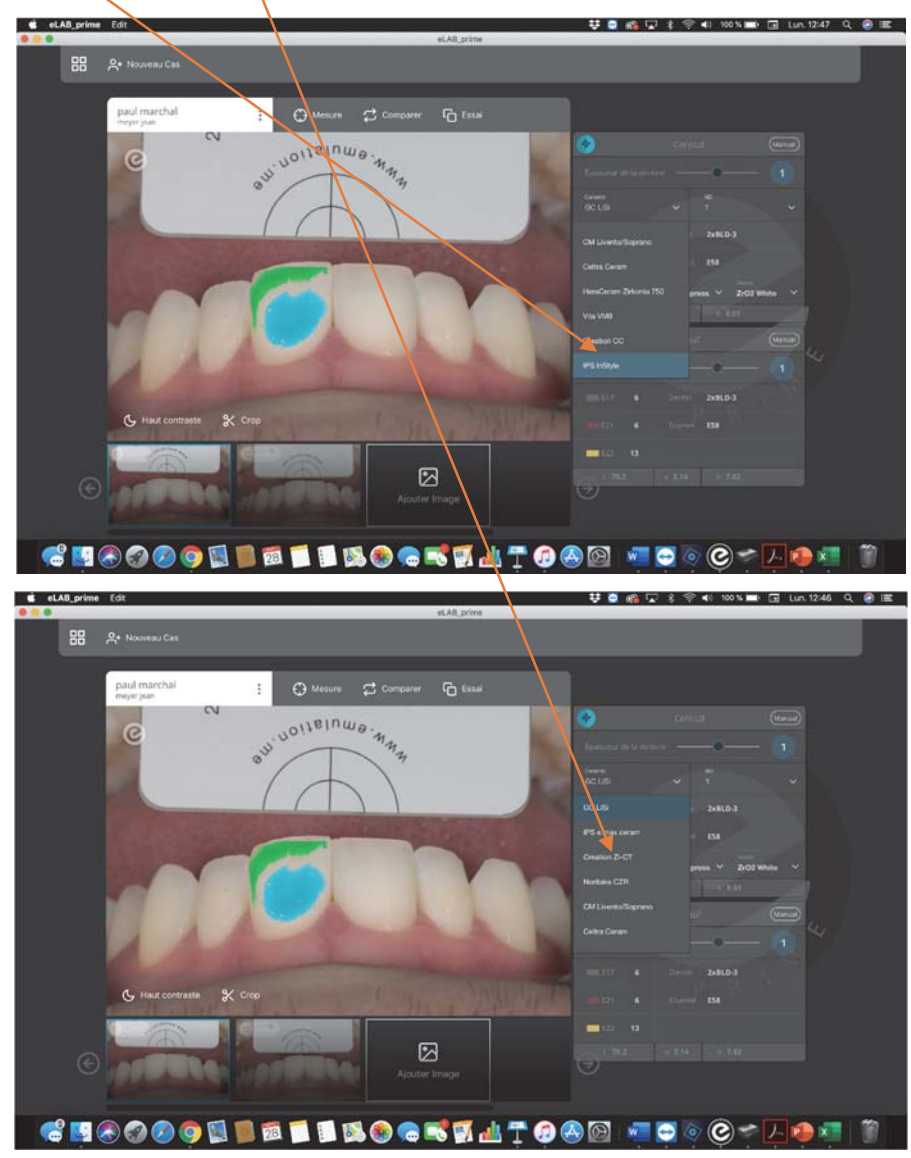

Figure IV-16: interface du logiciel eLAB\_prime.

Les armatures disponibles au sein du logiciel :

- GC LiSi press  $\overline{a}$
- E.max ZirCAD  $\overline{a}$
- Katana  $\overline{a}$
- Kulzer dima Mill  $ZrO_2$  $\overline{a}$
- Vita  $ZrO<sub>2</sub>$  $\overline{a}$
- Amman Girrbach Zolid  $\sim$
- ZikonZahn Anatomic  $\overline{a}$
- Cercon  $\overline{a}$

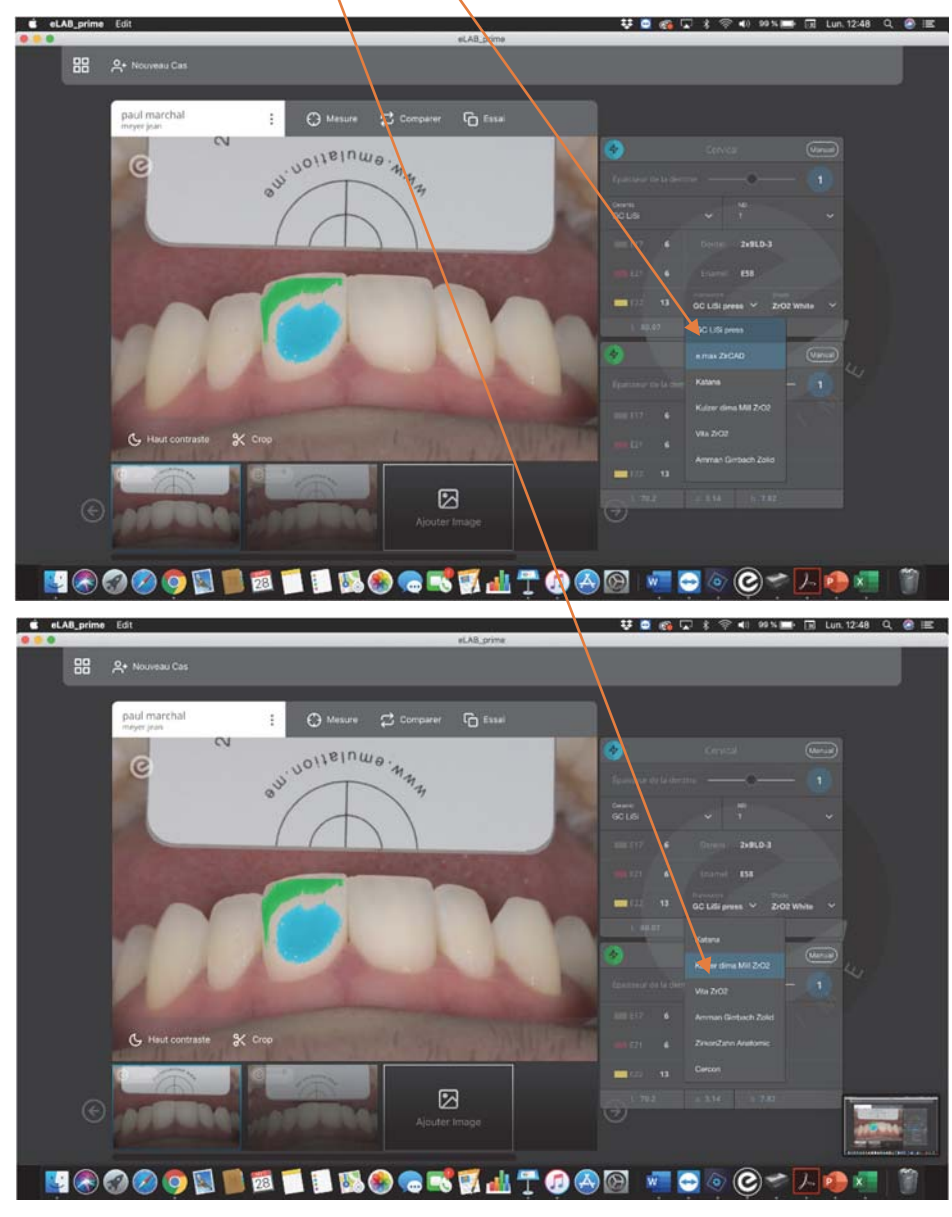

Figure IV-17 : interface du logiciel eLAB\_prime.

Il est également possible de sélectionner au sein de l'armature choisie différentes opacités et teintes en fonction du jeu optique souhaité avec le substrat ou non :

Par exemple au sein des armatures IPS e.max ceram, il existe des blocs/lingotins de céramiques HT (haute translucidité), LT (faible translucidité), MO (opacité moyenne), HO (opacité élevée).

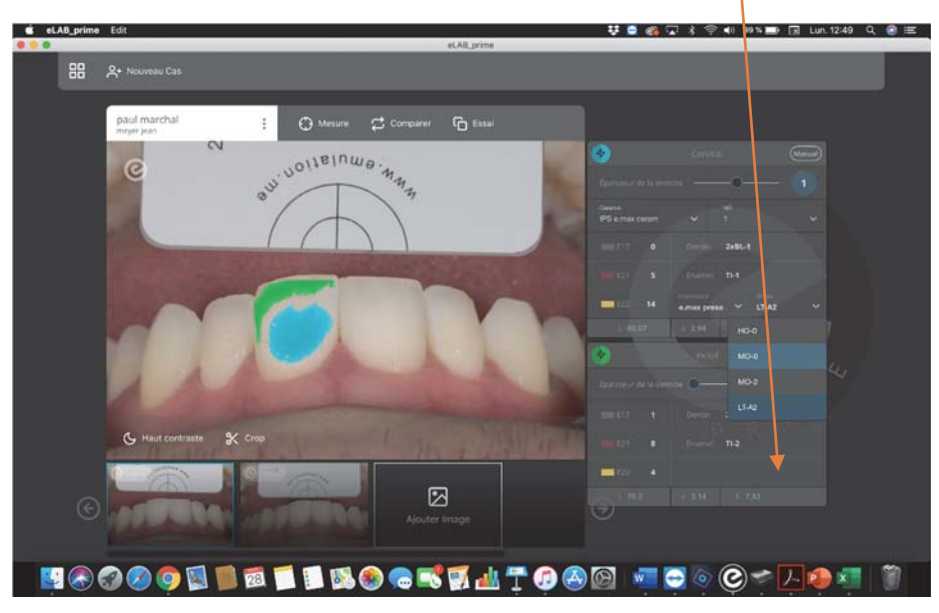

Figure IV-18 : interface du logiciel eLAB\_prime.

Il est également possible de jouer sur les épaisseurs disponibles afin d'obtenir une formulation adaptée proposée par le logiciel.

Il est ainsi possible de faire varier les épaisseurs dentinaires par exemple entre 0,5 mm et 1,5 mm au niveau cervical comme au niveau incisal :

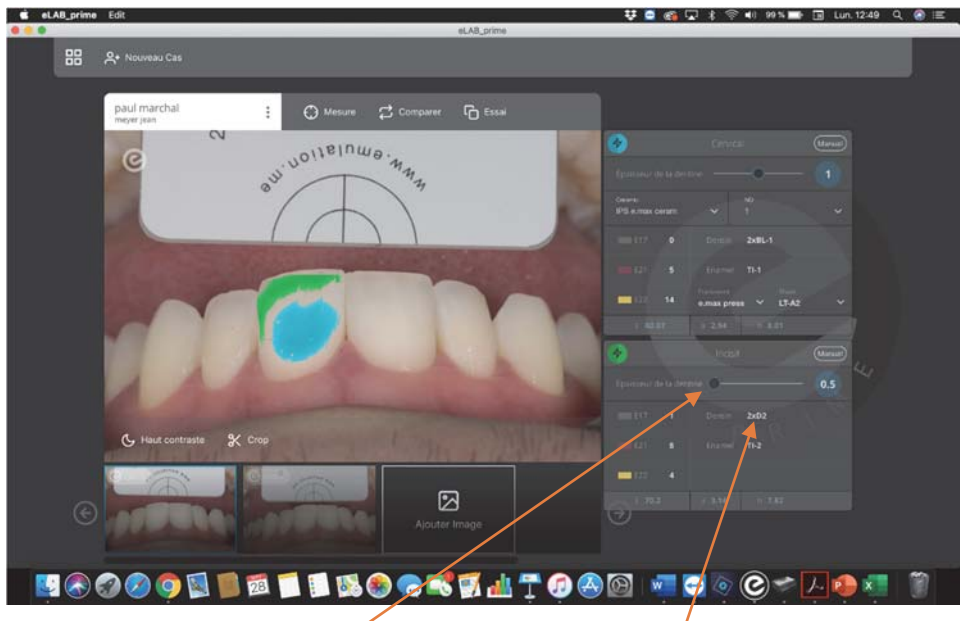

*Figure IV-19 : interface du logiciel eLAB\_prime.* 

La modification des épaisseurs entraîne une modification de la formulation proposée :

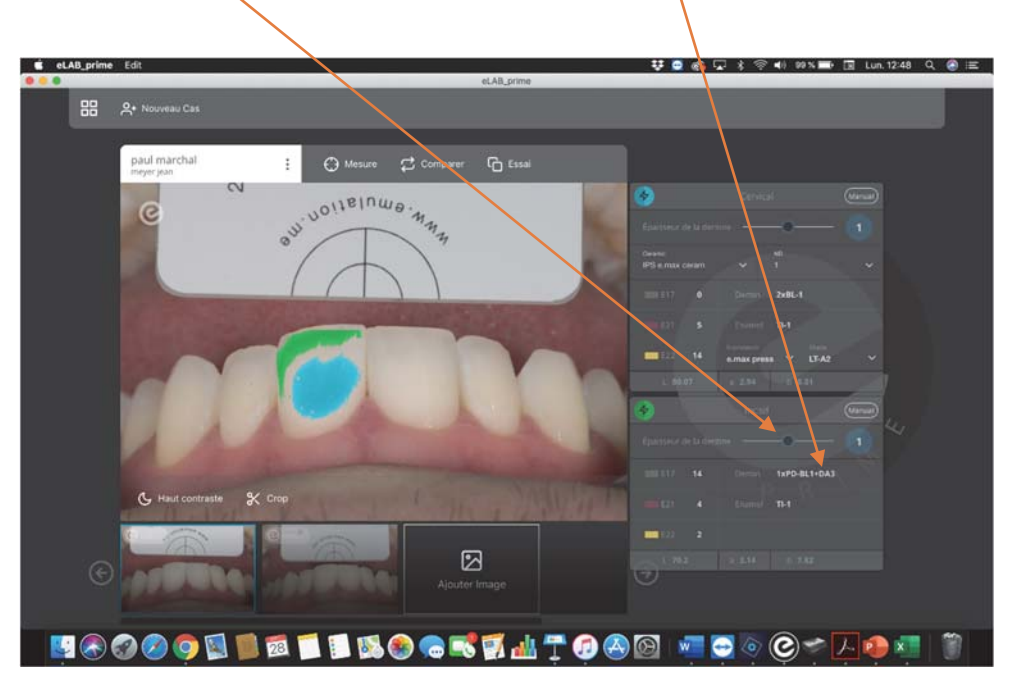

*Figure IV-20: interface du logiciel eLAB\_prime.* 

## Réalisation du eLAB simulation model : (55)

Lors de l'utilisation de matériaux et notamment d'armatures translucides (disilicate de lithium, oxyde de zirconium dopé à l'yttrium), il est nécessaire de réaliser un modèle se rapprochant fortement des conditions en bouche afin de mesurer le résultat colorimétrique obtenu.

Deux paramètres majeurs d'influence sont bien connus :

- $\mathbb{L}^2$ La proximité de la gencive au collet conduit à une augmentation des rouges sur l'axe  $CIE^*a^*$ .
- La couleur du substrat peut affecter la luminosité globale.  $\mathcal{L}^{\text{max}}$

Pour réaliser le modèle de simulation du substrat, il est ainsi préconisé d'utiliser le kit IPS Natural Die Material Ivoclar Vivadent

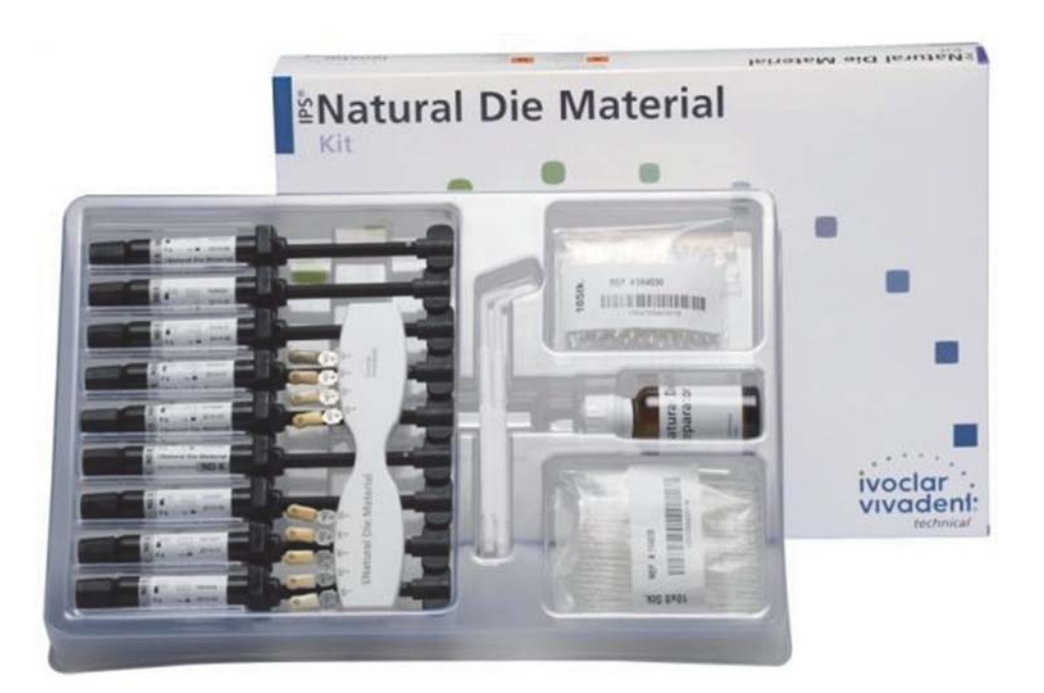

Figure IV-21 : Kit IPS Natural Die Material Ivoclar Vivadent. (Ressource internet libre de droits)

Le protocole de réalisation du Virtual model est le suivant : (55)

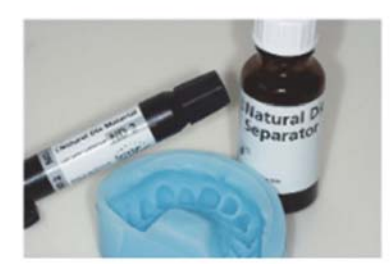

Choisir la teinte ND sélectionnée par le logiciel ou visuellement à l'aide du teintier ND se rapprochant le plus de la situation clinique.

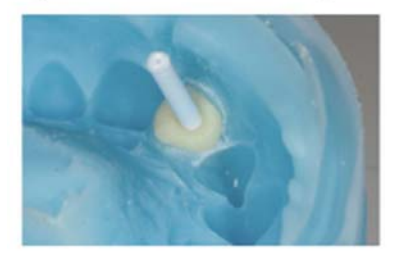

Placer un tenon en plastique afin d'assurer la rétention.

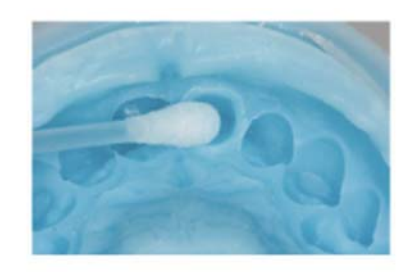

Isoler l'intrados de l'empreinte au niveau des préparations à l'aide du ND Separator.

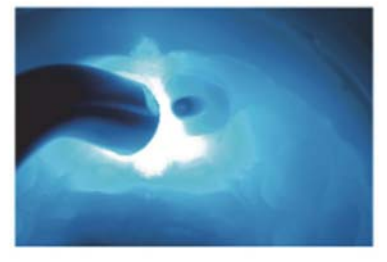

Photo-polymériser pendant 30 secondes.

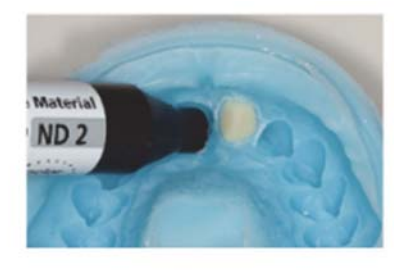

Appliquer le ND material au niveau de la préparation.

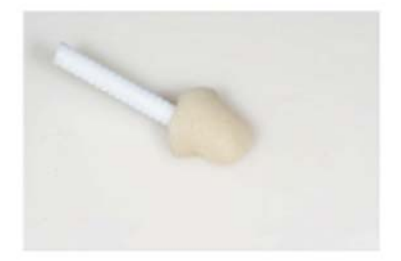

Retirer le tenon et photopolymériser pendant 30 secondes supplémentaires.

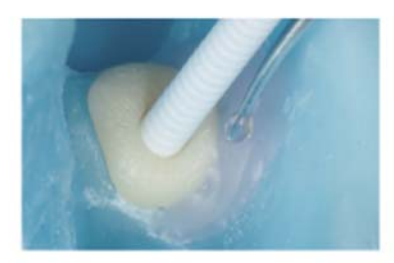

Repositionner le die et appliquer la fausse gencive à l'aide de cire rose de wax ou de silicone rose.

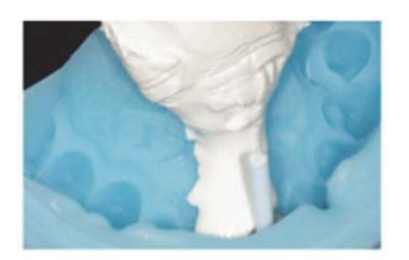

Couler l'empreinte en utilisant le plâtre de votre choix (privilégier les couleurs neutres : blanc, gris, beige).

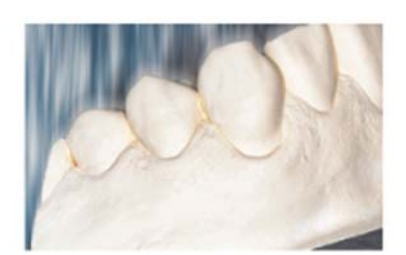

Tailler le modèle de façon oblique et relativement court en distal.

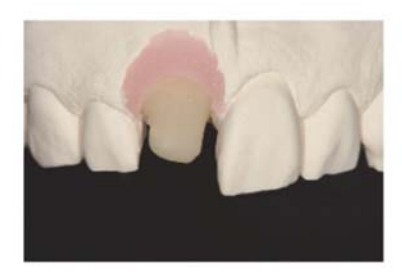

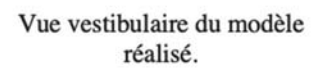

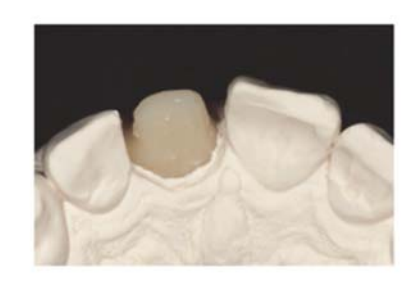

Vue palatine du modèle réalisé.

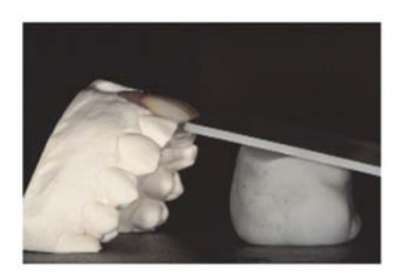

La taille oblique du modèle permettant un positionnement idéal du modèle.

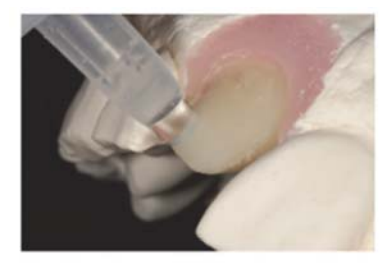

Avant de mesurer la restauration, il est capital d'assurer la cohésion optique avec le modèle à l'aide de glycérine ou de liquide de maquillage.

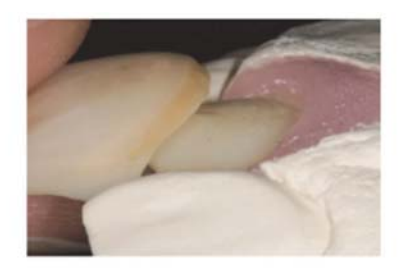

Placer la restauration sur le die en s'assurant de la parfaite cohésion.

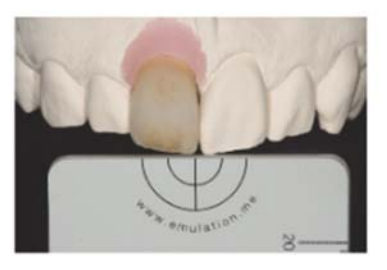

Prêt à être mesuré.

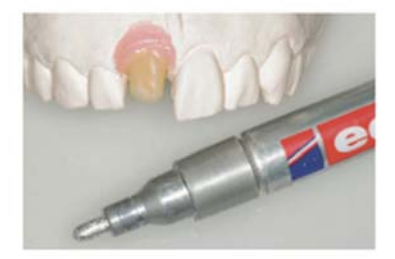

Des stylos marqueurs permanents doré ou argenté sont également disponible afin de simuler la présence d'un inlay-core.

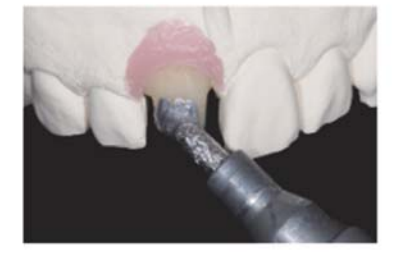

Simplement appliquer le marqueur au niveau de la zone concernée.

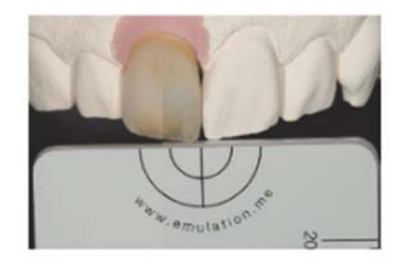

Comparaison avant (à gauche) et après (à droite) l'utilisation du marqueur argenté. On voit ainsi l'impact du substrat sur la luminosité résultante de la restauration.

#### Stratégies de Stratification :

Afin de réaliser les mélanges recommandés par le logiciel eLAB pilot ou eLAB prime dans les proportions correspondantes de poudres de céramiques et de colorants, il est nécessaire d'utiliser le kit d'instruments eLAB copilot Instrument Set suivant :

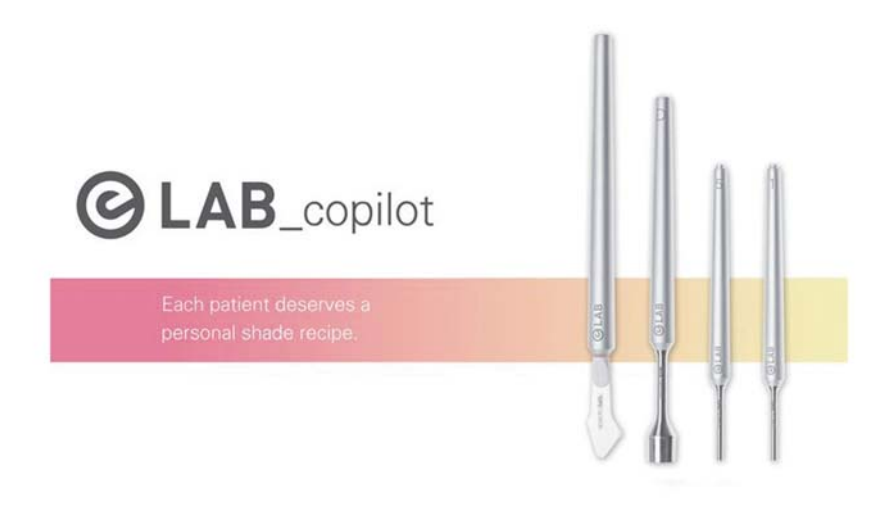

Figure IV-22 : Kit d'instruments contenant spatule à mélanger, spatule en zircone souple, pipettes doseurs et 3 couvercles à code couleur en caoutchouc pour les colorants. (32)

Il existe 2 stratégies de base pour la stratification de la céramique : (54)

- « Dentin Cross-fire » (plusieurs cuissons)  $\overline{a}$
- « One bake » (une seule cuisson)  $\overline{a}$

Les 2 techniques sont parfaitement applicables au système eLAB, cependant il est recommandé lors de la prise en main du système de privilégier la technique « Dentin Cross-fire » en raison de son caractère plus didactique et prédictible.

#### **General Layering Strategies: Dentin Cross-Fire**

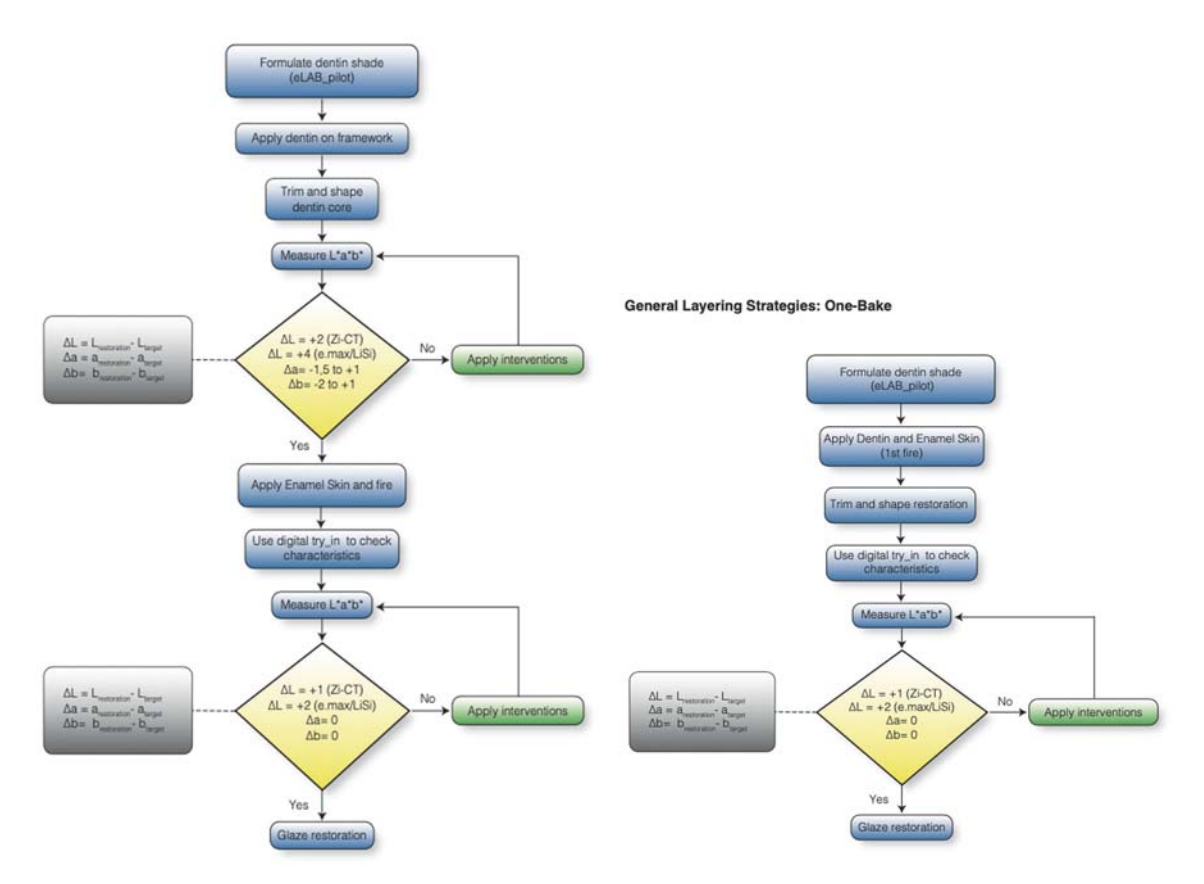

Figure IV-23 : Stratégies de stratification de la céramique compatibles avec le logiciel eLAB.  $(54)$ 

Comprendre les variables et leurs effets :

La réalisation de restaurations au laboratoire présente certaines variabilités dont entre autres :

- La couleur du substrat  $\overline{a}$
- La couleur et l'épaisseur de l'armature  $\overline{a}$
- L'épaisseur de couche de céramique dentine  $\mathbf{r}$
- L'épaisseur de couche de céramique émail  $\overline{a}$
- L'espace disponible  $\overline{a}$
- L'épaisseur de couche de ciment/colle  $\mathbb{Z}$
- L'imprécision du four de cuisson  $\overline{\phantom{a}}$
- La variabilité inter-opérateur (style propre à chacun de stratifier la céramique)  $\overline{a}$

Le eLAB pilot suppose que l'espace disponible pour réaliser la restauration est conforme aux données requises par les industriels pour respecter les propriétés des matériaux choisis.

Pour cela en général un minimum de 0,5 mm est nécessaire pour l'armature.

Cela suppose également qu'il reste un espace disponible pour la couche de céramique dentine de 1,0 mm (valeur de luminosité résultante inférieure aux données fabricants (basée sur 1,2 à 1,8 mm d'épaisseur) et 0,5 mm pour la fine couche de céramique émail.

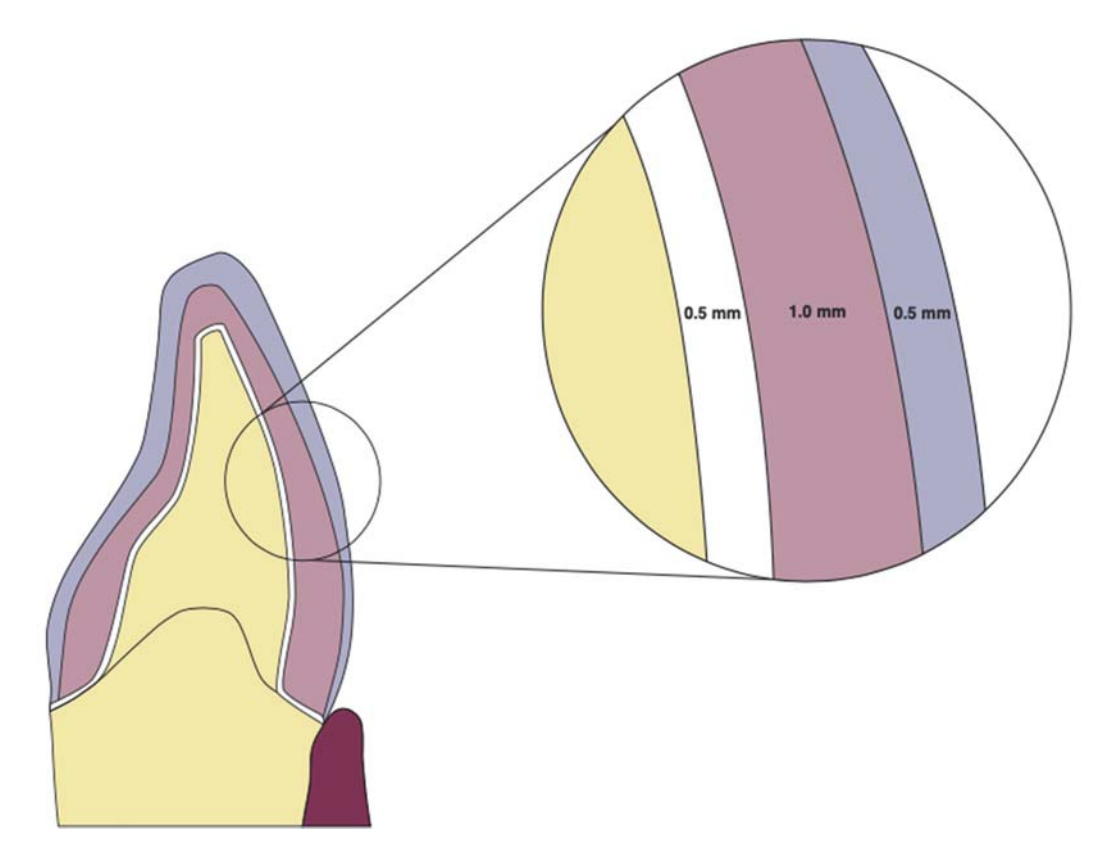

Figure IV-24 : Importance du respect des épaisseurs pour la réalisation optimale de la prothèse. (54)

En raison des nombreux facteurs de variabilité existants lors de la stratification des céramiques et de leur difficile contrôle, il est possible de procéder à de légers ajustages des valeurs CIE\*L\*a\*b\* obtenues pour compenser leurs effets :

Cela correspond aux « Apply interventions » dans la stratégie de stratification :

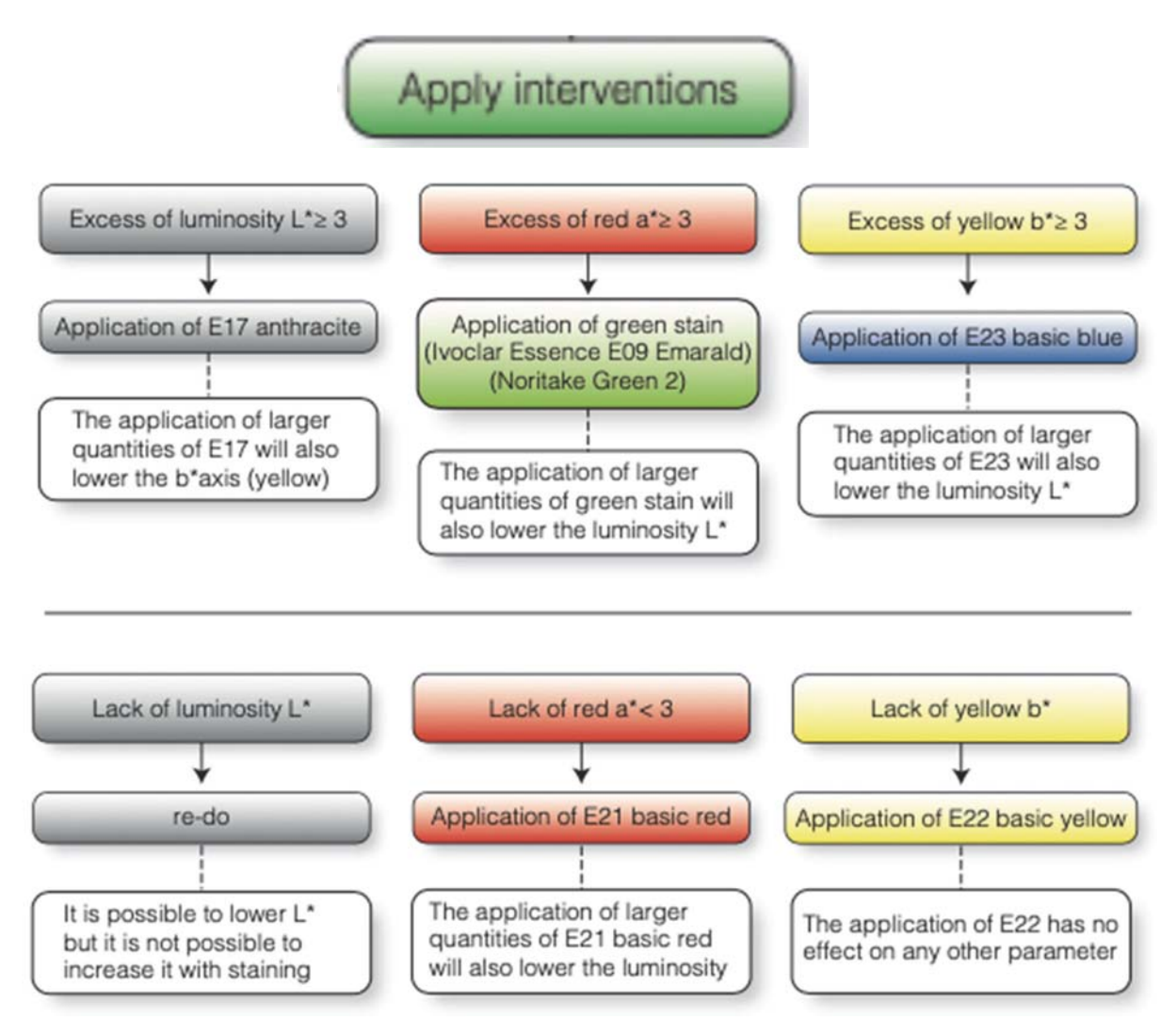

Figure IV-25 : « Apply interventions » ou interventions possibles pour modifier le travail en fonction des modifications souhaitées. (54)

La plupart des complications surviennent lors d'une restriction de l'espace disponible :

Par exemple une réduction de 1,0 mm à 0,6 mm de l'espace pour la céramique dentine entraine :

- Une augmentation de 2% sur l'axe CIE\*L\*  $\mathbf{r}$
- Une diminution de 1% sur l'axe  $CIE^*a^*$
- Une diminution de 2,5% sur l'axe CIE\*b\*

Il est alors possible de modifier ces effets par l'ajout de colorants (système IPS Ivocolor **IVOCLAR VIVADENT):** 

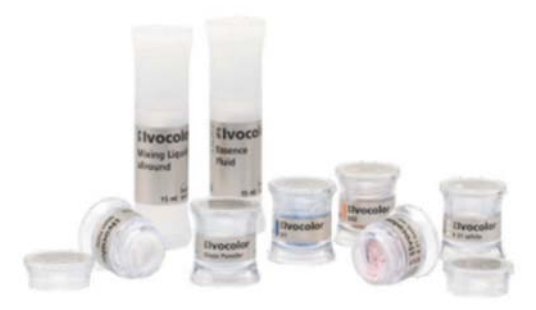

# IPS Ivocolor IVOCLAR VIVADENT - Essence - E17 - Anthracite IPS Ivocolor IVOCLAR VIVADENT - Essence - E21 - Basic Red IPS Ivocolor IVOCLAR VIVADENT - Essence - E22 - Basic Yellow -

Figure IV-26 : les colorants utilisés par le logiciel eLAB. (Ressource internet libre de droits)

Les colorants E21 (basic red) et E22 (basic yellow) permettant de jouer sur la chromaticité alors que le colorant E17 (anthracite) permet de moduler la luminosité.

Dans le cas de figure ci-dessus par exemple :

- L'ajout de E21 va permettre en simultané de diminuer l'axe CIE\*L\* et d'augmenter  $\mathbf{r}$ l'axe CIE\*a\*
- L'ajout de E22 simultanément va permettre d'augmenter l'axe CIE\*b\* sans interférence sur les axes  $CIE^*L^*$  et  $CIE^*a^*$ .

Attention il est ainsi recommandé dans les cas de dyschromie sévère du substrat, de privilégier une armature permettant une opacification totale de celui-ci (exemple : lingotin IPS e.max HO- $0$  (« high opacity » ou haute opacité) ou bloc à usiner ZrO2 opaque blanc).

Il est alors possible de vérifier à l'aide du eLAB simulation model après application des différents colorants obtenus par la formulation du logiciel sur l'armature, et de mesurer les effets obtenus sur le modèle.

L'objectif à atteindre est ainsi d'obtenir des valeurs aussi proches que possible de la cible mais en maintenant une luminosité supérieure de l'ordre de  $2\%$  (CIE\*L\* +2%).

Il est alors nécessaire de fixer les colorants à l'aide de la technique « Cross-Bake » (cuisson croisée) avant de monter les masses dentinaires par la suite.

## Virtual try-in:  $(45)$

L'intérêt majeur du système eLAB pour le technicien de laboratoire est de pouvoir contrôler à plusieurs étapes le résultat futur obtenu en bouche en simulant l'essayage de la pièce prothétique à travers un essai virtuel (virtual try-in) sur le eLAB simulation model.

Pour cela, une photographie de la pièce mise en place sur le modèle à l'aide d'un liant (glycérine ou liquide de céramique) est réalisée en respectant les réglages définis par le protocole photographique eLAB.

Une fois importée dans le logiciel, celle-ci est alors calibrée à son tour, puis un découpage automatique de la restauration sur le modèle est réalisé et superposé à la photo initiale de la situation en bouche.

Il est alors possible de contrôler visuellement le rendu et d'effectuer une comparaison quantifiée de la couleur au sein des 2 zones cervicale et incisale à travers les paramètres CIE\*L\*a\*b\* et le  $\Delta E$  correspondant :

Une valeur  $\Delta E$  ainsi comprise entre 0 et 0,8 est jugée excellente, entre 0,8 et 1,8 acceptable et entre 1,8 et 3,6 modérément acceptable.

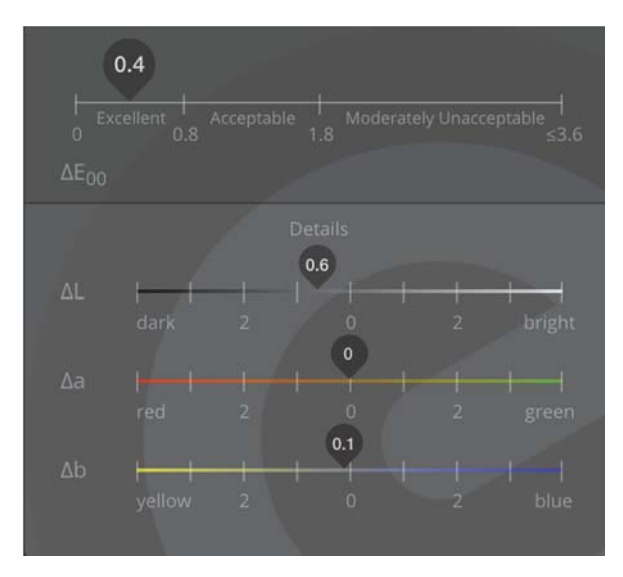

Figure IV-27 : interface du logiciel eLAB\_prime montrant les valeurs  $CIE^*L^*a^*b^*$  et  $\Delta E^*$ .

## Exemple pas à pas d'un essayage virtuel :

Première étape : ouvrir le cas correspondant dans la bibliothèque.

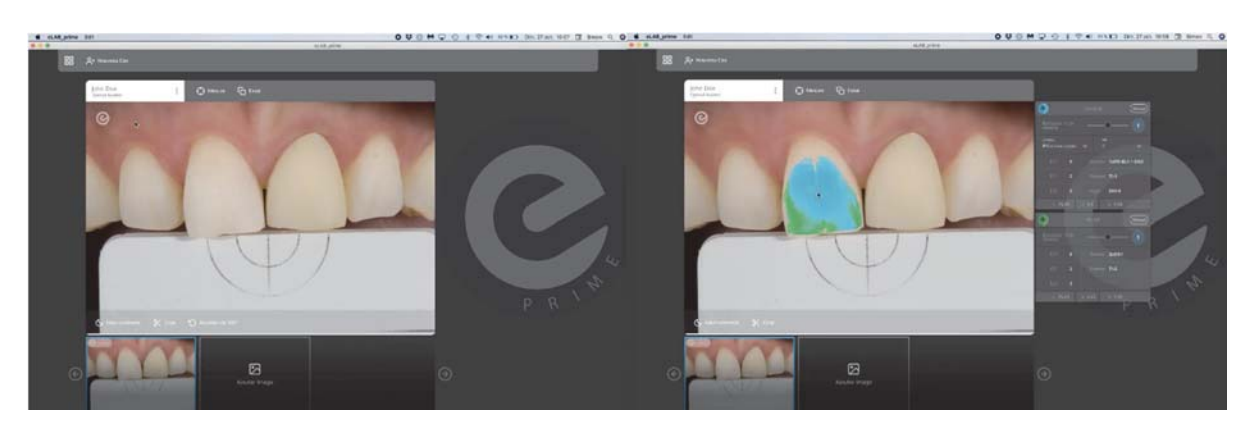

Figure IV-28 : interface du logiciel eLAB prime. (45)

Puis en cliquant sur ajouter image, sélectionner et importer la photographie correspondante à l'essai sur le eLAB simulation model (celle-ci est automatiquement calibrée) :

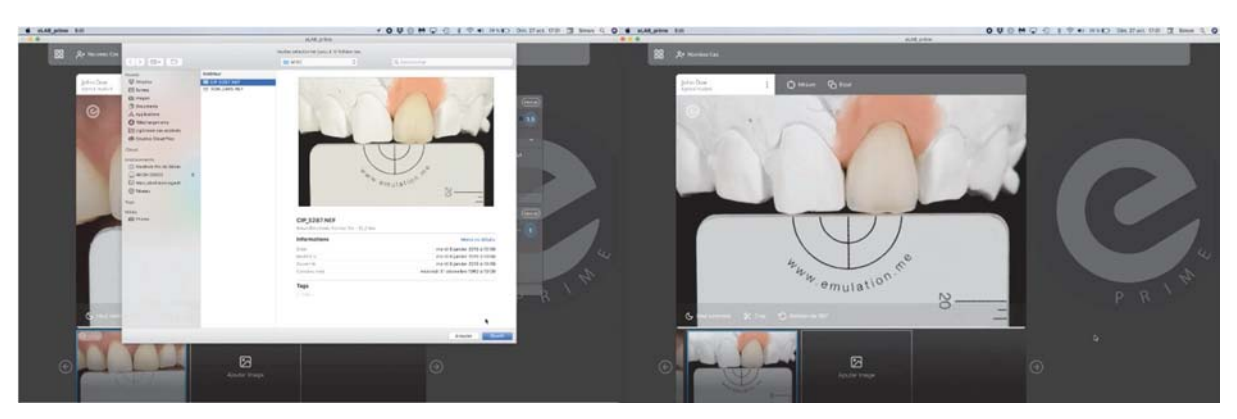

Figure IV-29 : interface du logiciel eLAB\_prime. (45)

En cliquant sur Essai : la sélection de l'image étant réalisée, le logiciel découpe la dent prothétique sélectionnée et la superpose au cliché correspondant à la situation en bouche. Il est alors possible de l'ajuster en jouant sur la taille, la rotation, la position et les limites de la dent prothétique issue du eLAB simulation model.

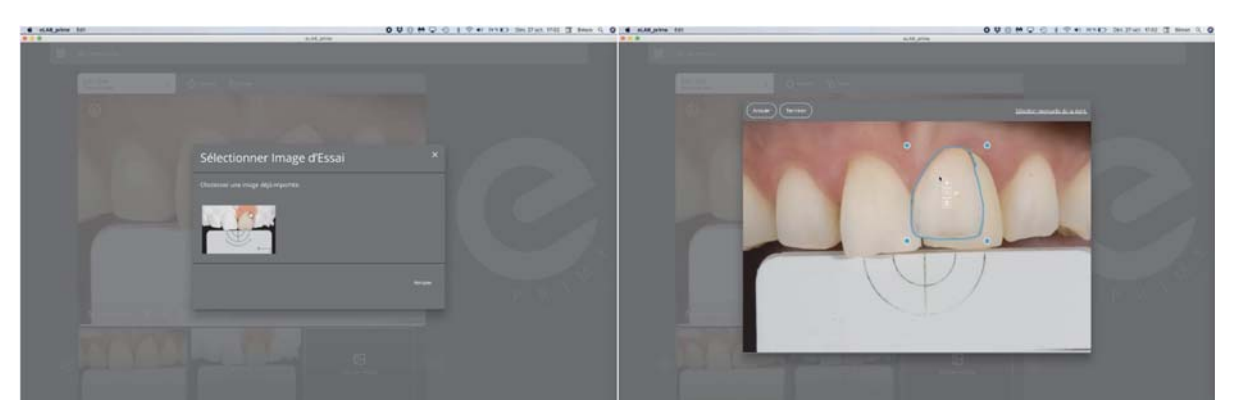

Figure IV-30 : interface du logiciel eLAB prime. (45)

On obtient ainsi une simulation d'un essai en bouche de la restauration réalisée. Il est alors possible de contrôler la réalisation au niveau des différentes étapes et si nécessaire procéder à d'éventuels ajustements au fur et à mesure en fonction de la référence controlatérale sélectionnée.

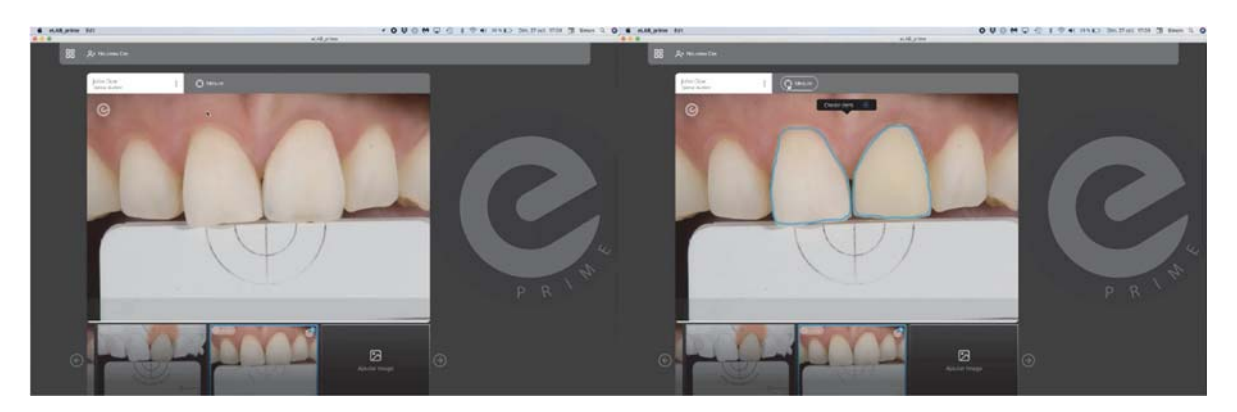

Figure IV-31 : interface du logiciel eLAB\_prime. (45)

Il est ainsi possible de rendre l'essayage réel en bouche prédictible à travers la mesure de la valeur du CIE\*AE.

Dans le cas présenté le CIE\* $\Delta$ E est de 0,4 au niveau cervical et 0,6 au niveau incisal, cela préfigure ainsi un résultat excellent lors de la pose clinique.

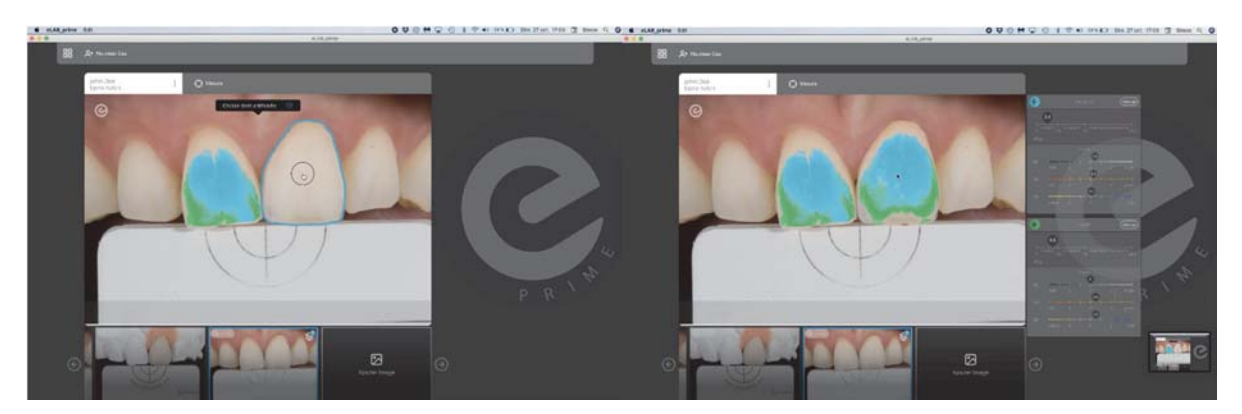

Figure IV-32 : interface du logiciel eLAB prime. (45)

Analyse critique : « ma restauration semble correspondre aux attentes sur l'essai virtuel du digital try-in mais pas dans la bouche »

- Déshydratation des tissus supérieure à 3 minutes avant la prise du cliché entrainant un  $\mathbf{r}$ gain de luminosité (CIE\*L\*) et une diminution de la chromaticité (CIE\*a\* et CIE\*b\*). Il est préférable de prendre la teinte avant préparation ou lors d'une séance ultérieure.
- Opérateur dépendance : erreurs lors des étapes clefs informatiques (réglage de la balance des blancs, correction de l'exposition et paramétrage correct du profil DCP de l'appareil photographique utilisé) sur le logiciel Adobe Lightroom Classic CC.
- Biais intentionnel : afin d'obtenir une comparaison plus flatteuse, il est possible de jouer sur la zone de sélection afin d'optimiser le  $\Delta E^*$ . La comparaison colorimétrique est donc rendue subjective.
- Métamérisme : phénomène connu de la couleur, où 2 couleurs qui ne sont pas identiques (différence de spectre de réflexion lumineuse) apparaissent identiques dans certaines conditions d'exposition et diffèrent dans d'autres.
- Technique et performance artistique : le protocole eLAB reste un outil permettant de simplifier et améliorer la correspondance colorimétrique des restaurations. Cependant le résultat final reste dépendant de la technique et des compétences artistiques du prothésiste.

Afin de procéder à une analyse des complications survenues ou d'isolation des erreurs, 3 sources d'informations permettant une comparaison sont nécessaires à travers 3 photographies respectant les paramètres du protocole eLAB :

- 1- Photographie format RAW de la situation initiale.
- 2- Photographie format RAW de la restauration sur le modèle après glazure.
- 3- Photographie format RAW de la restauration assemblée en bouche.
#### C. eLAB, outil de référence colorimétrique clinique :

#### $\mathbf{1}$ . Application à l'éclaircissement dentaire

L'éclaircissement dentaire repose sur des méthodes fiables (affinées et éprouvées depuis plusieurs décennies) et actuellement en phase avec la demande de la population (les études épidémiologiques estimant entre 30 et 60% le pourcentage de la population souhaitant avoir des dents plus lumineuses ou « plus blanches).  $(14) (46) (56) (57)$ 

Il s'inscrit donc au sein de l'arsenal thérapeutique conservateur de l'organe dentaire, et constitue une des solutions les moins invasives à disposition du chirurgien-dentiste selon le gradient thérapeutique décrit par G.TIRLET et J-P.ATTAL (58).

Le principe repose sur l'action de molécules oxydantes (peroxyde d'hydrogène pur ou transformé à partir de peroxyde de carbamide) diffusant au sein des tissus amélaire (rôle majoritaire dans le processus d'éclaircissement) et dentinaire (rôle mineur et tardif), par un processus à la fois physique (opacification amélaire) et chimique (dégradation et élimination des chromophores).

Il en résulte une modification des propriétés optiques de la dent dont la luminosité est ainsi majorée et la teinte désaturée. (59) (57) (60)

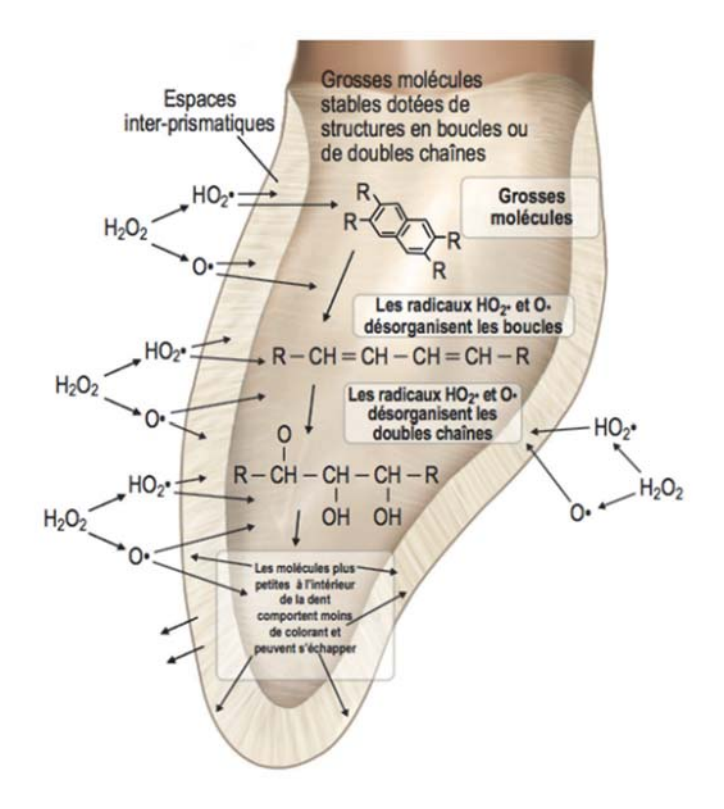

Figure IV-33 : Mécanisme d'action du peroxyde d'hydrogène. (60)

Il existe différentes méthodes :  $(60)$   $(57)$   $(59)$   $(60)$ 

- Interne (dent dépulpée)
- Interne + externe (dent dépulpée)  $\mathbf{r}$
- Externe (dent pulpée)
- En ambulatoire (à l'aide de gouttières thermoformées)  $\mathbf{r}$
- Au fauteuil  $\mathbf{r}$
- Mixte (fauteuil + ambulatoire)
- Alternatives (bandelettes, vernis etc.)

Les résultats obtenus dépendent de plusieurs paramètres propres à la méthode utilisée (concentration de l'agent oxydant, temps de contact, température) mais également des caractéristiques de l'organe dentaire faisant l'objet de la thérapeutique (épaisseur d'émail, luminosité associée, minéralisation dentinaire, ancienneté, type et localisation des colorations etc..).  $(57)$   $(59)$   $(60)$ 

La littérature désigne à ce jour la technique ambulatoire comme étant la plus fiable, aux résultats les plus prédictibles et pérennes dans le temps. (14) (56)

Les gels éclaircissant (produits cosmétiques, article L.5131-1 du code de la santé publique) à disposition du chirurgien-dentiste sont encadrés au niveau juridique par la directive européenne du 20 septembre 2011 qui fixe la concentration présente ou dégagée de peroxyde d'hydrogène à une limite inférieure à 6% (hors cas de médication intra-canalaire chez la dent dépulpée). Les principes actifs les plus retrouvés répondant à cette disposition sont :

- Peroxyde d'hydrogène pur 35% (autorisé uniquement sur dent dépulpée)  $\omega_{\rm{eff}}$
- Peroxyde d'hydrogène pur 6%  $\sim$
- Peroxyde de carbamide à 16% (soit 5,5 à 6% de peroxyde d'hydrogène)
- Peroxyde de carbamide à 10% (soit 3,3 à 3,5% de peroxyde d'hydrogène)

## a) Éclaircissement sur dent pulpée :

o Technique :

La technique la plus décrite repose sur l'utilisation de gouttières thermoformables (avec ou sans réservoirs) issues des modèles maxillaire et mandibulaire des arcades du patient permettant l'application d'un gel éclaircissant (peroxyde de carbamide à 10%) dont le pH doit avoisiner la neutralité afin d'éviter tout processus de déminéralisation tout en majorant le processus (efficacité maximale du peroxyde d'hydrogène à pH basique (61)).

o Agent éclaircissant :

Le peroxyde de carbamide (concentration de 10%) représente à ce jour le gel le plus utilisé dans la littérature. (62). En effet, il présente :

- Une dégradation prolongée supérieure (50% de libération à 2 heures contre 100% à  $\overline{a}$ 1 heure pour le peroxyde d'hydrogène).
- Une neutralisation du pH (le peroxyde de carbamide libérant lors de sa transformation 2/3 d'urée dont le pH est basique).
- Une efficacité prouvée équivalente à des concentrations supérieures de peroxyde d'hydrogène (peroxyde d'hydrogène 6% ou peroxyde de carbamide à 16%) en augmentant le temps d'application associée à une réduction significative des effets secondaires (sensibilités, toxicités). (63)
- o Composition du gel :

Principe actif:

Peroxyde de carbamide à 10% (transformé en 1/3 de peroxyde d'hydrogène et 2/3 d'urée) Adiuvants:

- Agents épaississants (Carbopol ou Carboxypolyméthylène)
- Agents stabilisants (Acide Citrique, Acide Phosphorique)  $\mathcal{L}^{\text{max}}$
- Agents humectants (Glycérine ou Propylène-glycol)  $\sim$
- Agents désensibilisants (Nitrate de Potassium, fluorure de Sodium) (64)  $\mathbf{r}$
- Agents aromatisants
- o Temps de port des gouttières :

Le temps de port des gouttières est variable et adapté en fonction du patient (minimum Theure/jour pour les gels à base de peroxyde d'hydrogène et 2heures/jour pour ceux à base de peroxyde de carbamide).

La prévention des sensibilités peut indiquer l'augmentation progressive des durées d'application (Jourl : 1h, Jour2 : 2h, Jour3 : 3h etc.) et l'application d'une valeur seuil (inférieure à celle maximale décrite par le fabricant) à ne pas dépasser lors de l'apparition de symptomatologie. (65)

La durée totale du port des gouttières ne doit pas être inférieure à 3 ou 4 semaines afin d'obtenir des résultats fiables et pérennes (80% du résultat étant souvent atteint entre 5 jours et 2 semaines) mais pourra être étendue en fonction des cas (dyschromies sévères, fluoroses, tétracyclines, MIH etc.). (57) (60)

o Prévention des sensibilités :

Les sensibilités représentent l'effet indésirable le plus fréquemment rapporté.

Leurs apparitions peuvent être freinées par :

- L'utilisation en amont (15 jours pré-op), pendant et après (15 jours post-op) de dentifrices contenant du nitrate de potassium (agent désensibilisant agissant par un blocage des canaux voltage-dépendant des fibres nerveuses pulpaires). (64)
- La mise en place d'un port personnalisé des gouttières en ambulatoire. (65)  $\overline{a}$
- o Prévention des récidives :

La littérature révèle une modification de l'état de surface microscopique amélaire (porosité et rugosité) au cours et après la mise en place d'un protocole de blanchiment. (66)

L'application de gel reminéralisant à base de phosphopeptide de caséine (phosphate de calcium amorphe ex : GC-Tooth Mousse) à l'intérieur des gouttières sur une période de 1 ou 2 semaines après l'arrêt de la période d'éclaircissement et/ou la mise en place d'une fluoration topique (vernis fluoré) permet de pérenniser les résultats dans le temps. (57)

Des séquences d'éclaircissement de 4 à 5 jours, tous les 4-5 ans permettent par la suite une stabilité à long terme des résultats obtenus. (60) (67)

#### $b)$ Apport des données numériques dans le protocole d'éclaircissement

Les outils numériques représentent actuellement un atout de choix dans l'éclaircissement. Ils permettent désormais d'objectiver non seulement l'intérêt et la performance d'un éventuel traitement (prévision quantifiée des résultats), d'adapter la thérapeutique (temps de traitement etc.), le tout en assurant un contrôle efficace (monitoring) et en confirmant le succès des résultats obtenus auprès du patient. (53) (56) (68)

L'étude de la couleur des dents à l'aide de ces outils numériques permet désormais d'obtenir une représentation quantifiée à travers différents espaces colorimétriques et notamment le CIELAB de 1976 dont les paramètres sont :

- L<sup>\*</sup> la luminosité qui prend des valeurs entre 0 (noir) et 100 (blanc)
- $a^*$  représente la valeur sur un axe vert-rouge (-300 à +300)
- $b^*$  représente la valeur sur un axe bleu-jaune (-300 à +300)

L'éclaircissement dentaire constitue une modification des paramètres optiques de la dent et donc une modification de sa couleur.

Il en résulte :

- une augmentation de la luminosité se traduisant par un +  $\Delta L^*$
- une diminution de la saturation se traduisant par une diminution des rouges  $\Delta a^*$  et des jaunes -  $\Delta b^*$

L'efficacité d'un éclaircissement est principalement dû au couple +  $\Delta L^*$  et -  $\Delta b^*$ . (56)

L'émail a un rôle plus important et plus rapide que la dentine dans l'éclaircissement en raison de sa modification de translucidité (opacification physique) aboutissant à une modification de couleur par gain de luminosité (+  $\Delta L^*$ ) et une diminution de la transmission jusqu'au noyau dentinaire (diminution des jaunes -  $\Delta b^*$ ).

La dentine de par sa désaturation aura un rôle plus tardif se traduisant par une diminution des rouges (-  $\Delta a^*$ ) et des jaunes (-  $\Delta b^*$ ) mais contribuant à l'homogénéisation de l'éclaircissement notamment au niveau des collets en raison de la faible épaisseur amélaire. (69)

En fonction des valeurs résultantes du relevé initial, il est alors possible de déterminer le pronostic et la durée du traitement nécessaire :

Les valeurs  $L^*a^*b^*$  d'une dent naturelle varient avant éclaircissement : (70)

- $-58.7 < L^* < 88.7$
- $-3.6 < a^* < 7$
- $-3.7 < b^* < 37.3$

Au niveau de l'émail :

- Une dent présentant initialement un émail épais et fortement lumineux  $(L^*$  élevé) présentera un faible pronostic de gain de luminosité +  $\Delta L^*$  limité.
- Une dent présentant initialement un émail épais mais faiblement lumineux (L\* faible) présentera un bon pronostic avec un +  $\Delta L^*$  important.
- Une dent présentant initialement un émail résiduel fin et faiblement lumineux (L\* faible)  $\mathcal{L}$ présentera un pronostic défavorable avec un +  $\Delta L^*$  faible.

Au niveau de la dentine :

- Une dent présentant initialement une valeur dans les jaunes importantes présentera un bon pronostic de désaturation résultante avec un -  $\Delta b^*$  important.
- Une dent présentant initialement une valeur dans les jaunes faible présentera inversement  $\mathbf{r}$ un pronostic défavorable de désaturation avec un -  $\Delta b^*$  limité.

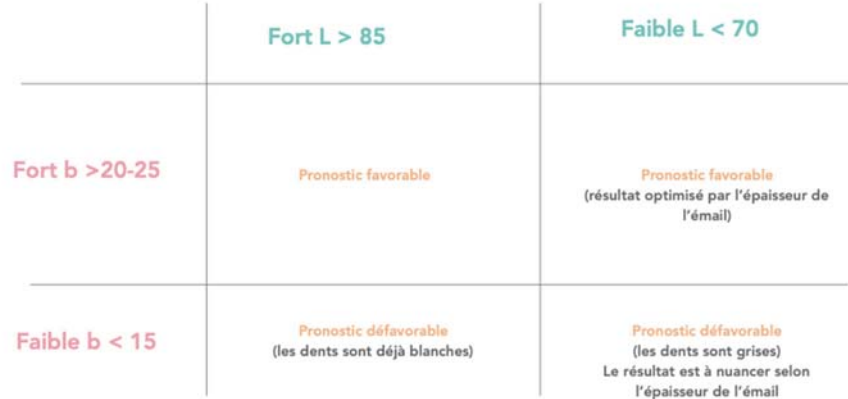

Tableau IV-5 : Détermination du pronostic d'éclaircissement. (Courtoisie Dr. Clara Ramel)

En fonction des caractéristiques histo-anatomiques (épaisseur d'émail etc.) et du pronostic résultant des valeurs L\*a\*b\* il est ainsi possible d'ajuster le temps de traitement nécessaire :

### Exemple :

Une dent dont l'émail est épais, associé à une faible luminosité ( $L^*$  faible) ainsi qu'une valeur dans les jaunes faibles (b\* faible) nécessitera un temps court en raison de l'action de l'éclaircissement principalement recherché au niveau amélaire (action rapide obtenue dès les premiers jours).

Une dent dont l'émail est fin, associé à une luminosité moyenne  $(L^*$  moyen) mais avec une forte saturation dentinaire dans les jaunes (b\* élevé) nécessitera un temps de traitement fondamentalement plus long en raison du délai d'action plus long sur la dentine (plusieurs semaines).

De la même façon il est également possible de monitorer un traitement d'éclaircissement.

L'éclaircissement se produisant rapidement au niveau amélaire (au cours de la 1<sup>ère</sup> semaine) et plus tardivement au niveau dentinaire (au-delà de 2 semaines), une stagnation de  $\Delta b^*$  signifie l'atteinte d'une valeur seuil au-delà de laquelle la dent ne peut plus s'éclaircir.

La stagnation de  $\Delta b^*$  note donc la non-prolongation du traitement dans le temps.

La mesure des valeurs finales (+  $\Delta L^*$ , -  $\Delta a^*$  et -  $\Delta b^*$ ) permet d'obtenir une valeur  $\Delta E$  $(\Delta E = (\Delta L^2 + \Delta a^2 + \Delta b^2)^{1/2})$ , elle représente ainsi la valeur quantitative de différence de couleur résultante et peut alors être notifiée dans le dossier médical et venir conforter ou valider le succès de la thérapeutique auprès du patient.

### 2. Assistance à la stratification des résines composite : Intérêts et/ou Perspectives

Parmi les nombreuses techniques de restaurations de la dent délabrée au sein de l'arsenal thérapeutique à disposition du chirurgien-dentiste, et notamment parmi les plus économes en tissu dentaire (58), la stratification des résines composites représente une méthode de choix. Cependant en secteur esthétique, elle nécessite un protocole rigoureux.

En effet l'opérateur doit non seulement restituer la forme, l'état de surface mais également la couleur, tout ceci rendant cette technique relativement difficile et opérateur-dépendant.

La méthodologie standard en secteur esthétique repose donc le plus souvent sur un premier rendez-vous permettant le recueil des informations via l'interrogatoire, l'anamnèse, l'analyse de la situation clinique (tissus résiduels, statut pulpaire, occlusion statique et dynamique...), le relevé de la couleur (technique des boutons photo-polymérisés des différentes masses de composites ou à l'aide d'un teintier personnalisé correspondant aux masses de composites à disposition), et  $\pm$  une empreinte permettant par la suite la réalisation d'un wax up de laboratoire et la réalisation d'une clef en silicone afin de guider la future restitution de la forme notamment à l'aide de la face palatine.

Pour s'aider lors du relevé de la couleur le chirurgien-dentiste peut alors s'appuyer sur la photographie, qui lui permet un relevé et une analyse extemporanée.

Pour cela plusieurs clichés sont nécessaires : (21) (71)

- 1 Photographie intra buccale standard (analyse de la texture et de l'état de surface)  $\frac{1}{2}$
- 1 Photographie intra buccale avec filtres polarisants (analyse de la couleur)

Et éventuellement (analyse de la courbe du sourire par rapport au plan bi-pupillaire)

- 1 Photographie du sourire extra buccale avec écarteurs  $\mathbf{r}$
- 1 Photographie du sourire extra buccale sans écarteurs

Ainsi le praticien peut alors créer une cartographie anatomique des éléments caractéristiques de la dent à restaurer, pré-visualiser les différentes masses de résines composites nécessaires, leurs dispositions et leurs animations afin de se rapprocher au mieux du naturel et répondre aux exigences attendues.

Exemple d'un cas clinique réalisé par le docteur Jean Meyer (exercice libéral Marseille) : Patiente de 45 ans, sans antécédents médicaux, nécessitant la reprise d'une restauration composite infiltrée et inesthétique de la face mésiale sur 22.

Réalisation d'une photographie intrabuccale selon le protocole eLAB<sup>®</sup> :

- Matériel : Nikon D7200 + objectif sigma 105 mm + Flash R1C1 x2 déportés + filtres polarisants Polar eyes + écarteurs + carte eLAB®
- Réglages Boitier : Mode  $M + ISO 100 + F22 + 1/125s + format RAW (NEF)$
- Réglages flash : 1/1

Remarque : Faire attention à réaliser les clichés dans un temps inférieur à 3 min afin d'éviter une déshydratation faussant les valeurs du relevé par opacification amélaire.

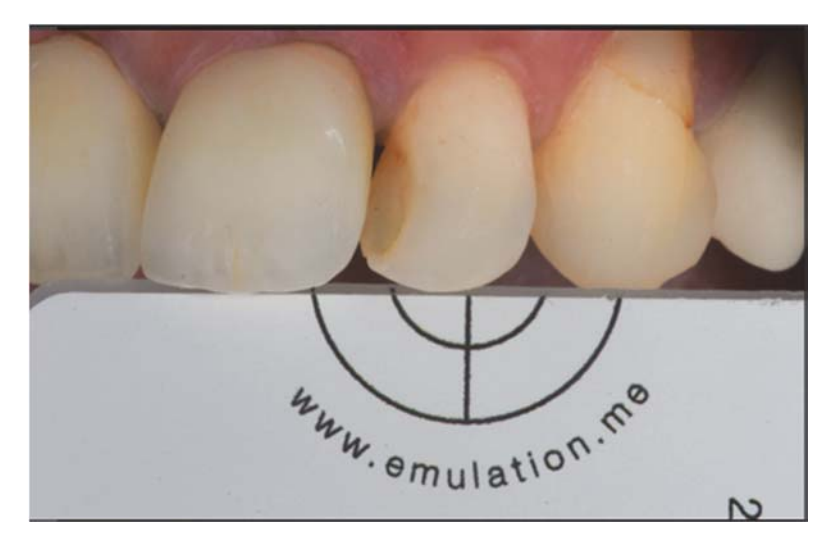

Figure IV-34 : Photographie en lumière polarisée selon le protocole eLAB. (Courtoisie Dr. Jean Meyer)

Réalisation d'une photographie intrabuccale selon le protocole eLAB avec la technique des boutons photo-polymérisés au préalable (ici du Light Enamel GC Essentia au niveau du 1/3 incisif et du Médium Dentine GC Essentia au niveau du 1/3 médian) :

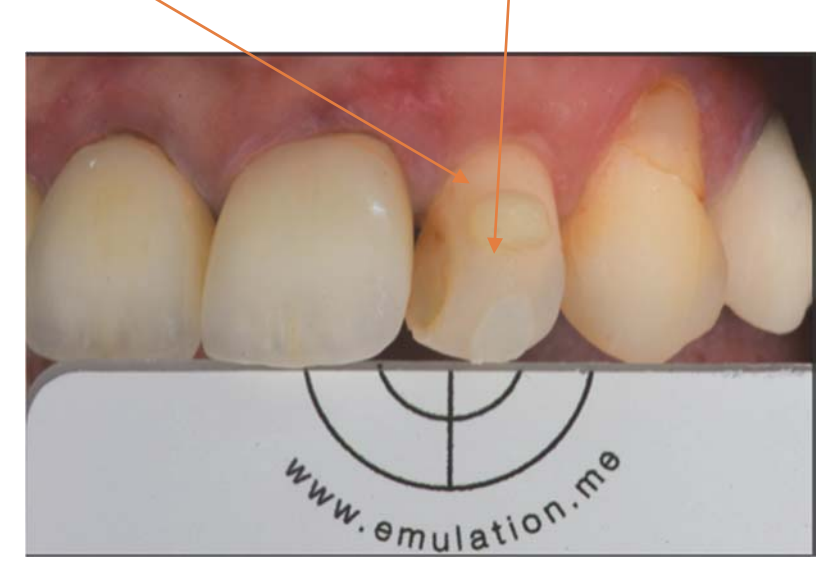

Figure IV-35 : photographie en lumière polarisée selon le protocole eLAB avec les boutons de composites polymérisés. (Courtoisie Dr. Jean Meyer)

Il est aussi possible de réaliser un teintier personnalisé à l'aide des masses de composites à disposition dans le coffret GC Essentia et ainsi de mesurer les valeurs CIE\*L\*a\*b\*correspondantes :

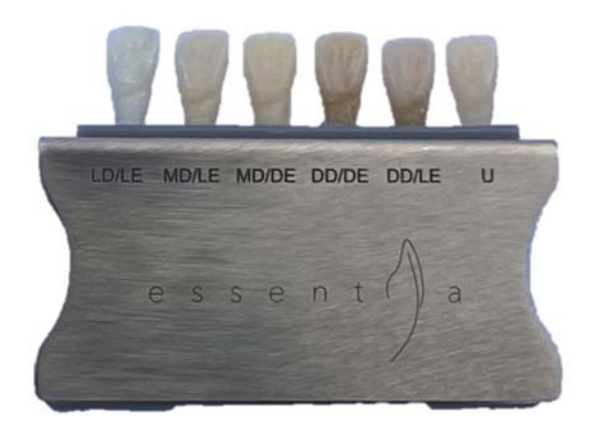

Figure IV-36 : teintier personnalisé à réaliser (kit GC Essentia).

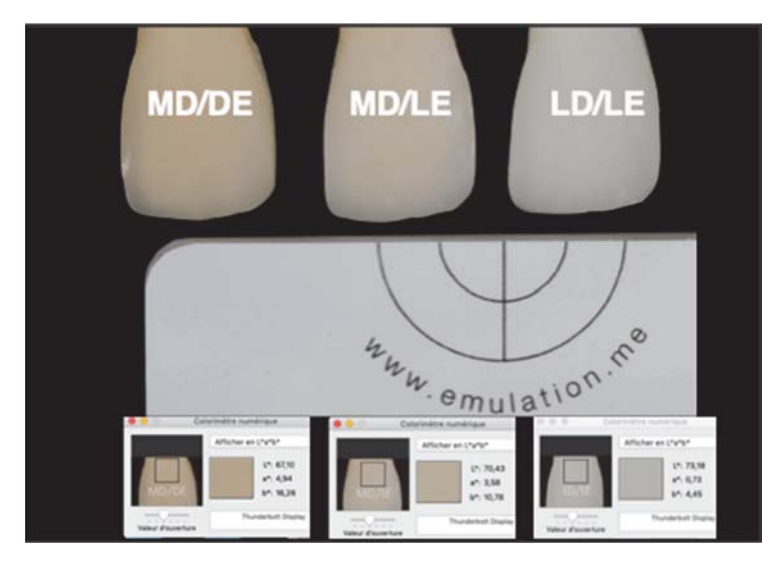

*Figure IV-37 : photographie en lumière polarisée selon le protocole eLAB d'échantillons personnalisés. (Courtoisie Dr. Jean Meyer)* 

Il est également envisageable de réaliser des échantillons d'épaisseur variables quantifiées et superposables afin de réaliser une banque de donnée permettant de choisir les masses et leurs épaisseurs à utiliser lors de la future stratification à l'aide des valeurs CIE L\*a\*b\* :

Ici les échantillons de composites présélectionnés et leur valeurs CIE L\*a\*b\* correspondantes (sur un support en Disilicate de Lithium CAD A3 IVOCLAR simulant un substrat dentinaire sous-jacent de valeur CIE  $L^*(66)$  a<sup>\*</sup>(1) et  $b^*(9)$  :

- Light Enamel GC Essentia de 0,5 mm,
- Medium Dentine GC Essentia de 0,5 mm
- Light Enamel GC Essentia de 0,5 mm + Medium Dentine GC Essentia de 0,5 mm

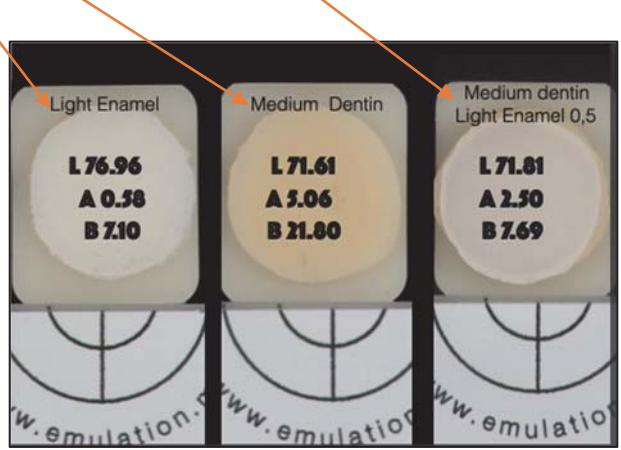

*Figure IV-38 : photographie en lumière polarisée selon le protocole eLAB<sup>®</sup> d'échantillons personnalisés sur un support en disilicate de lithium CAD A3 IVOCLAR. (Courtoisie Dr. Jean Meyer)* 

L'objectif à atteindre étant au collet : CIE L\*(71,95), a\*(12,27) et b\*(22,85) et au niveau du 1/3 médian CIE L\*(73,24), a\*(4,45) et b\*(13,57) :

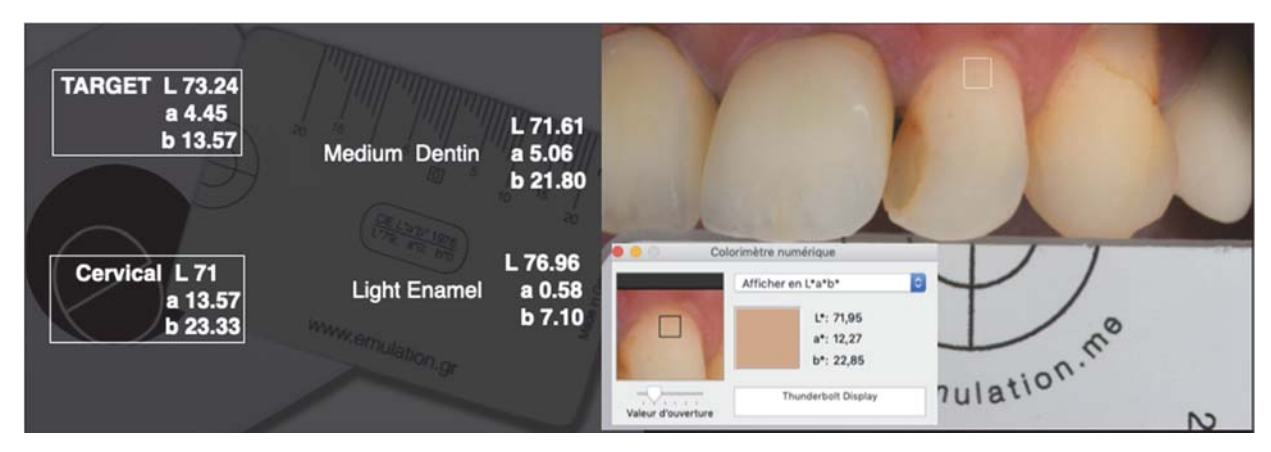

Figure IV-39 : mesures cibles à atteindre mesurées avec le eLAB®. (Courtesy dr. Jean Meyer)

Une photographie post opératoire en respectant le protocole eLAB® est alors réalisée afin de contrôler le résultat final :

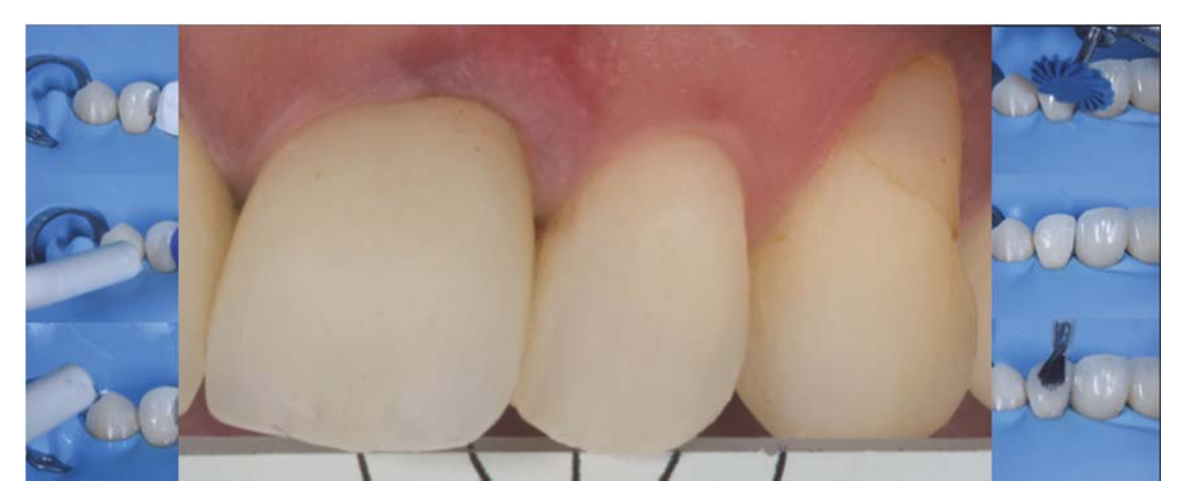

Figure IV-40 : photographie en lumière polarisée selon le protocole eLAB® du résultat final. (Courtesy dr. Jean Meyer)

Les valeurs atteintes sont ainsi analysées et comparées à l'aide du

$$
\Delta E = \sqrt{(L2 - L1)^2 + (a2 - a1)^2 + (b2 - b1)^2},
$$

Ici un différentiel  $\Delta E$  de 1,8 est obtenu avec la zone ciblée par rapport à la valeur de référence sélectionnée lors de l'analyse préopératoire :

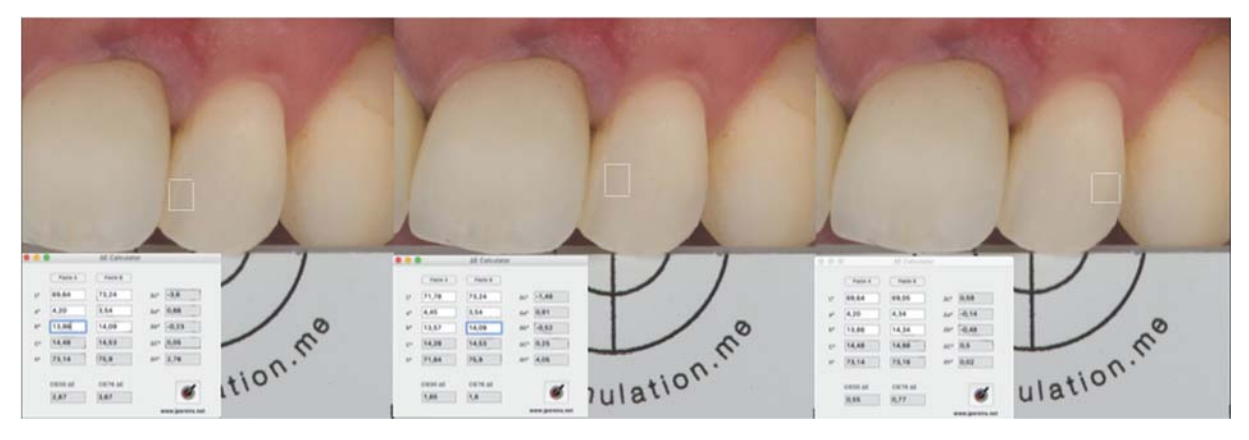

Figure IV-41 : mesures finales des valeurs obtenues via le eLAB®. (Courtesy dr. Jean Meyer)

Le protocole eLAB® présente donc à l'avenir un intérêt clinique pouvant être étendu non seulement à la réalisation des céramiques (application première) par le laboratoire de prothèse mais également à la réalisation des résines composites au sein du cabinet dentaire. Il est tout fois important de rappeler que les résines composites présentent un comportement

optique nettement différent de celui des céramiques utilisées en pratique dentaire.

# **Conclusion:**

L'approche conservatrice de la dentisterie restauratrice contemporaine, dite « Biomimétique », requière une analyse clinique minutieuse des structures résiduelles afin de répondre aux besoins biologiques, biomécaniques, fonctionnels mais aussi esthétiques.

L'observation représente donc une première étape clinique méticuleuse. Après réflexion, elle amène à un choix thérapeutique efficient, fait de séquences cliniques précises qui conduisent au succès du Traitement

D'un point de vue esthétique, la maitrise de la photographie aide le praticien dans l'analyse clinique avec une meilleure perception visuelle de la dent, au sein du sourire et du visage. Elle regroupe, entres autres les notions de taille, de forme, de textures de surface ou de caractérisations, et ce, sans oublier la notion de couleur jusqu'alors décrite empiriquement mais essentielle pour obtenir une intégration réussie des restaurations.

La couleur, ou perception colorée, dépend de trois paramètres principaux :

- La lumière ou conditions d'illumination
- L'objet éclairé et ses caractéristiques optiques
- $\bullet$  L'observateur et l'œil

En effet, la couleur d'un objet tel que la dent correspond en réalité à une perception visuelle de l'interaction lumineuse complexe produite par la rencontre entre un rayonnement lumineux (naturel ou artificiel) et la dent naturelle.

Plus précisément, elle traduit un ensemble d'interactions dispersives de la lumière (réflexion, réfraction, absorption, transmission, réémission etc.) à la surface et au sein des différentes structures tissulaires de la dent naturelle (émail, jonction amélo-dentinaire, dentine, pulpe) responsables de la couleur perçue.

Cette analyse de la couleur est longtemps restée subjective et empirique pour le binôme praticien/céramiste.

L'analyse de la couleur est désormais digitale.

Actuellement le concept utilisé est celui proposé par la Commission Internationale de l'Éclairage en 1976 connu sous le terme CIE1976 ou CIE\*L\*a\*b\*.

L'analyse quantifiée de la couleur est ainsi basée sur 3 axes :

- o CIE<sup>\*</sup>L<sup>\*</sup> traduisant la luminosité de 0 à 100%
- o CIE<sup>\*</sup>a<sup>\*</sup> correspondant à un axe chromatique de -300 (Vert) à +299 (Rouge)
- o CIE<sup>\*</sup>b<sup>\*</sup> correspondant à un axe chromatique de -300 (Jaune) à +299 (Bleu).

Aujourd'hui, l'apparition d'un nouvel outil de mesure à partir de la photographie numérique (la photocolorimétrie), basé sur ce système CIE1976 apporte de nouvelles perspectives et de nombreux avantages en comparaison avec les appareils de mesure déjà existants.

En effet, il permet désormais non seulement une approche digitale du relevé quantifié de la couleur sur la totalité de la dent et sans perte d'information (principe de mesure à distance) mais également une communication détaillée et précise de celle-ci.

De plus, son utilisation peut également être étendue au travers de logiciels permettant, entre autres, le pilotage contrôlé des éléments prothétiques stratifiés par le céramiste et d'en maitriser le résultat esthétique et la correspondance de couleur finale.

Le système eLAB<sup>®</sup> développé par Sascha Hein, Panaghiotis Bazos et Javier Tapia (membres du groupe international Bio Emulation) permet ainsi à travers l'utilisation d'un protocole photographique rigoureux de maitriser la couleur, depuis le relevé colorimétrique jusqu'au contrôle du résultat final obtenu.

Il se présente comme un outil de choix en pratique clinique à disposition du binôme chirurgiendentiste/céramiste.

Son protocole, simple et rapide, permet d'observer et d'analyser les données de couleurs selon les 3 valeurs CIE\*L\*a\*b\*. Il traduit quantitativement le résultat de phénomènes lumineux complexes au sein et à la surface des tissus dentaires.

En utilisant ce système nous assurons également une communication fiable et standardisée de ces données à distance en alliant la photographie et la colorimétrie.

Il permet par la suite de guider et de contrôler la réalisation des restaurations par le céramiste. En fonction du choix de différentes armatures céramiques, des épaisseurs disponibles, du substrat du pilier, il est possible de contrôler le résultat obtenu grâce à la stratification pilotée du cosmétique. À l'aide d'essayages virtuels efficients (virtual try-in), chaque étape est évaluée de façon digitale. Il devient possible de s'affranchir d'éventuelles séances d'essai chronophages pour le patient et le praticien au cabinet dentaire.

L'utilisation du système eLAB® permet d'assurer d'un résultat final précis, prédictible et reproductible. L'intégration esthétique des restaurations est ainsi obtenue, avec efficience.

Ces outils de données photocolorimétriques ont également montré un réel intérêt à travers d'autres thérapeutiques plus conservatrices :

- Avec l'éclaircissement dentaire il est désormais possible d'établir un pronostic du résultat, une estimation du temps de traitement ou encore de valider le succès thérapeutique de façon quantifiée.
- Ils permettent également d'ouvrir de futures perspectives cliniques utile à la stratification des résines composites.

En maitrisant les fonctionnements optiques des résines composites, nous pouvons espérer dans un futur obtenir un guide pour le praticien à l'image de celui disponible pour les céramiques au laboratoire de prothèse.

Simplifier et codifier, les procédures des techniques directes vont ainsi rendre ces thérapeutiques plus prédictibles.

# V. Annexes

#### A. **Bibliographie:**

- $1$ Hein S. Tapia J. Bazos P. eLABor aid: a new approach to digital shade management. Clin Res. 2017;17.
- $\mathcal{D}$ Roussel J. Optique Ondulatoire Cours Accessible en ligne: https://femtophysique.fr/optique/. In p. 89.
- Roussel J. Optique Géométrique Cours Accessible en ligne: https://femto- $3.$ physique.fr/optique/. In p. 56.
- $\overline{4}$ . D'Incau E, Pia J-P, PIVET J. Couleur et choix de la teinte en Odontologie. In 2014. p.  $23 - 37$ .
- $5.$ Lasserre J-F. Les sept dimensions de la couleur des dents naturelles. 2007;28:14.
- 6. Farges J-C. Dentinogenèse - Morphogenèse Cranio-faciale et Odontogenèse UE Spécifique Odontologie - Première Année Commune aux Etudes de Santé Année 2012-2013.2012.
- $7.$ Alliot-Licht B. Amélogenèse - Morphogenèse cranio-faciale et Odontogenèse UE Spécifique Odontologie - Première Année Commune aux Etudes de Santé Année 2012- $2013, 2012.$
- 8. Bazos P, Magne P. Bio-emulation: biomimetically emulating nature utilizing a histoanatomic approach: structural analysis. Eur J Esthet Dent Off J Eur Acad Esthet Dent.  $2011:6(1):8-19.$
- 9. Magne, P, Belser U. Restaurations adhésives en céramique sur dents antérieures.
- $10.$ Battersby PD, Battersby SJ. Measurements and modelling of the influence of dentine colour and enamel on tooth colour. J Dent. mars 2015;43(3):373-81.
- Dentinogenèse Morphogenèse Cranio-faciale et Odontogenèse UE Spécifique  $11.$ Odontologie - Première Année Commune aux Etudes de Santé [Internet]. [cité 20 mars http://spiralconnect.univ-lyon1.fr/spiral-files/download? Disponible 2020]. sur:  $mode = inline \& data = 1820665$
- Meincke DK, Prado M, Gomes BPF, Bona AD, Sousa ELR. Effect of endodontic sealers 12. on tooth color. J Dent. août 2013;41 Suppl 3:e93-96.
- Bazos P, Magne P. Bio-Emulation: biomimetically emulating nature utilizing a  $13.$ histoanatomic approach; visual synthesis. Int J Esthet Dent. 2014;9(3):330-52.
- Joiner A, Luo W. Tooth colour and whiteness: A review. J Dent. déc 2017;67S:S3-10.  $14<sub>1</sub>$
- $15.$ Ten Bosch JJ, Coops JC. Tooth color and reflectance as related to light scattering and enamel hardness. J Dent Res. jany 1995;74(1):374-80.
- Zolotarev V, Grisimov V. Architectonics and Optical Properties of Dentin and Dental  $16.$ Enamel. Opt Spectrosc. 1 mai 2001;90:753-9.
- Oguro R, Nakajima M, Seki N, Sadr A, Tagami J, Sumi Y. The role of enamel thickness 17. and refractive index on human tooth colour. J Dent. 2016;51:36-44.
- Lee Y-K. Opalescence of human teeth and dental esthetic restorative materials. Dent 18. Mater J. 1 déc 2016;35(6):845-54.
- Hein S, Ten Bosch JJ. The effect of ultraviolet induced fluorescence on visually perceived 19. tooth color under normal light conditions. Dent Mater Off Publ Acad Dent Mater, mai 2018;34(5):819-23.
- 20. Ciucchi P, Kiliaridis S. Incisor inclination and perceived tooth colour changes. Eur J Orthod. 1 oct 2017;39(5):554-9.
- 21. Lecerf J, Plard H, Tirlet G. La photographie en odontologie: des bases fondamentales à la clinique: objectifs, matériels et conseils pratiques. Malakoff: Éditions CdP; 2017. (Guide clinique).
- Camaleonte G. Les Tutos Photo #1 Introduction à la photographie dentaire [Internet].  $22.$ [cité 27 mars 2020]. Disponible sur: https://www.dentalespace.com/praticien/formation continue/les-tutos-photo-1-introduction-a-la-photographie-dentaire/
- 23. D'Incau E. Photographie dentaire : le matériel. Inf Dent. 25 oct 2006;88:2243-8.
- Camaleonte G. Les Tutos Photo #2 Le matériel indispensable [Internet]. [cité 27 mars 24. 2020]. Disponible sur: https://www.dentalespace.com/praticien/formationcontinue/lestutos-photo-2-le-materiel-indispensable/
- $25.$ Camaleonte G. Les Tutos Photo #3 – Le matériel complémentaire [Internet]. [cité 27 mars] 2020]. Disponible sur: https://www.dentalespace.com/praticien/formationcontinue/lestutos-photo-materiel-supplementaire/
- 26. Camaleonte G. Tuto Photo #1 - Les différents types de flash [Internet]. [cité 27 mars] 2020]. Disponible sur: https://www.dentalespace.com/praticien/formationcontinue/tutophoto-1-differents-types-de-flash/
- Benero S. Le choix d'un appareil photo numérique au cabinet dentaire [Internet]. 27. Lefildentaire magazine dentaire. 2006 [cité 27 mars 2020]. Disponible sur: https://www.lefildentaire.com/articles/pratique/technofil/le-choix-dun-appareil-photonumerique-au-cabinet-dentaire/
- 28. D'Incau E. Manuel de photographie dentaire. 2016 nov 1.
- $29$ Zagzoule M. Données actuelles sur la photographie au cabinet dentaire.
- 30. La prise de vue photographique en odontologie : pourquoi et comment? [Internet]. [cité 27 mars 2020]. Disponible sur: http://docnum.univ-lorraine.fr/public/BUPHA TD 2014 COHIDON ANNE-LISE.pdf
- white balance Gray Reference Card [Internet]. [cité 30 mars 2020]. Disponible sur:  $31.$ https://www.photomed.net/white balance.htm
- Innovative products for dental photography | eLAB [Internet]. [cité 12 nov 2020]. 32. Disponible sur: https://emulation.me/products
- La photographie pour débutants Apprendre-photo.net [Internet]. [cité 12 nov 2020].  $33.$ Disponible sur: http://www.apprendre-photo.net/
- Camaleonte G. Les Tutos Photo épisode 4 Les réglages [Internet]. [cité 27 mars 2020]. 34. Disponible sur: https://www.dentalespace.com/praticien/formationcontinue/tutos-photo- $4-reglages/$
- Grossetti F. Photographie numérique dentaire Part. I Réglages de votre appareil photo 35. et des systèmes d'éclairage [Internet]. [cité 27 mars 2020]. Disponible sur: https://fr.dental-tribune.com/clinical/photographie-numerique-dentaire-part-i-reglagesde-votre-appareil-photo-et-des-systemes-declairage/
- 36. Grossetti F. Photographie numérique dentaire Partie II - PDF Free Download [Internet]. [cité 27 mars 2020]. Disponible sur: https://docplayer.fr/9052936-Photographienumerique-dentaire-partie-ii.html
- 37. Salehi A, Dominique W, Ibraimi D, Etienne O. e-LAB : un nouveau système d'analyse et de contrôle chromatique [Internet]. L'Information Dentaire. [cité 30 mars 2020]. Disponible sur: https://www.information-dentaire.fr/formations/e-lab%e2%80%89-unnouveau-systeme-d-analyse-et-de-controle-chromatique/
- 38. Azogui A, Pomès B, Ibraimi D, Derman D. Le protocole eLAB dans la réalisation d'une restauration unitaire antérieure [Internet]. L'Information Dentaire. [cité 30 mars 2020]. Disponible sur: https://www.information-dentaire.fr/formations/le-protocole-elab-dansla-realisation-d-une-restauration-unitaire-anterieure/
- Ibraimi D, Richard A. Le protocole eLAB Première partie : gestion de l'outil en clinique 39. et perspectives de résultats. Quintessence Dent Restaur Prothèse. 03/19;13(3):213-25.
- Hein S. 1 introduction [Internet]. 2016 [cité 2 nov 2020]. Disponible sur: https://www.you  $40.$ tube.com/watch?v=JtRt-GaF7ng
- Hein S. 2 intraoral images [Internet]. 2016 [cité 2 nov 2020]. Disponible sur: https://www. 41. youtube.com/watch?v=g35SwEnRy7I
- Hein S. 3 digital workflow [Internet]. 2016 [cité 2 nov 2020]. Disponible sur: https:// 42. www.youtube.com/watch?v=3i5M1ClWl9I
- Photo Protocol | eLAB Prime [Internet]. [cité 12 nov 2020]. Disponible sur:  $43<sub>1</sub>$ https://elabprime.com/photo-protocol
- 44. Hein S. 4 practical application [Internet]. 2016 [cité 2 nov 2020]. Disponible sur: https://www.youtube.com/watch?v=n96-GfCTi18
- 45. Legault S. Tutoriel eLAB prime par Simon Legault du Canada (FR) [Internet]. Disponible sur: https://www.youtube.com/watch?v=oiAEQ5YY0pI&feature=emb logo
- Pan Q, Westland S. Tooth color and whitening digital technologies. J Dent. 1 juill 46. 2018;74:S42-6.
- Chen H, Huang J, Dong X, Qian J, He J, Qu X, et al. A systematic review of visual and 47. instrumental measurements for tooth shade matching. Quintessence Int Berl Ger 1985. 1 sept 2012;43:649-59.
- 48. Dozic A, Kharbanda AK, Kamell H, Brand HS, European dental students' opinions about visual and digital tooth colour determination systems. J Dent. déc 2011;39 Suppl 3:e23-28.
- Paul S, Peter A, Pietrobon N, Hammerle C. Visual and Spectrophotometric Shade 49. Analysis of Human Teeth - [Internet]. 2002 [cité 3 avr 2020]. Disponible sur: https://journals.sagepub.com/doi/10.1177/154405910208100815
- 50. Bahannan SA. Shade matching quality among dental students using visual and instrumental methods. J Dent. 1 janv 2014;42(1):48-52.
- $51<sub>1</sub>$ Dirsė J, Rutkunas V, Bilius V, Gedrimiene A. Accuracy of an intraoral scanner in tooth color determination: Clinical evaluation. Clin Oral Implants Res. 1 sept 2019;30:344-344.
- 52. Caglar A, Yamanel K, Gulsahi K, Bagis B, Özcan M. Could digital imaging be an alternative for digital colorimeters? Clin Oral Investig. 1 déc 2010;14(6):713-8.
- 53. Guan YH, Lath DL, Lilley TH, Willmot DR, Marlow I, Brook AH. The measurement of tooth whiteness by image analysis and spectrophotometry: a comparison. J Oral Rehabil.  $2005;32(1):7-15.$
- 54. Hein S. eLAB pilot instructions v1.0.pdf.
- 55. Hein S. eLAB simulation model-instructions.pdf.
- Ceinos R, Parveaux C, Ramel-fedelich C, Bertrand M-F. L'éclaircissement ambulatoire 56. sous le prisme du numérique : suivi des résultats cliniques - Clinic n° 10 du 01/10/2019 [Internet]. [cité 9 avr 2020]. Disponible sur: https://www.editionscdp.fr/revues/clinic/ article/n-383/l-acclaircissement-ambulatoire-sous-le-prisme-du-numacrique-suivi-desracsultats-cliniques-CLI4010633.html
- Gabet A. Connaître les mécanismes de l'éclaircissement dentaire externe pour 57. comprendre et traiter les cas difficiles. :137.
- Tirlet G, Attal J p. Le gradient thérapeutique : un concept médical pour les traitements 58. esthétiques [Internet]. L'Information Dentaire. [cité 9 avr 2020]. Disponible sur: https://www.information-dentaire.fr/formations/le-gradient-therapeutique-un-conceptmedical-pour-les-traitements-esthetiques/
- 59. Prunel L. Eclaircissement de la dent dépulpée en 2018 [Internet] [exercice]. Université Toulouse III - Paul Sabatier; 2018 [cité 9 avr 2020]. Disponible sur: http://thesesante.upstlse.fr/2357/
- Godin N. Éclaircissement des dents pulpées : indications, protocole et risques [Internet]. 60. 2020 [cité 9 avr 2020]. Disponible sur: https://dumas.ccsd.cnrs.fr/dumas-02465810
- 61. Torres C, Crastechini E, Feitosa F, Pucci C, Borges A. Influence of pH on the Effectiveness of Hydrogen Peroxide Whitening. Oper Dent. 19 août 2014;39(6):E261-8.
- Luque-Martinez I, Reis A, Schroeder M, Muñoz MA, Loguercio AD, Masterson D, et al. 62. Comparison of efficacy of tray-delivered carbamide and hydrogen peroxide for at-home bleaching: a systematic review and meta-analysis. Clin Oral Investig. sept 2016;20(7):1419-33.
- Lilaj B, Dauti R, Agis H, Schmid-Schwap M, Franz A, Kanz F, et al. Comparison of 63. Bleaching Products With Up to 6% and With More Than 6% Hydrogen Peroxide: Whitening Efficacy Using BI and WID and Side Effects – An in vitro Study. Front Physiol [Internet]. 2019 **T**cité 9 avr  $2020$ ];10. Disponible sur: https://www.frontiersin.org/articles/10.3389/fphys.2019.00919/full
- 64. Wang Y, Gao J, Jiang T, Liang S, Zhou Y, Matis BA. Evaluation of the efficacy of potassium nitrate and sodium fluoride as desensitizing agents during tooth bleaching treatment—A systematic review and meta-analysis. J Dent. 1 août 2015;43(8):913-23.
- Attal J-P. Proposition pour un temps personnalisé de port des gouttières L'Information 65. Dentaire [Internet]. [cité 9 avr 2020]. Disponible sur: https://www.informationdentaire.fr/formations/proposition-pour-un-temps-personnalise-de-port-des-gouttieres/
- 66. Zanolla J, Marques ABC, Costa D da, Souza A de, Coutinho M. Influence of tooth bleaching on dental enamel microhardness: a systematic review and meta-analysis. Aust Dent J. 2017;62(3):276-82.
- 67. Gabet A. Connaître les mécanismes de l'éclaircissement dentaire externe pour comprendre et traiter les cas difficiles.
- Gnanguenon K. L'apport du spectrophotomètre dans la thérapeutique d'éclaircissement 68. dentaire: évaluation quantitative des grandeurs colorimétriques de la dent par spectrophotométrie. : 99.
- Ma X, Li R, Sa Y, Liang S, Sun L, Jiang T, et al. Separate contribution of enamel and 69. dentine to overall tooth colour change in tooth bleaching. J Dent. nov 2011;39(11):739-45.
- Yuan J, Brewer J, Monaco E, Davis E. Defining a natural tooth color space based on a 3- $70<sub>1</sub>$ dimensional shade system. J Prosthet Dent. 1 août 2007;98:110-9.
- 71. Camaleonte G. Les nouveaux Tutos Photo #2 – Les différents protocoles photo [Internet]. [cité 27 mars 2020]. Disponible sur: https://www.dentalespace.com/praticien/ formationcontinue/tuto-photo-2-differents-protocoles-photo/

#### $B.$ Table des figures et tableaux :

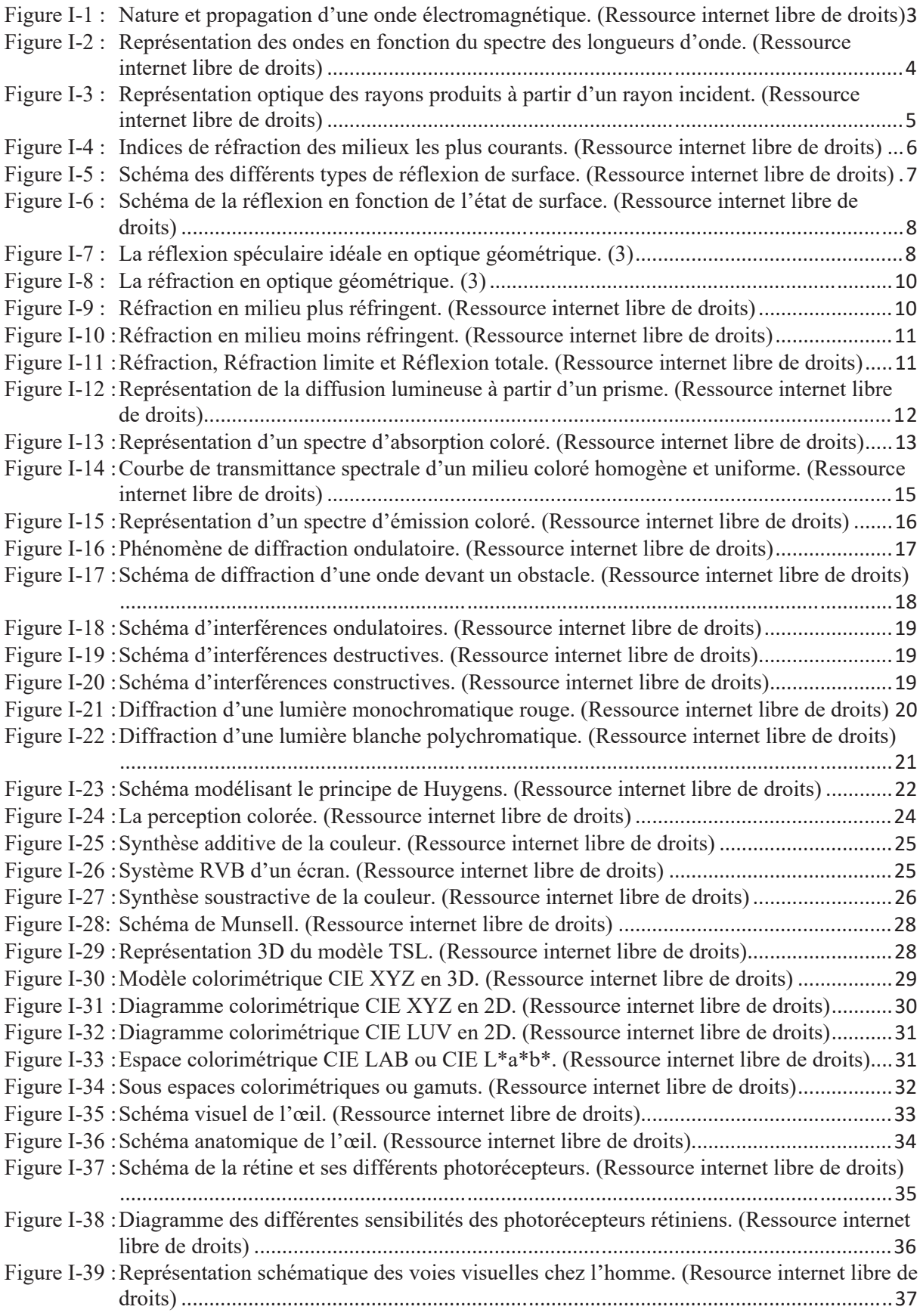

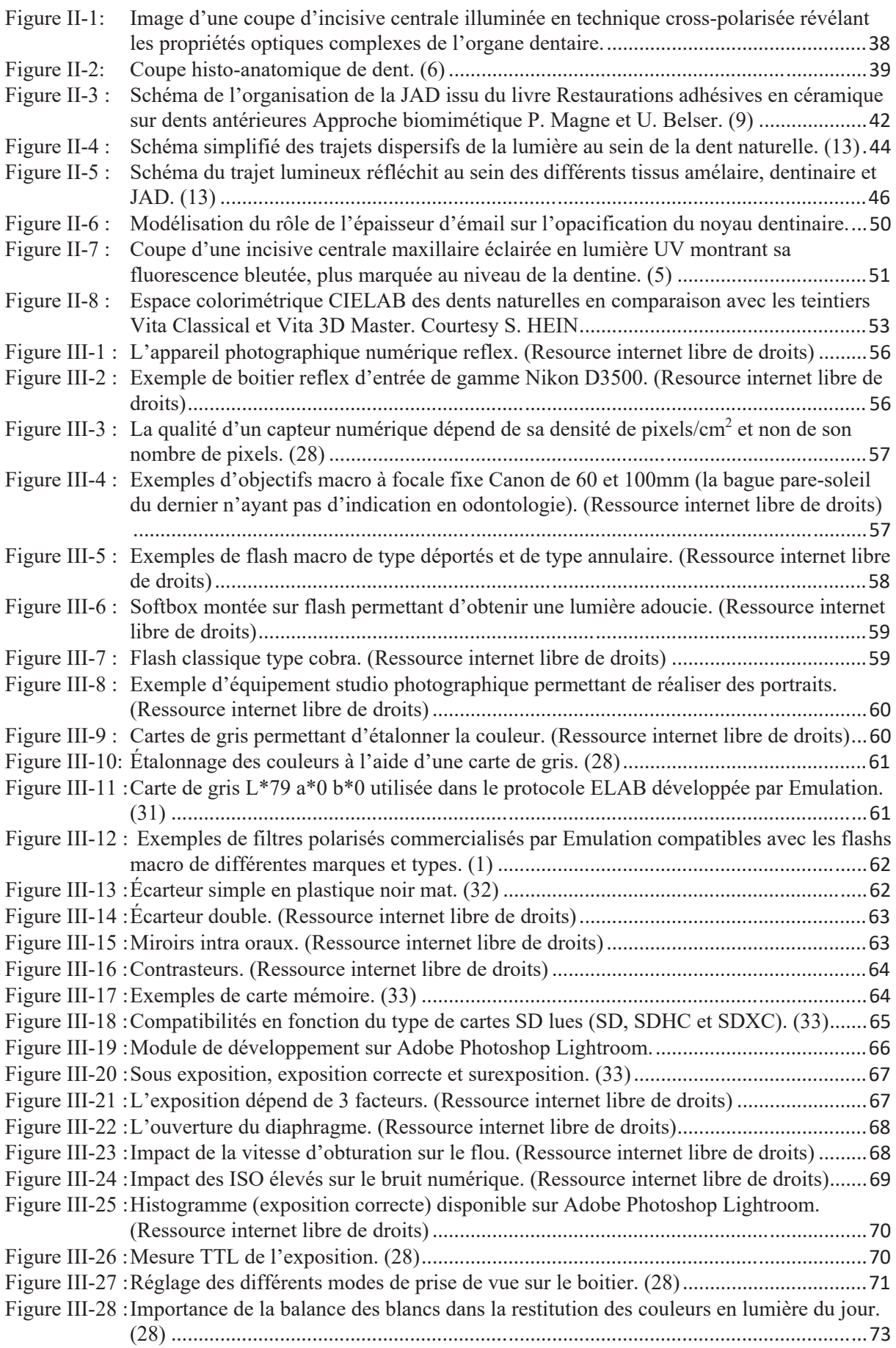

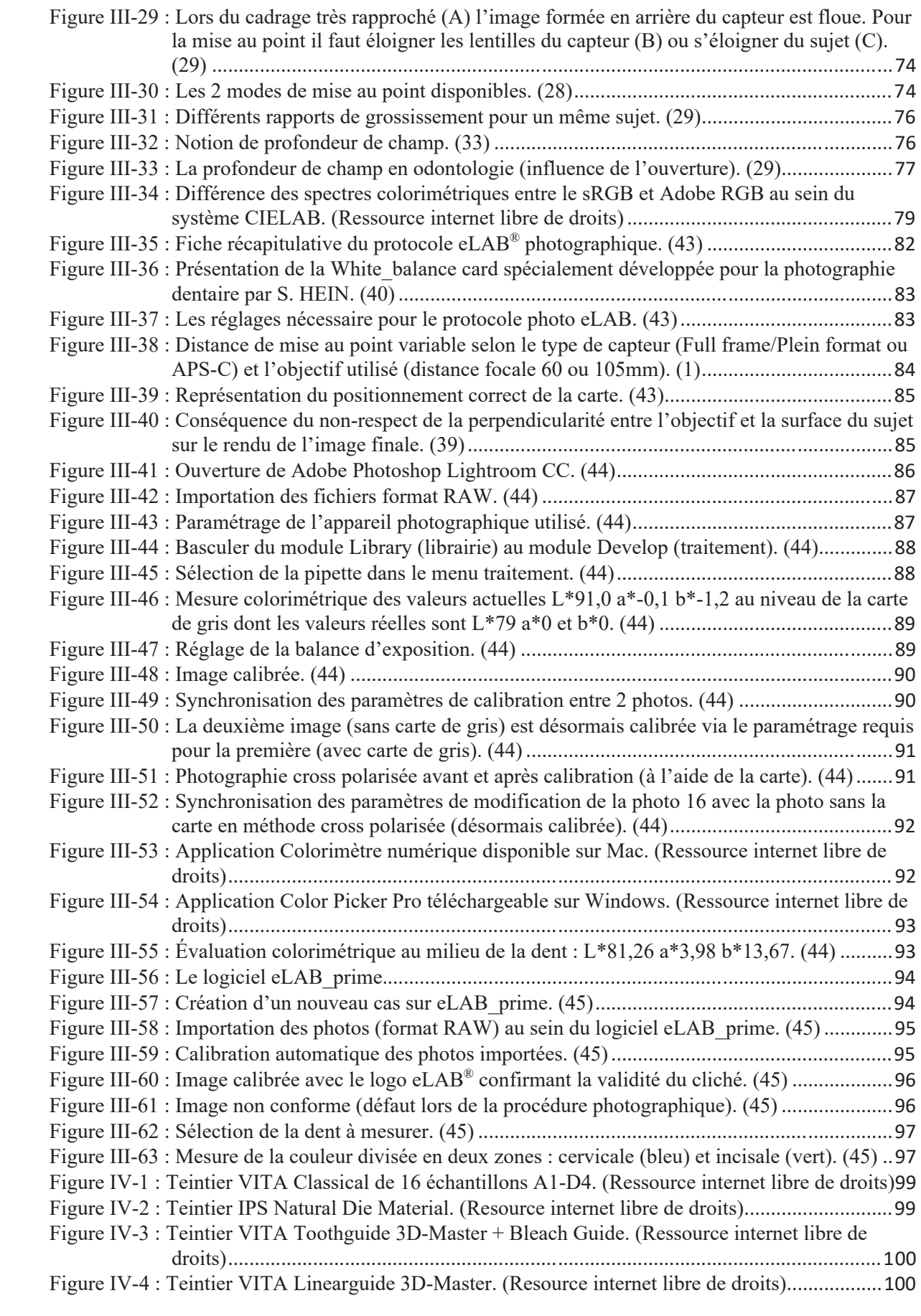

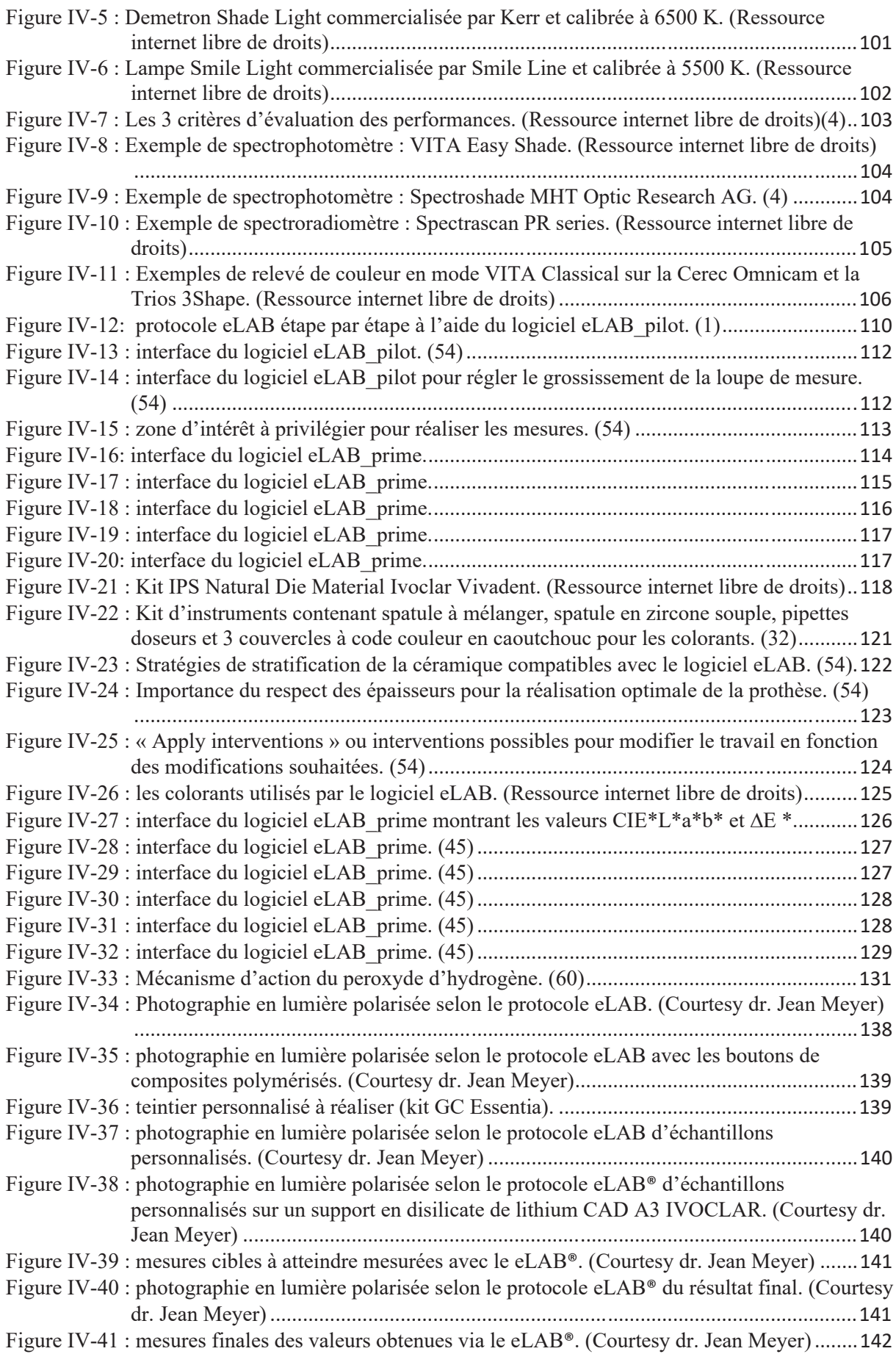

Tableau IV-1 : Les 3 systèmes de céramiques supportés par le système eLAB pilot. (54) 111 Tableau IV-2 : Les poudres dentinaires proposées par le système eLAB pilot. (54)............111 Tableau IV-3 : Les poudres émail proposées par le système eLAB pilot. (54) ....................111 Tableau IV-4 : Les armatures proposées par le système eLAB pilot. (54)...........................111 Tableau IV-5 : Détermination du pronostic d'éclaircissement. (Courtesy dr. Clara Ramel). 136

#### $C_{\cdot}$ **Glossaire:**

#### $\mathbf{1}$ . Optique : définitions.

Aberration chromatique : défaut d'un système optique dont le comportement dépend de la longueur d'onde et qui provoque des phénomènes d'irisation.

Aberration optique : défaut d'un système optique qui provoque une déformation des images. Anisotrope : caractérise la dépendance à la direction. Cela peut s'appliquer à une propriété ou à une matière, par exemple, un rayon lumineux peut avoir une réflexion qui dépend de son angle d'incidence.

Brillant : caractéristique d'une surface particulièrement plane d'un point de vue microscopique, ce qui lui confère des propriétés optiques de *réflexion spéculaires* importantes (et qui donne à cette surface un effet "miroir"). En ce sens, ce terme est opposé à mat.

Clair : se dit d'une matière peu opale voire transparente.

Coefficient de réflexion : propriété d'une surface définie par l'intensité du rayon réfléchi divisée par l'intensité du rayon incident.

Coefficient de transmission : propriété d'une matière définie par l'intensité du rayon transmis divisée par l'intensité du rayon incident.

Collimateur : dispositif optique permettant d'obtenir un faisceau de rayons parallèles à partir d'une source de lumière, typiquement grâce à une lentille convergente (par exemple une lentille de Fresnel) en matière transparente.

Défilement : principe optique consistant à cacher la source lumineuse à la vue de l'observateur sous un certain angle.

Diffus : propriété d'une surface ou d'une matière qui dirige les rayons lumineux incidents dans tous les sens. En réflexion, ce terme est opposé à spéculaire et en réfraction/transmission, cela correspond à l'effet d'une matière opale.

Diffuseur : dispositif optique permettant de diffuser la lumière, c'est-à-dire d'envoyer les rayons dans toutes les directions, comme une tôle blanche en éclairage indirect en réflexion ou une plaque de verre, PMMA ou polycarbonate opale en transmission.

Diffuseur prismatique : plaque transparente formée de prismes. Ce dispositif optique peut servir à diminuer la *luminance* et/ou à diriger les rayons.

Dioptre : surface qui sépare deux milieux différents (d'indices de réfraction différents) et qui engendre de la réfraction et de la réflexion au passage d'un rayon lumineux.

**Éblouissement :** conditions de gêne ou inconfort (voire diminution de l'aptitude à distinguer des objets) provoquée par des *luminances* ou des contrastes de luminances trop élevés.

**Éclairement lumineux (E)**: c'est le rapport entre le flux lumineux (F) reçu par une surface d'un élément sur l'aire de cette surface. Il se mesure en lux  $(Lx)$  (1lux=1lumen/m2)

Extensif : propriété d'un flux lumineux à être large ou aptitude d'un système optique à élargir un flux lumineux.

Flux lumineux (F) : quantité d'énergie émise par une source sous forme de rayonnements dans le domaine du visible dans toutes les directions par unité de temps. Il se mesure en lumen (lm) Indice de réfraction : grandeur sans dimension propre à un milieu (eau, air, verre, PMMA...) caractérisant le comportement de la lumière dans ce milieu. Cet indice permet de calculer le trajet des rayons lumineux en fonction des milieux traversés et peut dépendre de la longueur d'onde ce qui permet par exemple de décomposer la lumière blanche (voir les prismes et l'arcen-ciel).

Intensif : propriété d'un flux lumineux à être concentré ou aptitude d'un système optique à concentrer un flux lumineux.

Intensité lumineuse (I) : quantité de flux lumineux F émis dans une direction donnée par une source ponctuelle. Elle se mesure en candela (Cd).

Isotrope : il s'agit du fait de ne pas dépendre de la direction. Cela peut s'appliquer à une propriété ou à une matière, par exemple le déplacement de la lumière dans l'air.

Lentille : dispositif optique composé d'une matière transparente et dont la forme est étudiée pour diriger la lumière d'une façon spécifique, convergente ou divergente.

Luminance : quantité de lumière reçue dans un angle solide donné divisée par la surface éclairante. Cette notion qui s'exprime en cd/m<sup>2</sup> est très utile pour mesurer et anticiper les éventuels problèmes d'éblouissement.

Mat : caractéristique d'une surface non plane d'un point de vue microscopique, ce qui lui confère des propriétés optiques de *réflexion diffuses* importantes. En ce sens, ce terme est opposé à brillant.

**Opale :** se dit d'une matière homogène d'aspect blanc (souvent laiteux) non opaque. Cette matière dans l'éclairage est généralement du verre, du *polycarbonate*, ou du PMMA. Suivant les matériaux, l'opalescence peut être obtenue soit dans la masse, soit par un traitement de surface type sablage.

Opaque : se dit d'une matière qui ne laisse pas passer la lumière, c'est-à-dire les ondes électromagnétiques de longueurs d'onde comprises entre 380 et 780 nm.

Optique géométrique : partie de la science physique qui étudie l'optique en prenant comme postulat que la lumière se déplace suivant des rayons lumineux suivant des règles définies.

Parabole : forme géométrique correspondant à une équation du second degré en mathématique. Cette forme possède un point singulier appelé foyer qui a la propriété d'être le point où se concentrent tous les rayons parallèles à l'axe de la parabole. Cette propriété est utilisée pour les paraboles qui captent les chaines de télévision : le récepteur est au foyer et les ondes viennent des satellites, ce qui est considéré comme l'infini. Réciproquement, une source de lumière placée au foyer d'une parabole spéculaire verra ses rayons sortir dans l'axe de la parabole, ce qui est la manière de diriger la lumière en réflexion.

**PMMA (PolyMethylMethAcrylate):** plastique appelé également plexiglas ou altuglas<sup>®</sup>. Cette matière est très utilisée en optique car elle possède un bon coefficient de transmission lumineuse.

Polycarbonate : plastique très résistant très utilisé dans l'industrie du luminaire pour ses propriétés de transparence.

Rayon absorbé : en optique géométrique, rayon qui est absorbé par la matière étudiée.

Rayon incident : en optique géométrique, rayon qui arrive sur la matière étudiée.

Rayon réfléchi : en optique géométrique, rayon qui se réfléchit sur la matière étudiée.

Rayon réfracté : en optique géométrique, rayon qui est dévié par la matière étudiée.

Ravon transmis : en optique géométrique, rayon qui sort de la matière étudiée.

Réflecteur : système optique généralement en aluminium qui réfléchit la lumière. Il en existe de multiples variétés : asymétrique/symétrique, intensif/extensif, cylindro-parabolique.

**Réflexion :** phénomène physique correspondant à ce qu'il se passe lorsque des rayons incidents interfèrent avec une surface et reviennent dans leur milieu d'origine.

Réfraction : phénomène physique correspondant à ce qu'il se passe lorsque des rayons incidents traversent une surface et ne reviennent pas dans leur milieu d'origine.

Réfringent : se dit d'un milieu qui produit une réfraction, c'est à dire qui réfléchit – au moins en partie – la lumière.

Rendement optique : rendement théorique d'un système optique exprimé par le rapport entre le flux sortant du système divisé par la somme des flux des sources. Ce rendement ne peut être supérieur à 1 contrairement au rendement de service.

Satiné : se dit d'une surface dont l'état est entre *brillant* et *mat*, c'est-à-dire avec des composantes de réflexion spéculaires et diffuses.

Spéculaire : propriété théorique d'une matière à ne générer qu'un rayon réfléchi à partir d'un rayon incident en respectant les lois de l'optique géométrique. C'est l'effet miroir qui se reconnait par la faculté d'une surface à proposer des reflets nets. Généralement les surfaces brillantes sont plutôt spéculaires, contrairement aux surfaces satinées ou mates. Dans la pratique, les surfaces des matières ne sont pratiquement jamais complètement spéculaires et proposent toujours une part de réflexion diffuse.

Transparent : propriété d'une matière translucide, c'est-à-dire incolore et non *opaque*. Une matière transparente plane d'épaisseur homogène ne transformera pas ce qui est vu. Dans le cas contraire (matière non plane ou épaisseur non homogène), les modifications peuvent être voulues et sensibles (lentille, prisme...).

#### $2<sub>1</sub>$ Lumière : définitions.

Blanc chaud : blanc tirant vers le jaune orangé, typiquement ayant une température de couleur proximale inférieure ou égale à 3000 K.

Blanc froid : blanc tirant vers le bleu, typiquement ayant une température de couleur proximale supérieure ou égale à 4000 K.

Blanc industrie : blanc froid, environ 4000 K.

Corpuscule : élément solide infinitésimal pouvant porter de l'énergie, tel le *photon* pour la lumière. L'approche corpusculaire est souvent opposée à l'approche ondulatoire des phénomènes électromagnétiques.

Diffraction : comportement de la lumière face à un obstacle tel le passage d'une ouverture dans un écran. Ce phénomène est dû aux interférences et met en évidence la nature ondulatoire de la lumière.

Ellipse de Mac Adam : zone du diagramme de chromaticité CIE 1931 en forme d'ellipse où la couleur située au centre de l'ellipse ne peut être distinguée de toutes les autres couleurs contenues dans l'ellipse (zone de confusion colorimétrique visuelle). La taille de l'ellipse permet de déterminer la zone dans laquelle une couleur peut varier, soit à l'état initial, soit à maintenir : plus la taille est faible (Ellipse de Mac Adam 3 par exemple), plus étroite sera la tolérance chromatique.

Interférence : phénomène qui apparaît lorsque deux ondes du même type se rencontrent. Appliqué à la lumière, ce phénomène peut expliquer la *diffraction* ou l'irisation des tâches d'huile par exemple.

Laser (Light Amplification of Stimulated Emission of Radiation) : lumière cohérente, c'està-dire que toutes les ondes qui la composent varient ensemble de la même façon, ce qui permet notamment une très grande directivité et une production d'énergie particulièrement dense, d'où de nombreuses applications dans le domaine médical ou l'industrie.

Longueur d'onde : grandeur physique caractérisant la distance la plus courte entre deux points identiques (par exemple les maximums) à un moment donné d'un phénomène périodique type onde.

Lumière du jour : lumière artificielle correspondant à une certaine lumière du jour, conventionnellement pour une température de couleur proximale entre 5000 K et 6500 K.

Onde électromagnétique : représentation du phénomène électromagnétique qui peut être illustré par une courbe ondulatoire type sinusoïde ayant des équations précises (équations de Maxwell) et des propriétés spécifiques (propagation, polarisation, énergie...). L'approche ondulatoire de la lumière permet d'expliquer des expériences comme la diffraction par les phénomènes d'interférence.

Photon : particule élémentaire associée à l'onde électromagnétique lumineuse.

Rayonnement : émission d'ondes ou particules (photons pour la lumière) électromagnétiques. Spectre électromagnétique : ensemble des *longueurs d'ondes* présentes dans une lumière donnée.

Visible : sous ensemble des *ondes électromagnétiques* perceptibles par l'œil humain, entre 380 et 780 nm  $(1 \text{ nm} = 10^{-9} \text{ m})$ .

#### Couleur : définitions.  $3<sub>1</sub>$

Cercle chromatique : représentation circulaire des teintes.

Chromaticité : caractéristiques d'un rayonnement visible, généralement déterminé par ses deux coordonnées trichromatiques dans un *diagramme de chromaticité* normalisé CIE.

CIELAB (CIE L, a, b) : un des deux *diagrammes de chromaticité uniforme* établi par la CIE en 1976.

CIELUV (CIE L, u, v) : un des deux *diagrammes de chromaticité uniforme* établi par la CIE en 1976.

Clarté : voir luminosité.

CMJ (Cyan Magenta Jaune) : couleurs primaires en synthèse soustractive.

CMJN (Cyan Magenta Jaune Noir) : système des couleurs primaires en synthèse soustractive auquel le noir est ajouté, ce qui permet des impressions de qualité en économisant de l'encre. Ce système est également appelé quadrichromie.

CMY (Cyan Magenta Yellow) : traduction de CMJ en anglais.

Composition spectrale : répartition des longueurs d'onde d'un rayonnement (visible pour la lumière).

Corps noir : modèle physique où le spectre électromagnétique (donc la couleur émise) ne dépend que de la température. Le soleil en est une bonne illustration. Ce concept permet notamment dans l'éclairage de définir une lumière blanche (chaude, froide...) en référence à la température (donc à la couleur) de ce corps idéal (3000 K pour du blanc froid et 4000 K pour du blanc chaud par exemple), voir température de couleur, température de couleur proximale. Couleur : perception de l'œil humain des différentes ondes électromagnétiques de longueurs d'onde visibles, c'est-à-dire comprises entre 380 et 780 nm. Cette perception prend en compte la lumière incidente, la réflexion de la surface et la sensibilité de l'œil de l'observateur (la couleur n'est donc pas un absolu). La couleur peut être représentée par un espace dimensionnel en trois dimensions.

Couleurs complémentaires : deux couleurs sont dites complémentaires si elles sont opposées sur le *cercle chromatique*, par exemple le bleu et l'orange ou le vert et le rose.

Couleur primaire : couleur permettant avec ses couleurs associées d'exprimer une grande partie des couleurs visibles, idéalement la totalité. En synthèse additive, il s'agit du système  $RVB$  – rouge (700 nm), vert (546,1 nm) et bleu (bleu : 435,8 nm) -. En synthèse soustractive, il s'agit du système CMJ – cyan, magenta et jaune -.

Couleur secondaire : couleur obtenue par combinaison, en proportions égales, de *couleurs* primaires dans leurs ensembles respectifs (additif ou soustractif). Il s'agit du cyan, magenta et jaune en synthèse additive et du rouge, vert et bleu en synthèse soustractive (soit l'opposé des couleurs primaires).

Couleur tertiaire : couleur obtenue par combinaison d'une couleur secondaire et la couleur primaire non contenue dans cette couleur secondaire.

Diagramme de chromaticité : représentation bidimensionnelle permettant de caractériser une perception de couleur. En ce qui concerne les sources de lumières artificielles, il est généralement fait référence à l'espace de couleur (appelé également espace colorimétrique) CIE 1931.

Diagramme de chromaticité uniforme : diagramme de chromaticité pour lequel les coordonnées sont définies pour que des distances égales représentent – aussi bien que possible et dans tout le diagramme - des intervalles égaux de discrimination des stimulus de couleur ayant même luminance, voir CIE 1976 associé aux espaces chromatiques CIELUV et CIELAB.

Gamut : sous espace de l'espace des couleurs à l'intérieur duquel un appareil (écran, imprimante) peut produire de la couleur. L'espace des couleurs est un espace de forme quelconque et les appareils ne composent en général qu'avec trois couleurs sans pouvoir exprimer de valeur négative : il est donc impossible de rendre la totalité des couleurs. Le gamut d'un appareil peut être amélioré en prenant plus de trois couleurs de base (primaires).

IRC (Indice de Rendu des Couleurs) : indice compris entre 0 et 100 qui a pour objectif de rendre compte de l'aptitude d'une source de lumière à bien rendre les couleurs. 100 correspond à la valeur de référence et à la valeur maximale qu'une source peut atteindre. L'IRC correspond à la moyenne des indices particuliers de rendu des couleurs (noté Ra) pour un ensemble spécifié d'échantillons de couleurs test. La source de référence est un corps noir entre 2300 K et 5000 K et au-delà par une lumière naturelle normalisée.

Irisation : en éclairage, phénomène qui voit apparaître des couleurs (celles de l'arc-en-ciel) suite à la décomposition de la lumière. Ce phénomène peut s'observer par exemple en réflexion sur de l'aluminium optique ou en transmission au travers un plastique (phénomène du prisme ou de l'arc-en-ciel).

Kelvin : grandeur physique exprimant la température à partir du zéro absolu qui est à -273,15°C (degré Celsius). Par conséquent, 0°C équivaut à +273,15 K et 100°C à +373,15 K. Le kelvin est utilisé dans l'éclairage pour caractériser la *température de couleur proximale* en référence à la température d'un corps noir (température de couleur).

Luminosité (« value » en anglais) : appelé également clarté, cette propriété correspond à l'apparence lumineuse d'une couleur (quantité de réflexion de blanc). Si une couleur est sombre par exemple, sa luminosité sera faible.

Métamère : deux rayonnements visibles sont dits "métamères" s'ils présentent les mêmes composantes de *chromaticité* (même point sur le *diagramme de chromaticité* CIE) et des compositions spectrales différentes.

Métamérisme : propriété correspondante aux rayonnements *métamères*. Une illustration courante de cette propriété est le fait que deux surfaces perçues de couleur identique sous un certain éclairage seront perçues de couleurs différentes sous un autre éclairage.

Munsell (atlas de) : modèle colorimétrique en trois dimensions dû à Albert Henry Munsell  $(1858 - 1918).$ 

**Quadrichromie :** système de quatre *couleurs* utilisées pour l'impression, voir CMJN.

RGB (Red Green Blue) : traduction de RVB en anglais.

RGBA (Red Green Blue Amber) : association de l'ambre aux trois couleurs *primaires* en *synthèse additive* pour avoir un *gamut* plus étendu.

RVB (Rouge Vert Bleu) : couleurs primaires en synthèse additive.

Saturation (« chroma » en anglais) : appelée également pureté, il s'agit de l'intensité d'une teinte.

Synthèse additive : opération consistant à combiner la lumière de plusieurs sources émettrices colorées afin d'obtenir une nouvelle couleur (la couleur est produite par la lumière). En synthèse *additive*, les *couleurs primaires* sont le rouge (700 nm), le vert (546,1 nm) et le bleu (bleu : 435,8 nm). Il s'agit du système RVB (ou RGB pour les anglophones). L'addition de ces trois couleurs donne du blanc et l'absence de couleur donne du noir. Cette synthèse trouve ses applications dans l'éclairage, la vidéo projection ou les écrans.

Synthèse soustractive : opération consistant à combiner l'effet d'absorption de plusieurs couleurs afin d'en obtenir une nouvelle (la couleur est obtenue par des pigments). En synthèse soustractive, les couleurs primaires sont le cyan, le magenta et le jaune. Il s'agit du système CMJ (ou CMY pour les anglophones). La soustraction de ces trois couleurs donne du noir et l'absence de couleur donne du blanc (si le support est blanc). Cette synthèse trouve ses applications surtout dans l'impression couleur (dans ce cas le noir est généralement ajouté, il s'agit de CMJN).

Teinte (« hue » en anglais) : couleur pure (sans prise en compte de la saturation ni de la luminosité).

Température de couleur : température d'un corps noir idéal dont la chromaticité est celle d'un objet ou d'une lumière donnée. Elle est exprimée en Kelvin.

Température de couleur corrélée : voir température de couleur proximale.

Température de couleur proximale (ou température de couleur corrélée) : température d'un corps noir idéal donc la couleur perçue est la plus proche de l'objet ou de la lumière observée. La température de couleur proximale est couramment utilisée car dans les faits, rares sont les sources à avoir des spectres équivalents aux corps noirs. Elle est exprimée en Kelvin.

#### $\overline{4}$ . Vision : définitions.

Accommodation : ajustement de la convergence du cristallin qui permet d'amener sur la rétine l'image d'un objet situé à une distance donnée.

Acuité visuelle : capacité de perception distincte de détails ayant une faible différence angulaire.

Bâtonnet : cellule photosensible de la rétine réactive aux faibles luminances donc à la vision de nuit dite scotopique. Il y a environ 130 millions de bâtonnets dans la rétine. Les bâtonnets sont peu sensibles à la couleur mais participent à l'évaluation des formes et des contrastes et servent à la vigilance.

Champ visuel: espace angulaire dans lequel l'œil immobile peut (ou les yeux immobiles peuvent) voir un objet.

Circadien (rythme ou cycle) : regroupement des mécanismes biologiques et physiologiques qui se répètent pendant une période d'environ 24 heures, les plus connus étant l'état de veille/sommeil, l'humeur (voir *thymie*) et la température du corps. Étymologiquement, le mot vient de circa (environ) et diem (jour).

Cône : cellule photosensible de la rétine réactive aux fortes luminances donc à la vision de jour dite photopique. Il y a environ 6 millions et demi de cônes dans la rétine. Les cônes participent au décodage de la couleur.

Cornée : partie extérieure transparente et saillante de l'œil. La cornée est le premier élément de l'œil à jouer un rôle optique (dioptre) et joue un rôle de protection face au milieu extérieur.

Cristallin : organe plein et transparent de l'œil situé entre l'iris et la rétine. D'un point de vue optique, le cristallin joue un rôle de lentille biconvexe et permet de concentrer les rayons lumineux sur la rétine au fond de l'œil.

Fovéa : partie centrale de la macula située dans l'axe visuel. C'est la partie de la rétine où la sensibilité est la plus forte. La fovéa ne contient que des cônes, les bâtonnets étant situés dans la partie périphérique de la macula et de la rétine.

Iris : membrane colorée située derrière la cornée et percée en son centre par un orifice variable appelé pupille.

Macula : partie centrale de la rétine comprenant une partie importante de cônes. Il existe une petite dépression en son centre appelée fovéa qui ne contient que des cônes.

Mélanopique (candela, lumen et lux) : grandeurs photométriques définis par rapport à la sensibilité des cellules à mélanopsine qui ont un pic à 480 nm (pour mémoire, les *cônes* qui

permettent de définir les grandeurs photométriques utilisées classiquement ont un pic de sensibilité à 555 nm).

**Mélanopsine**: pigment sensible à la lumière, présent dans des cellules spécialisées de la rétine, appelées cellules à mélanopsine. Ces cellules photosensibles ne servent pas à la vision mais régulent les fonctions non visuelles comme le rythme circadien.

Mélatonine : hormone responsable du rythme circadien, souvent appelée hormone du sommeil. Mésopique (vision) : vision sous luminosité moyenne (type crépusculaire) combinant la vision photopique et la vision scotopique donc utilisant à la fois les cônes et les bâtonnets.

Modulation temporelle : fluctuation du niveau lumineux de l'éclairage potentiellement perceptible visuellement selon sa fréquence. Ses effets les plus connus sont le *papillotement* et l'effet stroboscopique.

Nerf optique : nerf crânien qui relie le globe oculaire au cerveau. Il permet de transmettre l'information visuelle captée par les cônes et bâtonnets pour être interprétée par le cerveau.

Chi : organe de la vision du règne animal qui permet de capter la lumière. D'un point de vue optique, l'œil humain est composé de la *cornée*, du couple *iris/pupille*, du *cristallin* puis de la rétine et est relié au cerveau par le nerf optique.

Papillotement : impression d'instabilité visuelle due à un flux lumineux variable dans le temps (voir *modulation temporelle*), que ce soit de manière naturelle (passage d'un nuage par exemple) ou artificielle (passage dans un tunnel avec une grande distance entre les luminaires, source et/ou réseau électrique de mauvaise qualité...). Également couramment appelé *flicker* ou scintillement

**Photopique** (vision) : vision sous forte luminosité (donc de jour) utilisant les *cônes*, avec un pic de sensibilité maximale est à 555 nm (vert/jaune). Vision opposée à la vision *scotopique*.

Pupille : trou variable au centre de l'iris qui permet de réguler l'intensité lumineuse qui entre dans  $l'$ *ceil*.

Purkinje (phénomène ou effet de) : variation de la perception de la couleur en fonction de la luminosité. En vision diurne (vision photopique), le pic de sensibilité maximale est à 555 nm (vert/jaune, utilisations des cônes) alors qu'en vision nocturne (vision scotopique), le pic de sensibilité maximale est à 507 nm (vert bleu, utilisation des bâtonnets).

Rétine : paroi qui constitue le fond de l'œil en contact avec le corps vitré sur laquelle se concentre les rayons lumineux. La rétine contient des cellules photosensibles de deux types : les cônes et les bâtonnets et contient en son centre la macula et la fovéa.

Scintillement : voir papillotement.

Scotopique (vision) : vision sous faible luminosité (donc de nuit) utilisant les bâtonnets avec un pic de sensibilité maximale est à 507 nm (vert bleu). Vision opposée à la vision photopique. Stroboscope : source de lumière intermittente qui peut de fait – et suivant sa fréquence – générer des effets stroboscopiques.

Stroboscopie : observation d'objets en mouvement par un stroboscope, ce qui permet de "découper" le mouvement en une succession d'images.

Stroboscopique (effet) : effet visuel généralement non désiré dû à une prise de vue ou à un éclairage intermittent (donc possiblement par un stroboscope) d'un objet un mouvement. Par exemple une roue qui donne l'impression de tourner à l'envers dans un film ou une source d'éclairage artificiel de mauvaise qualité qui peut donner l'impression qu'une pièce est immobile alors qu'elle est en mouvement (ce qui peut générer des risques de sécurité au travail).

# SERMENT MEDICAL

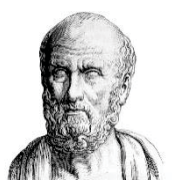

En présence des Maîtres de cette Faculté, de mes chers condisciples, devant l'effigie d'HIPPOCRATE.

Je promets et je jure, d'être fidèle aux lois de l'honneur et de la probité dans l'exercice de la Médecine Dentaire.

Je donnerai mes soins à l'indigent et n'exigerai jamais un salaire au-dessus de mon travail, je ne participerai à aucun partage clandestin d'honoraires.

Je ne me laisserai pas influencer par la soif du gain ou la recherche de la gloire.

Admis dans l'intérieur des maisons, mes yeux ne verront pas ce qui s'y passe, ma langue taira les secrets qui me seront confiés et mon état ne servira pas à corrompre les mœurs ni à favoriser le crime.

Je ne permettrai pas que des considérations de religion, de nation, de race, de parti ou de classe sociale viennent s'interposer entre mon devoir et mon patient.

Même sous la menace, je n'admettrai pas de faire usage de mes connaissances médicales contre les lois de l'humanité.

J'informerai mes patients des décisions envisagées, de leurs raisons et de leurs conséquences. Je ne tromperai jamais leur confiance et n'exploiterai pas le pouvoir hérité des connaissances pour forcer les consciences.

Je préserverai l'indépendance nécessaire à l'accomplissement de ma mission. Je n'entreprendrai rien qui dépasse mes compétences. Je les entretiendrai et les perfectionnerai pour assurer au mieux les services qui me seront demandés.

Respectueux et reconnaissant envers mes Maîtres, je rendrai à leurs enfants l'instruction que j'ai reçue de leur père.

Que les hommes m'accordent leur estime si je suis fidèle à mes promesses.

Que je sois déshonoré et méprisé de mes confrères si j'y manque.
MARCHAL PAUL – eLAB<sup>®</sup> : approche digitale de la couleur en dentisterie contemporaine.

Th.: Chir. dent.: Marseille: Aix-Marseille Université: 2020

Rubrique de classement : Odontologie Prothétique

## Résumé :

La couleur, souvent faussement réduite à la notion de teinte, représente l'un des piliers du succès esthétique.

Connaitre et comprendre les paramètres de l'interaction lumineuse avec les tissus permet d'appréhender l'enjeu et la complexité du mimétisme de la couleur au sein de l'intégration esthétique. Le développement d'outils de mesure quantifiée de la couleur et la maitrise de la photographie dentaire ont permis d'améliorer l'observation visuelle, le contrôle et le partage des informations.

En additionnant les avantages de ces deux outils, S. HEIN, J. TAPIA et P. BAZOS (Bio Emulation) ont mis au point un système digital de choix pour maitriser la couleur (photo-colorimétrie).

Le protocole, simple et rapide, permet une analyse numérique détaillée, une communication efficace, mais également une maîtrise des paramètres de la couleur à travers différentes thérapeutiques disponibles au sein du gradient thérapeutique.

Ce système eLAB® autorise désormais avec précision, prédictibilité et reproductibilité, l'obtention de résultats esthétiques finaux souhaités.

## Mots-clés :

Couleur - Teinte - Relevé colorimétrique - CIE1976 / CIE\*L\*a\*b\* - Digital - eLAB®

MARCHAL PAUL – eLAB<sup>®</sup> : a color digital approach in contemporary dentistry.

## Abstract:

Color, often falsely reduced to the notion of hue, represents one of the pillars of the aesthetic success. Knowing and understanding light interaction parameters with tissues allows us to understand the issue and color complexity mimicry within aesthetic integration.

The parallel development of measurement tools to quantify color and dental mastery photography have improved visual observation, control and information sharing.

By adding the advantages of these two tools, S. HEIN J. TAPIA and P. BAZOS (Bio\_Emulation) have developed a golden digital system for controlling color (photocolorimetry).

The protocol, fast and simple, allows a detailed digital analysis, an effective communication, but also a parameters mastery of the color through various therapies available within the therapeutic gradient. This eLAB® system now enables with precision, predictability and reproducibility, the achievement of desired final aesthetic results.

## Keywords:

Čolor - Hue - Color measurement - CIE1976 / CIE\*L\*a\*b\* - Digital - eLAB®